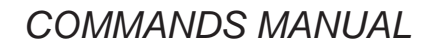

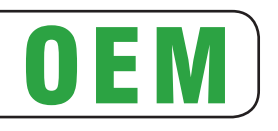

# KPM180H TK180

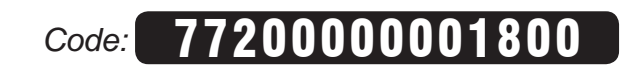

CUSTOM ENGINEERING S.p.A. Str. Berettine 2 43010 Fontevivo (PARMA) - Italy Tel. : +39 0521-680111 Fax : +39 0521-610701 http: www.custom.biz

Customer Service Department: Email : support@custom.it

© 2013 CUSTOM ENGINEERING S.p.A. – Italy. All rights reserved. Total or partial reproduction of this manual in whatever form, whether by printed or electronic means, is forbidden. While guaranteeing that the information contained in it has been carefully checked, CUSTOM ENGI-NEERING S.p.A. and other entities utilized in the realization of this manual bear no responsibility for how the manual is used. Information regarding any errors found in it or suggestions on how it could be improved are appreciated. Since products are subject to continuous check and improvement, CUSTOM ENGINEERING S.p.A. reserves the right to make changes in information contained in this manual without prior notification.

The pre-installed multimedia contents are protected from Copyright CUSTOM ENGINEERING S.p.A. Other company and product names mentioned herein may be trademarks of their respective companies. Mention of third-party products is for informational purposes only and constitutes neither an endorsement nor a recommendation. CUSTOM ENGINEER-ING S.p.A. assumes no responsibility with regard to the performance or use of these products.

**THE IMAGES USED IN THIS MAN-UAL ARE USED AS AN ILLUSTRA-TIVE EXAMPLES. THEY COULDN'T REPRODUCE THE DESCRIBED MODEL FAITHFULLY.**

**UNLESS OTHERWISE SPECIFIED, THE INFORMATION GIVEN IN THIS MANUAL**

**ARE REFERRED TO ALL MODELS IN PRODUCTION AT THE ISSUE DATE OF THIS DOCUMENT.**

#### GENERAL SAFETY INFORMATION

Your attention is drawn to the following actions that could compromise the characteristics of the product:

- Read and retain the instructions which follow.
- Follow all indications and instructions given on the device.
- Make sure that the surface on which the device rests is stable. If it is not, the device could fall, seriously damaging it.
- Make sure that the device rests on a hard (non-padded) surface and that there is sufficient ventilation.
- When positioning the device, make sure cables do not get damaged.
- Use the type of electrical power supply indicated on the device label. If uncertain, contact your dealer.
- Make sure the electrical system that supplies power to the device is equipped with a ground wire and is protected by a differential switch.
- Do not block the ventilation openings.
- Do not insert objects inside the device as this could cause short-circuiting or damage components that could jeopardize printer functioning.
- Do not carry out repairs on the device yourself, except for the normal maintenance operations given in the user manual.
- Make sure that there is an easily-accessible outlet with a capacity of no less than 10A closely to where the device is to be installed.
- Periodically perform scheduled maintenance on the device to avoid dirt build-up that could compromise the correct, safe operation of the unit.
- Before any type of work is done on the machine, disconnect the power supply.
- Do not touch the head heating line with bare hands or metal objects. Do not perform any operation inside the printer immediately after printing because the head and motor tend to become very hot.

#### GENERAL INSTRUCTIONS

CUSTOM ENGINEERING S.p.A. declines all responsibility for accidents or damage to persons or property occurring as a result of tampering, structural or functional modifications, unsuitable or incorrect installations, environments not in keeping with the equipment's protection degree or with the required temperature and humidity conditions, failure to carry out maintenance and periodical inspections and poor repair work.

#### THE CE MARK AFFIXED TO THE PRODUCT CERTIFY THAT THE PRODUCT SAT-ISFIES THE BASIC SAFETY REQUIREMENTS.

The device is in conformity with the essential Electromagnetic Compatibility and Electric Safety requirements laid down in Directives 2006/95/CE and 2004/108/CE inasmuch as it was designed in conformity with the provisions laid down in the following Standards:

- EN 55022 Class B *(Limits and methods of measurements of radio disturbance characteristics of Information Technology Equipment)*
- EN 55024 *(Information Technology Equipment – Immunity characteristics – Limits and methods of measurement)*
- EN 60950-1 *(Safety of information equipment including electrical business equipment)*

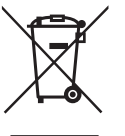

#### GUIDELINES FOR THE DISPOSAL OF THE PRODUCT

The crossed-out rubbish bin logo means that used electrical and electronic products shall NOT be mixed with unsorted municipal waste. For more detailed information about recycling of this product, refer to the instructions of your country for the disposal of these products.

- Do not dispose of this equipment as miscellaneous solid municipal waste, but arrange to have it collected separately.
- The re-use or correct recycling of the electronic and electrical equipment (EEE) is important in order to protect the environment and the wellbeing of humans.
- In accordance with European Directive WEEE 2002/96/EC, special collection points are available to which to deliver waste electrical and electronic equipment and the equipment can also be handed over to a distributor at the moment of purchasing a new equivalent type.
- The public administration and producers of electrical and electronic equipment are involved in facilitating the processes of the re-use and recovery of waste electrical and electronic equipment through the organisation of collection activities and the use of appropriate planning arrangements.
- Unauthorised disposal of waste electrical and electronic equipment is punishable by law with the appropriate penalties.

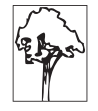

# **INDEX**

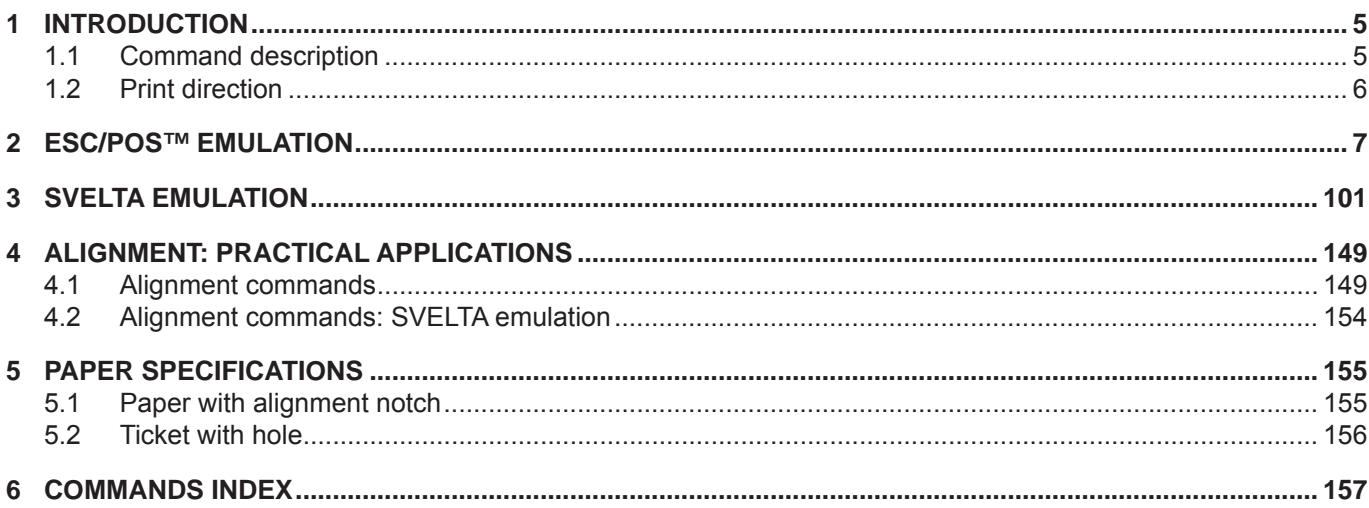

*Index*

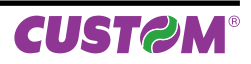

# **1 INTRODUCTION**

# **1.1 Command description**

Each command reported in this manual is described as shown in the following picture. In the first heading line (grey colour) is reported the hexadecimal command value. In the second heading line are listed the devices on which it is possible to use the command (for example printer AAAA).

The next fields give all the information useful to use the command.

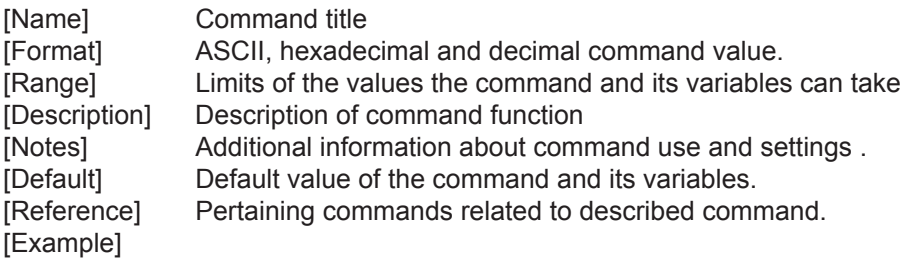

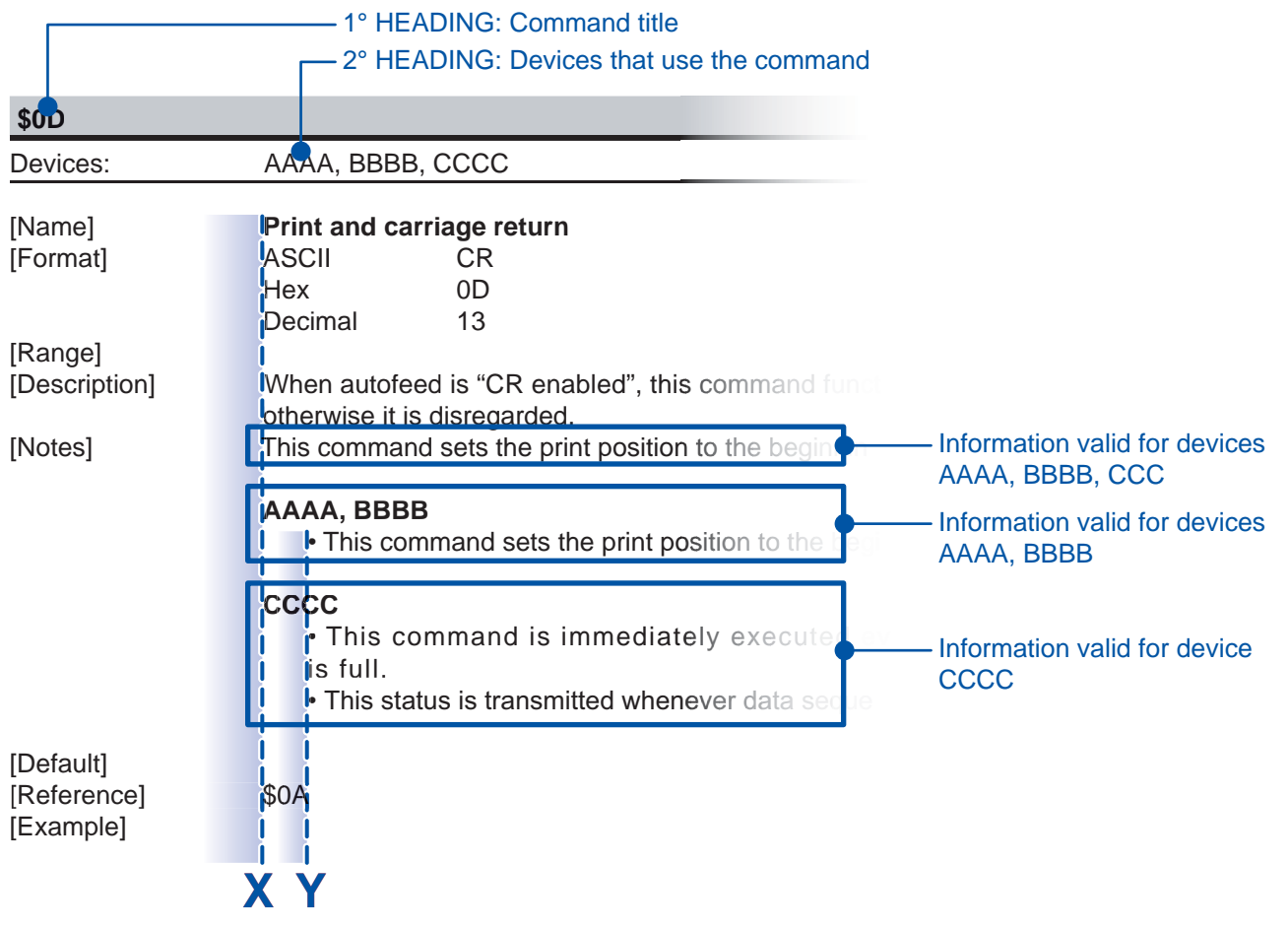

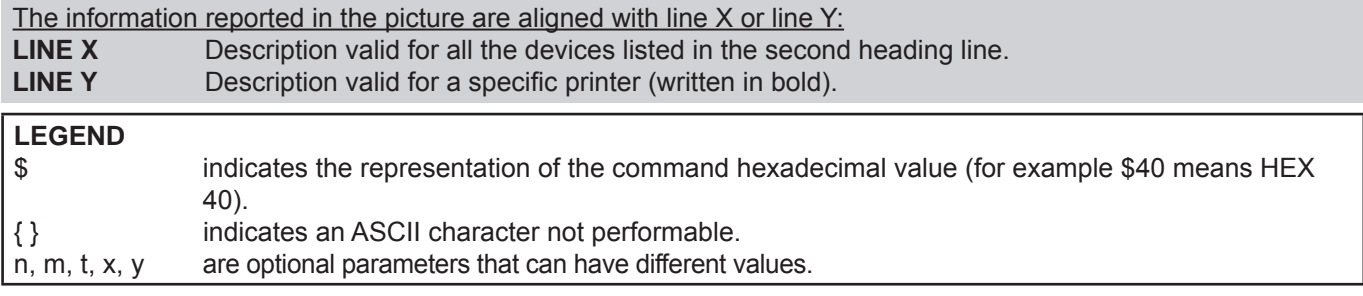

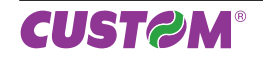

# *Introduction*

# **1.2 Print direction**

The printer has two printing direction which can be selected by means of the control characters: normal e reverse.

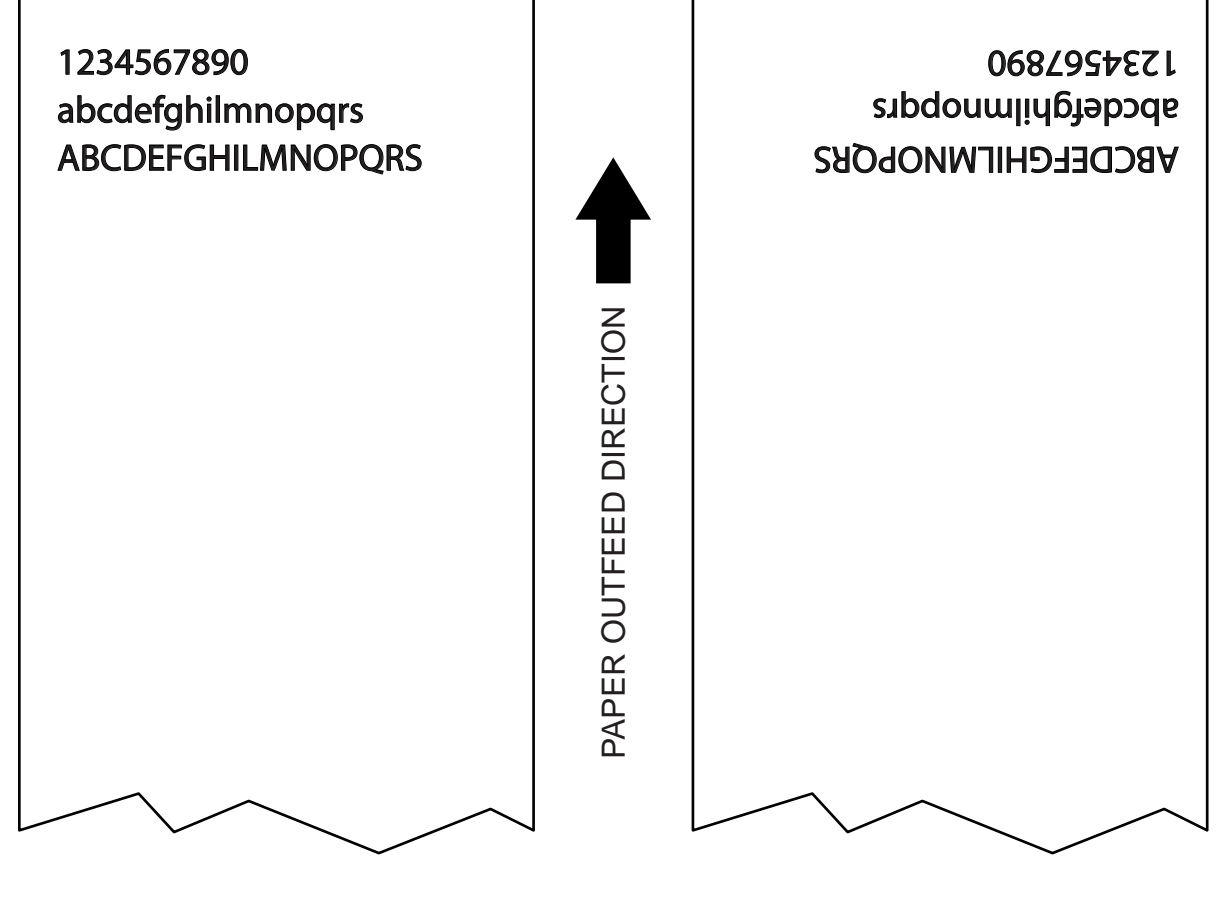

*Normal Mode Reverse Mode*

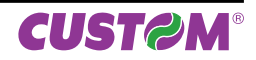

# **2 ESC/POS™ EMULATION**

The following table lists all the commands for function management in ESC/POS™ Emulation of the printer. The commands can be transmitted to the printer at any moment, but they will only be carried out when the commands ahead of them have been executed. The commands are carried out when the circular buffer is free to do so.

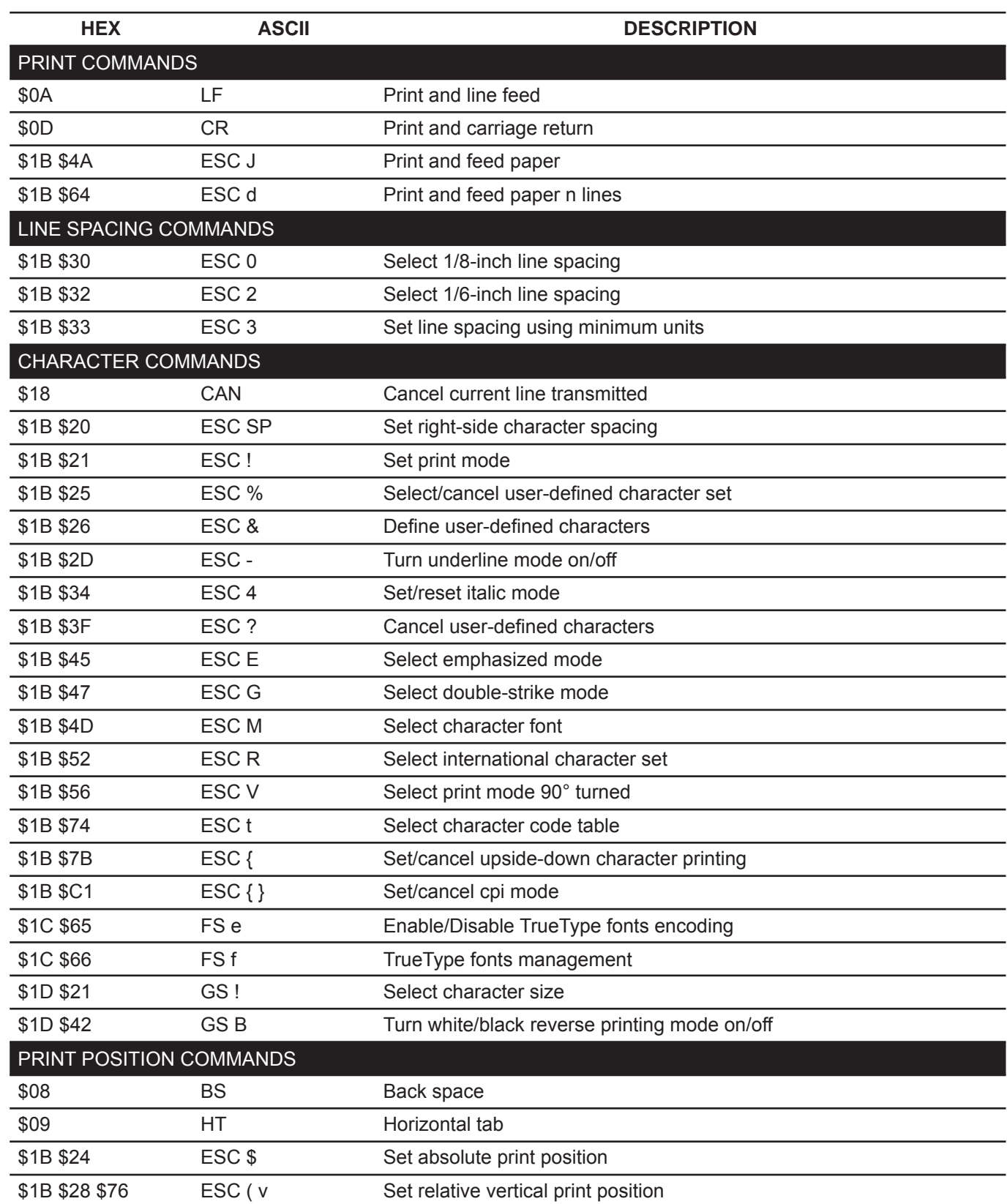

#### COMMAND DESCRIPTION TABLE

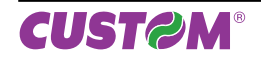

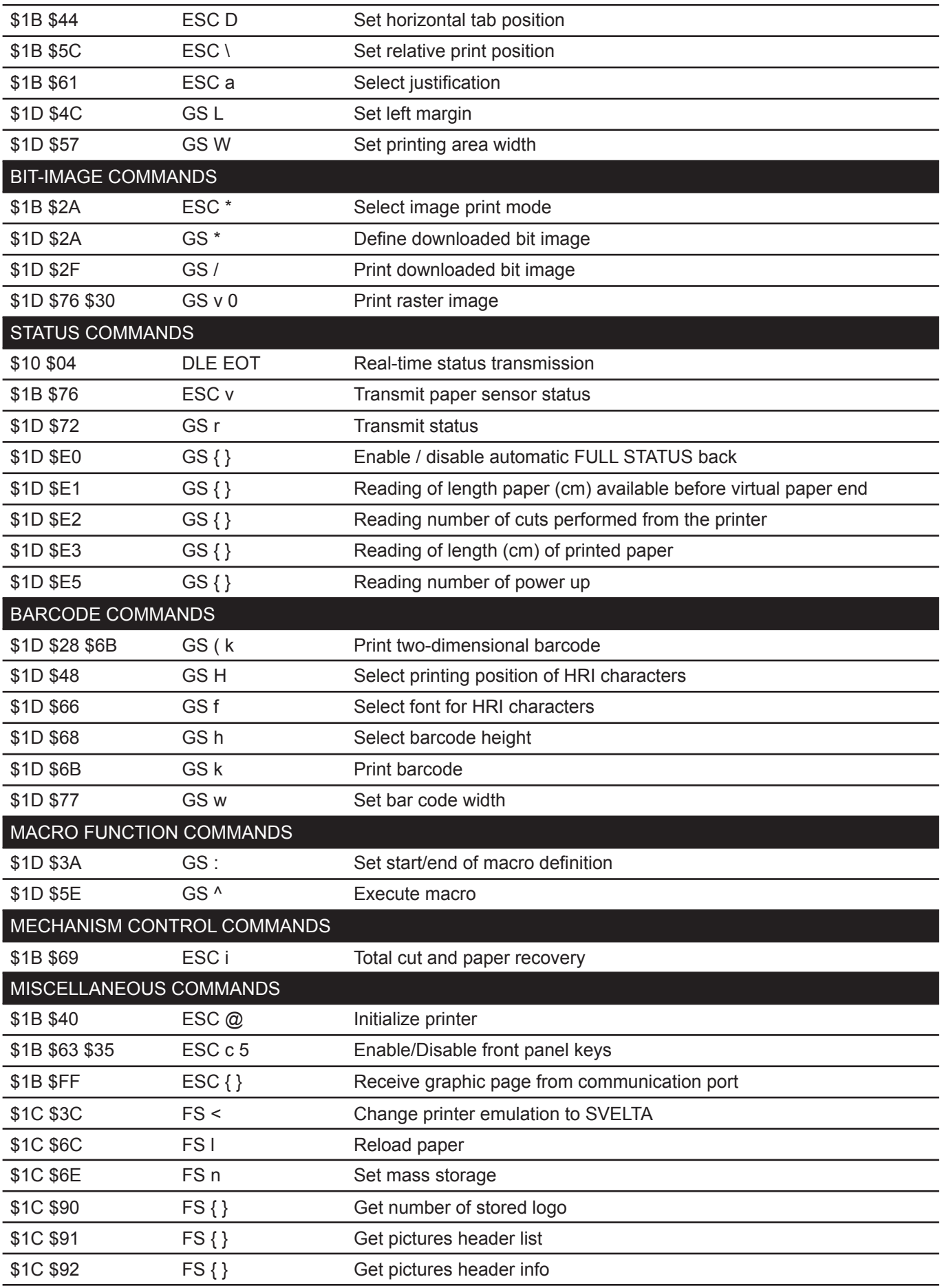

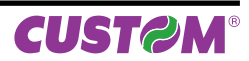

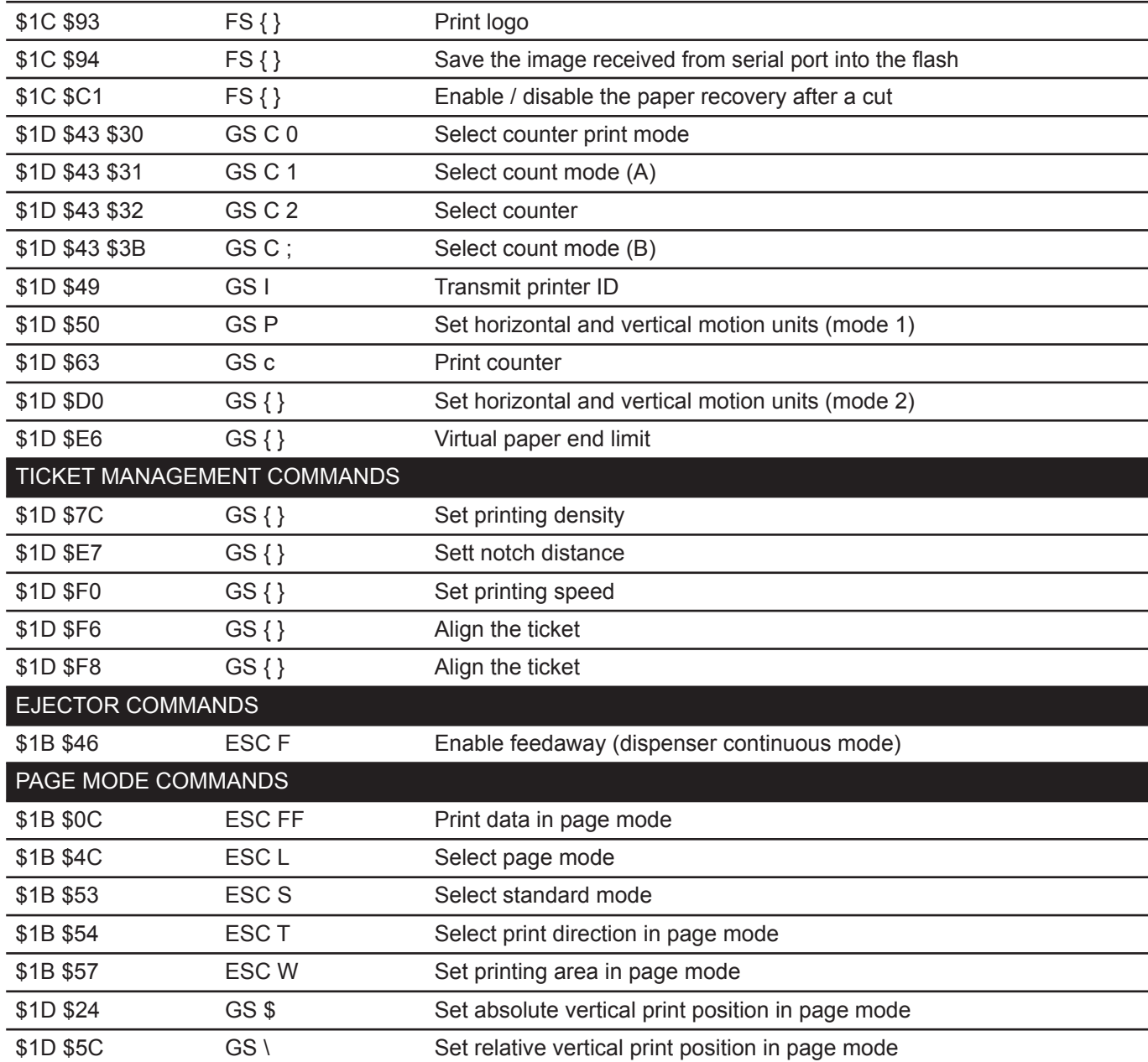

Given below are more detailed descriptions of each command.

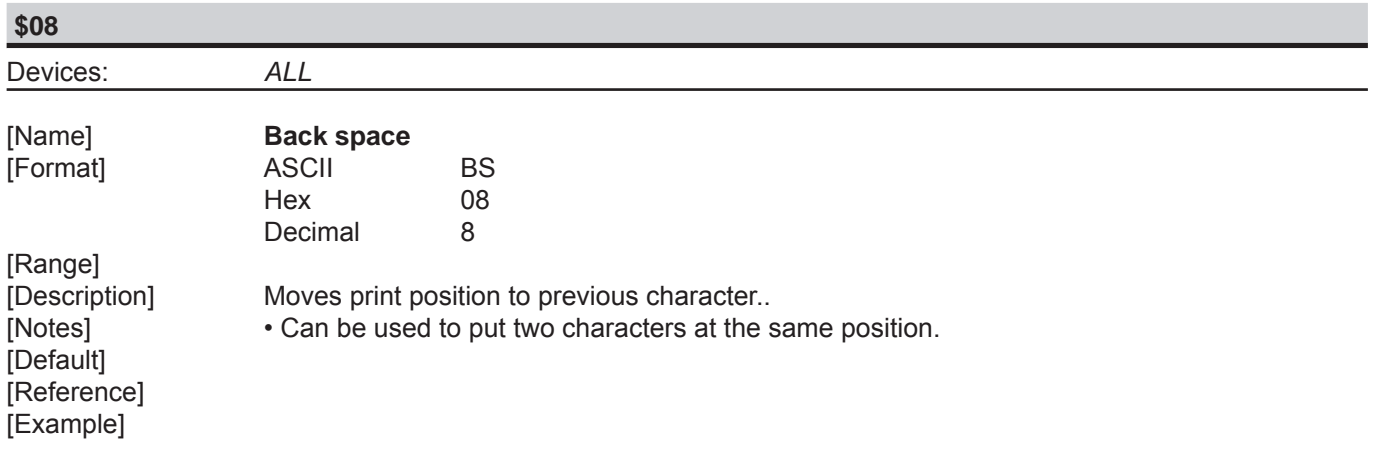

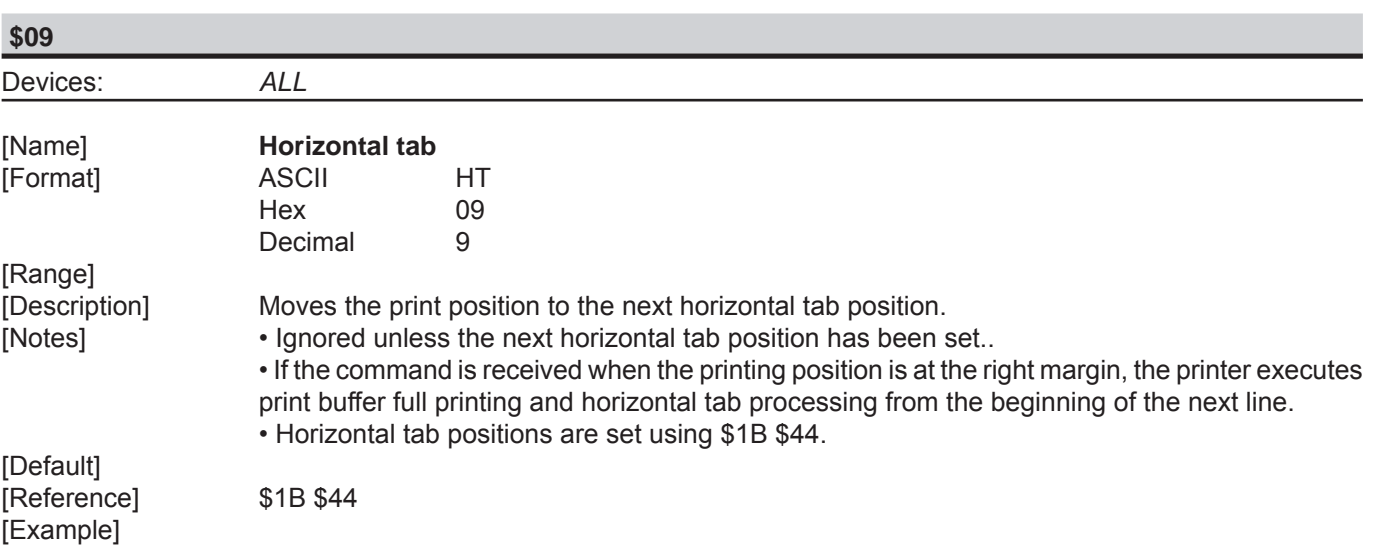

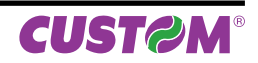

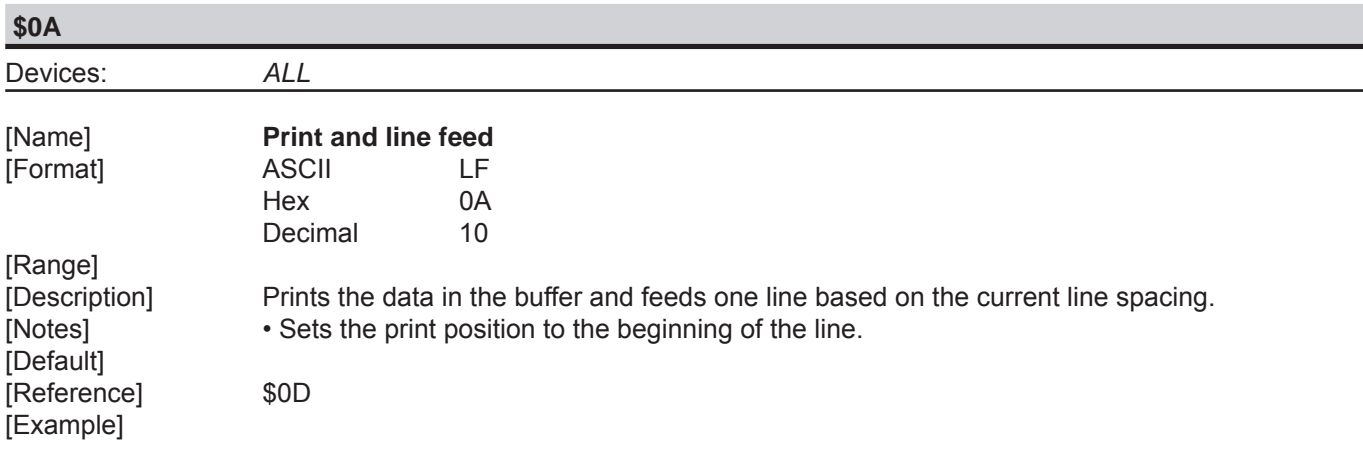

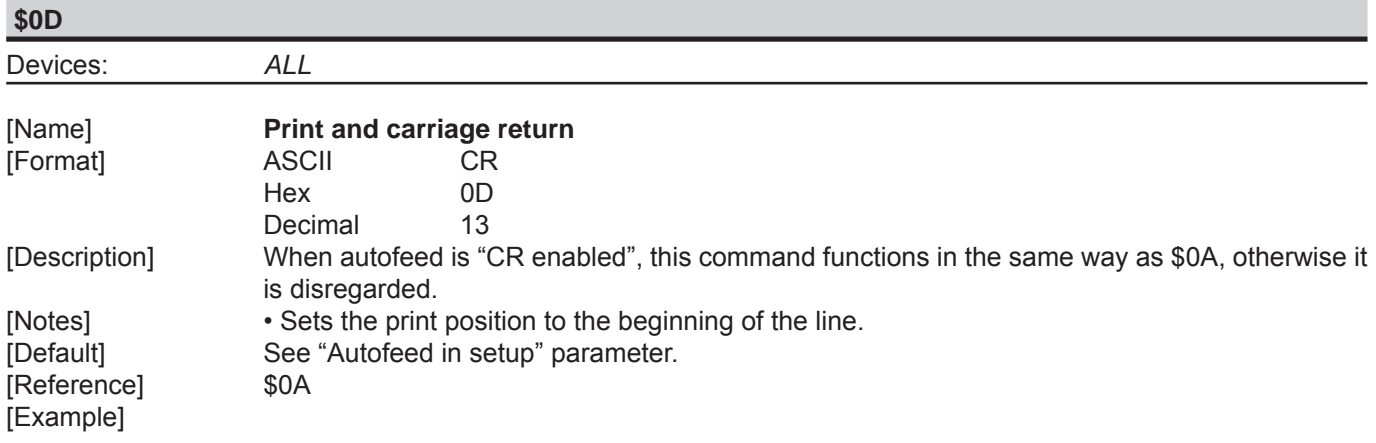

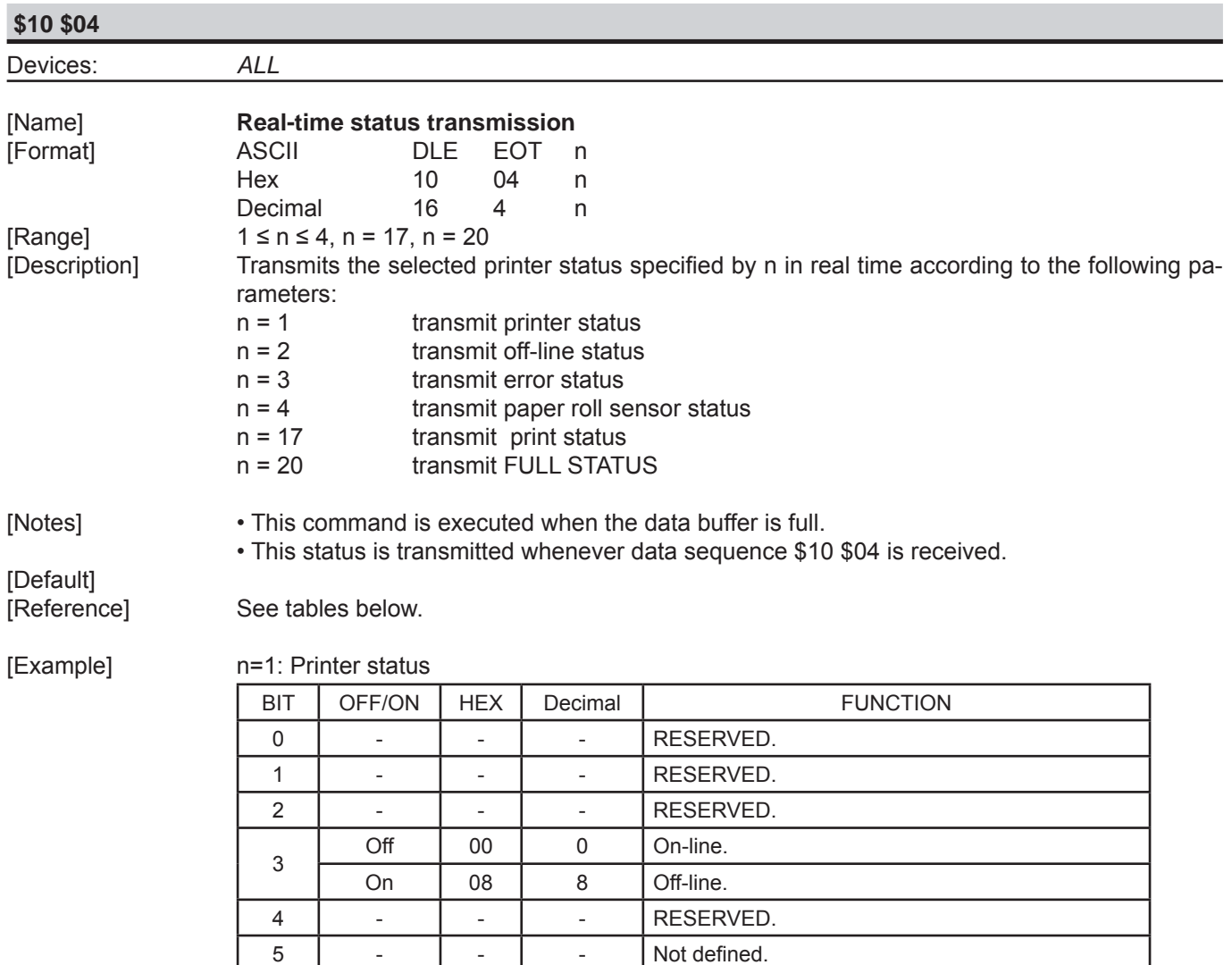

6 Off 00 0 Paper isn't fed by LINE FEED button<br>
On 40 64 Paper is fed by LINE FEED button

7 - - - - RESERVED.

Paper is fed by LINE FEED button

#### n=2: Off-line status

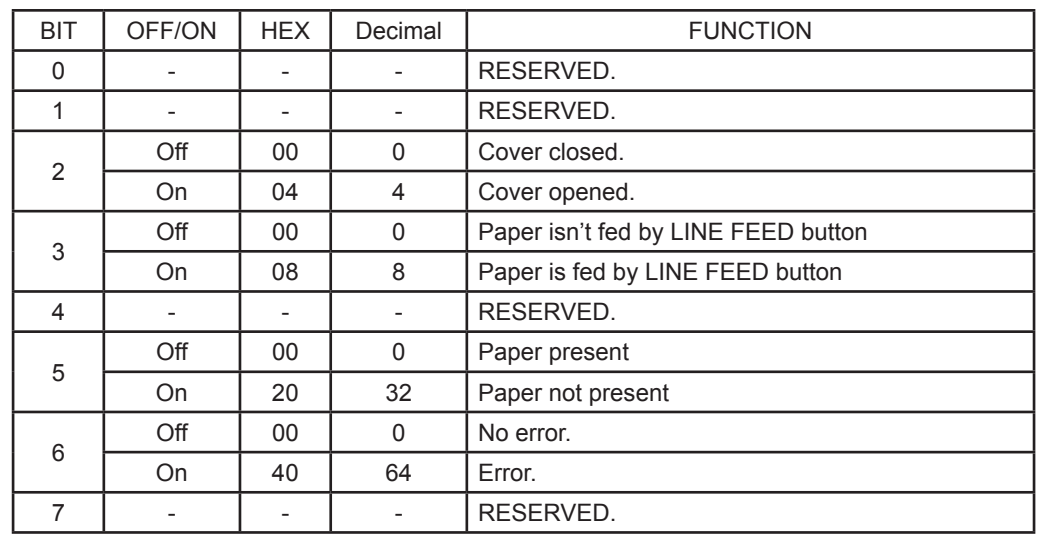

#### n=3: Error status

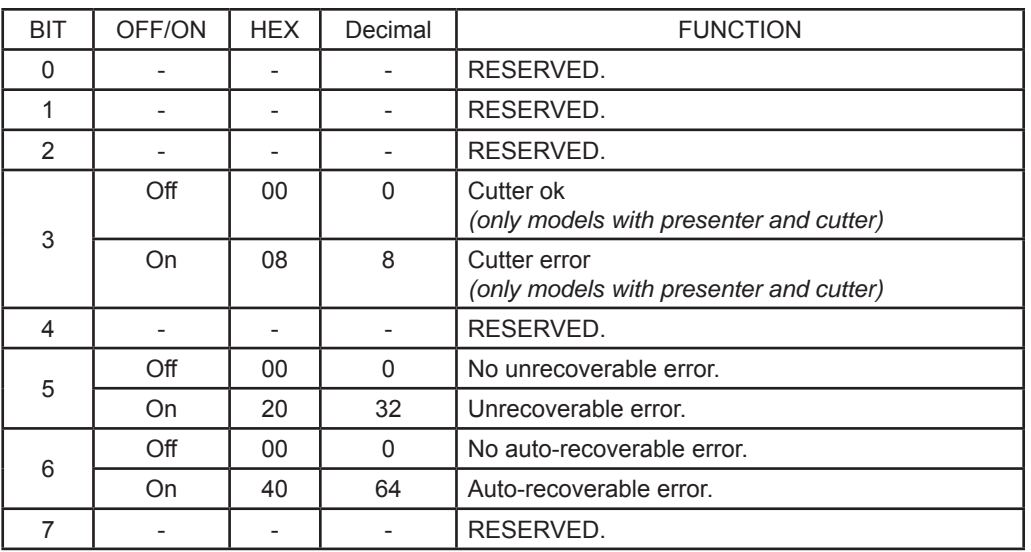

#### n=4: Paper roll sensor status

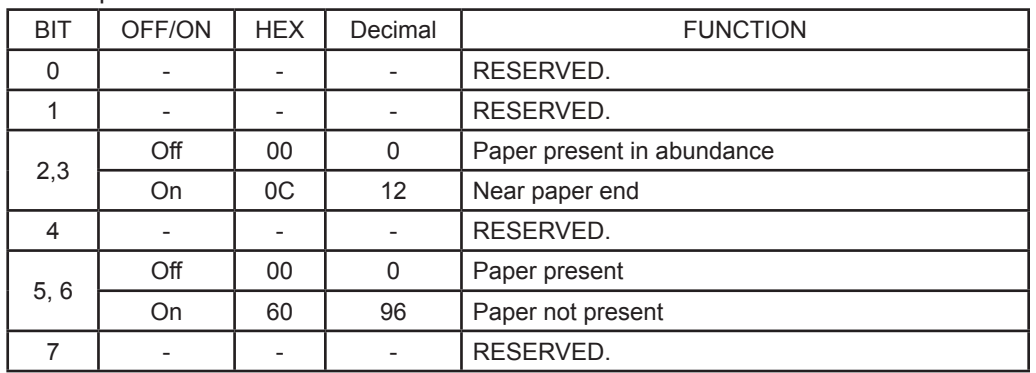

#### n=17: Print status

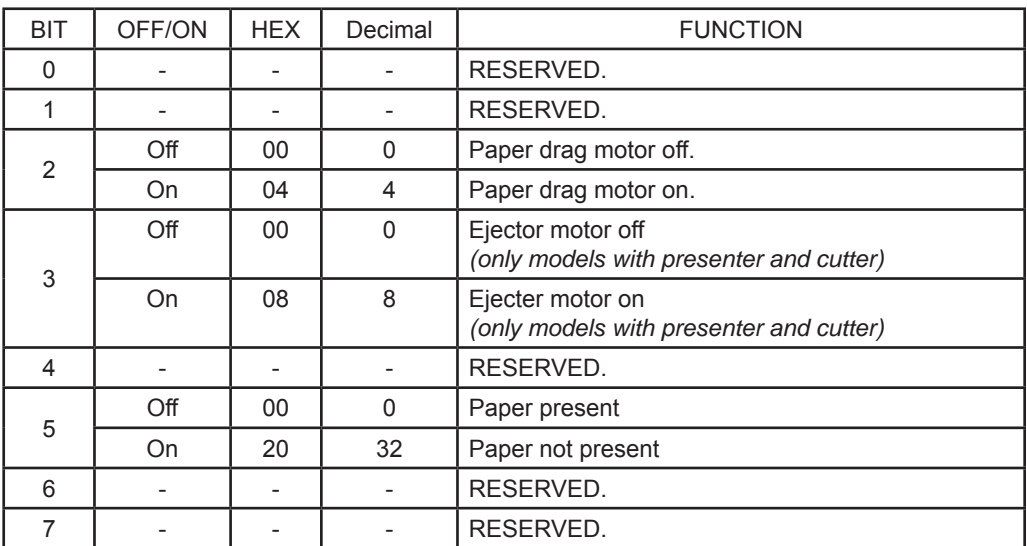

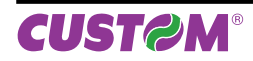

n=20: FULL status (6 bytes)

1st Byte = \$10 (DLE);

2nd Byte =  $$0F;$ 

#### 3rd Byte = paper status

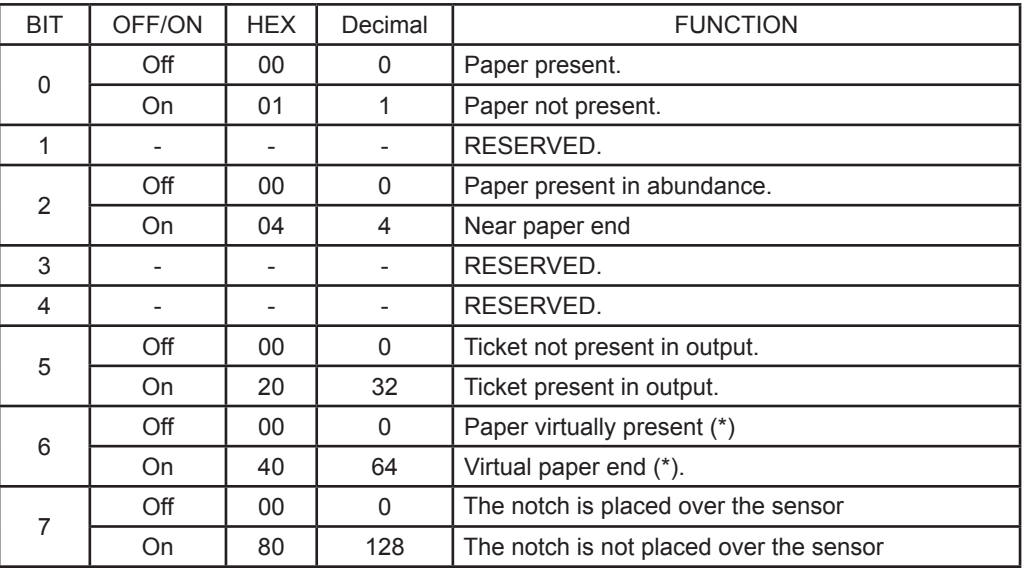

(\*) Virtual paper end is set when the paper length available, read by \$1D \$E1, is 0.

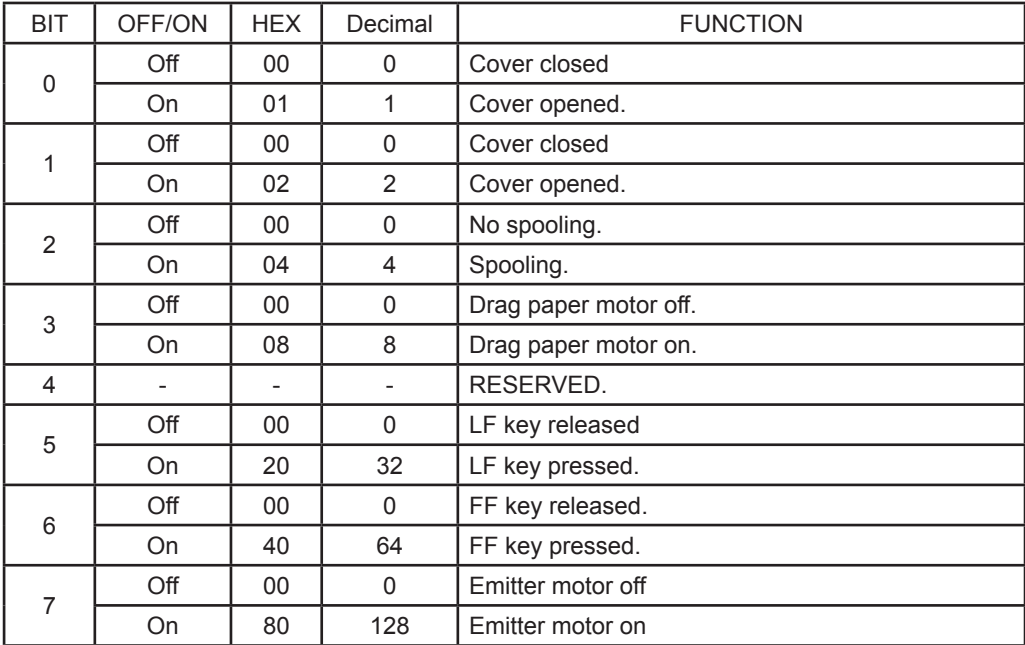

#### 4th Byte = User status

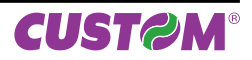

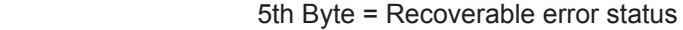

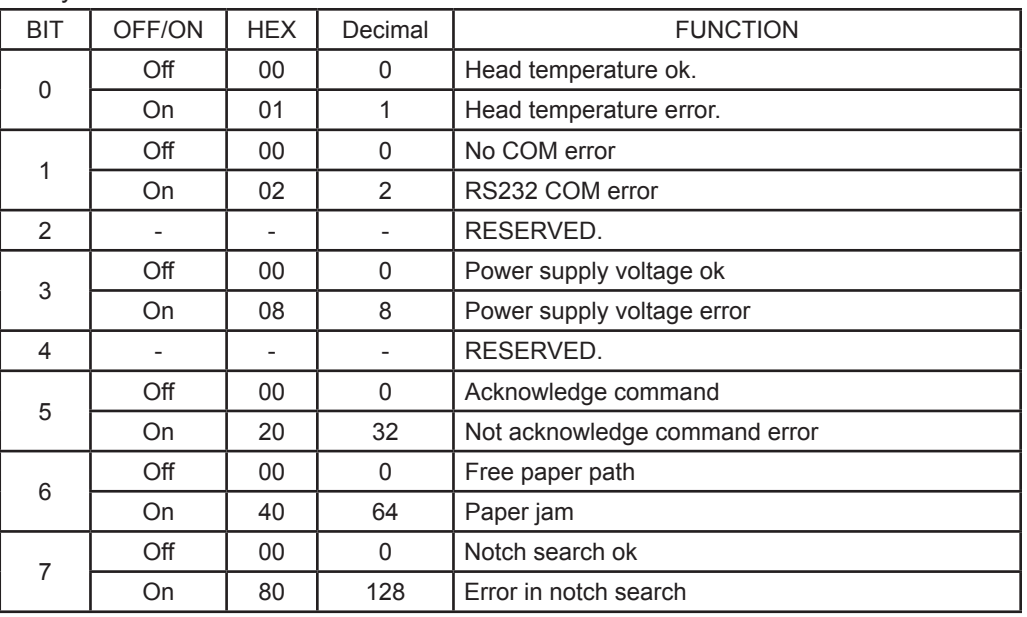

6th Byte = Unrecoverable error status

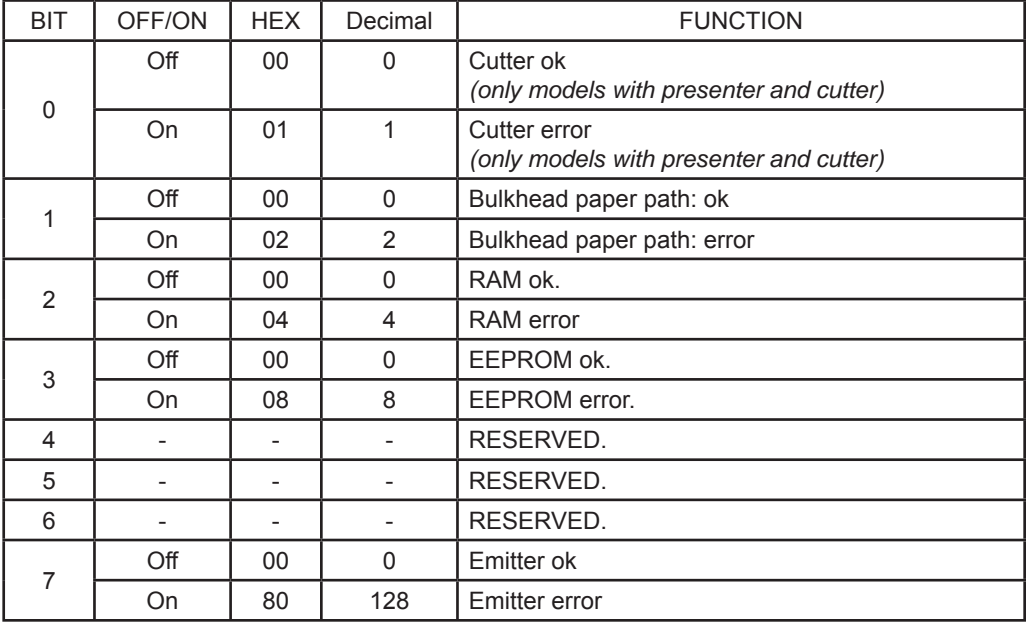

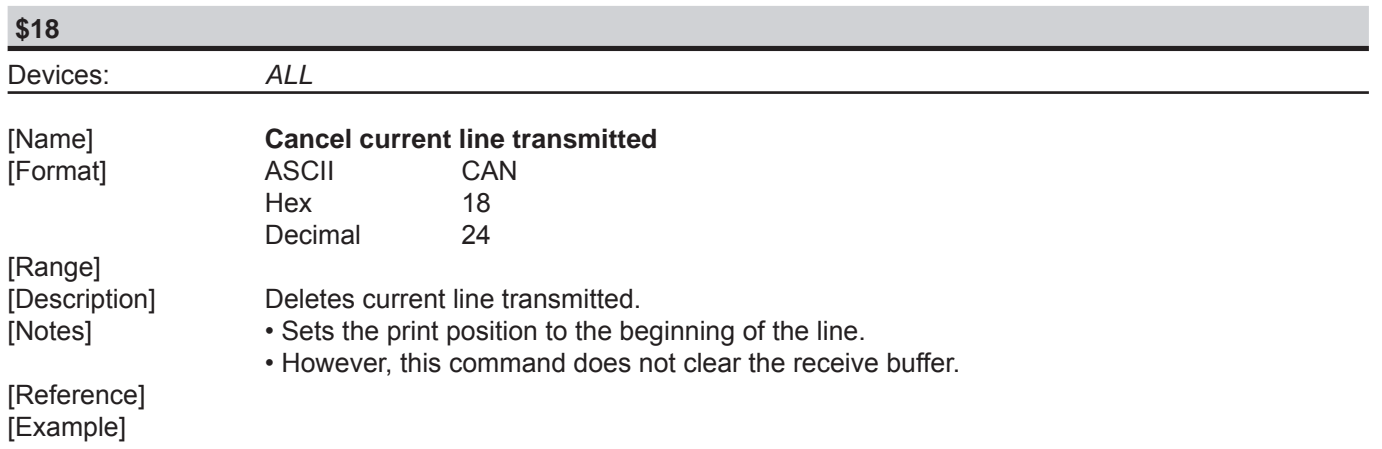

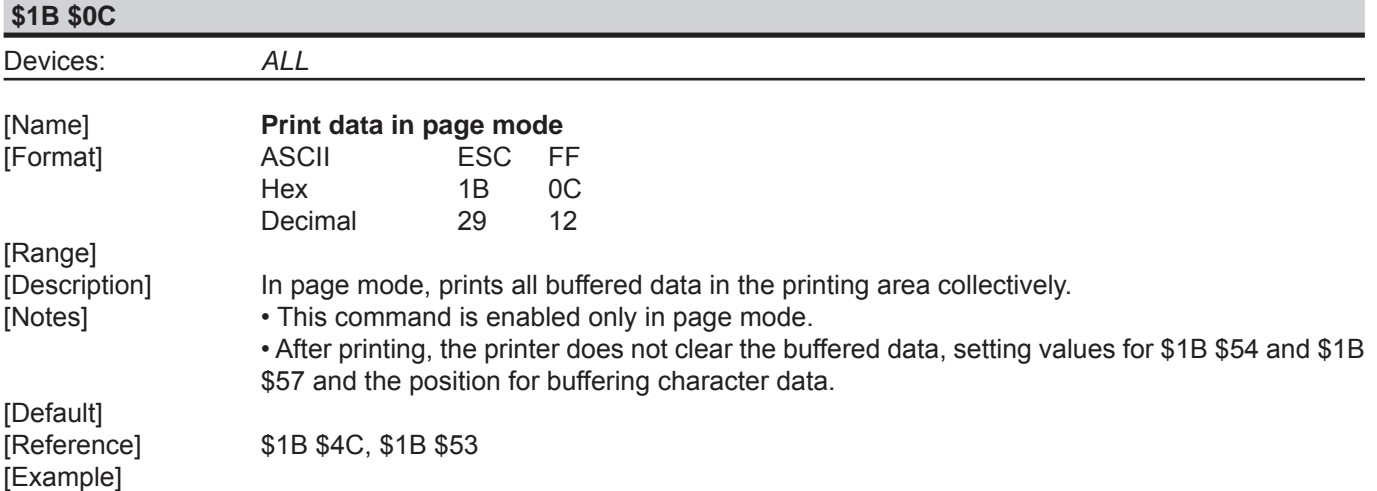

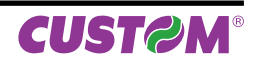

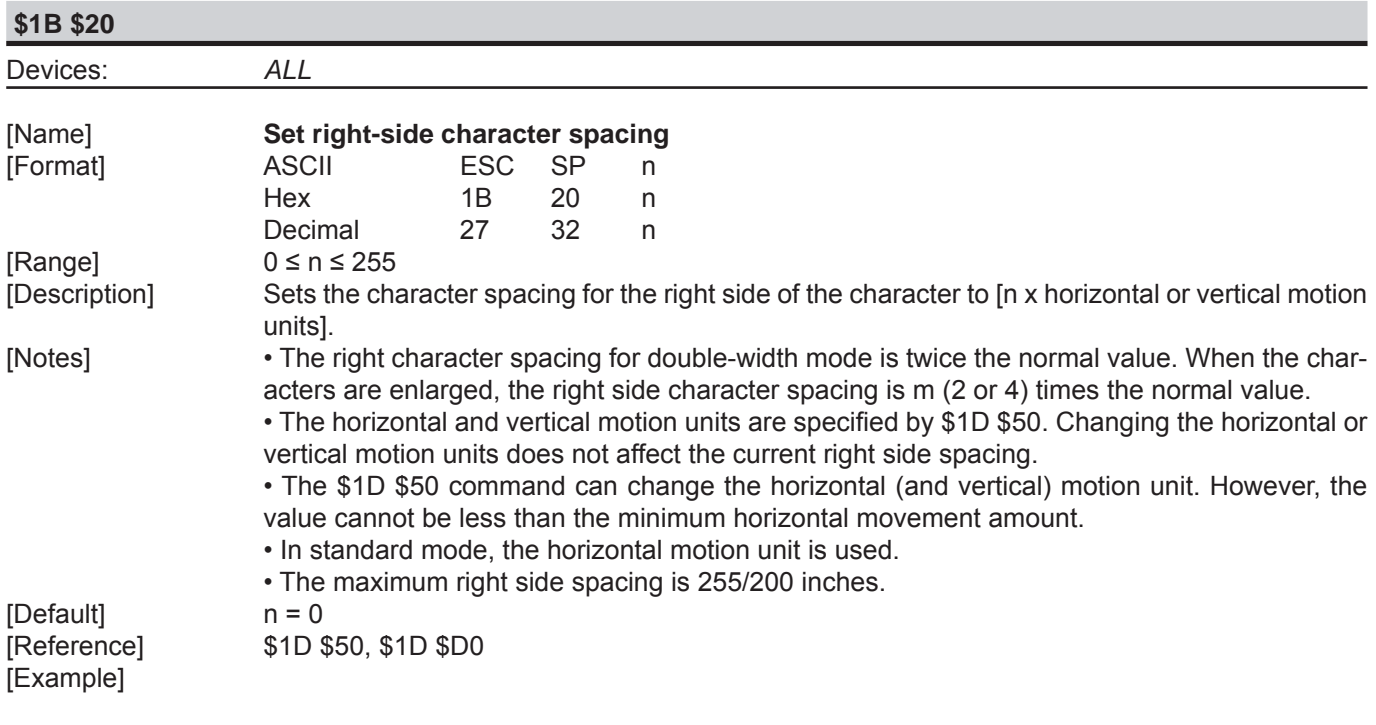

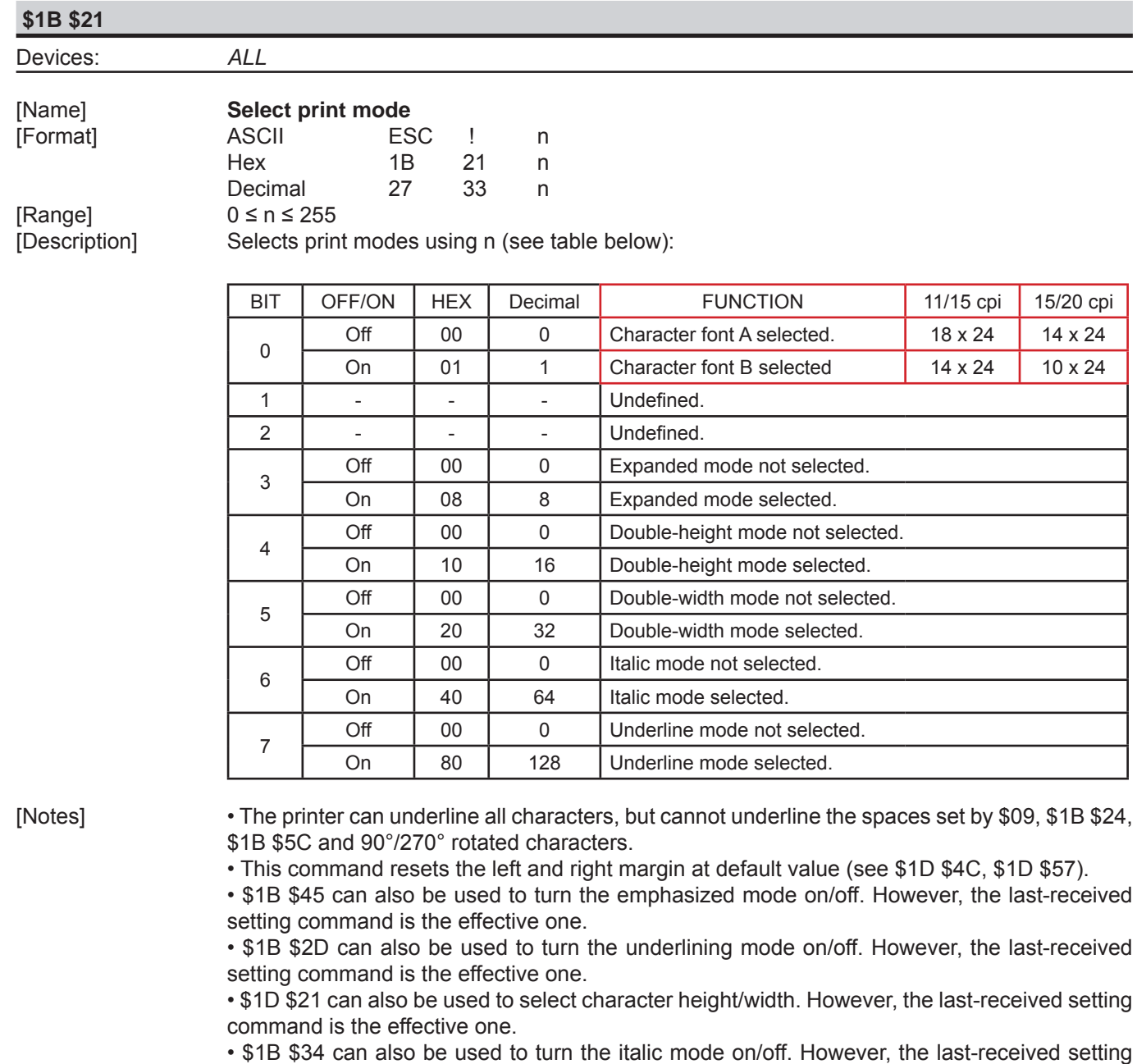

[Default] n = 0

[Reference] \$1B \$2D, \$1B \$34, \$1B \$45, \$1D \$21

command is the effective one.<br> $n = 0$ 

[Example]

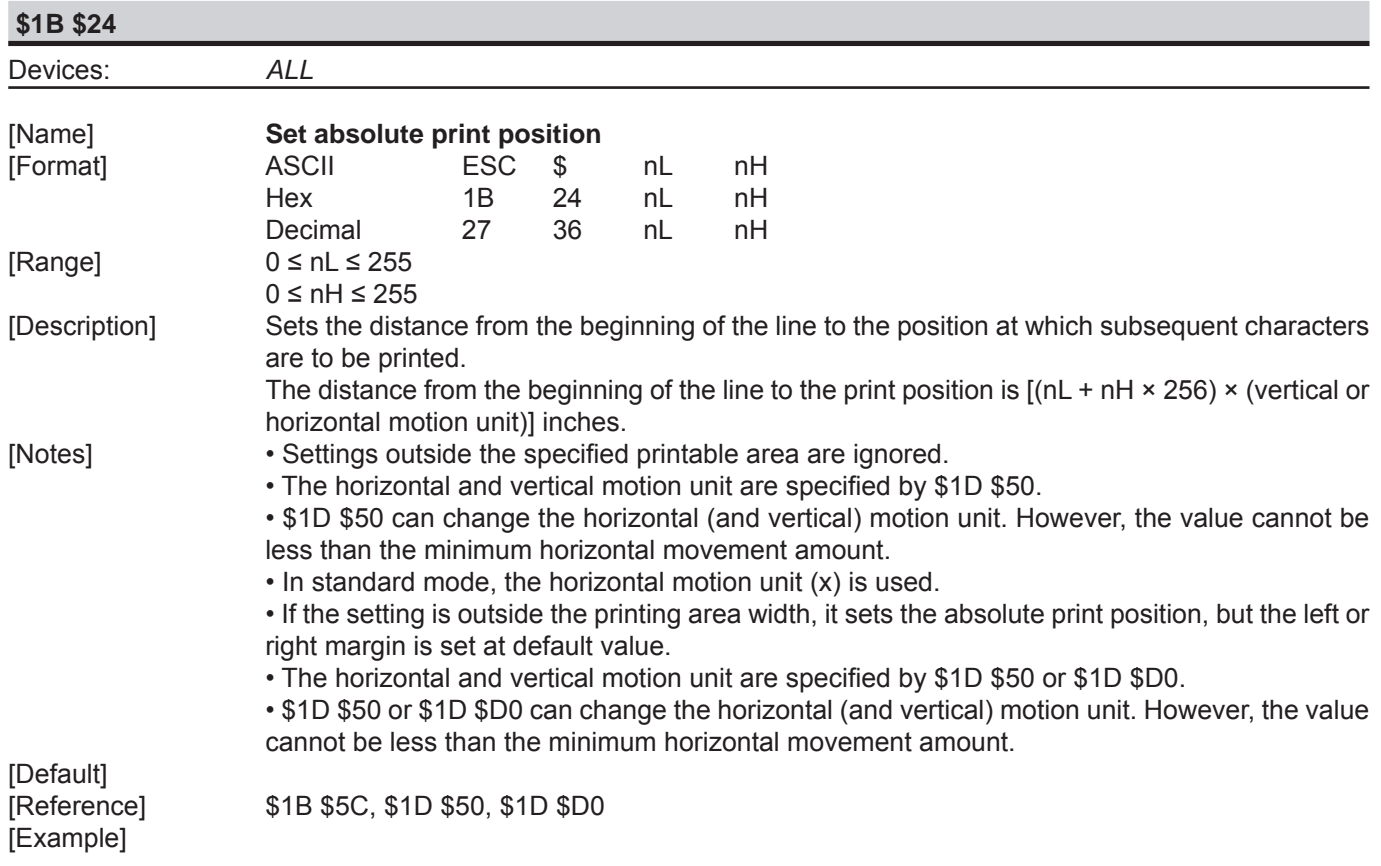

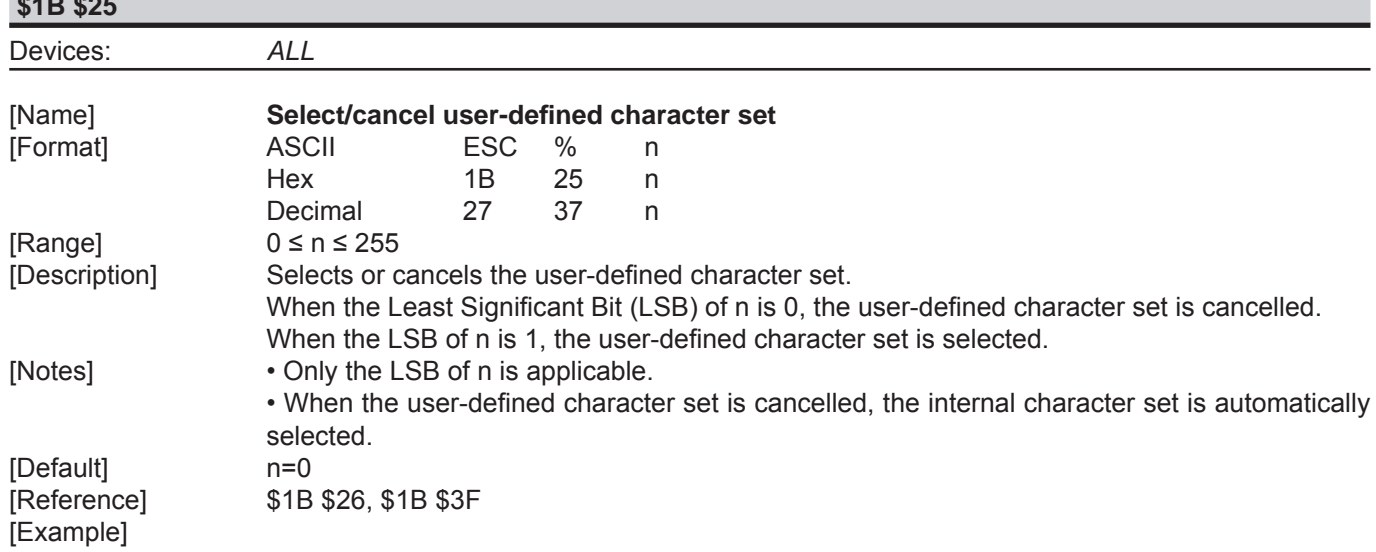

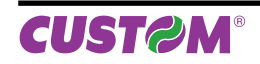

**\$18** \$255

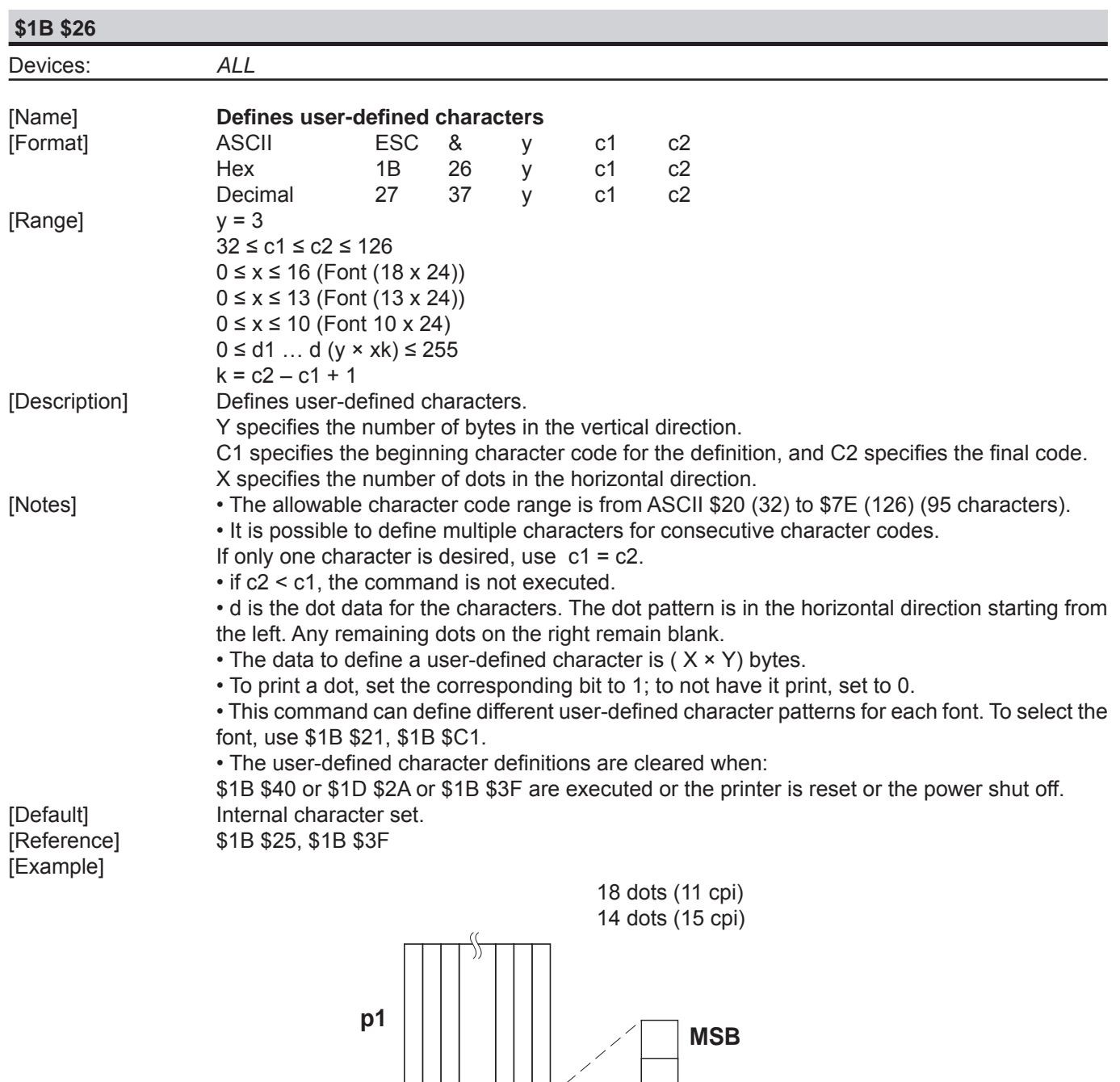

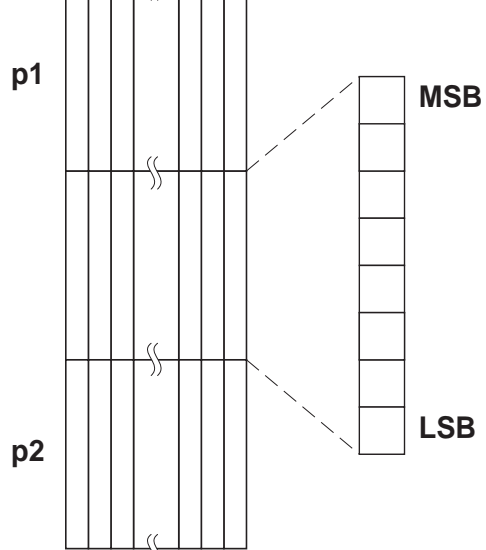

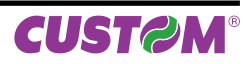

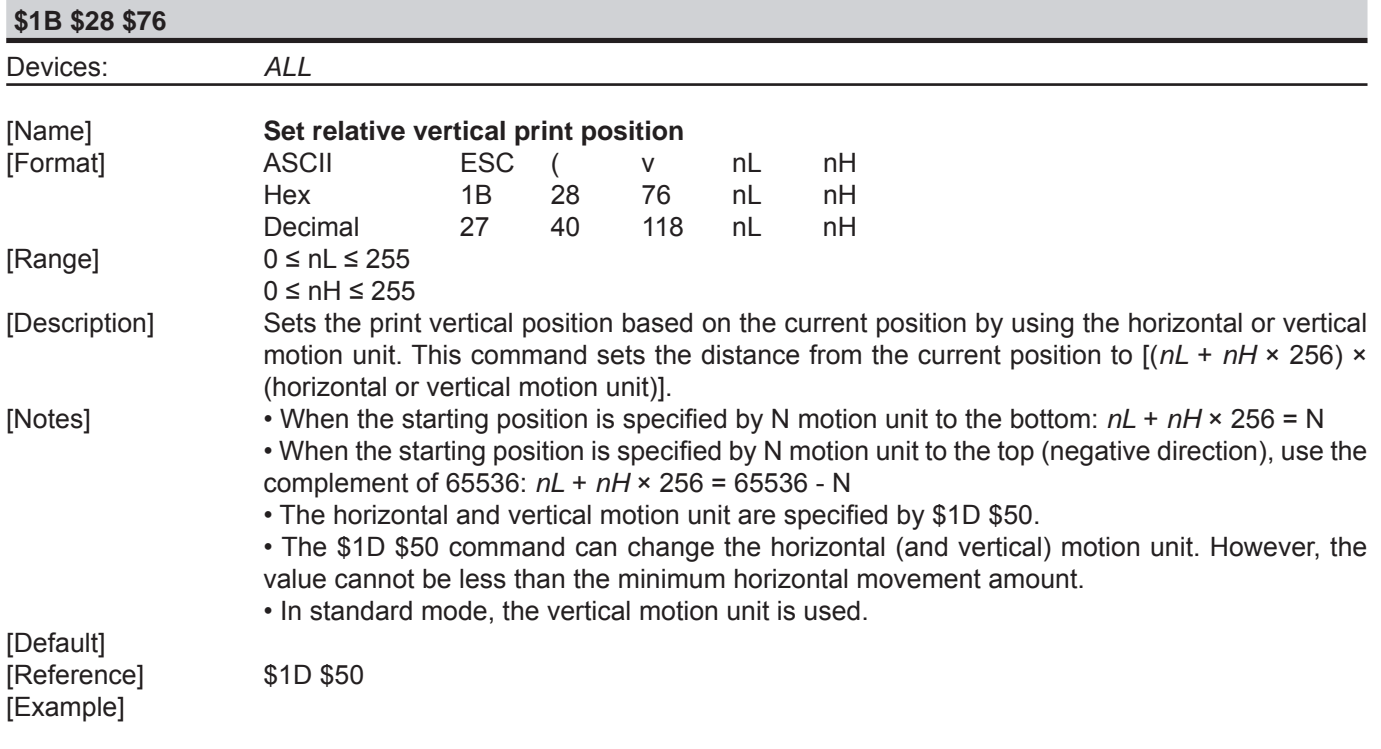

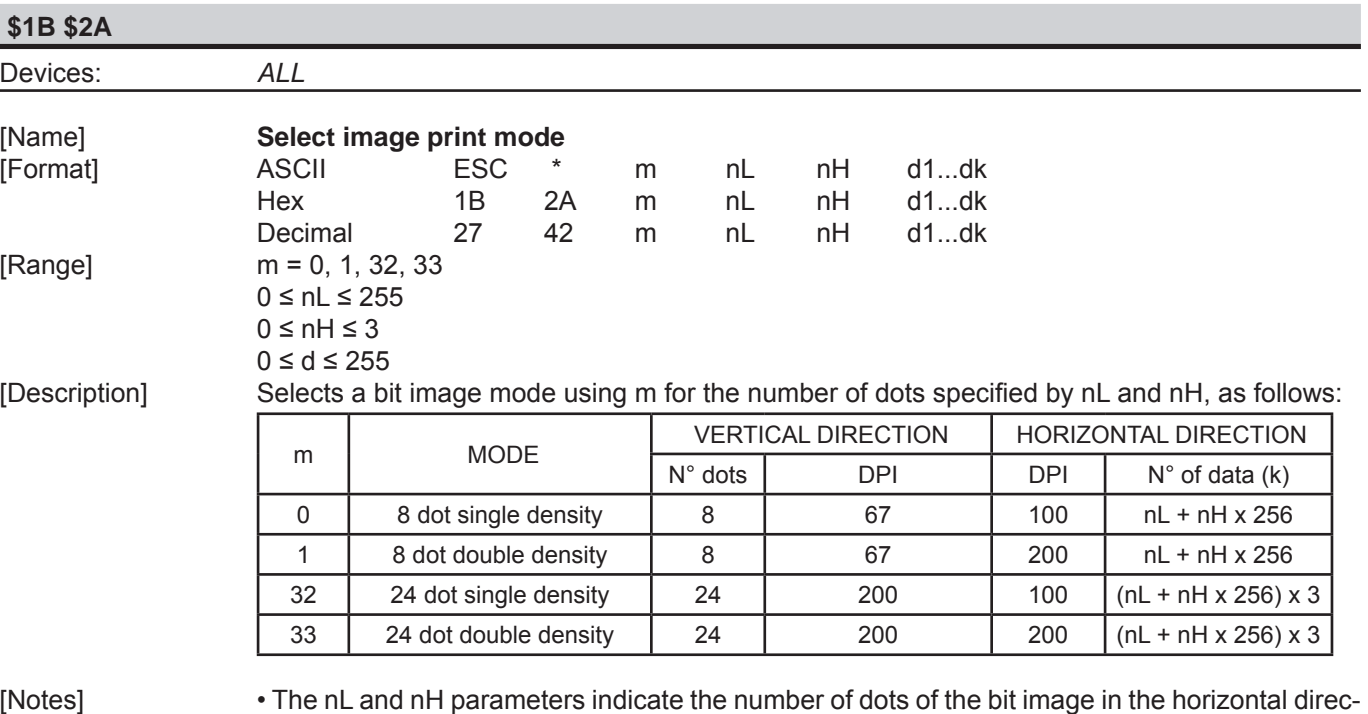

tion. The number of dots is calculated using: nL + nH x 256.

 • If the bit image data input exceeds the number of dots to be printed on a line, the excess data is ignored.

 • d indicates the bit image data. Set a corresponding bit to 1 to print a dot, or to 0 to not print the dot.

• If the value of m is outside the specified range, nL and data following it are processed as normal data.

 • If the width of the printing area set by \$1D \$4C and \$1D \$57 is less than the width required by the data set using \$1B \$2A, the excess data are ignored.

• To print the bit image use \$0A, \$0D, \$1B \$4A or \$1B \$64.

• After printing a bit image, the printer returns to normal data processing mode.

 • This command is not affected by the emphasized, double-strike, underline (etc.) print modes, except for the upside-down mode.

• The relationship between the image data and the dots to be printed is as follows:

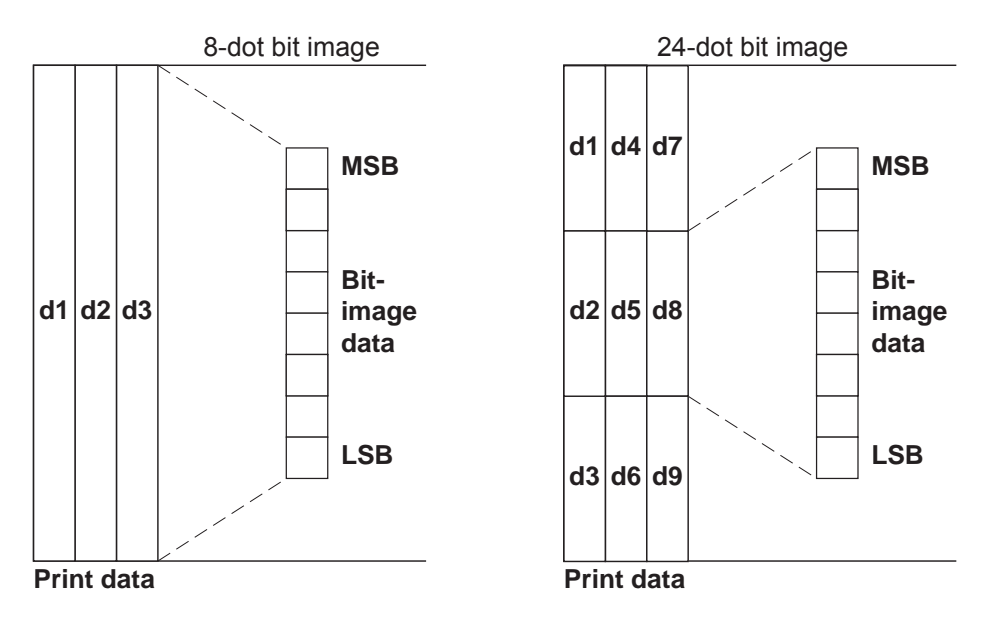

[Default] [Reference] [Example]

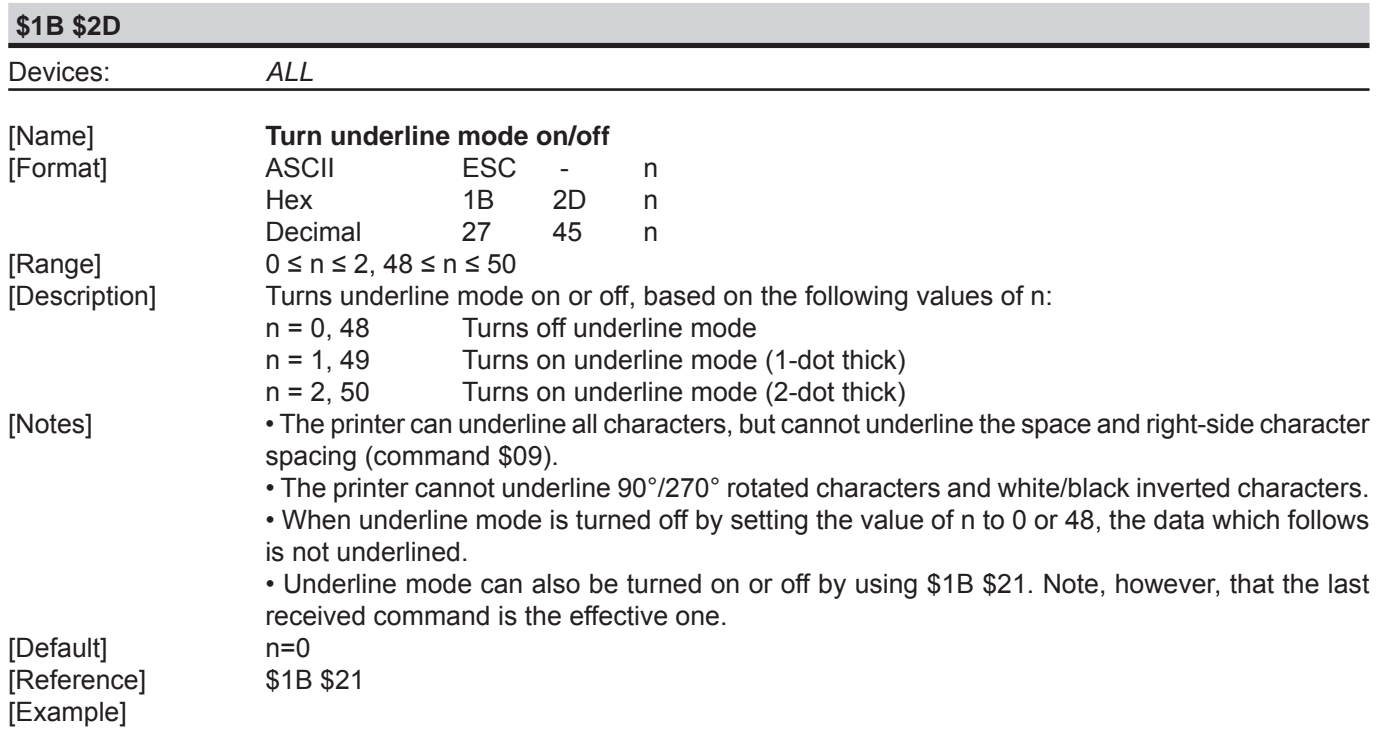

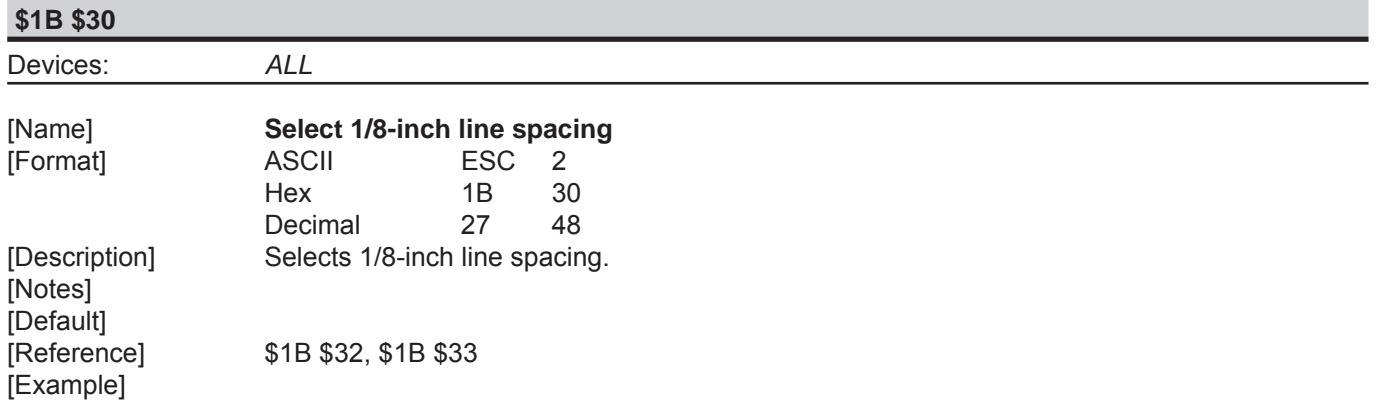

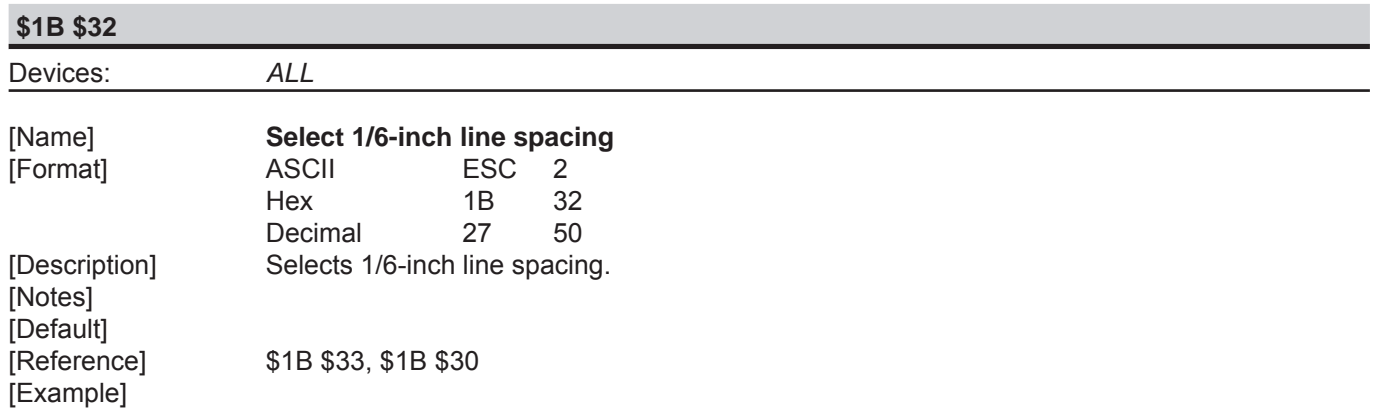

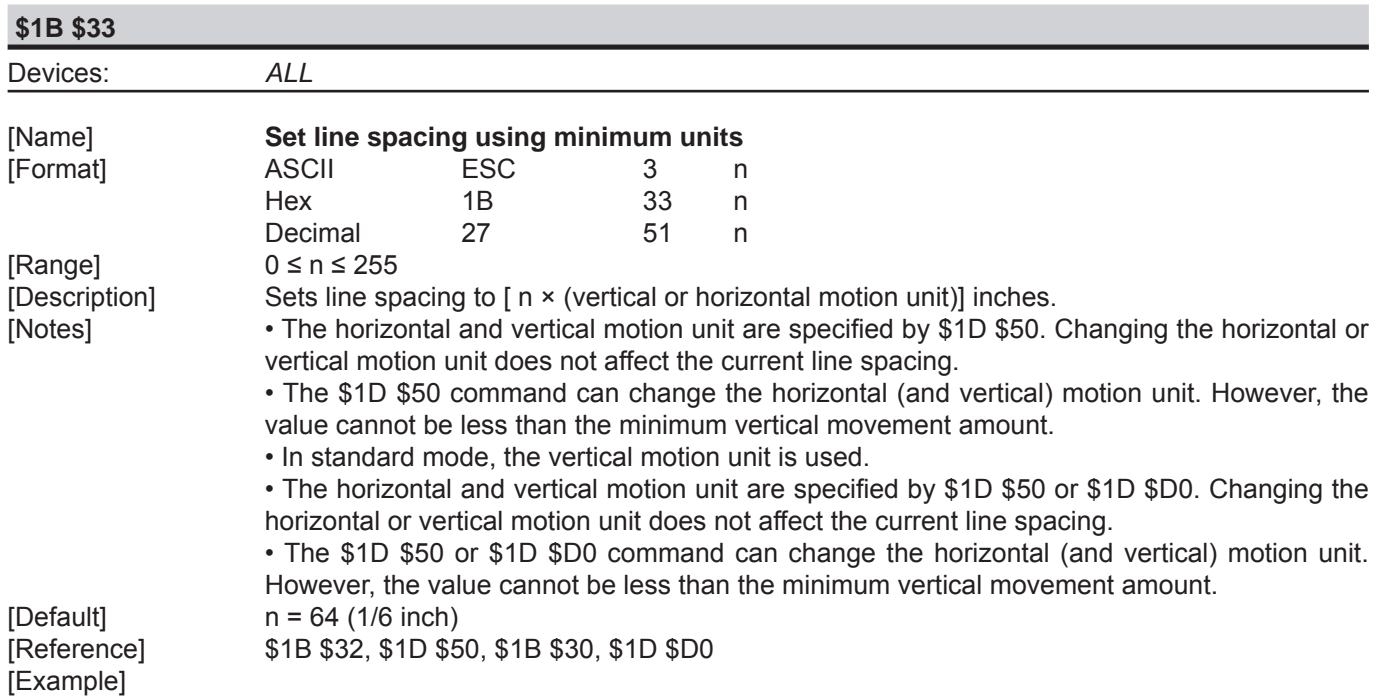

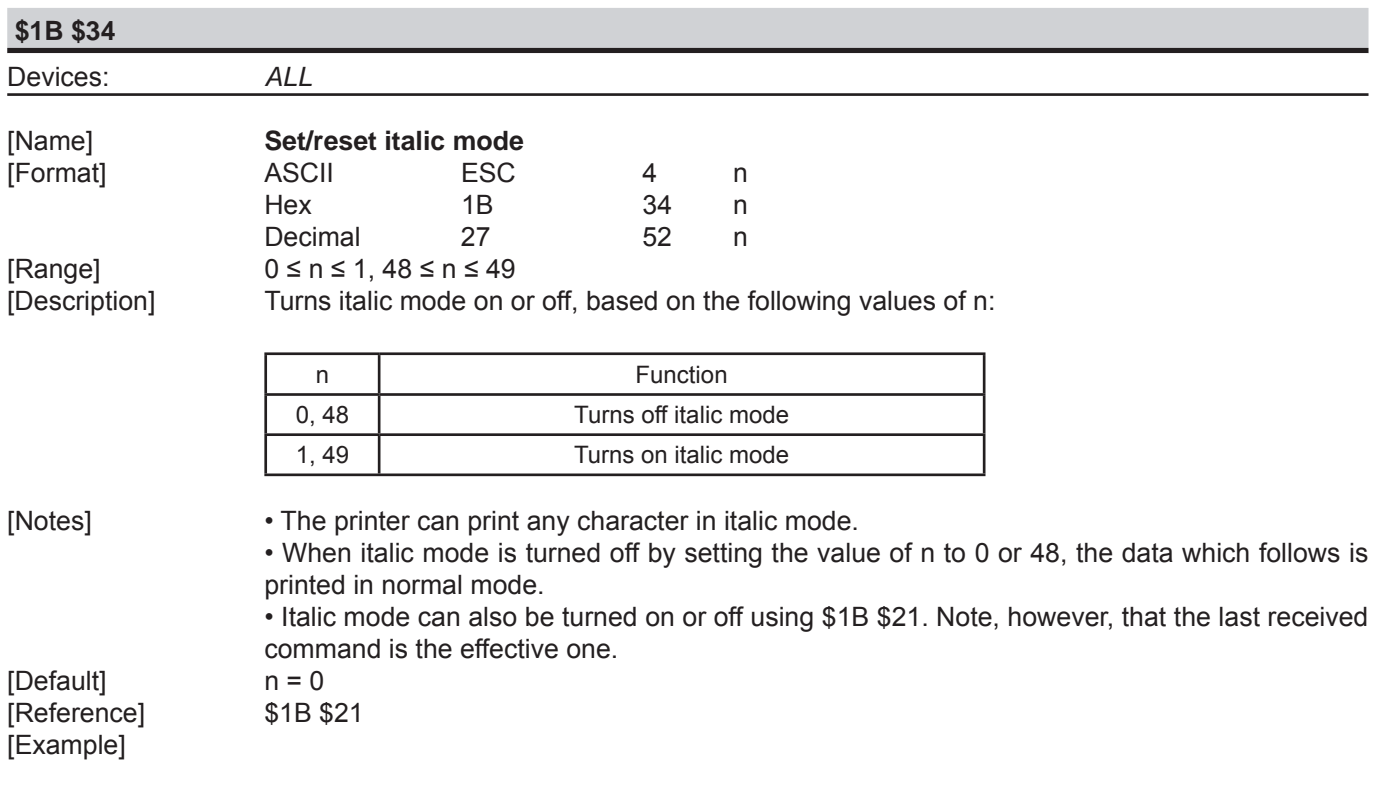

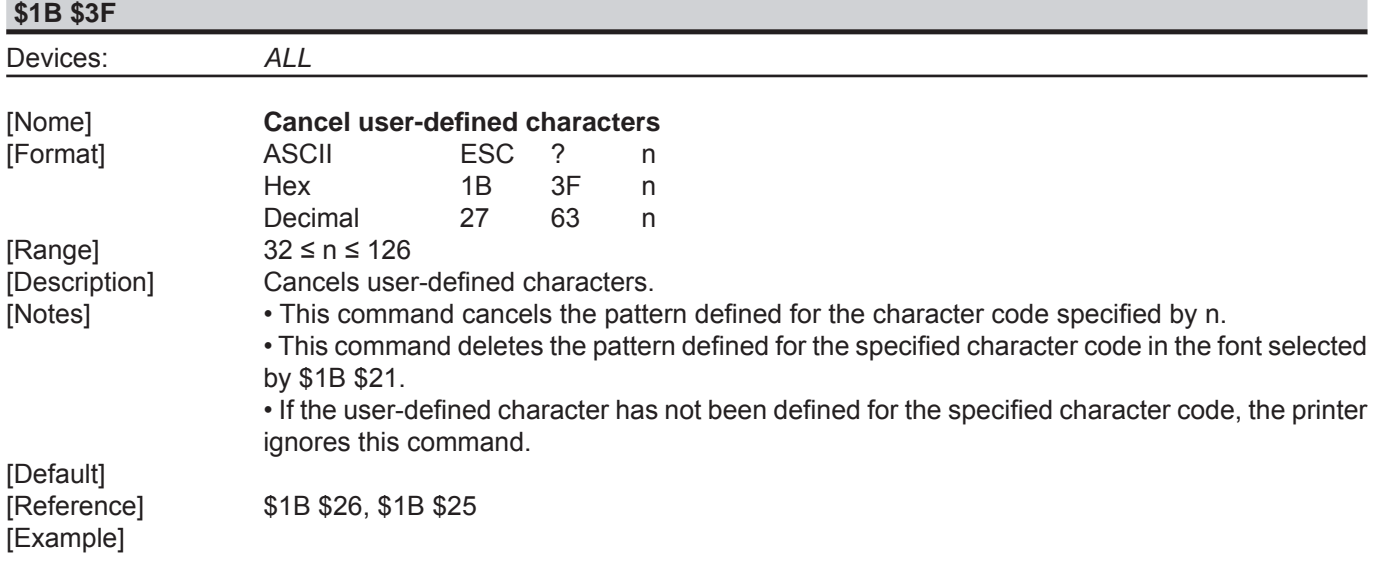

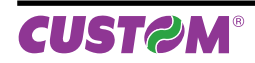

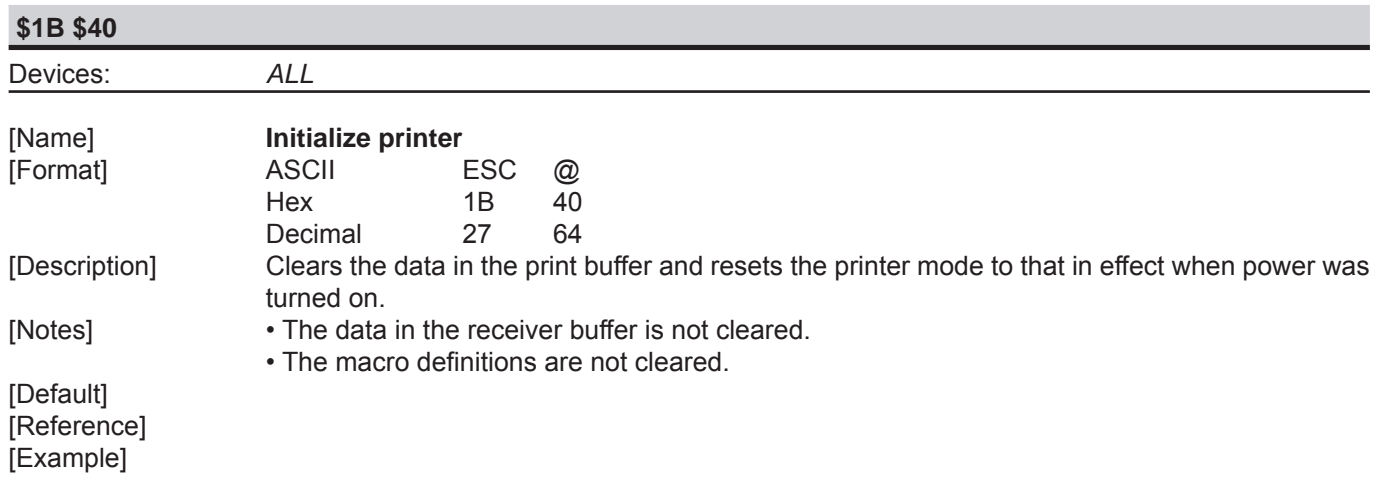

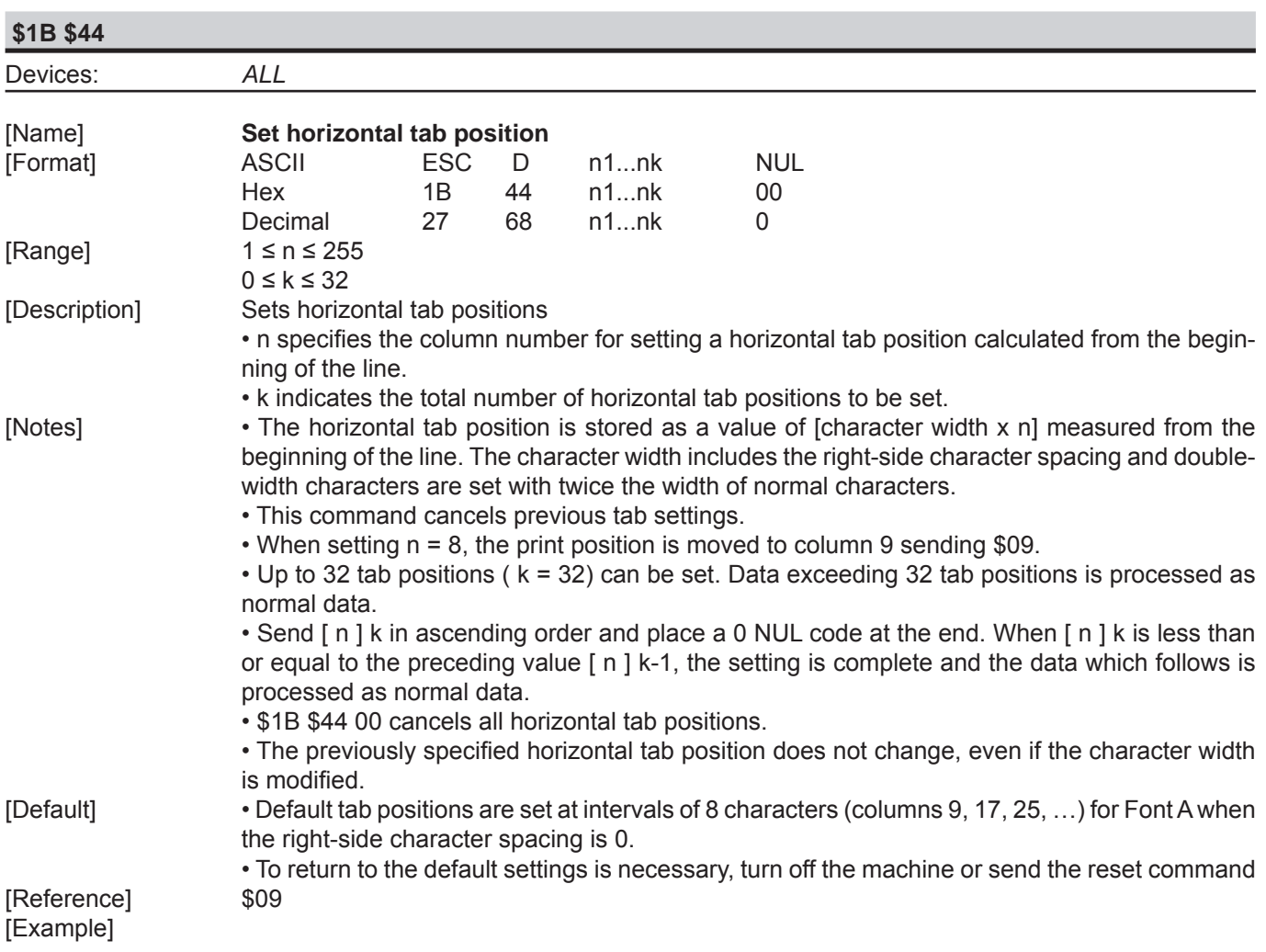

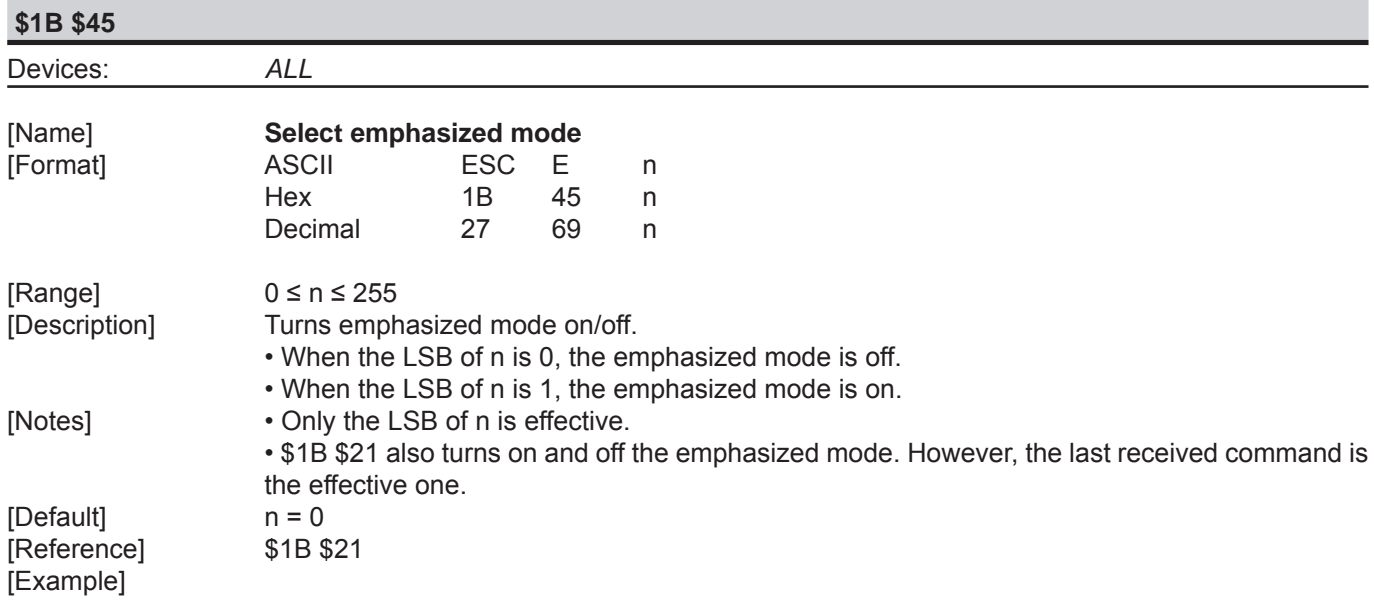

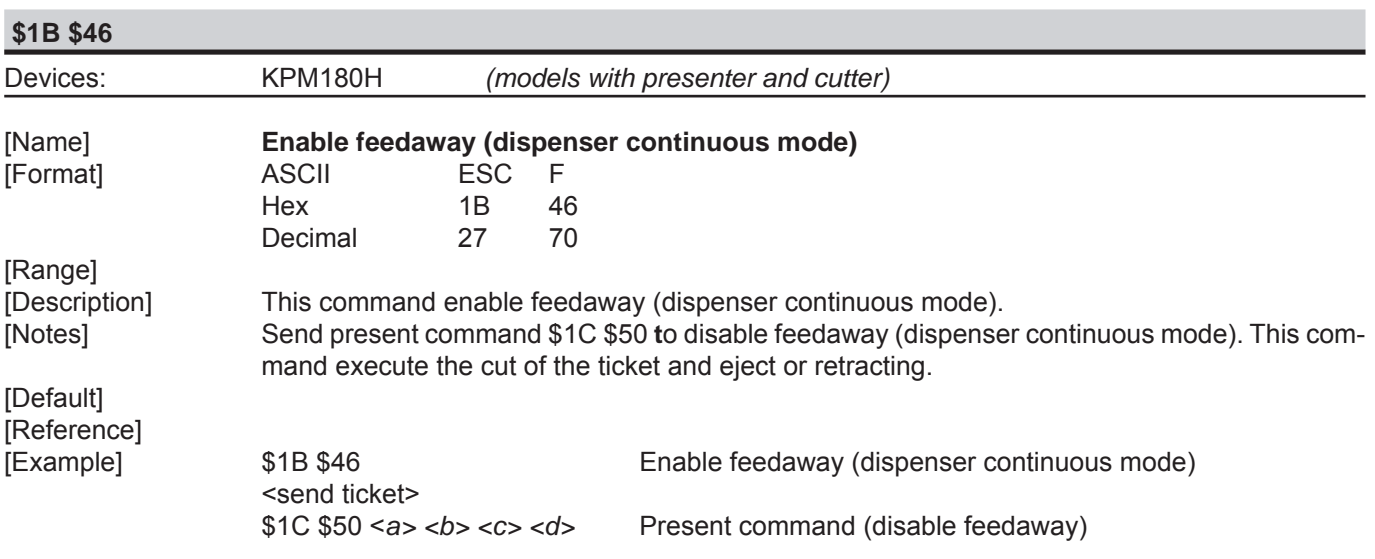

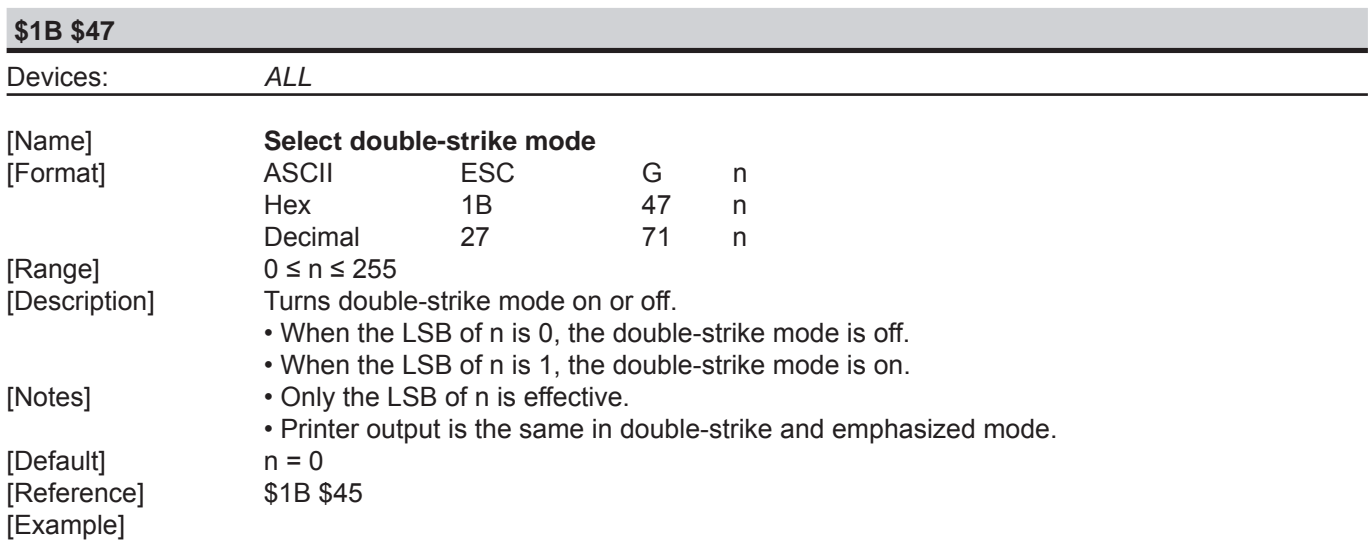

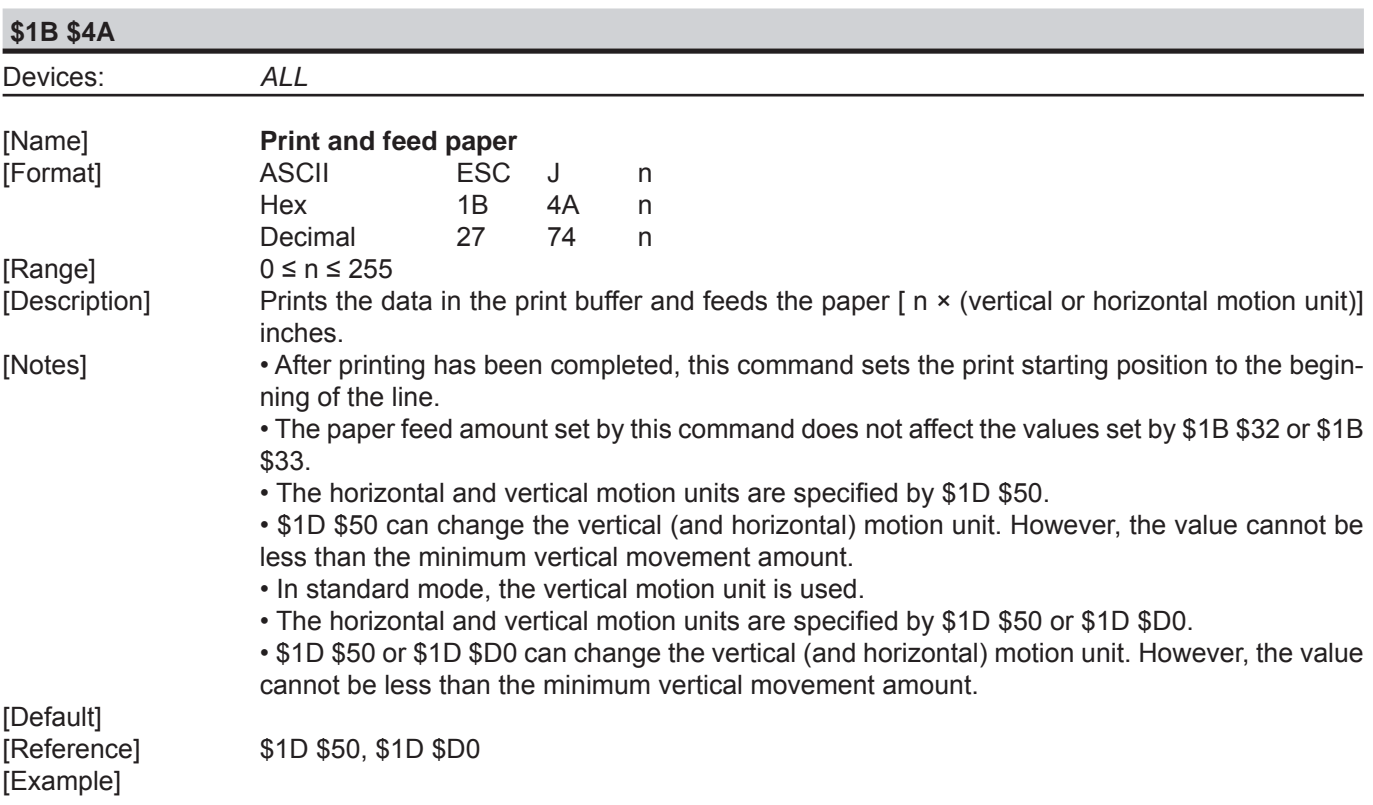

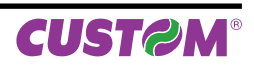

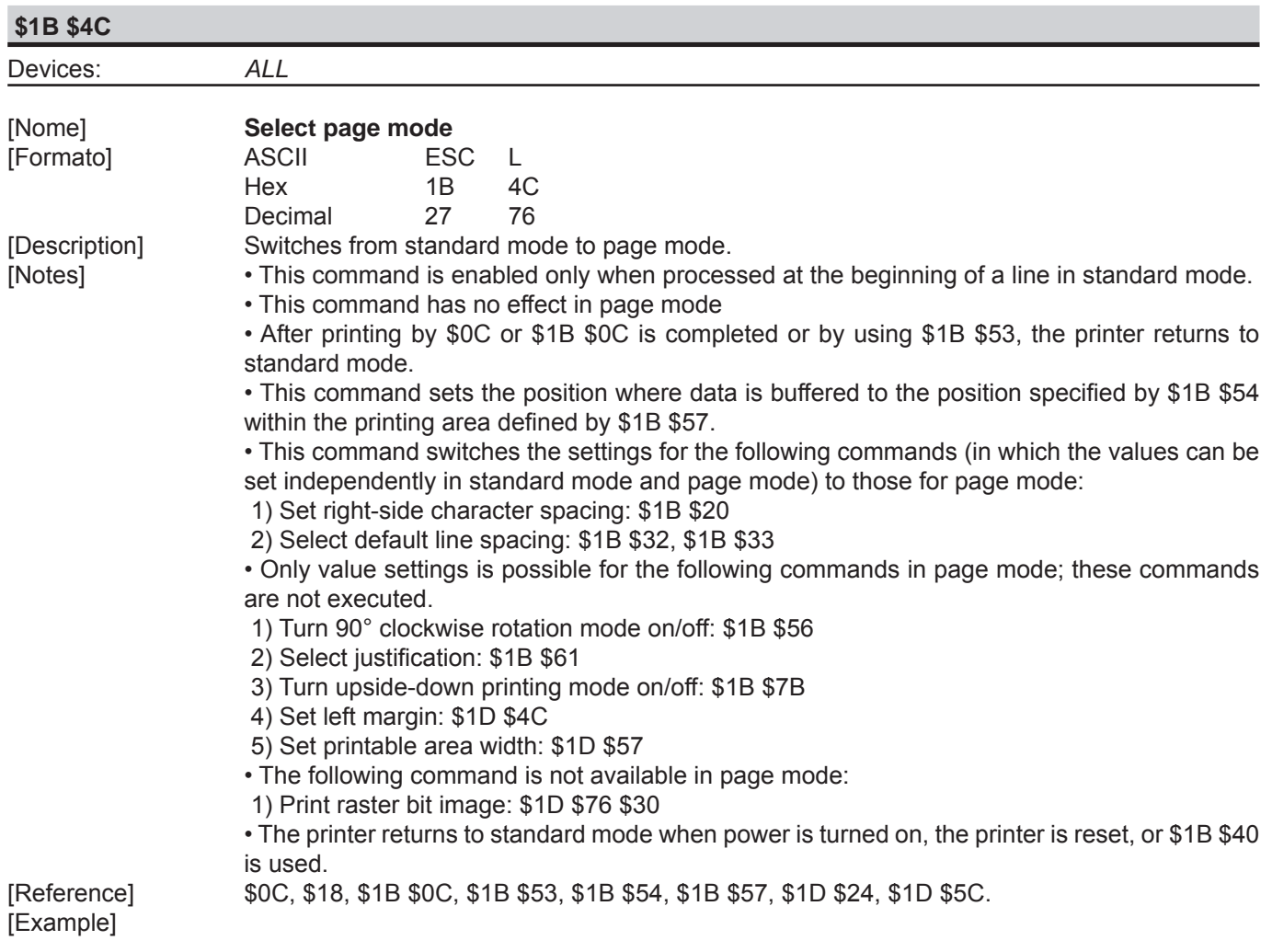

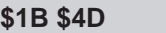

Devices: *ALL*

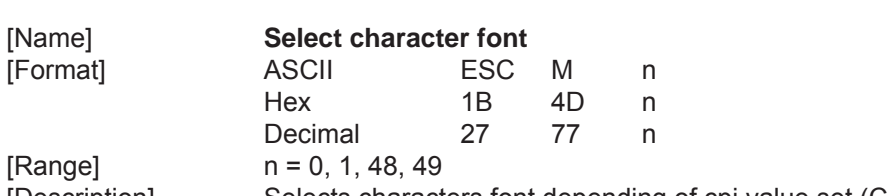

[Description] Selects characters font depending of cpi value set (Char/Inch) as follows :

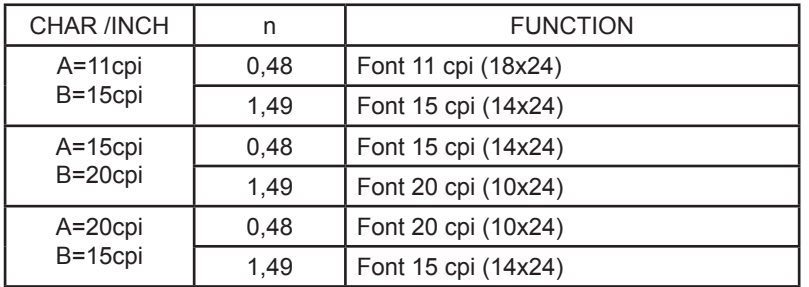

[Notes] [Default] [Reference] \$1B \$C1 [Example]

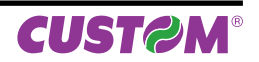

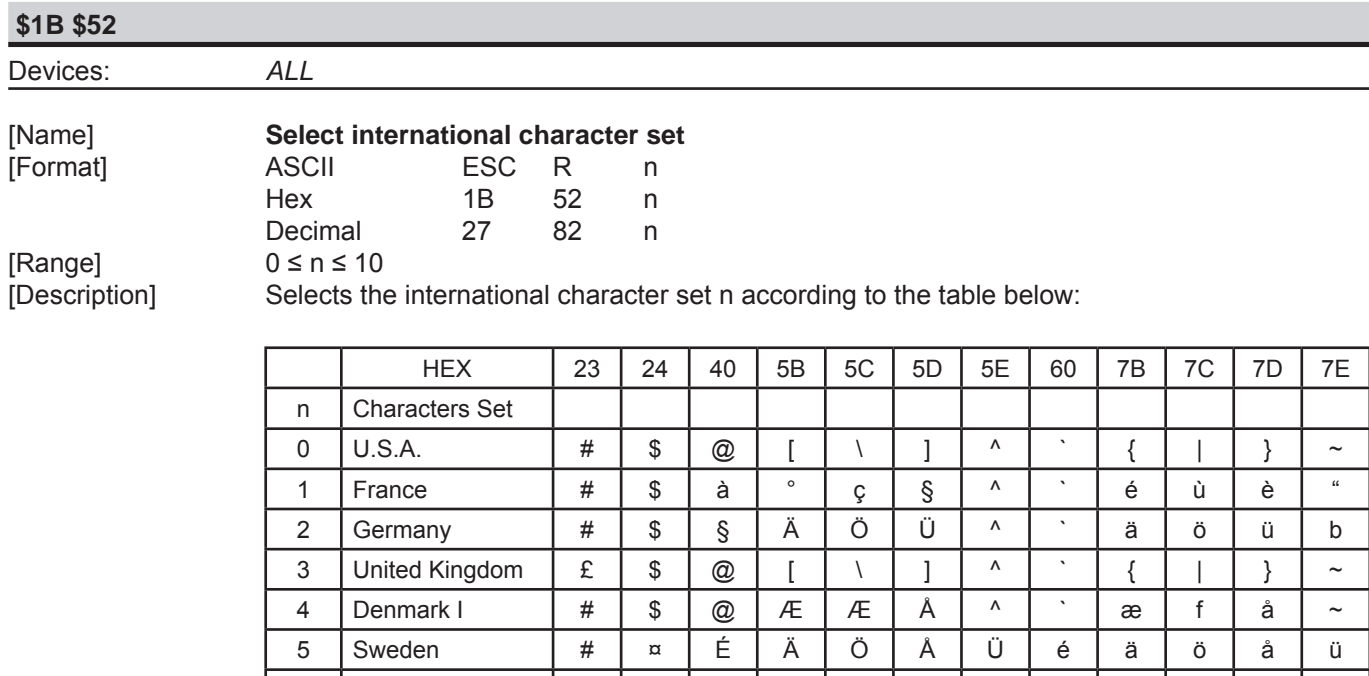

6 Italy # \$ @ ° \ é ^ ùàòè ì 7 | Spain 1 | Pt | \$ | @ | i | Ñ | ¿ | ^ | ` | " | ñ | } | ~ 8 | Japan | # | \$ | @ | [ | \ | ` | ` | { | | | } | ~ 9 Norway # ¤ É Æ Æ Å Ü é æ f å ü 10 Denmark II # \$ É Æ Æ Å Ü é æ f å ü

[Notes] [Default] n = 0 [Reference] [Example]

**CUST@M®** 

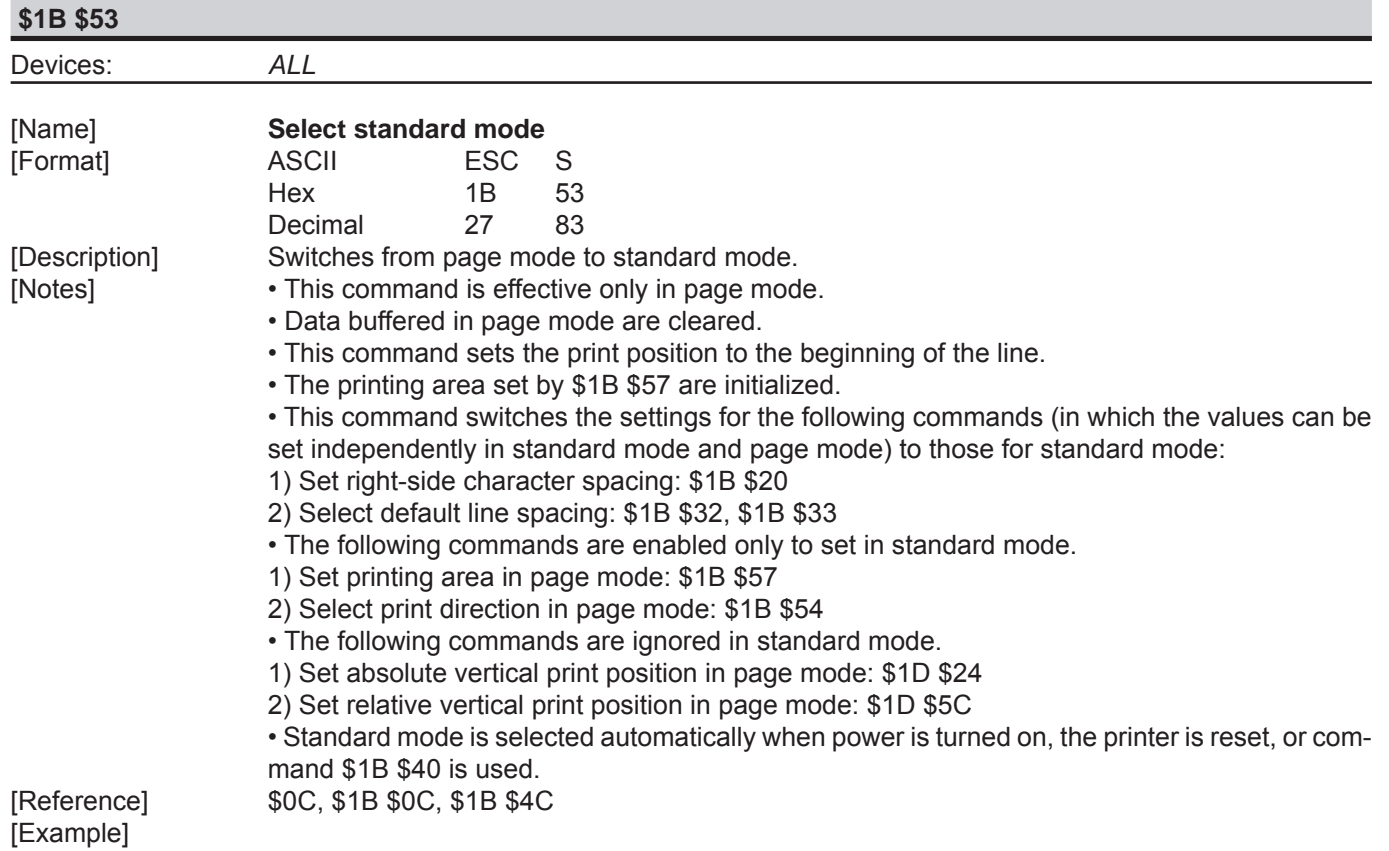

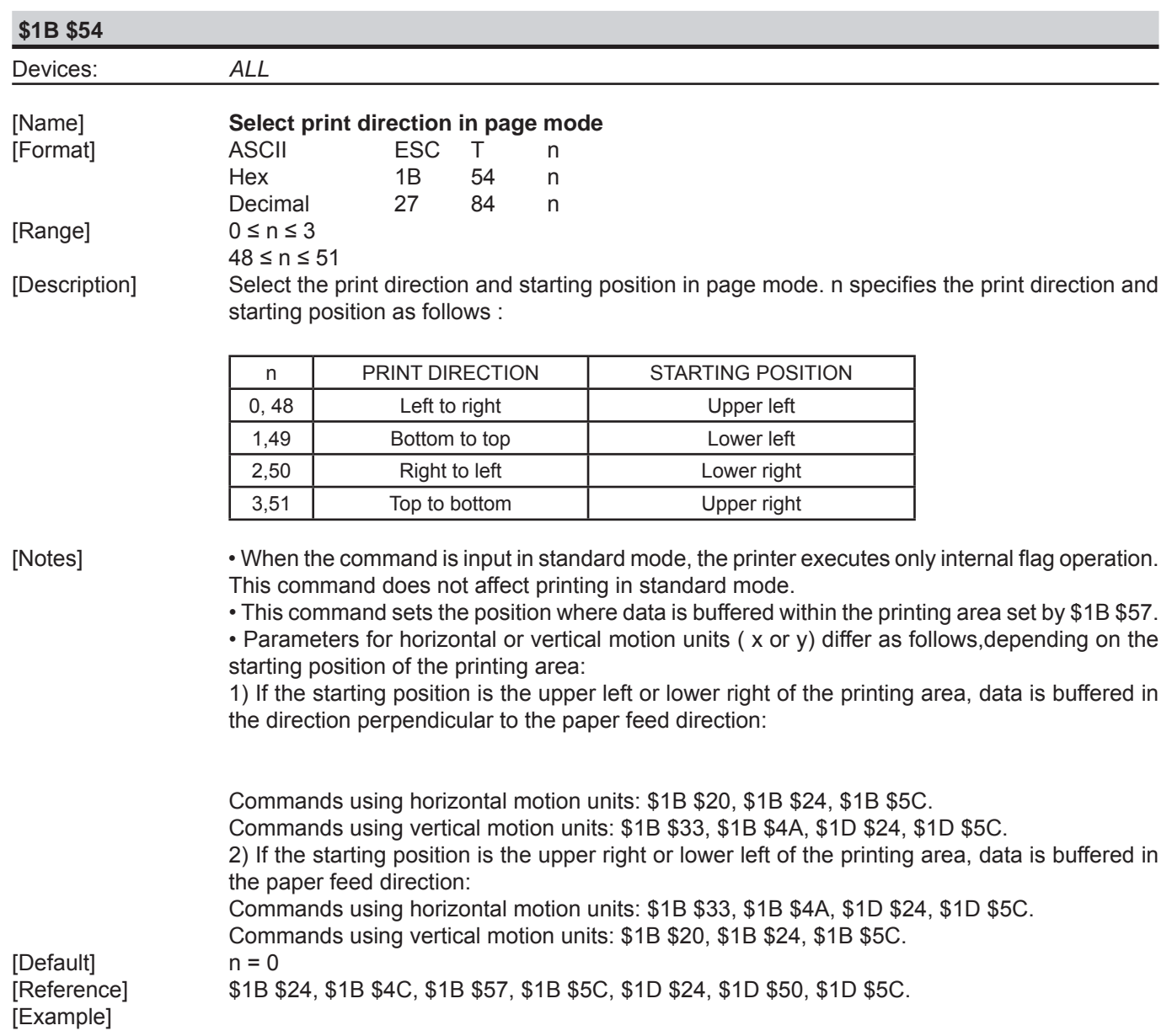

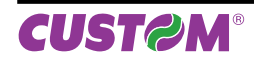

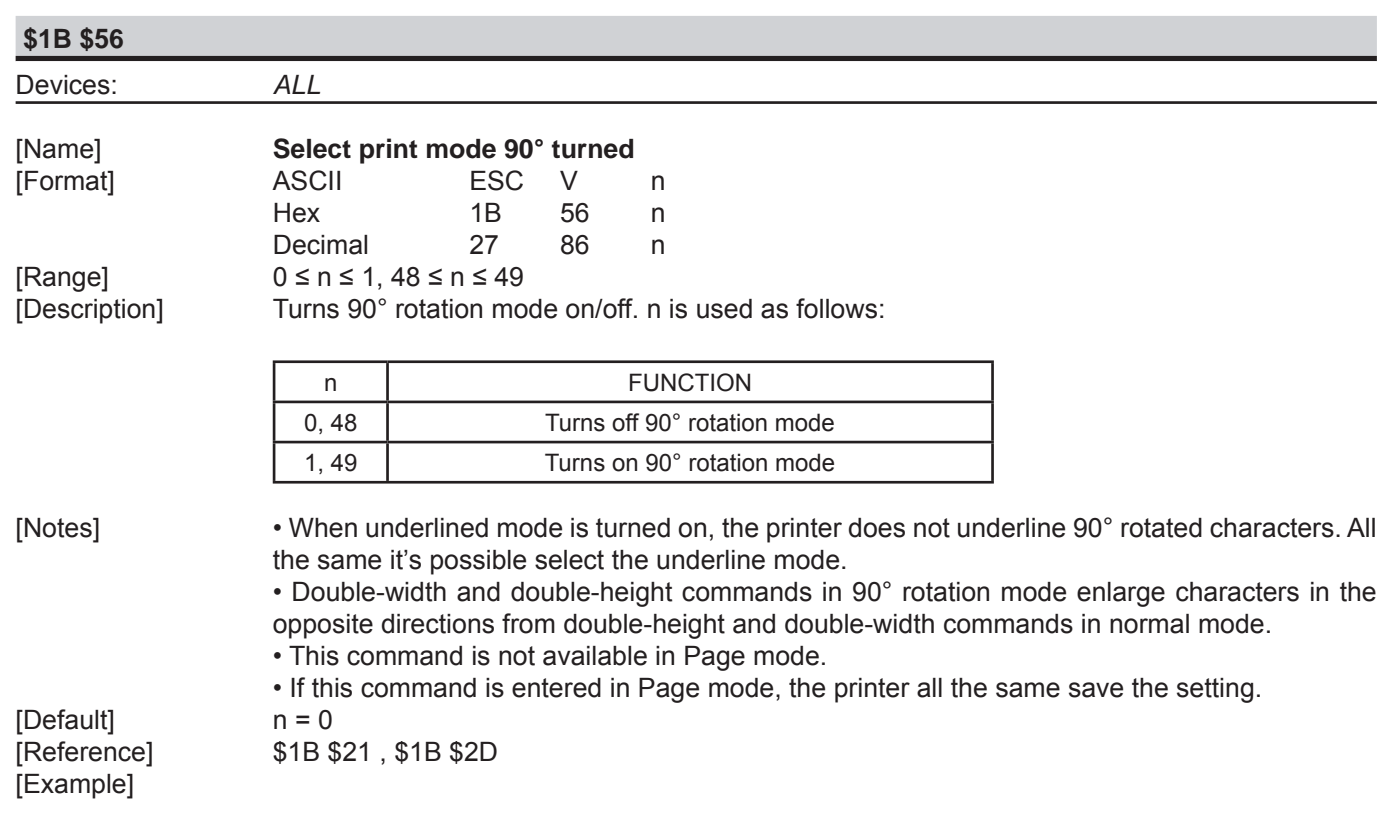

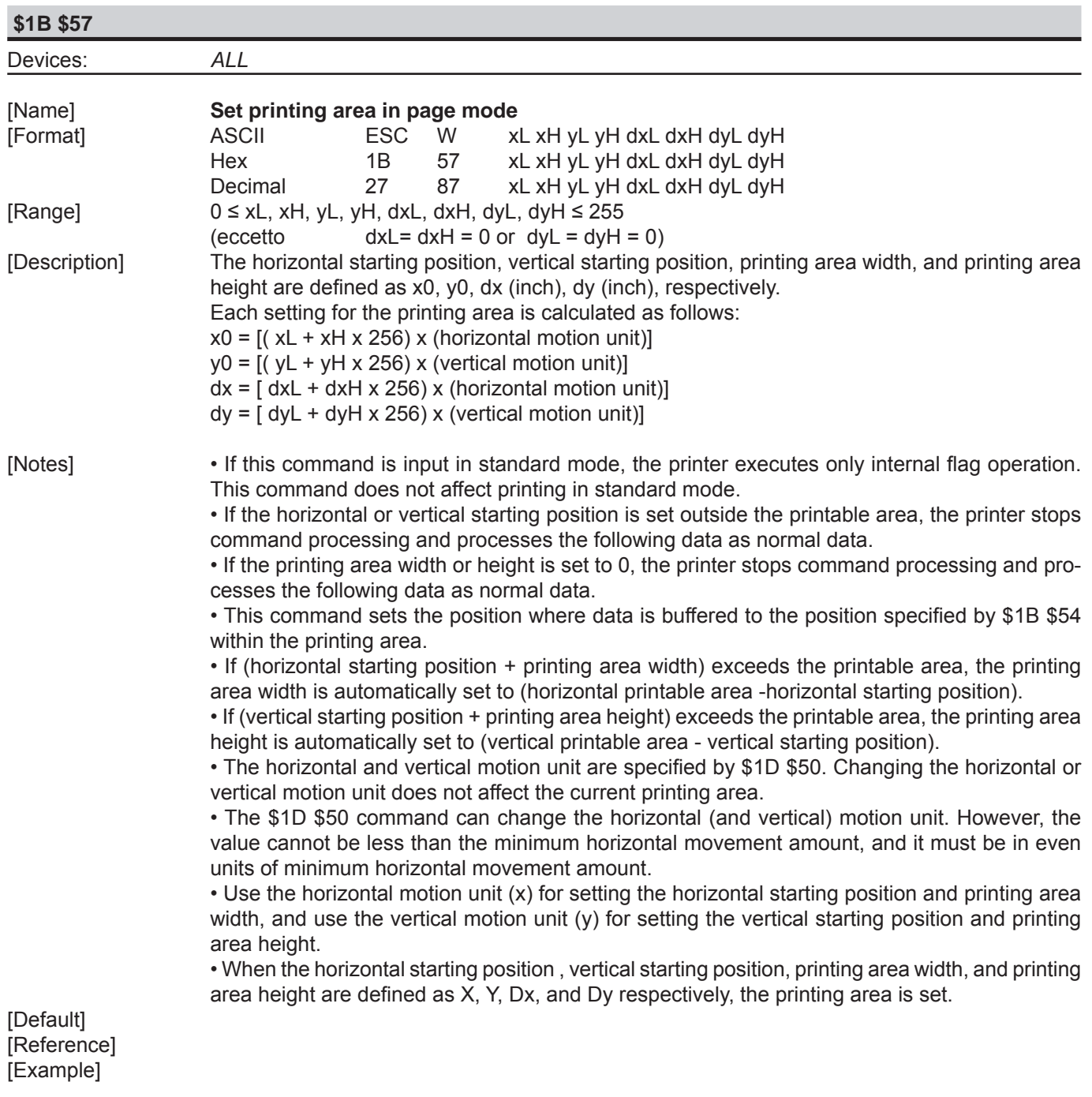

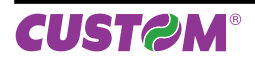

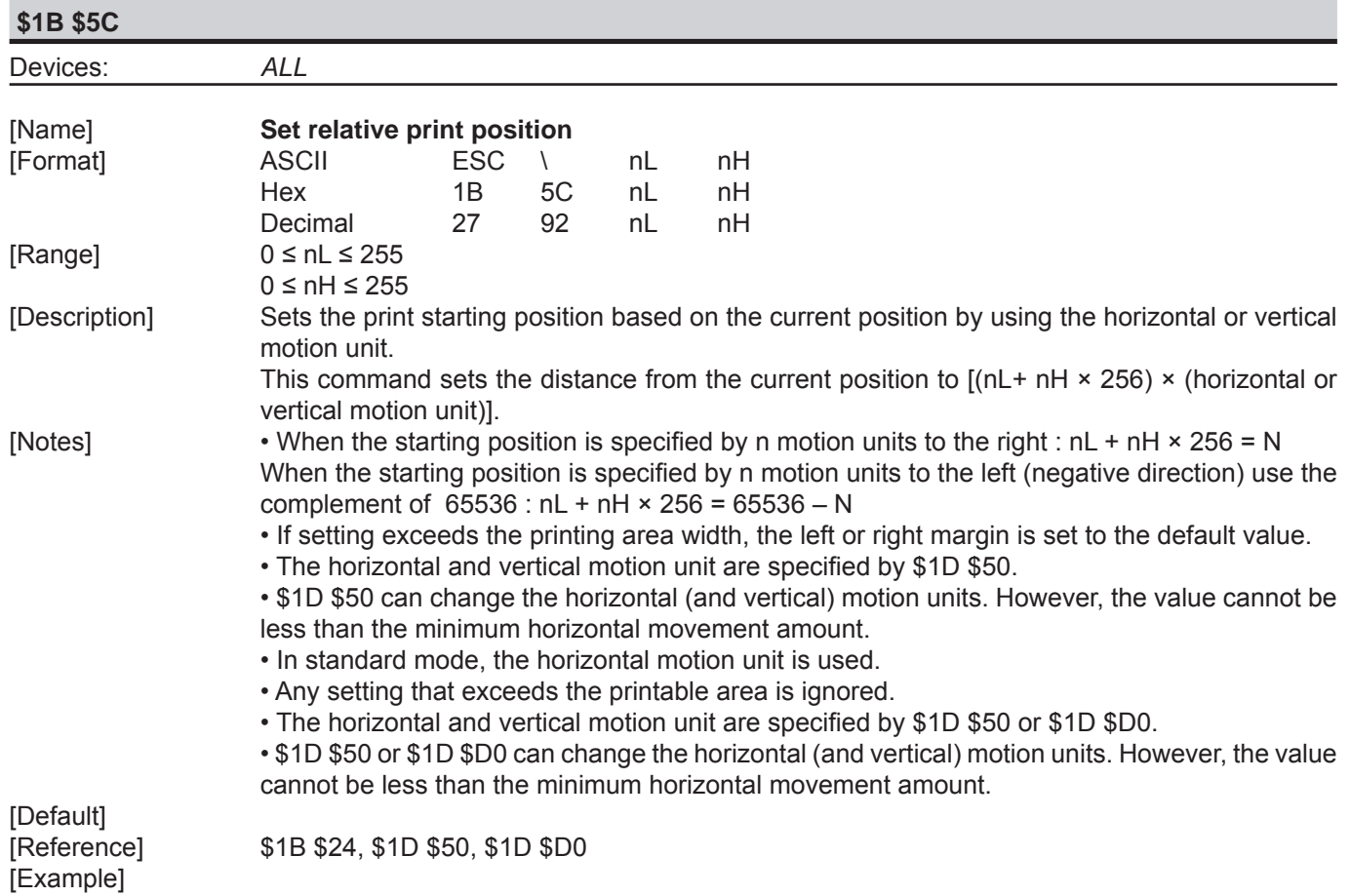

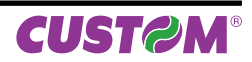
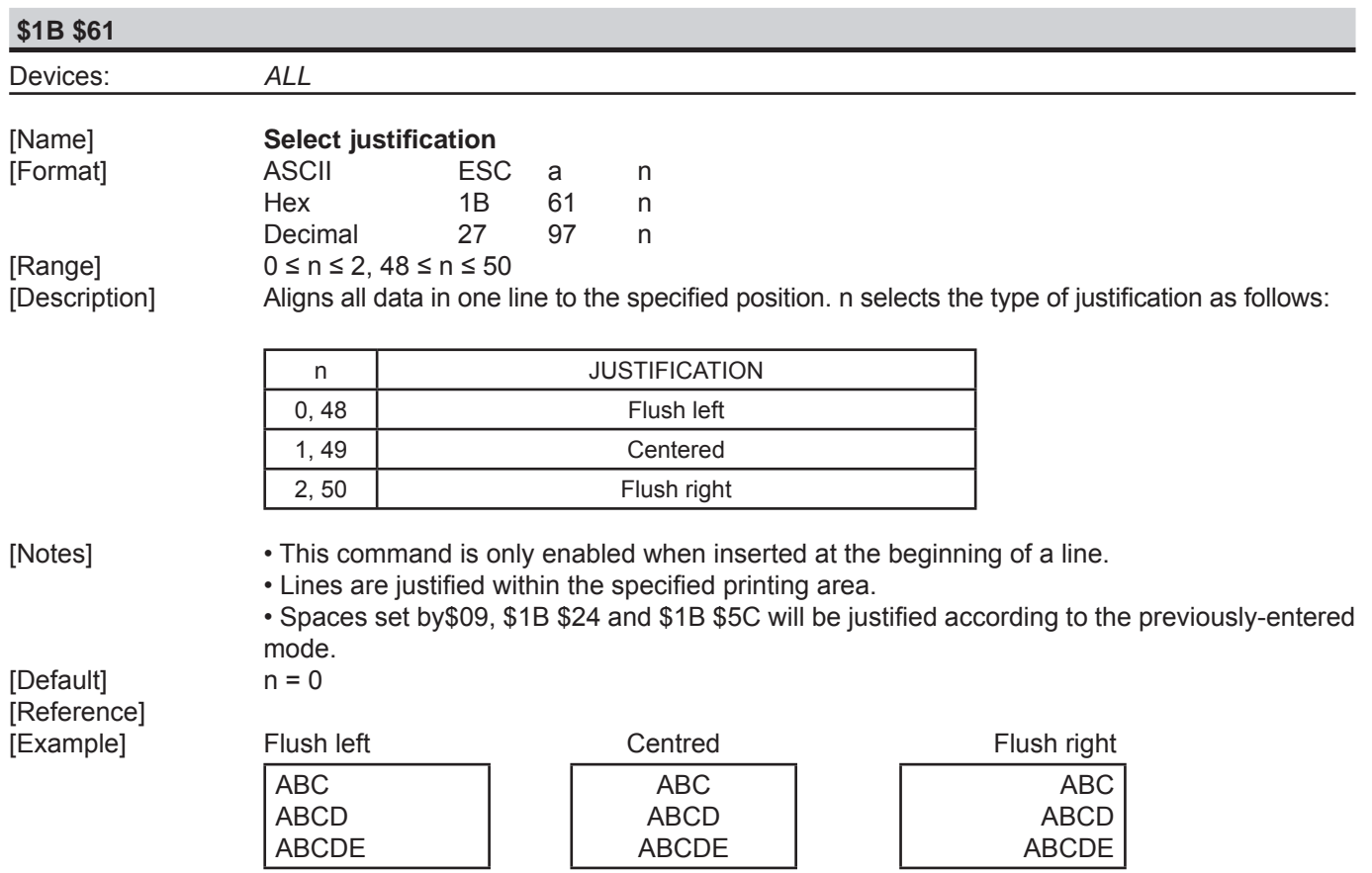

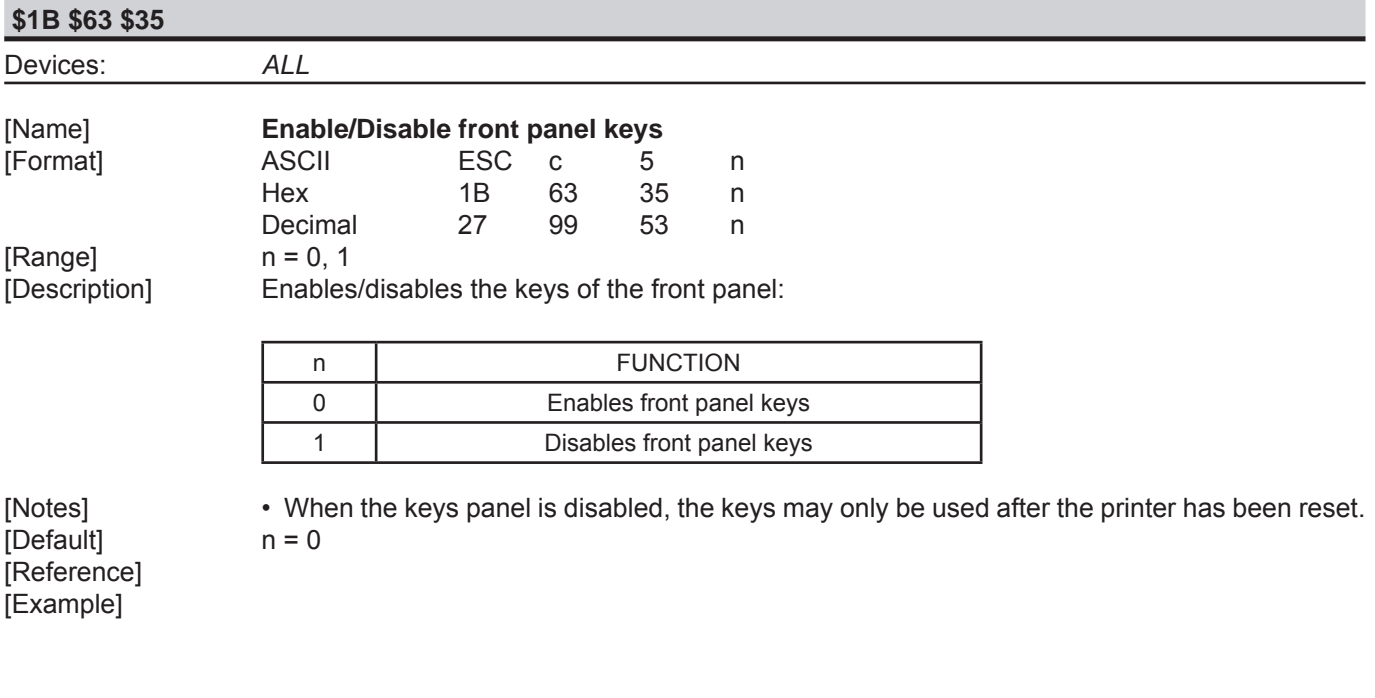

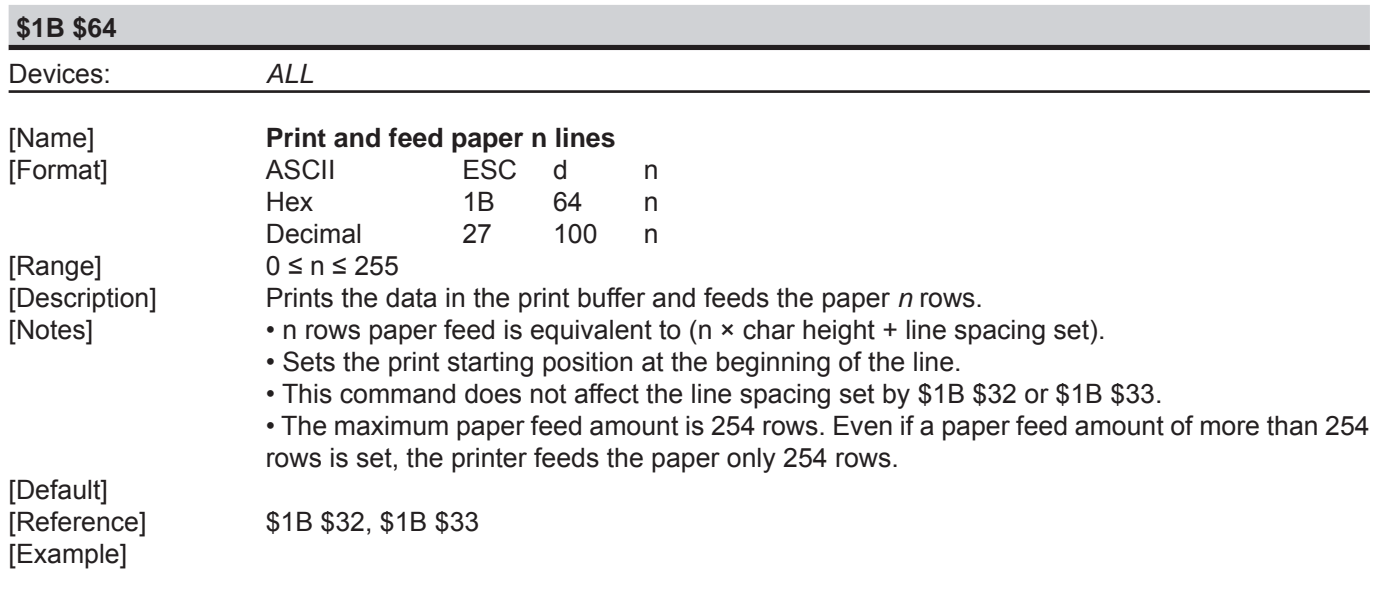

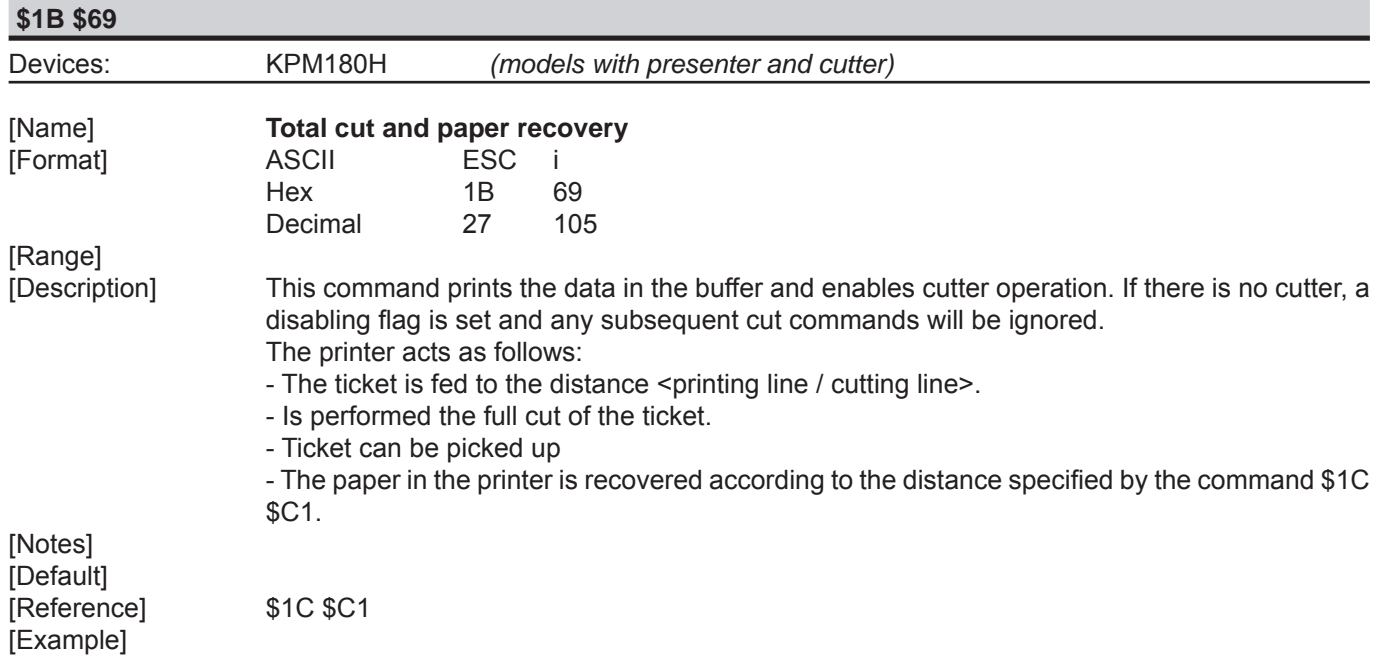

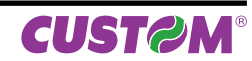

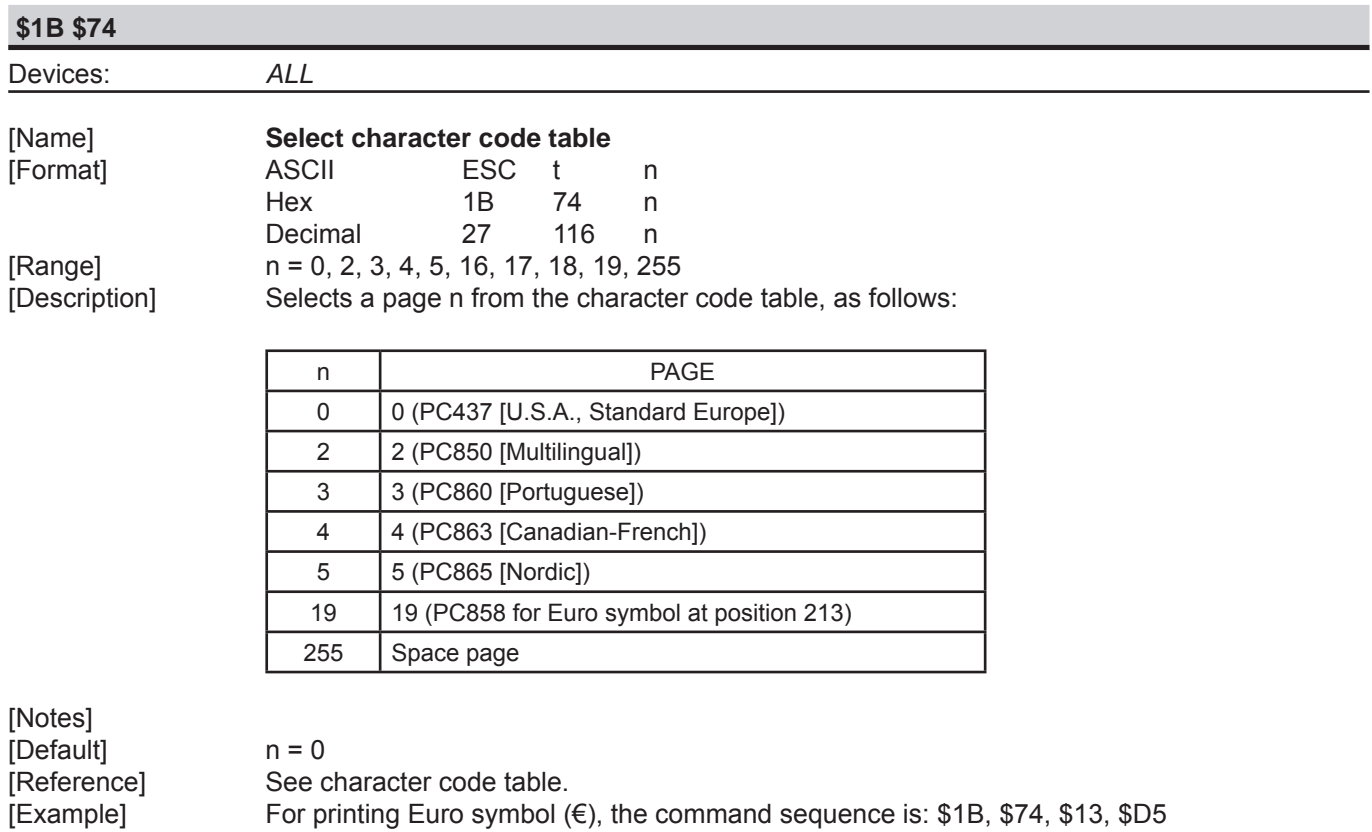

For printing Euro symbol ( $\epsilon$ ), the command sequence is: \$1B, \$74, \$13, \$D5

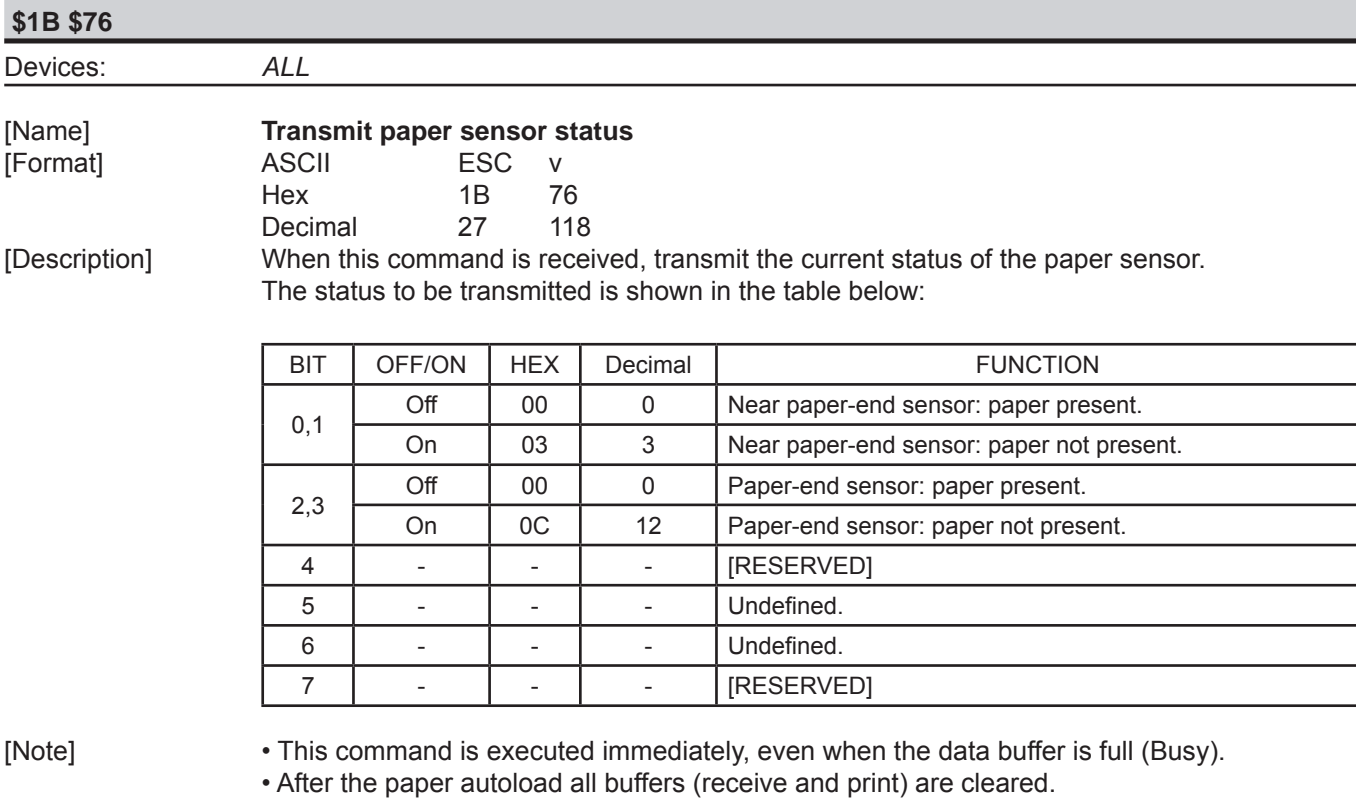

[Default] [Reference] \$10 \$04 n [Example]

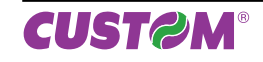

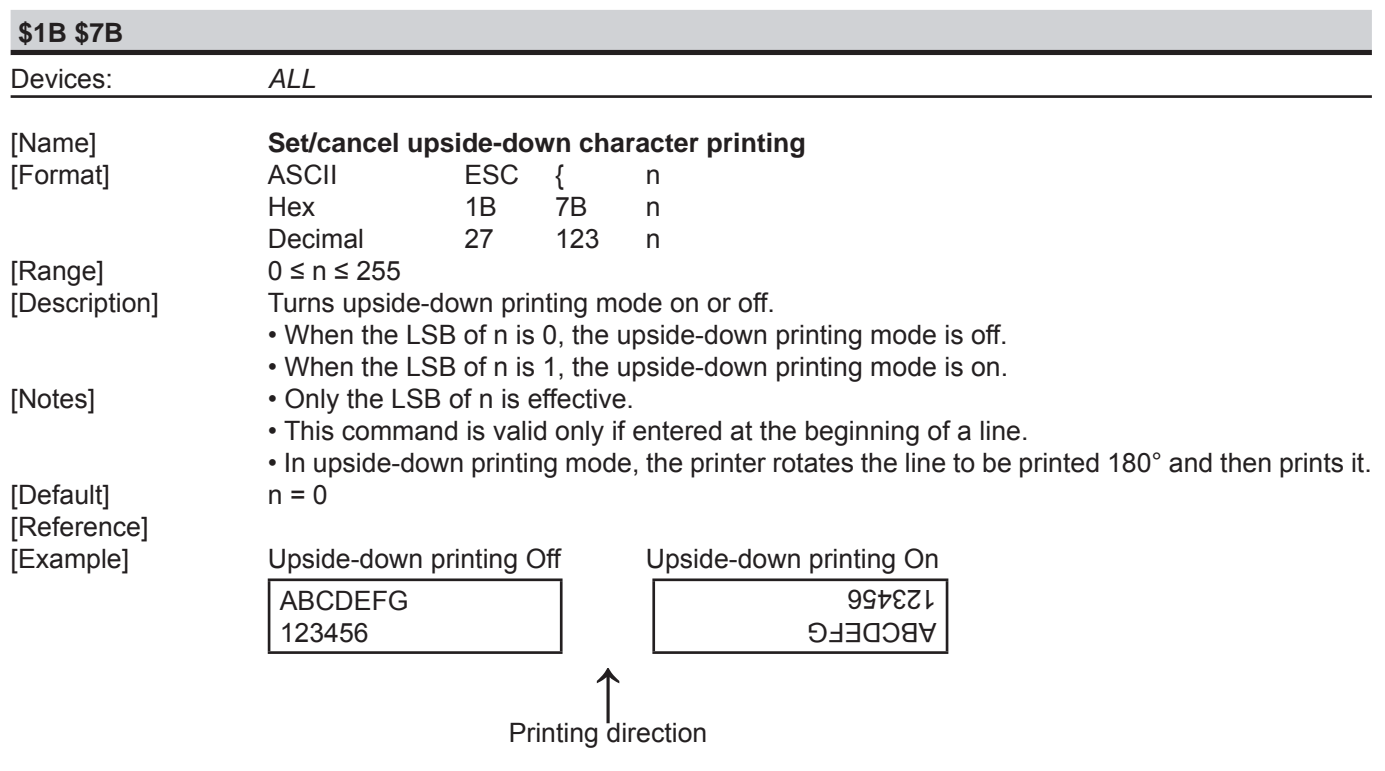

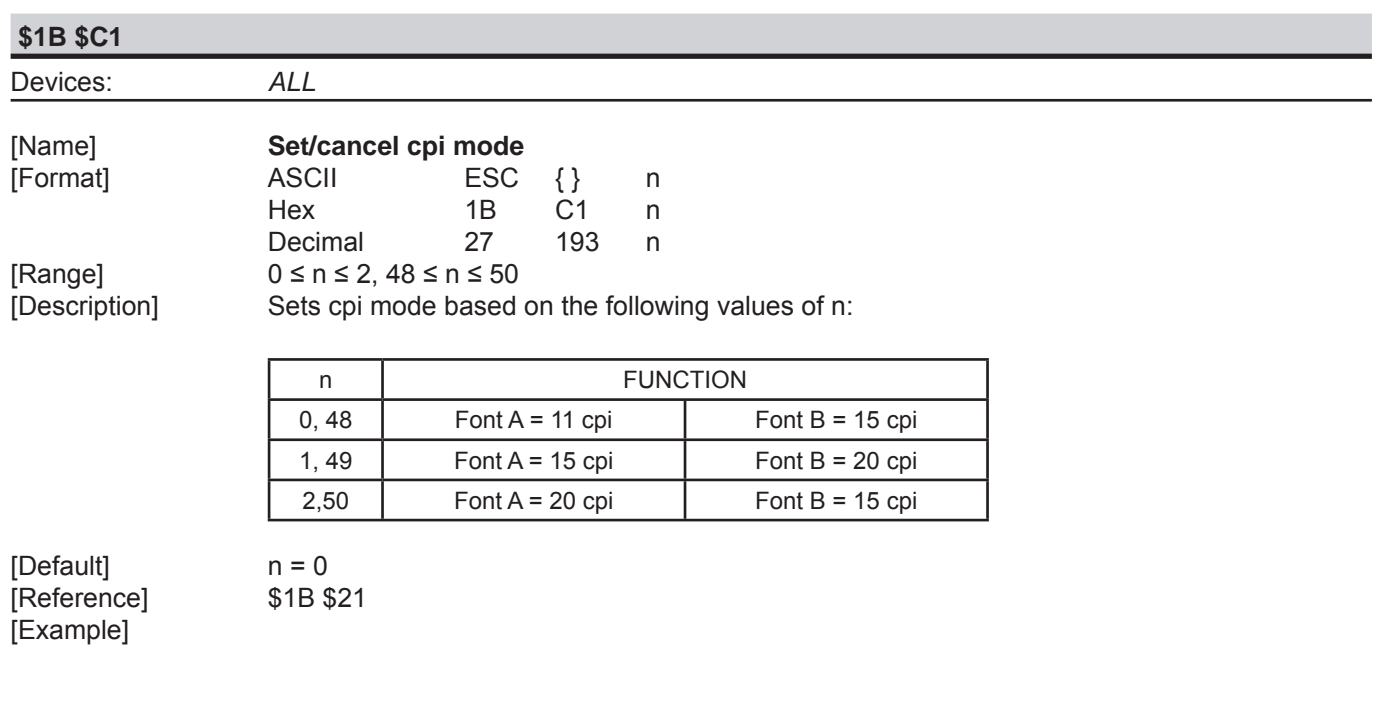

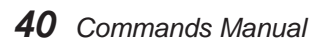

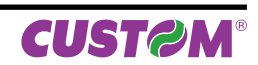

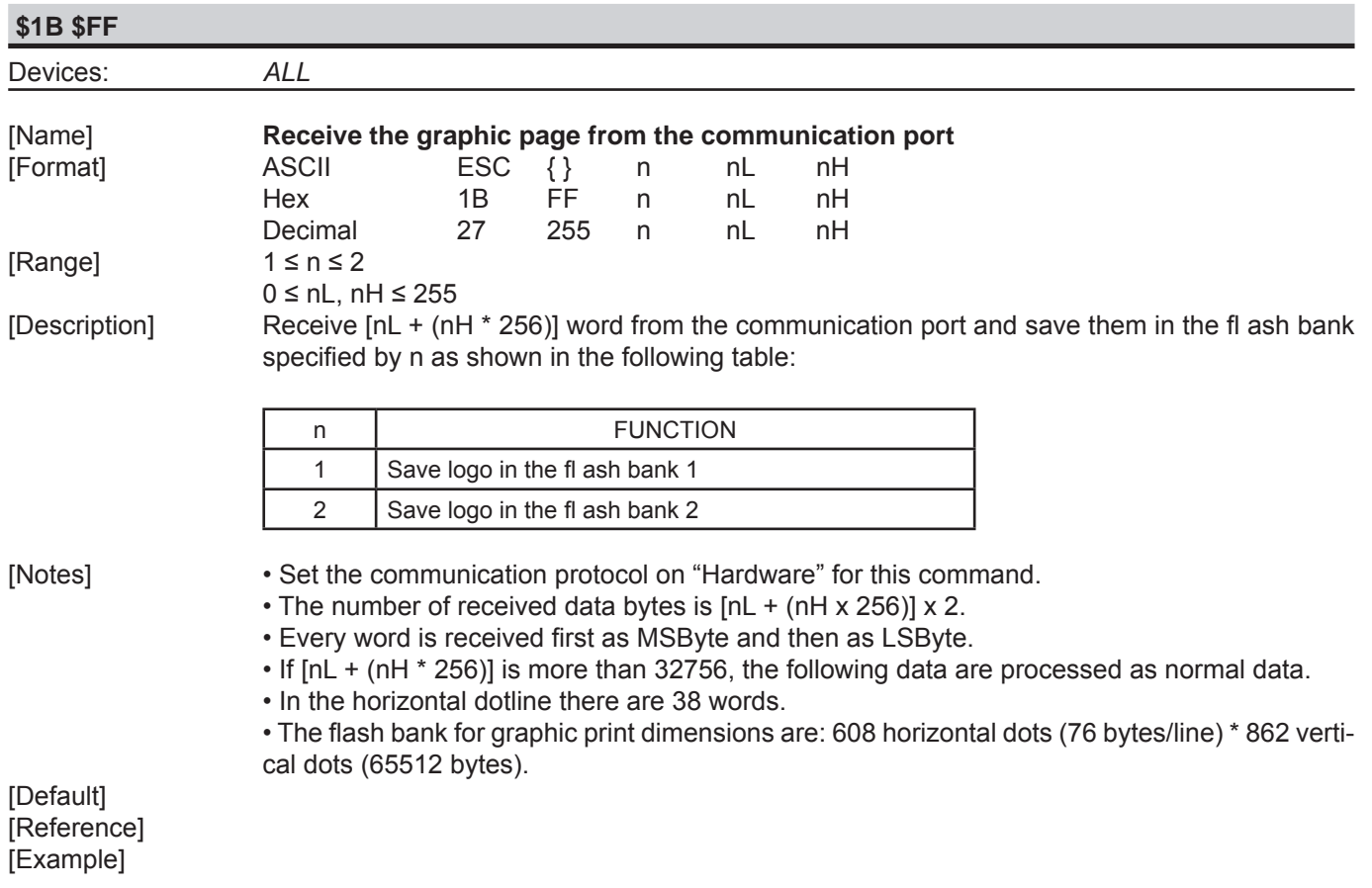

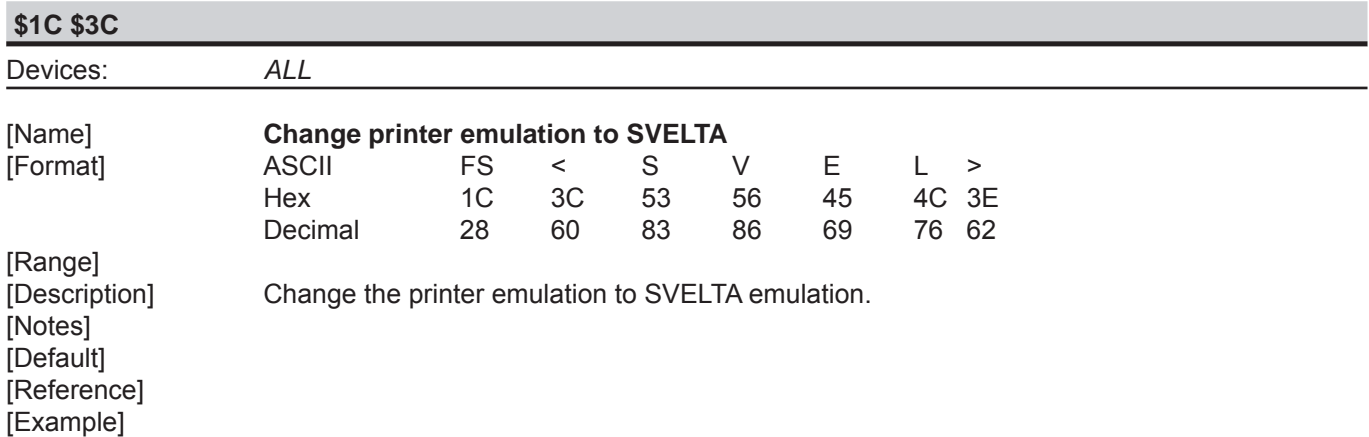

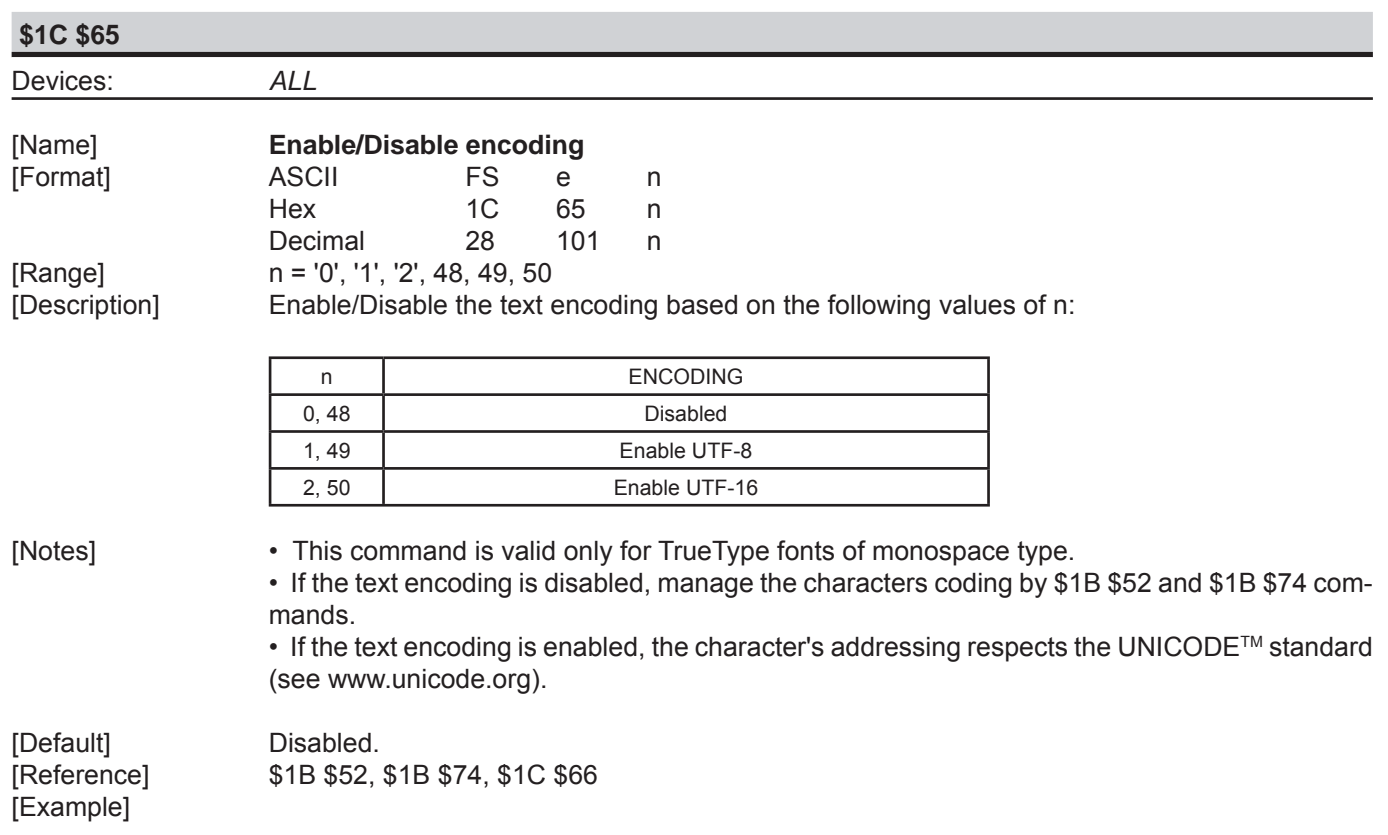

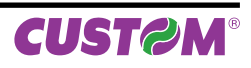

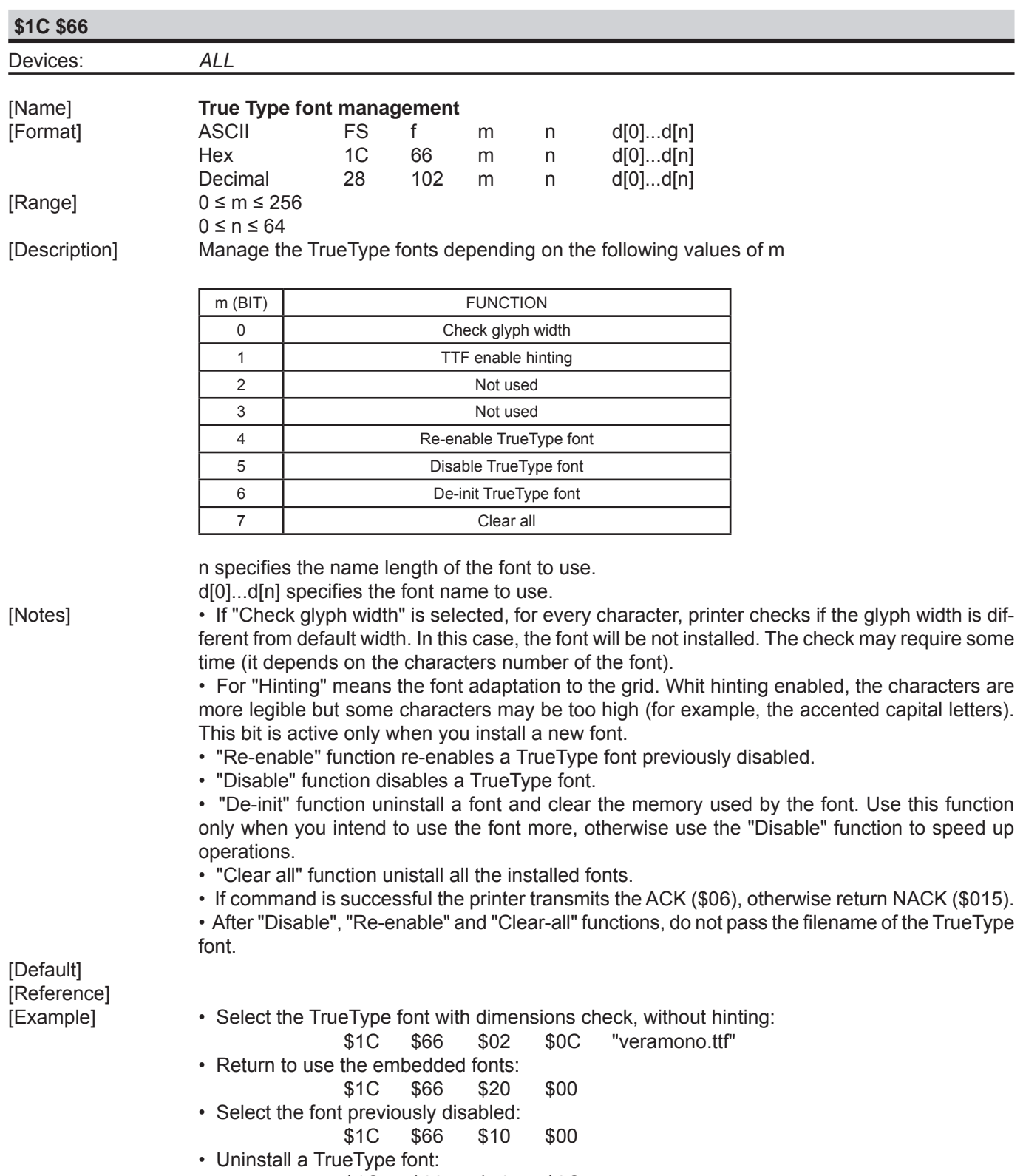

\$1C \$66 \$40 \$0C

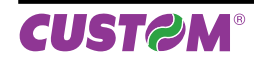

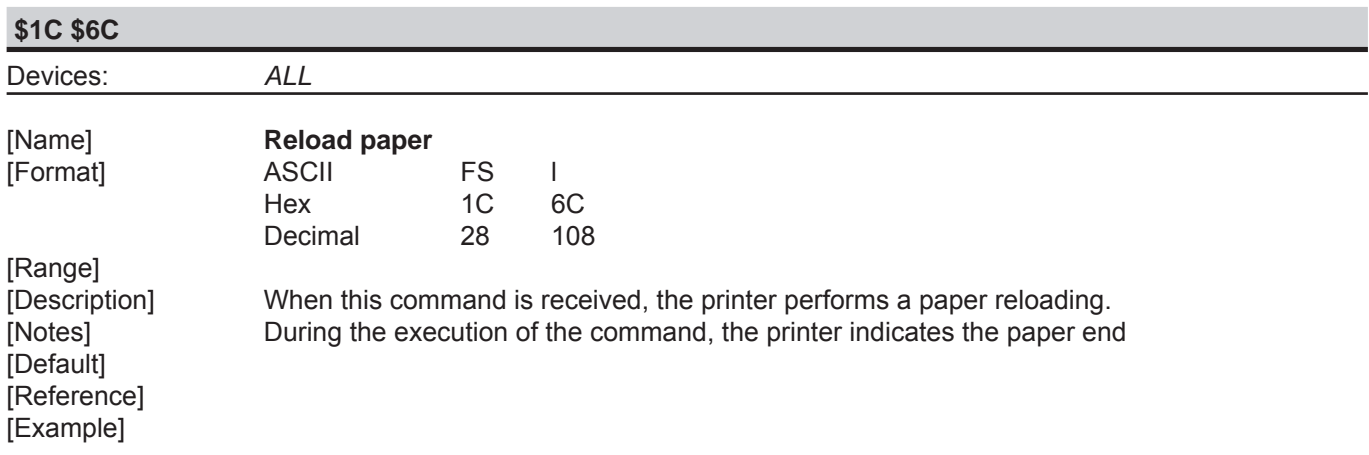

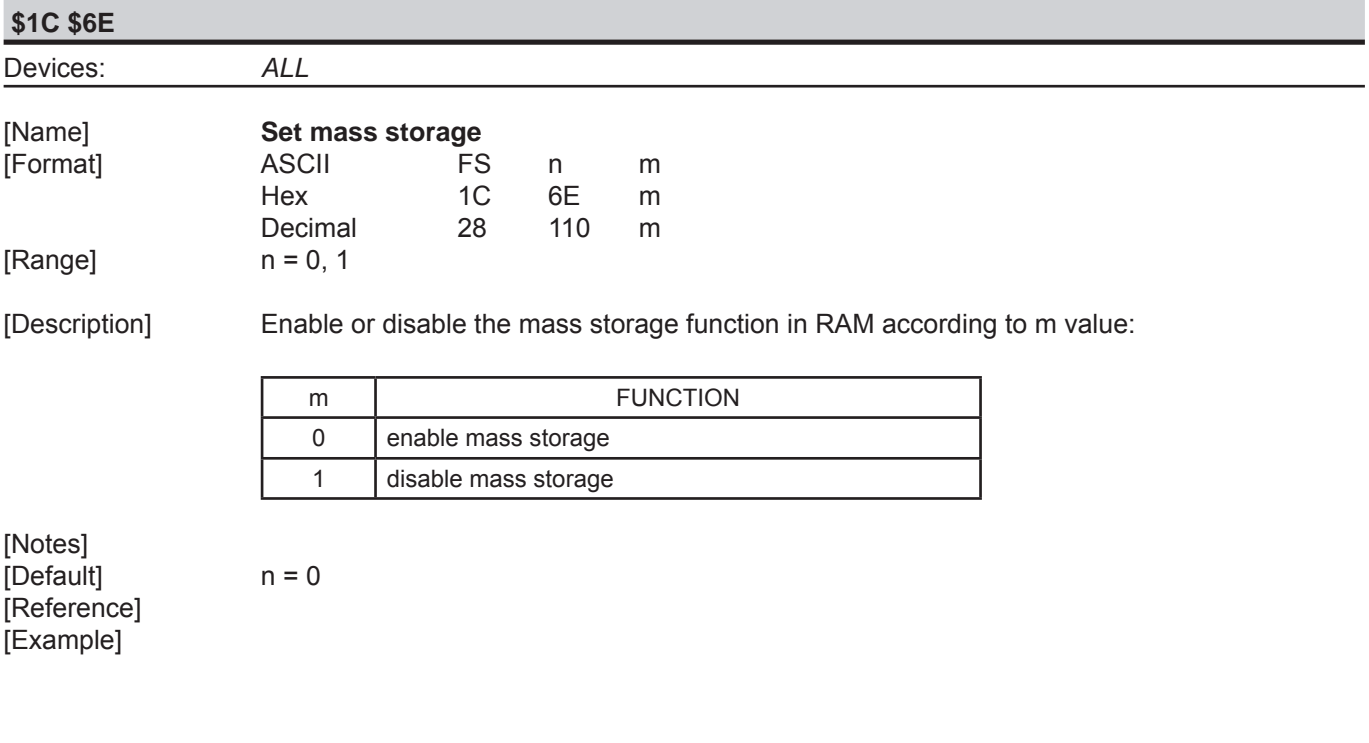

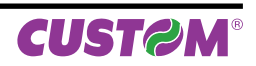

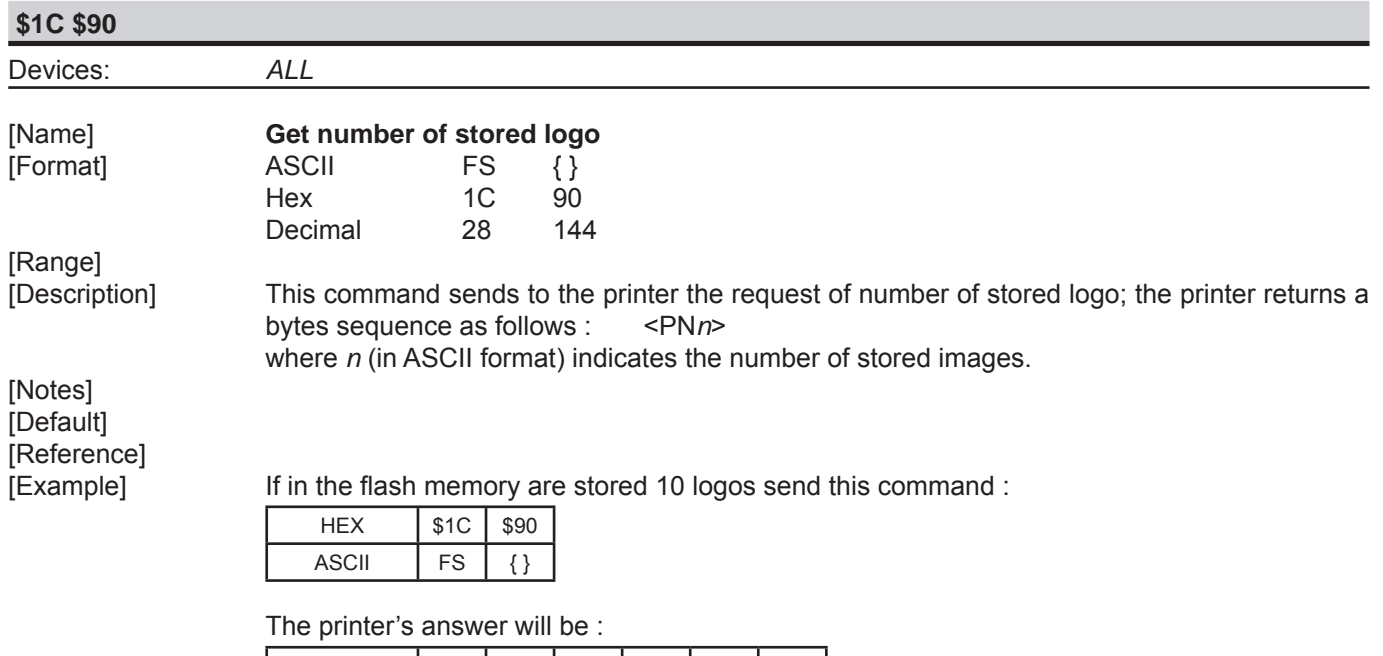

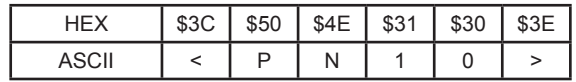

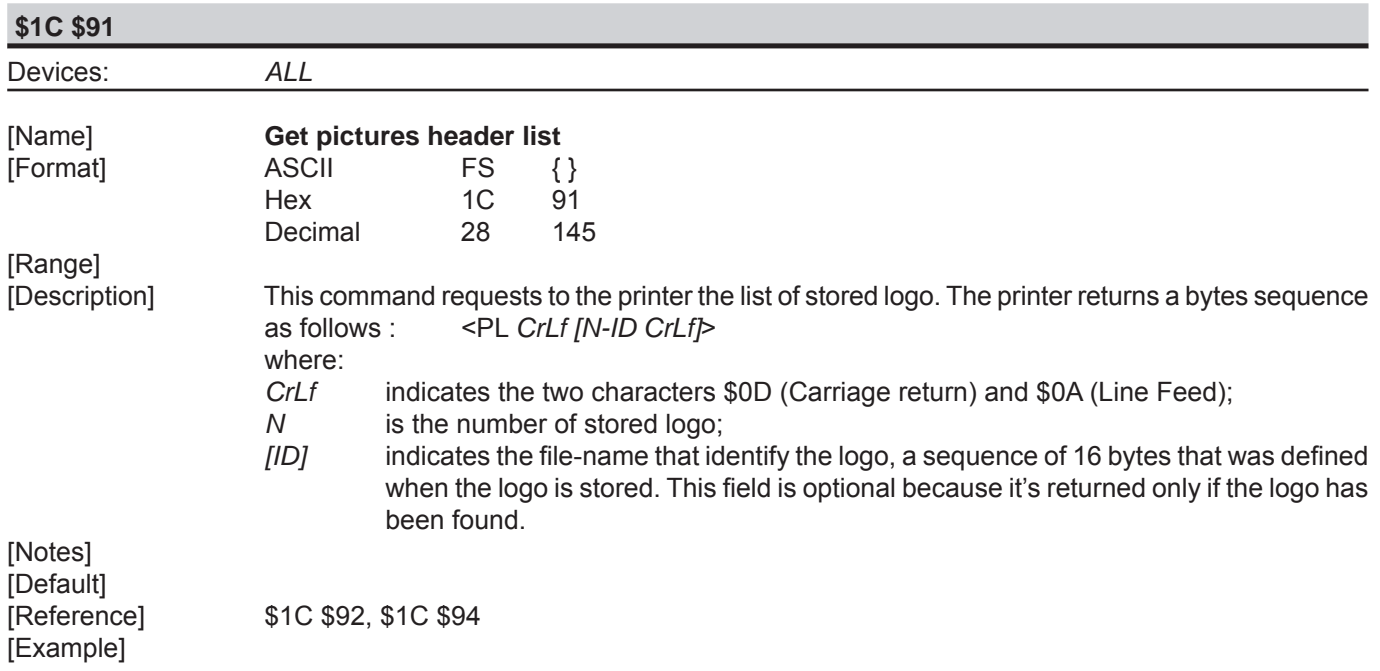

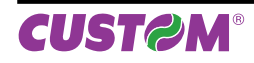

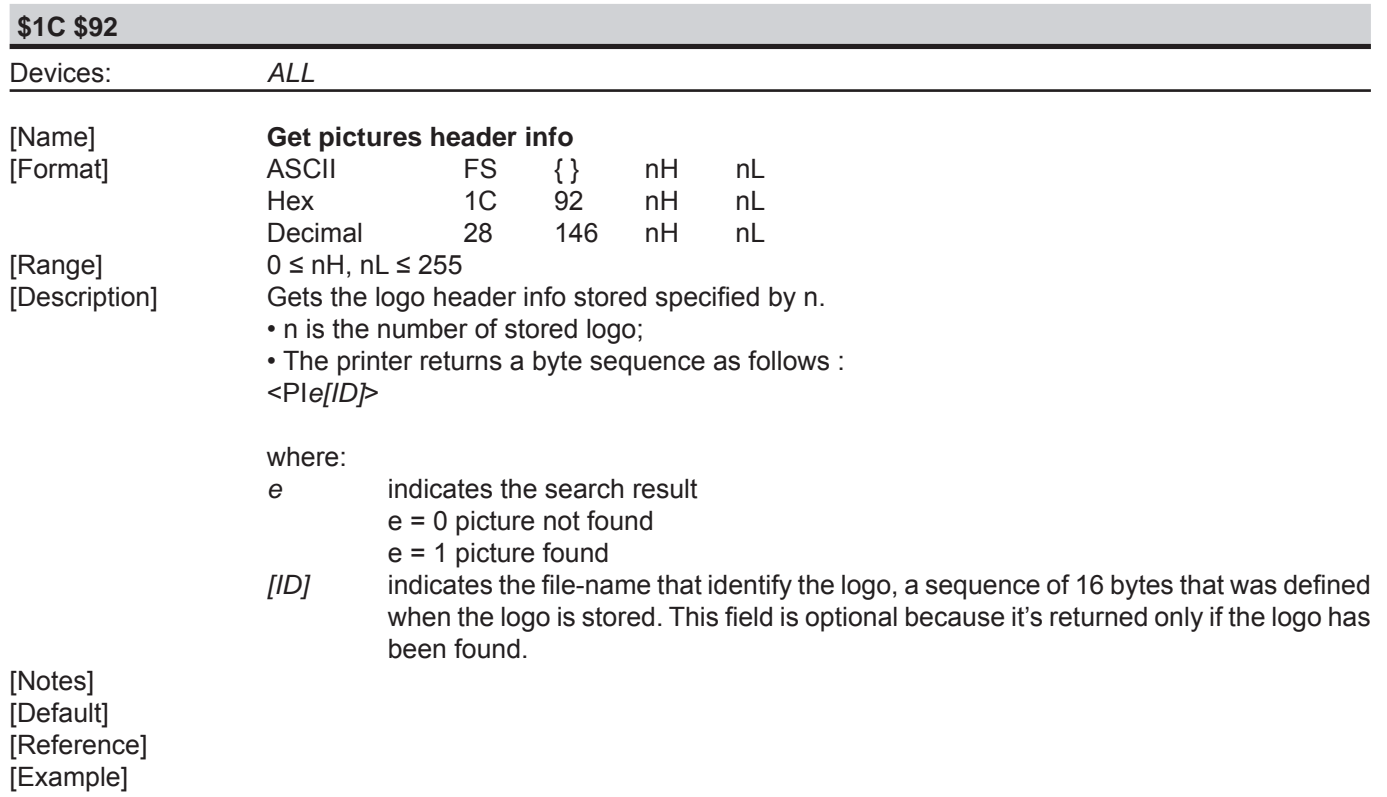

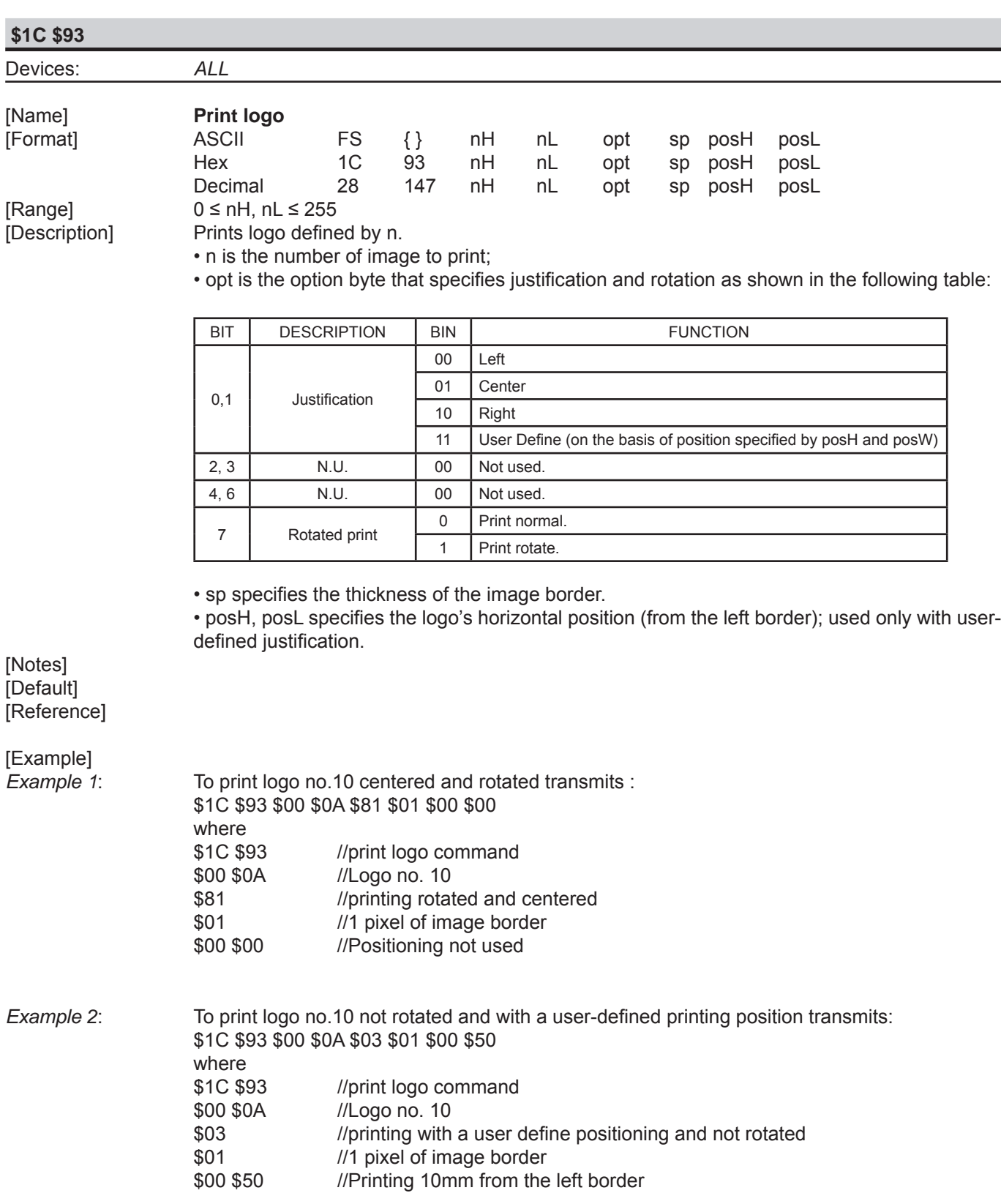

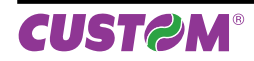

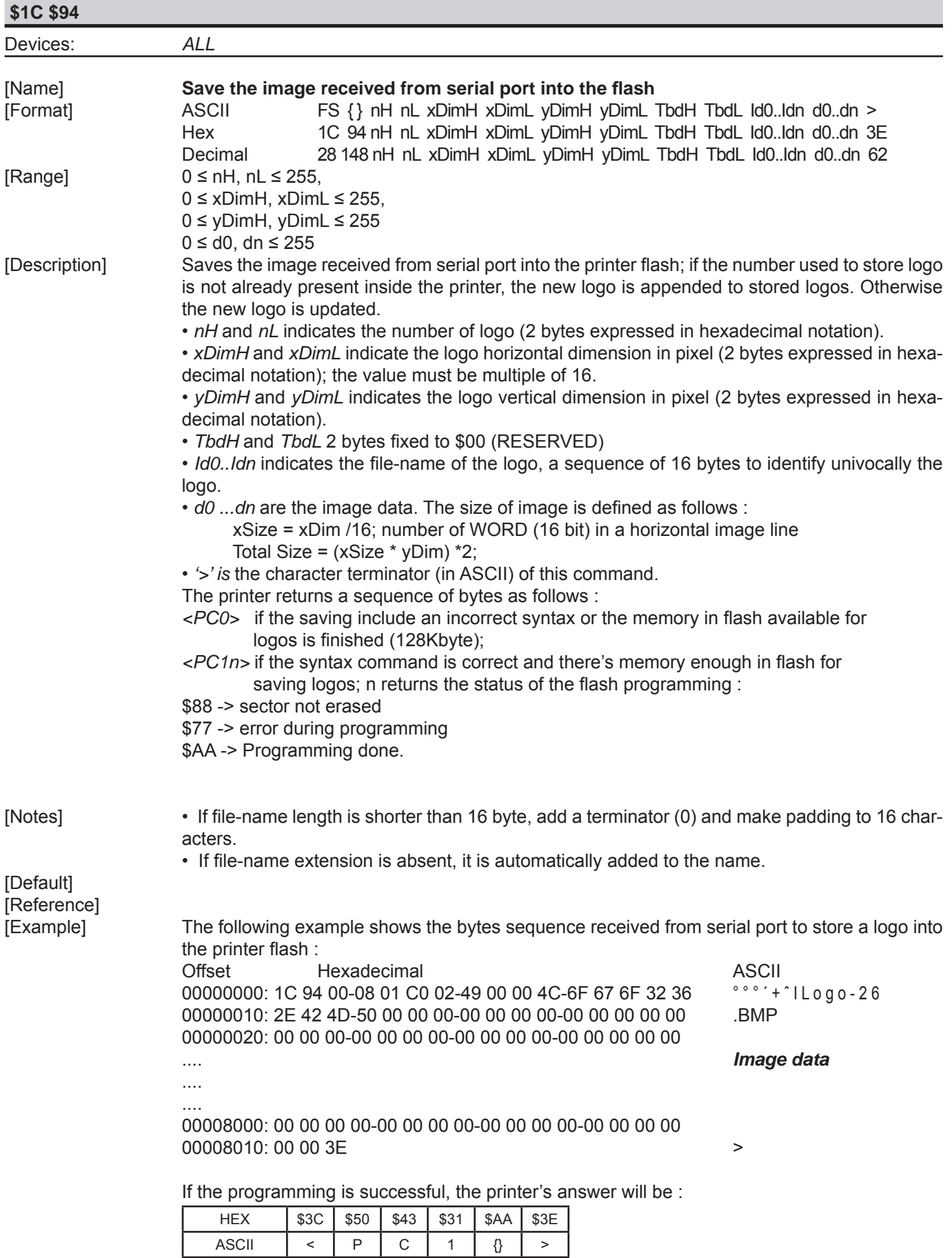

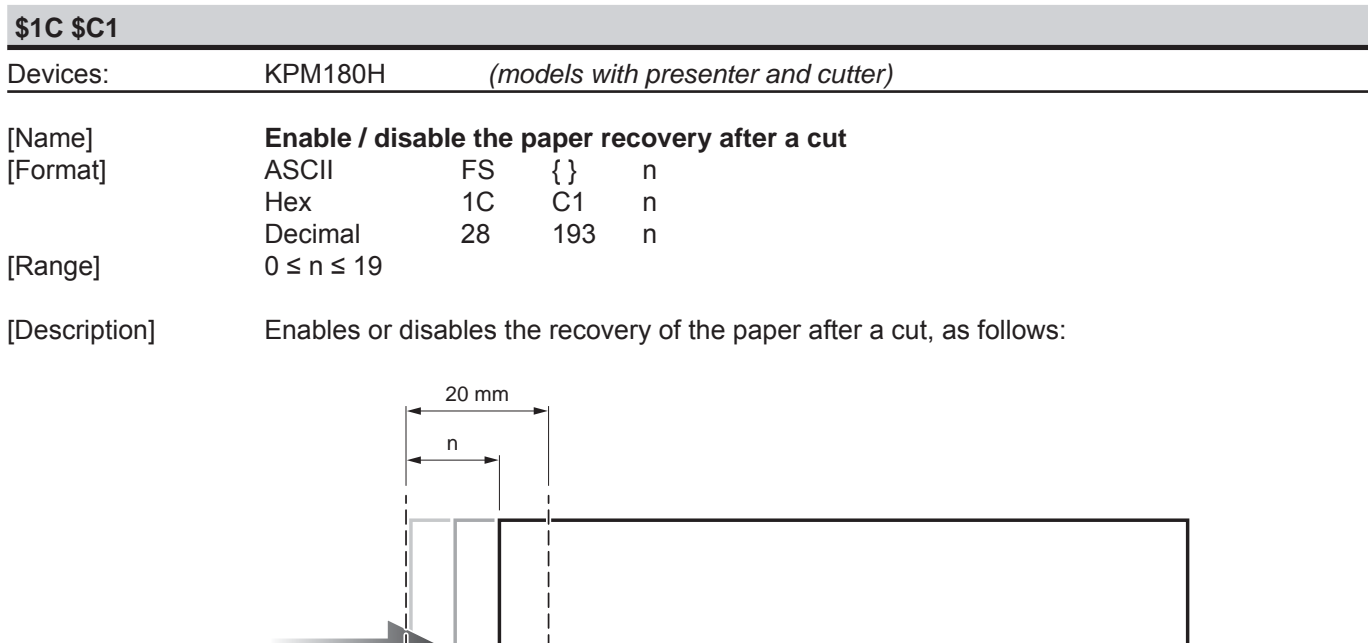

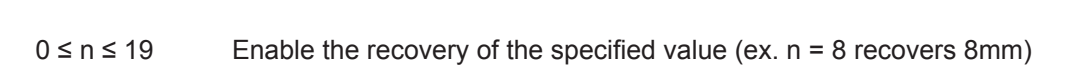

**Paper Direction** 

[Default] n = 19 [Reference] [Example]

[Notes] • To retract all the paper set n = 19.

 $\lambda$ 

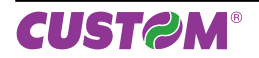

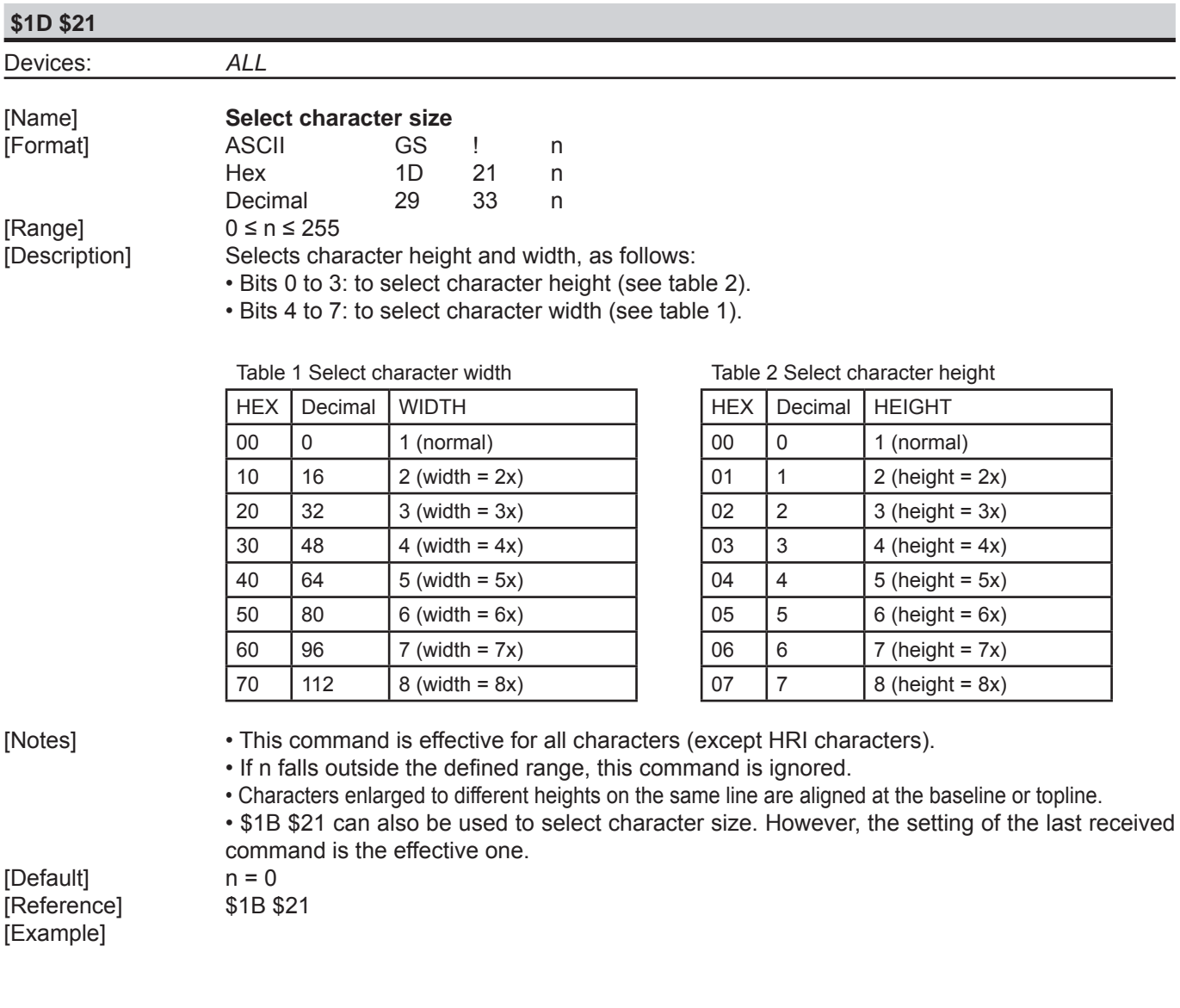

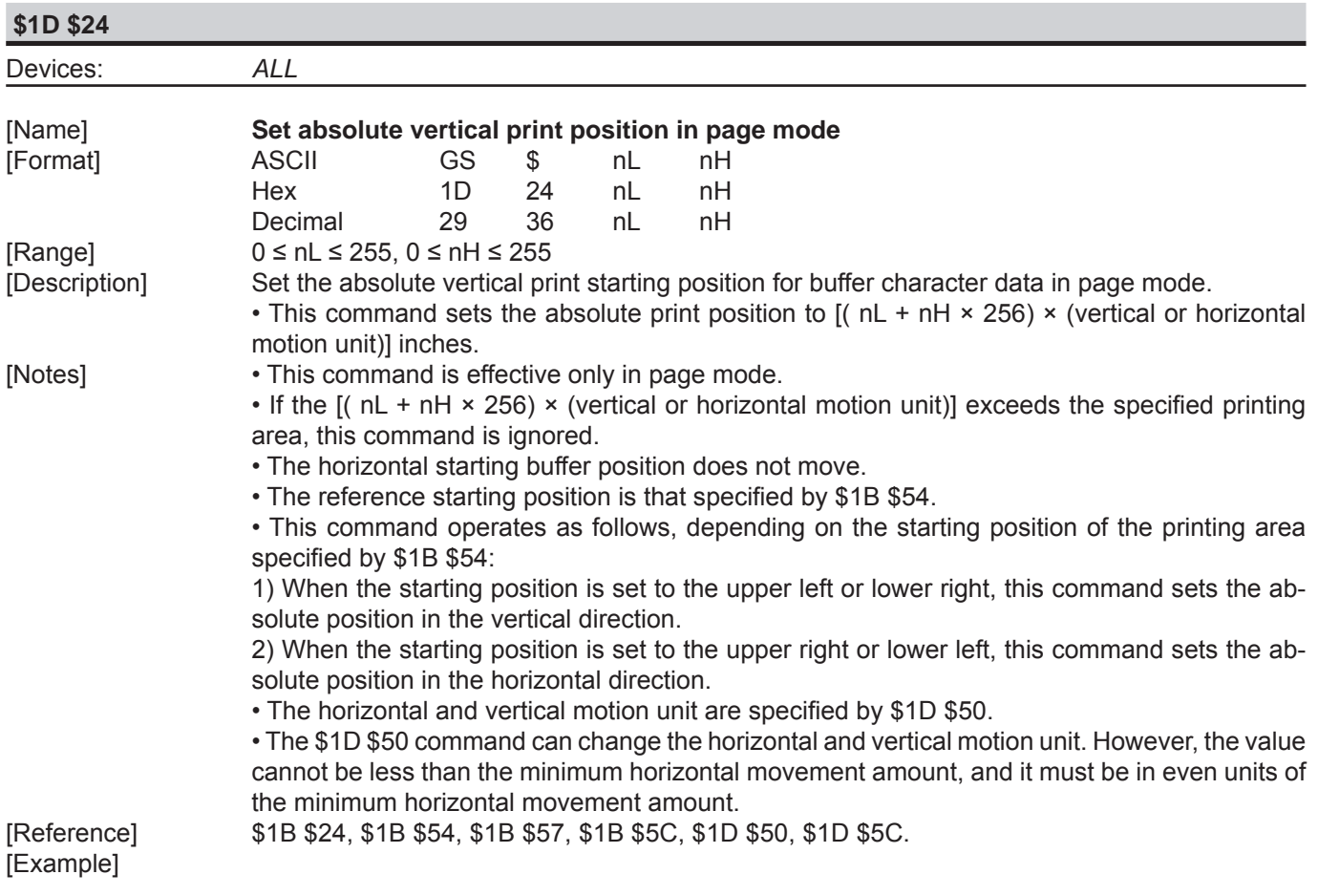

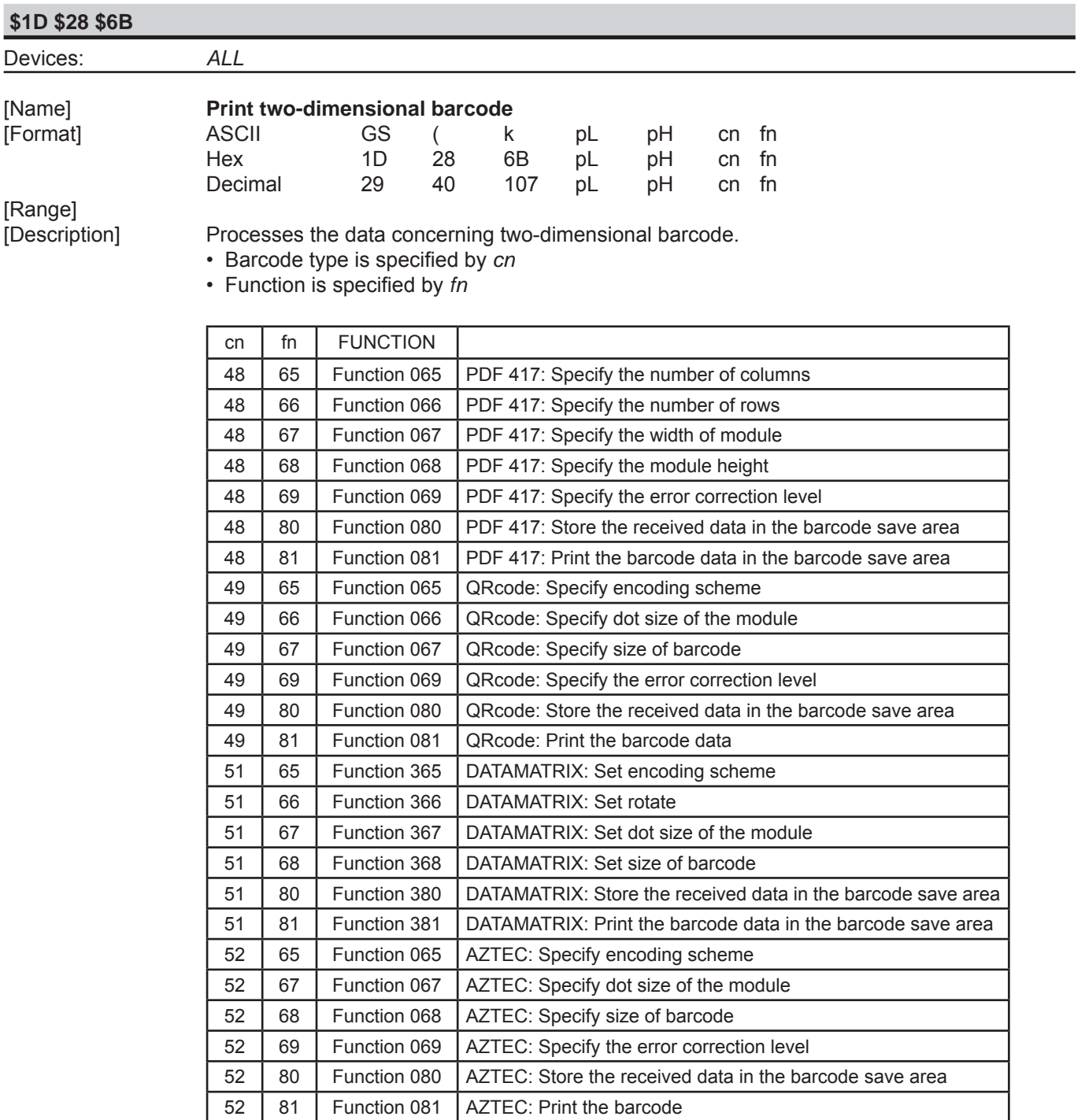

[Notes] [Default] [Reference] [Example]

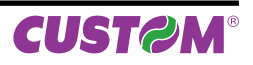

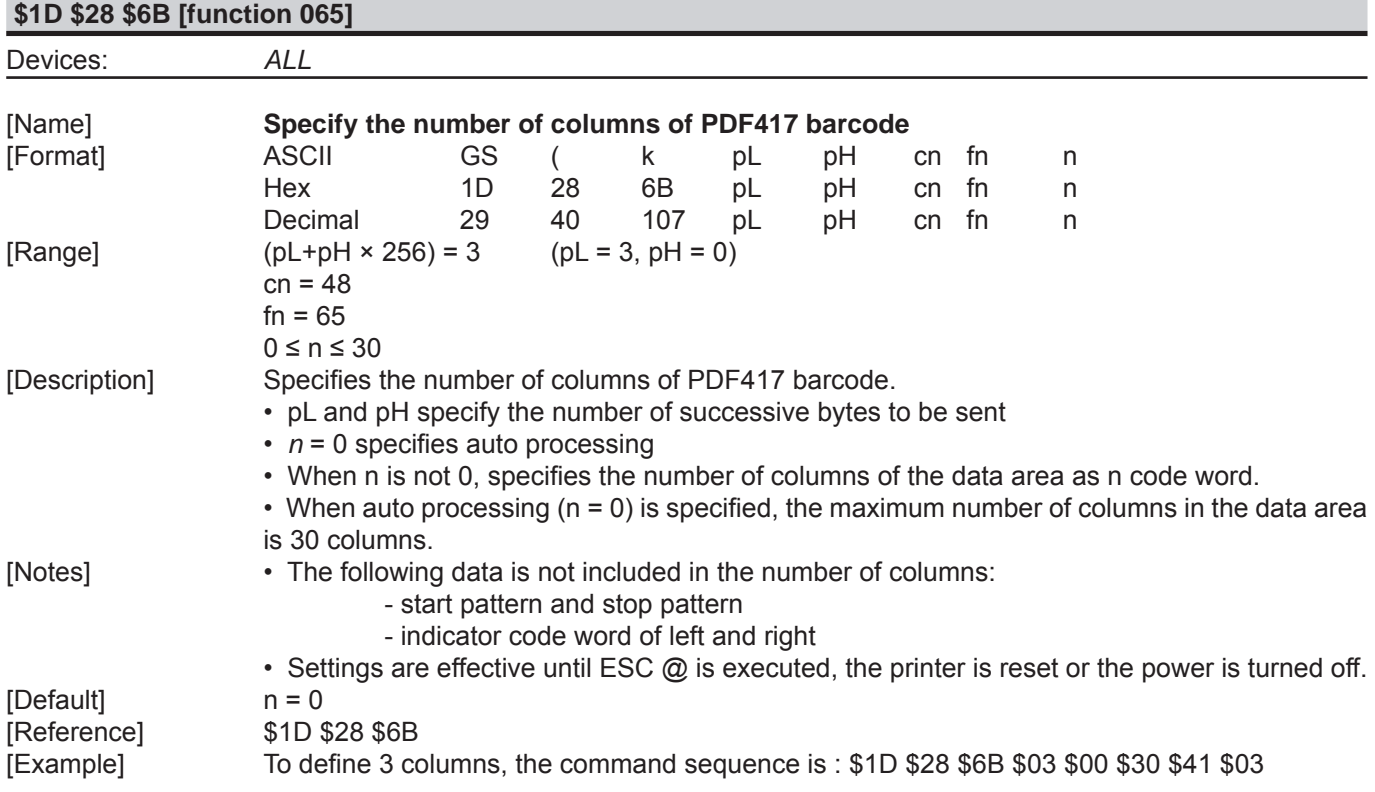

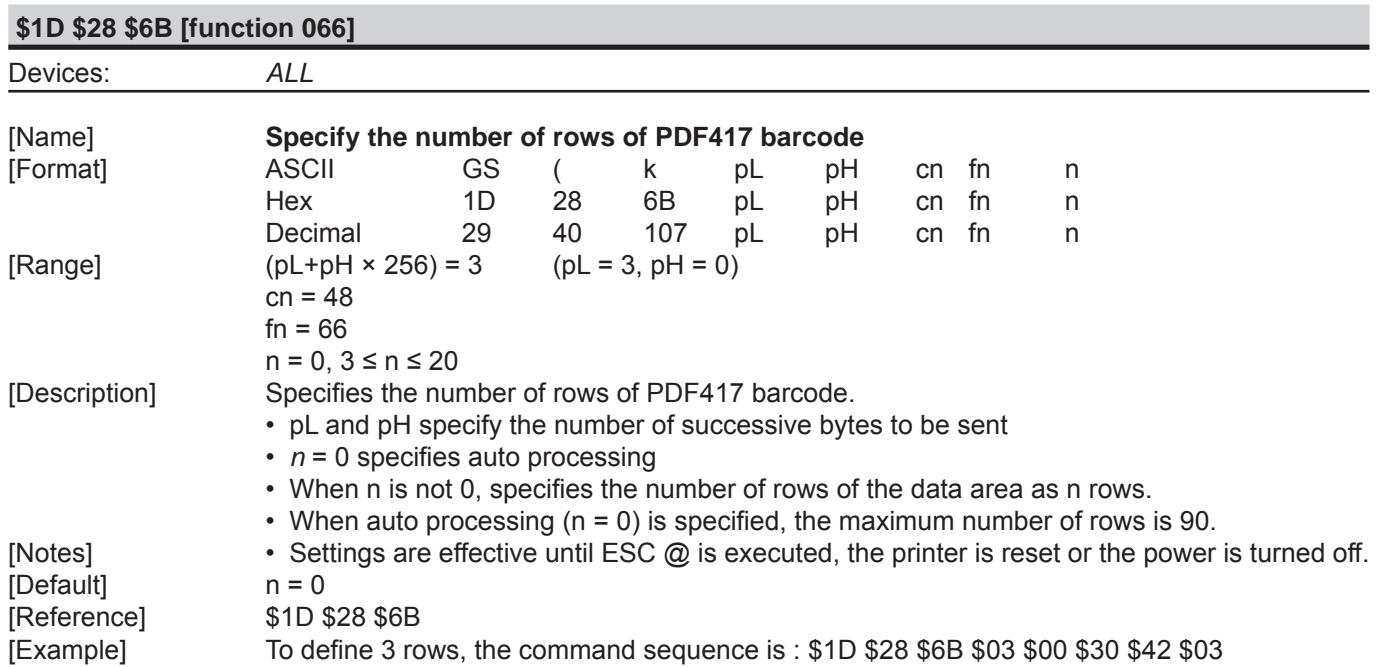

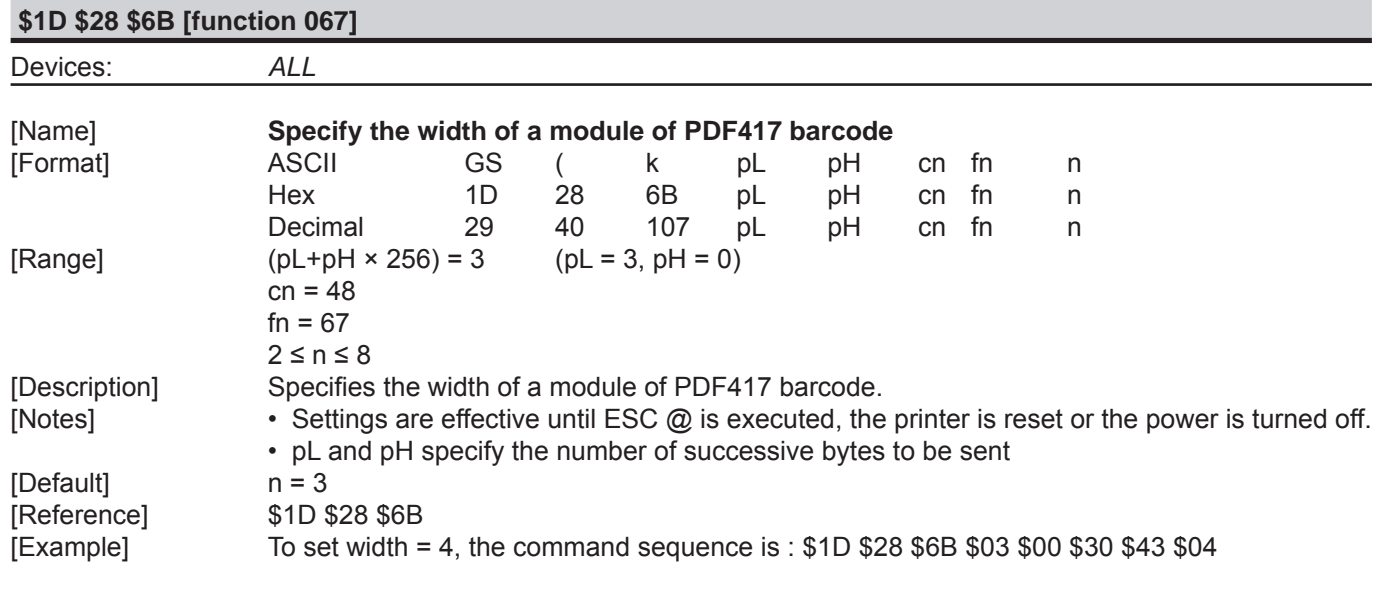

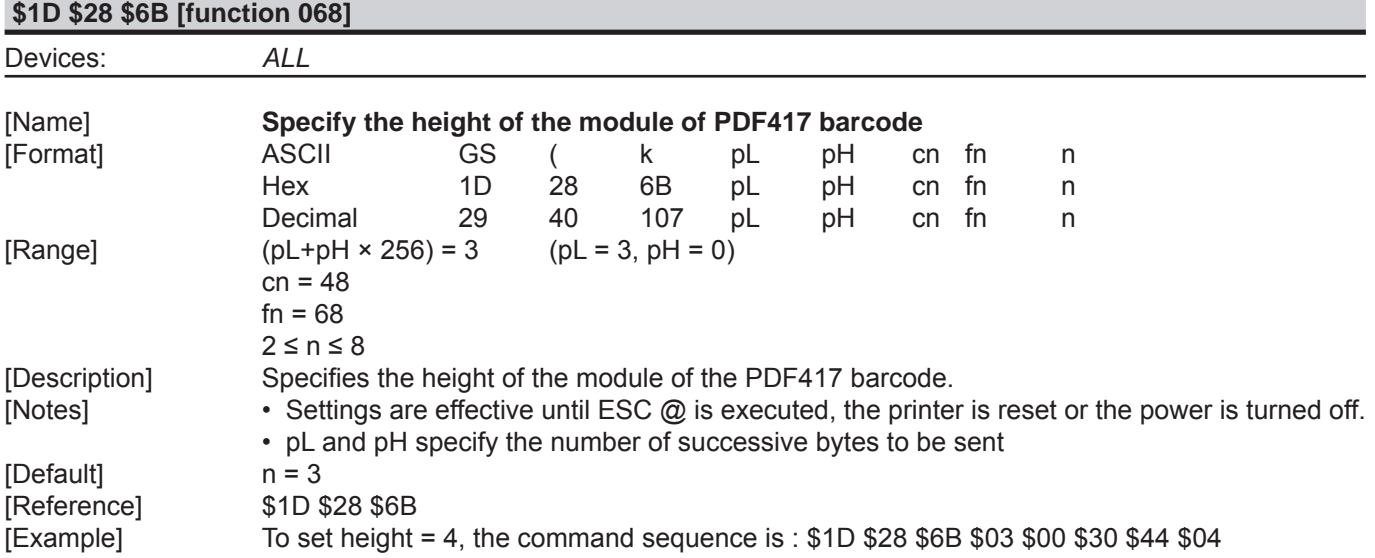

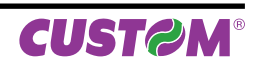

**\$1D \$28 \$6B [function 069]**

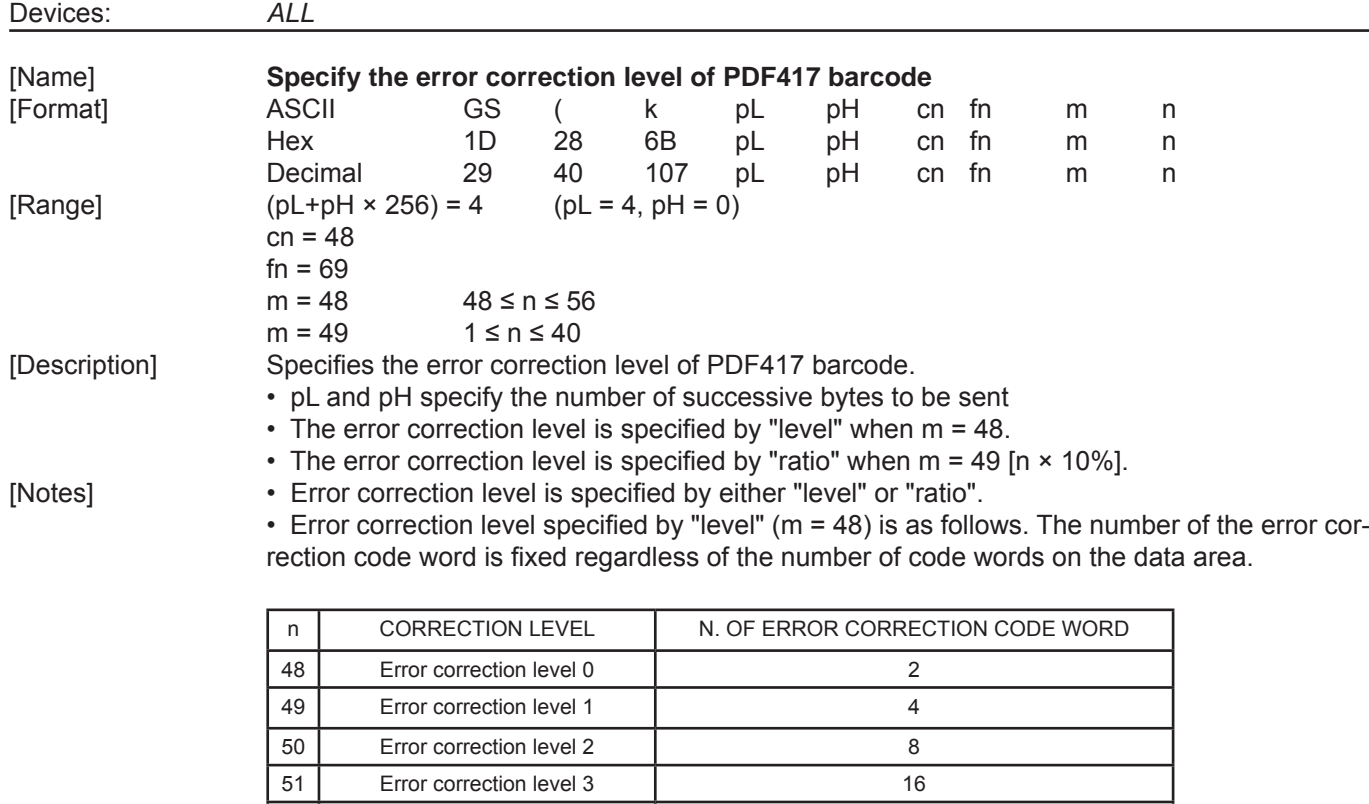

52 Error correction level 4 and 32 53 Error correction level 5 64 54 Error correction level 6 128 55 Error correction level 7 256 512 Error correction level 8

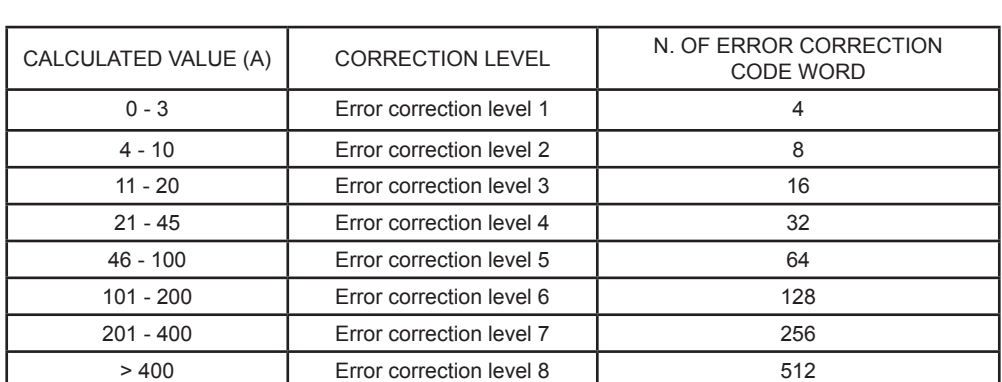

 • Settings are effective until ESC @ is executed, the printer is reset or the power is turned off. [Default]  $m = 49$ ,  $n = 1$  [ratio: 10%]

• Error correction level specified by "ratio" ( $m = 49$ ) is as follows. The error correction level is defined by the calculated value [number of data code word  $\times$  n  $\times$  0.1 = (A)]. The number of the error correction code word is changeable in proportion to the number of the code words on the

[Reference] \$1D \$28 \$6B

data area.

[Example] To set error correction=0,2 the command sequence is :\$1D \$28 \$6B \$03 \$00 \$30 \$45 \$30 \$02

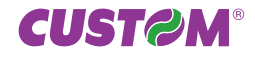

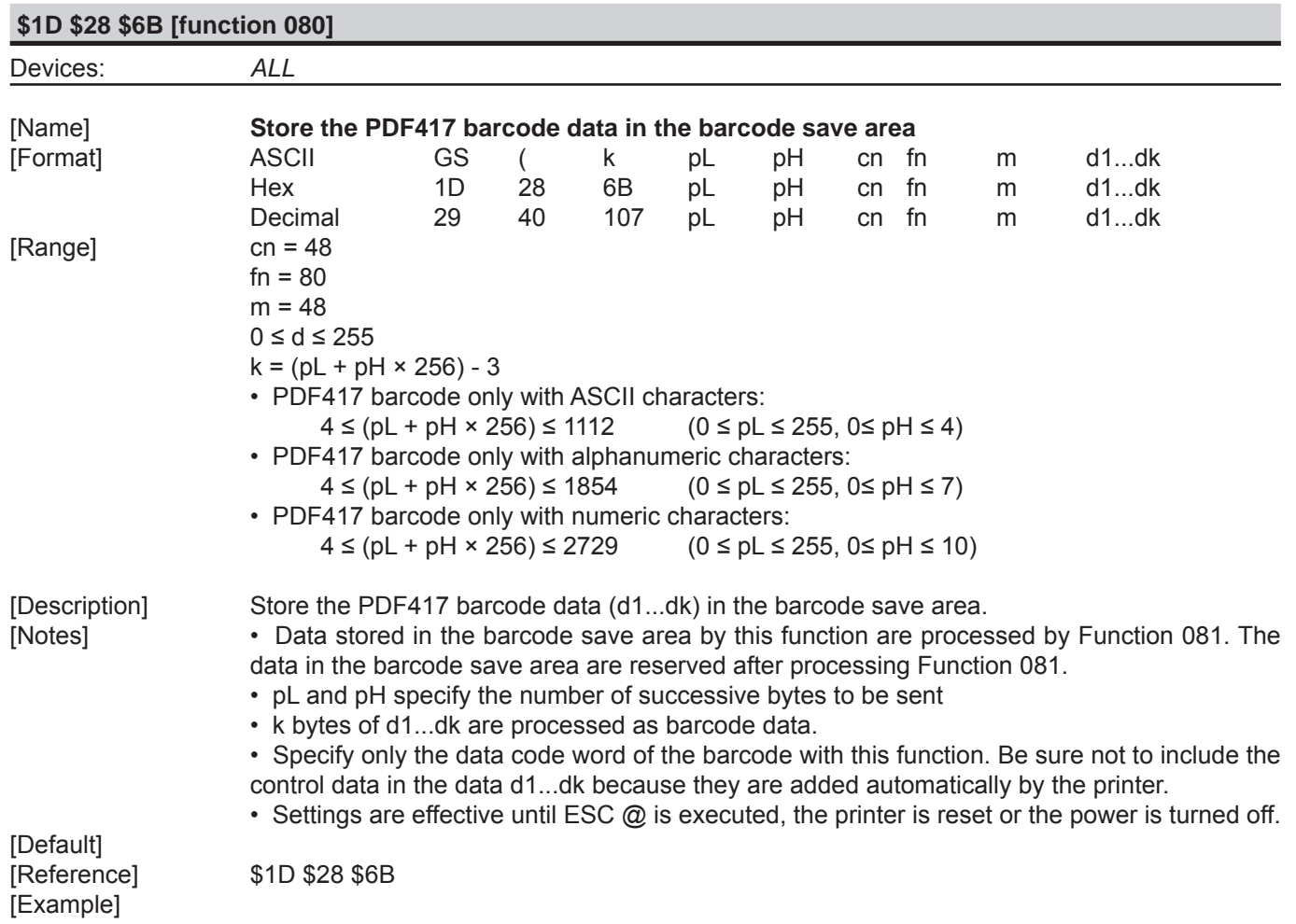

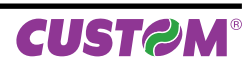

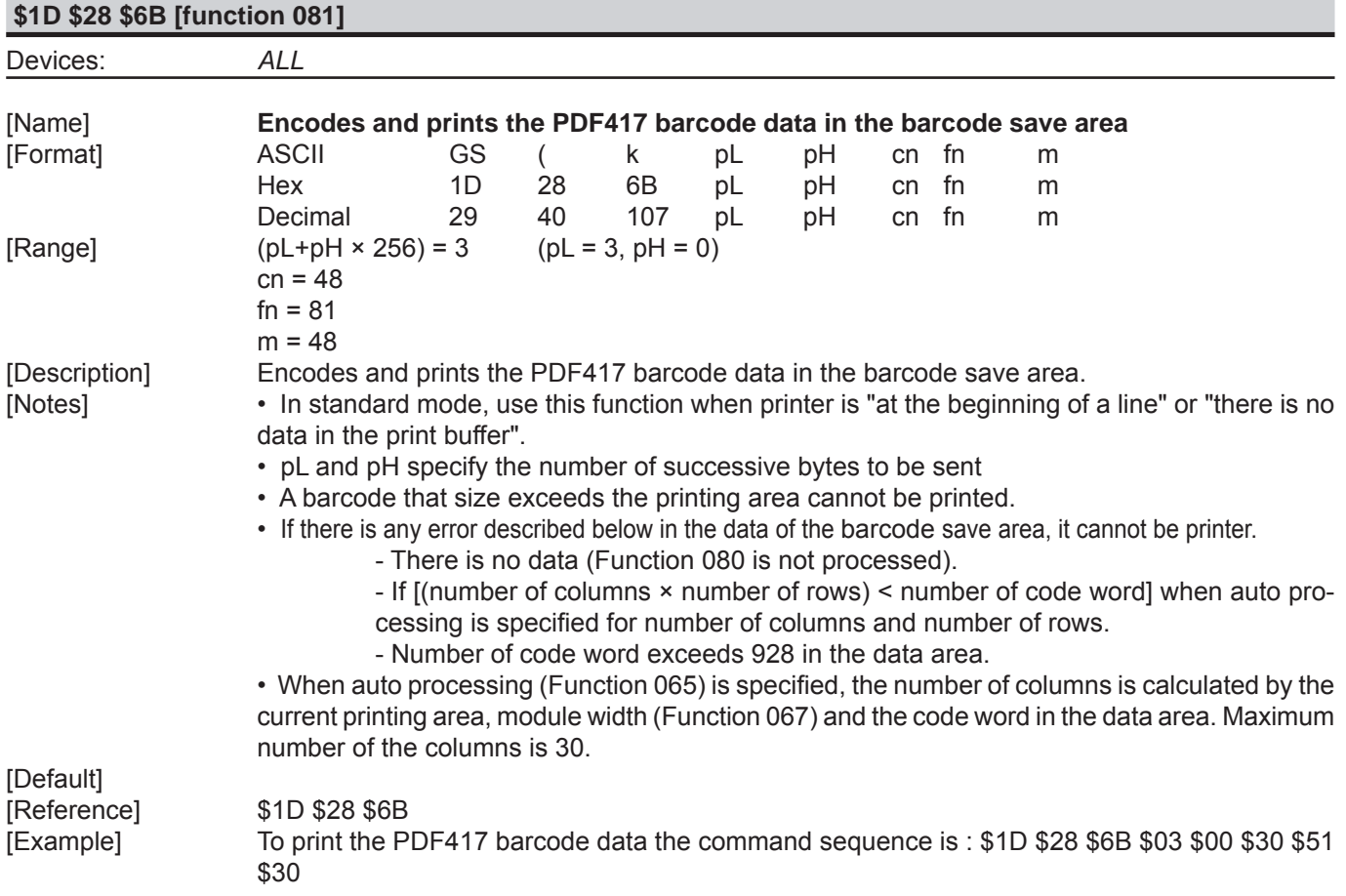

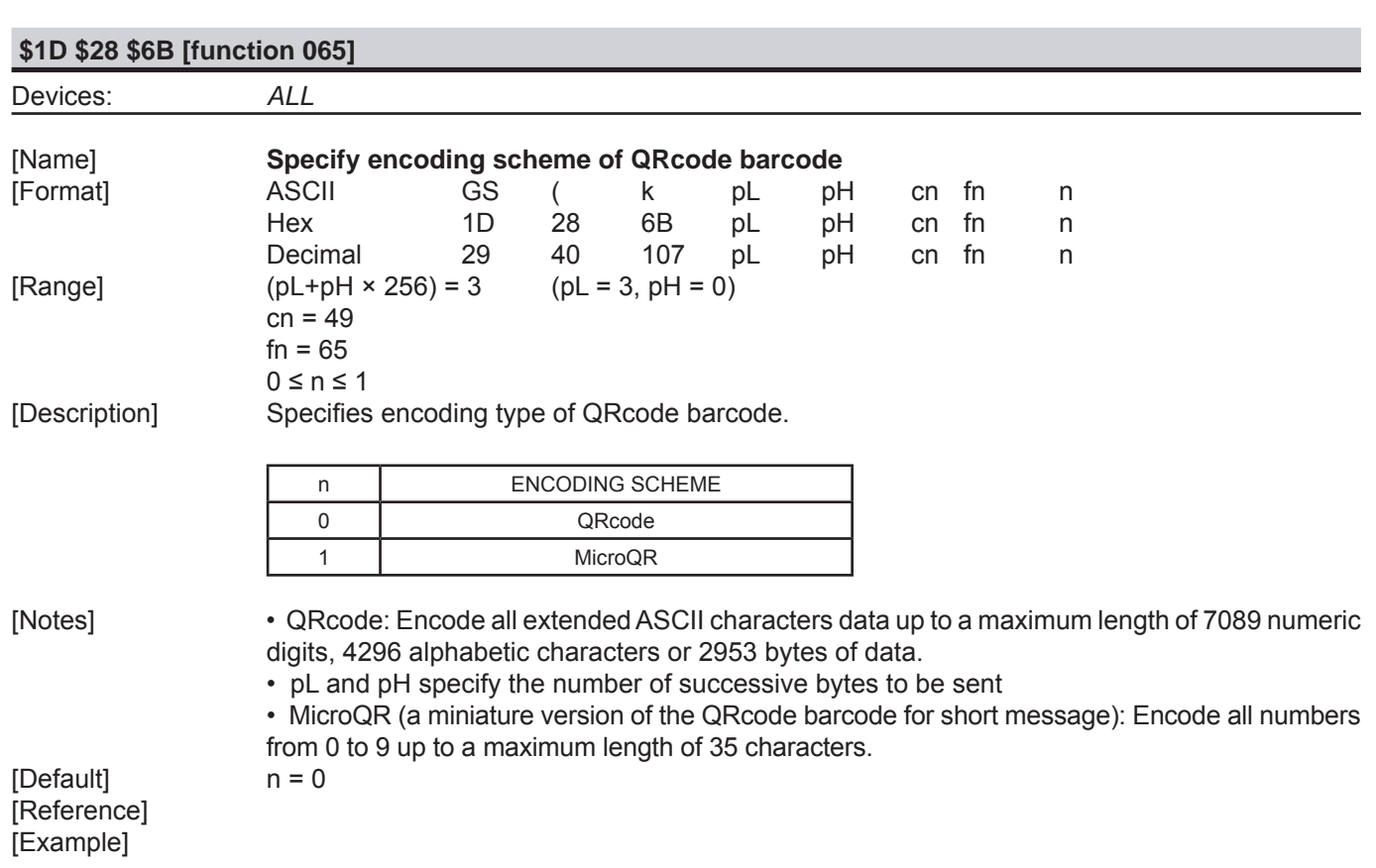

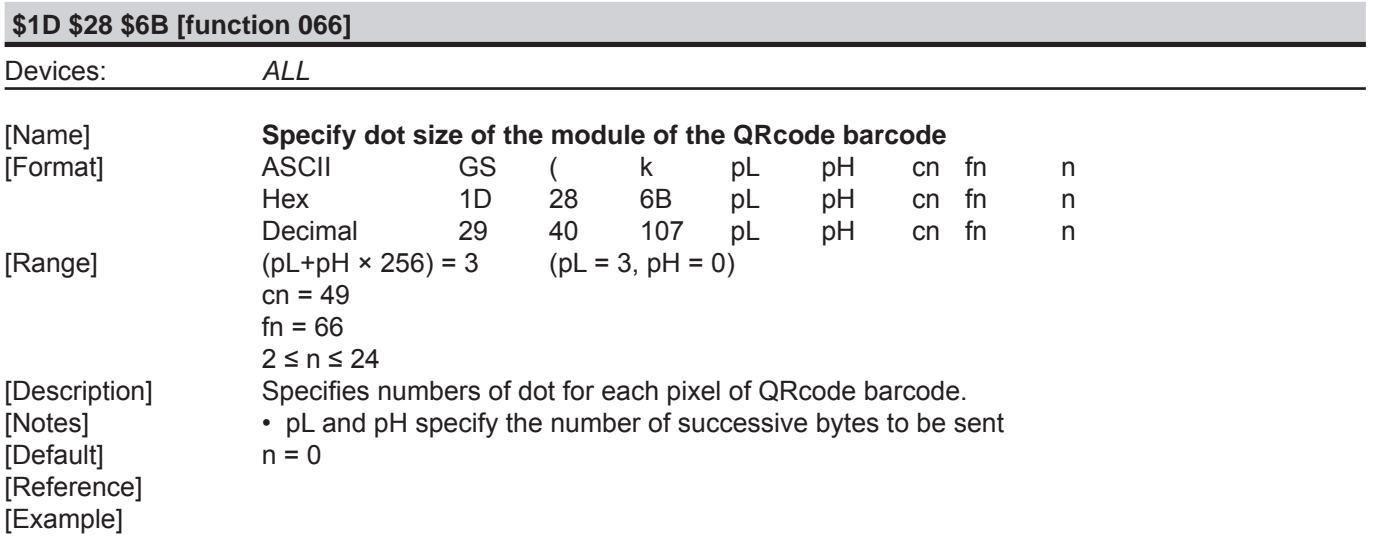

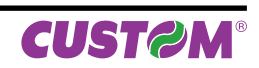

#### **\$1D \$28 \$6B [function 067]**

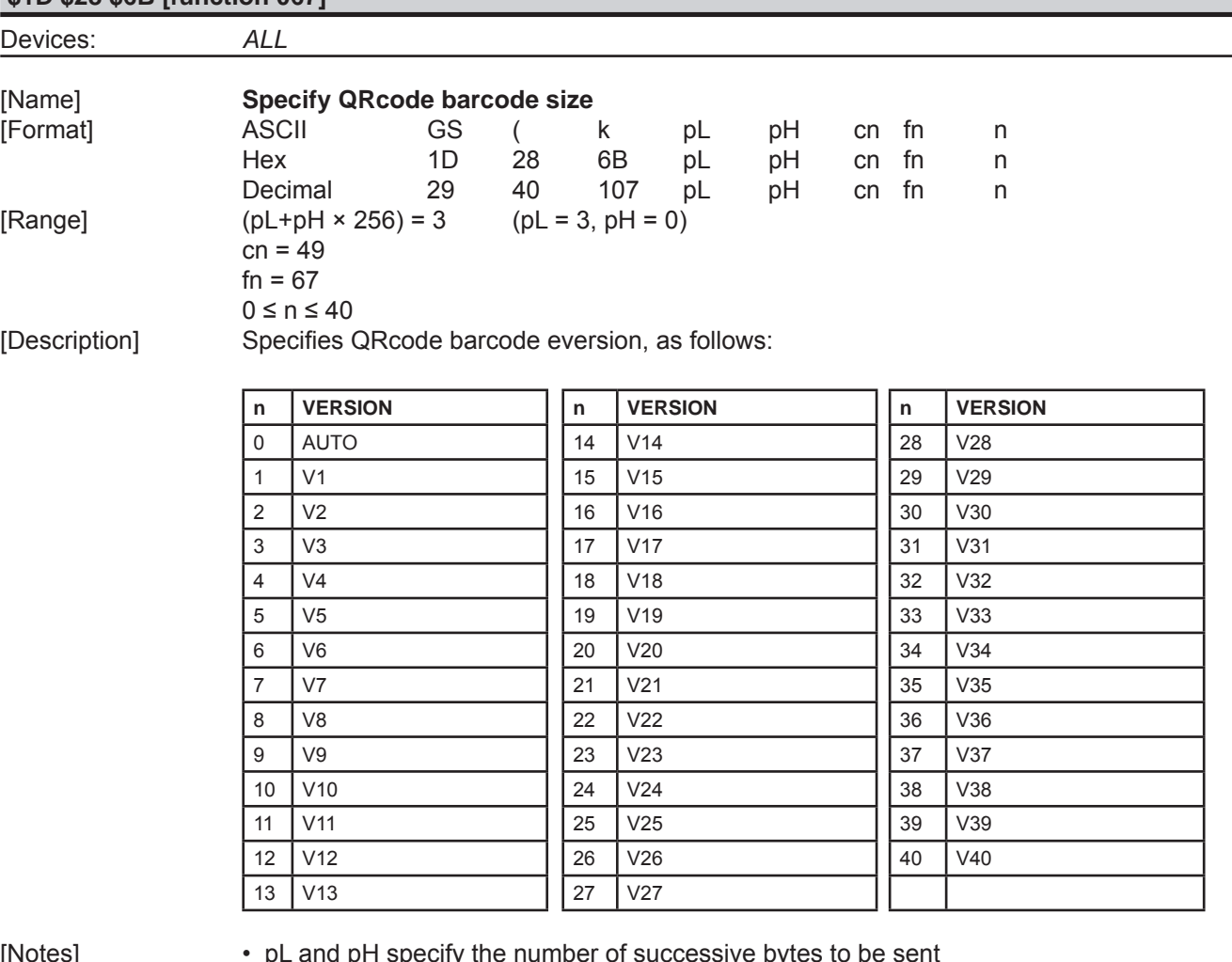

[Default] n = 0 [Reference] [Example]

• pL and pH specify the number of successive by  $n = 0$ 

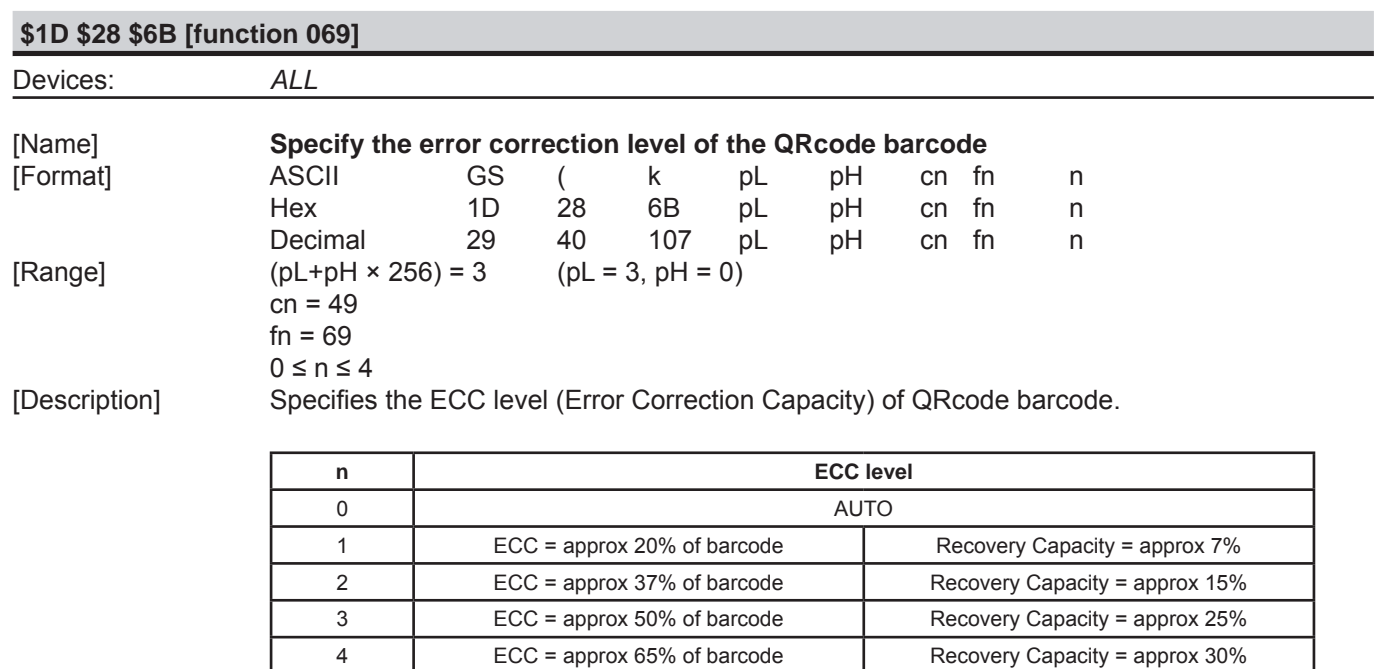

[Default] [Reference] [Example]

[Notes]  $\bullet$  pL and pH specify the number of successive bytes to be sent [Default]  $n = 0$ 

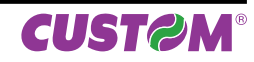

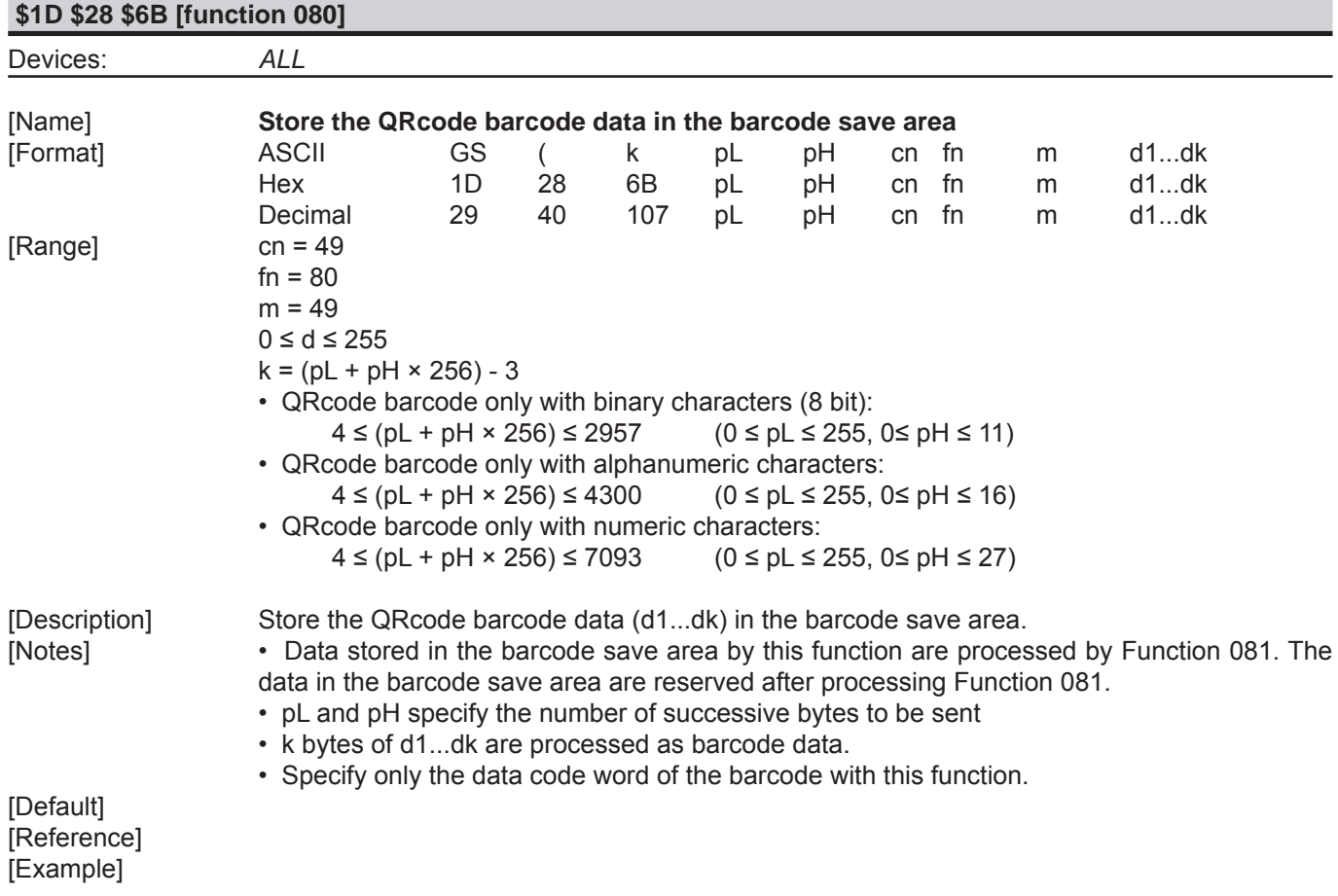

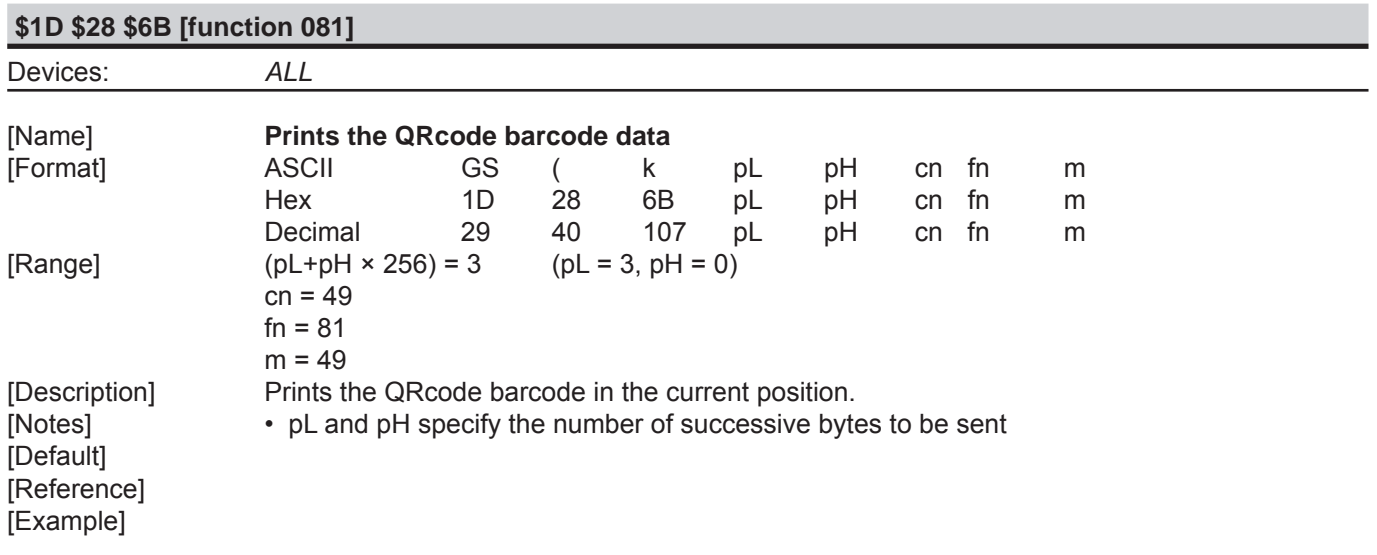

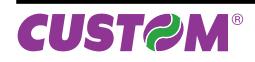

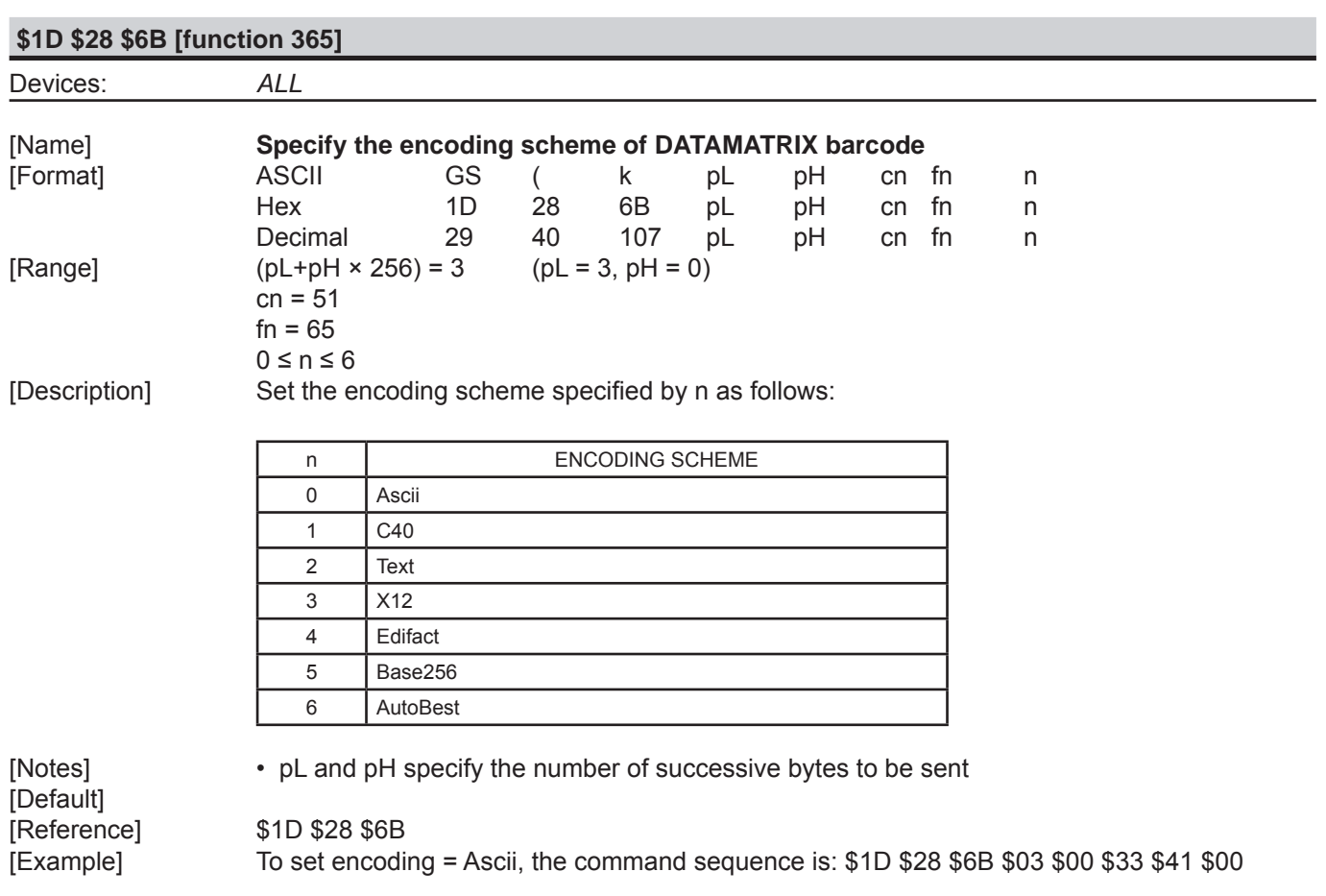

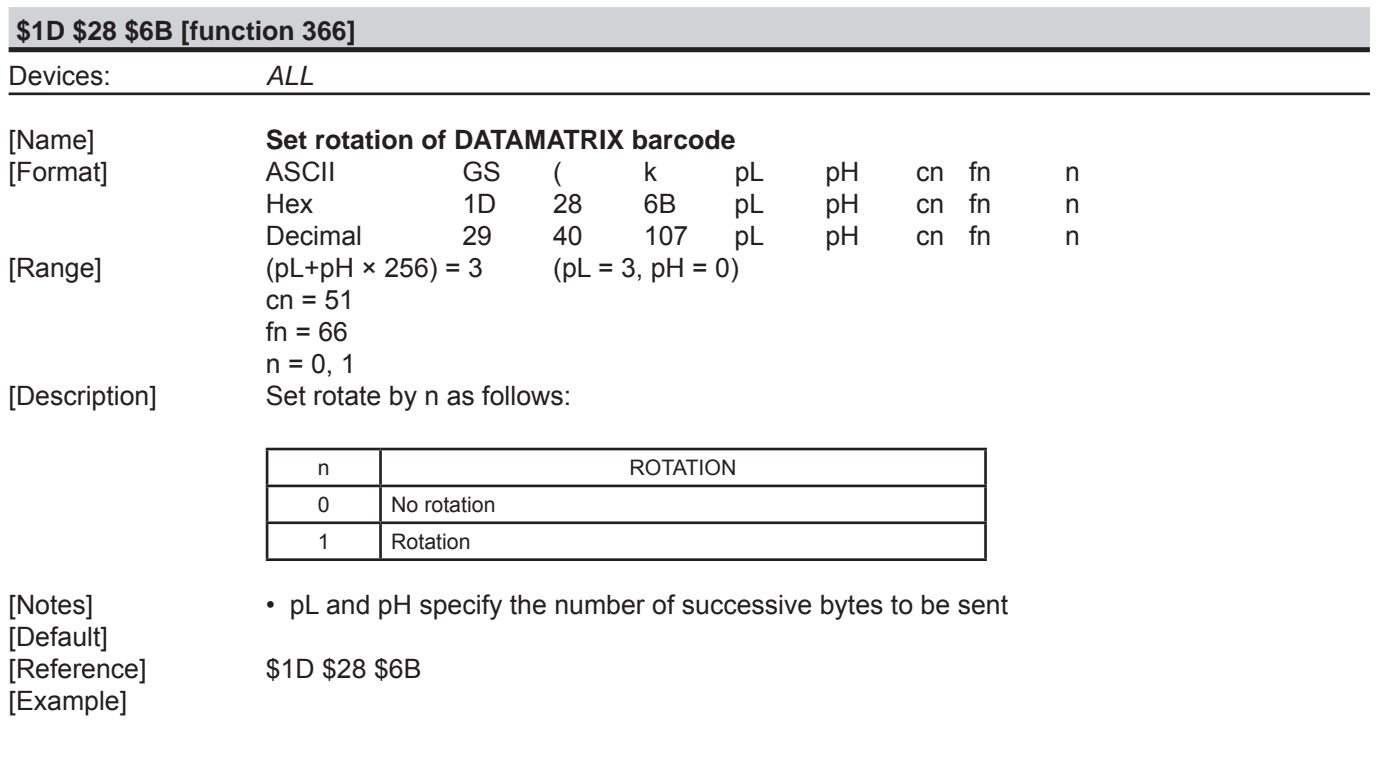

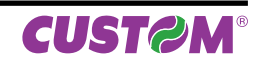

L

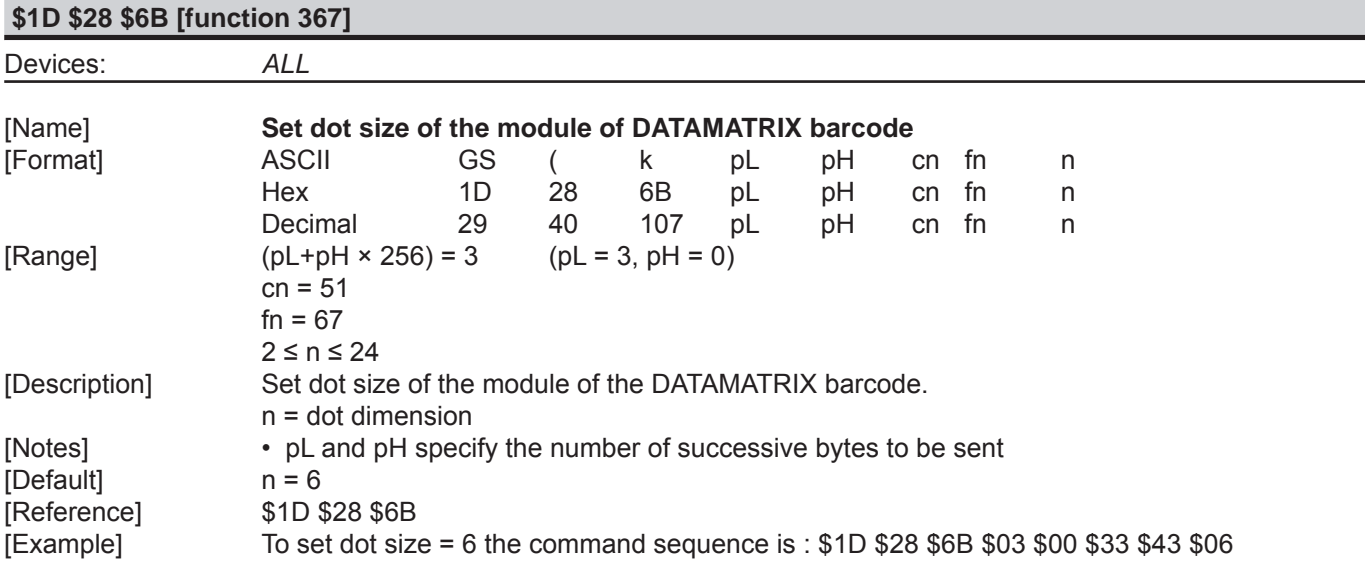

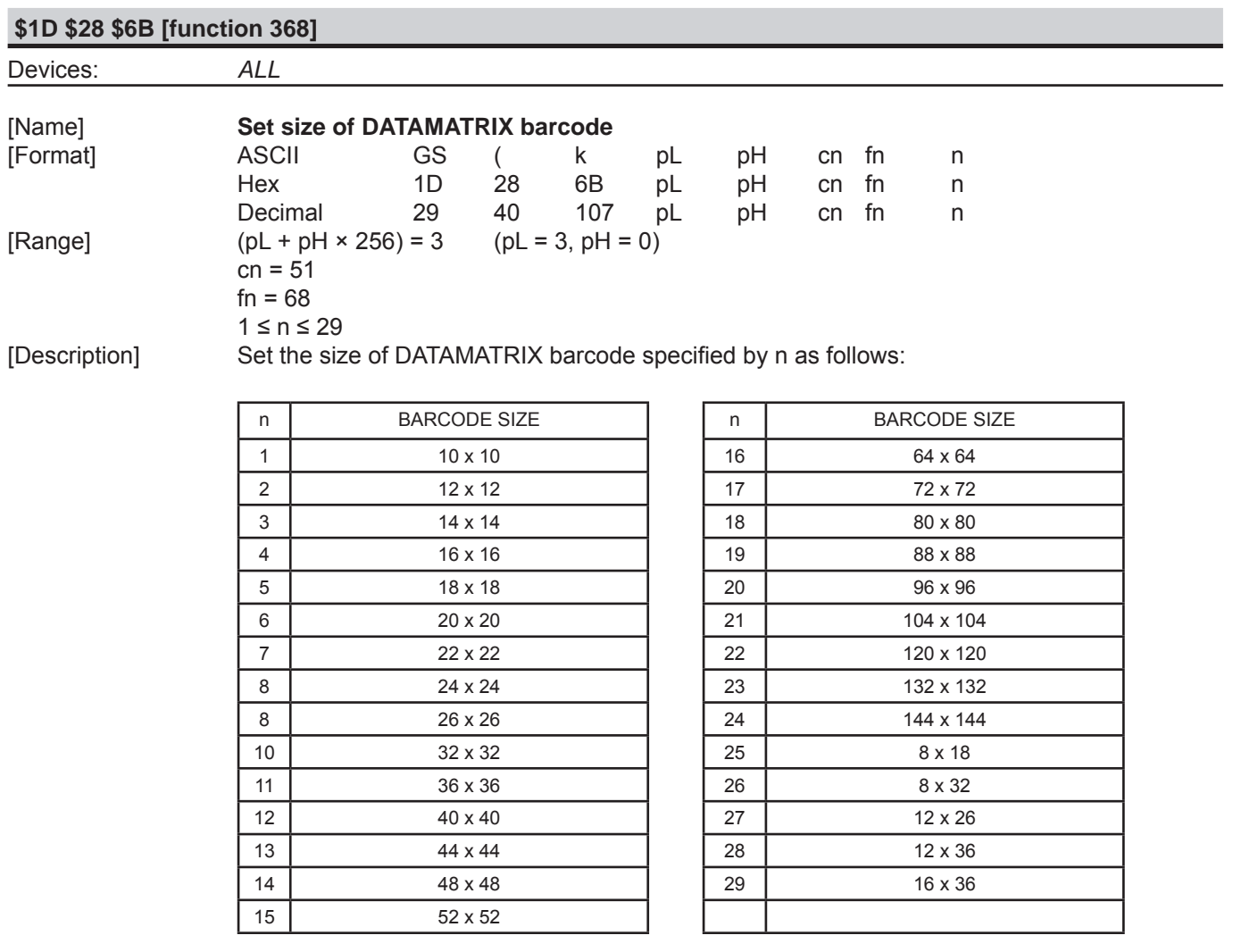

[Example]

[Notes] • pL and pH specify the number of successive bytes to be sent [Default] DmtxSymbolSquareAuto [Reference] \$1D \$28 \$6B

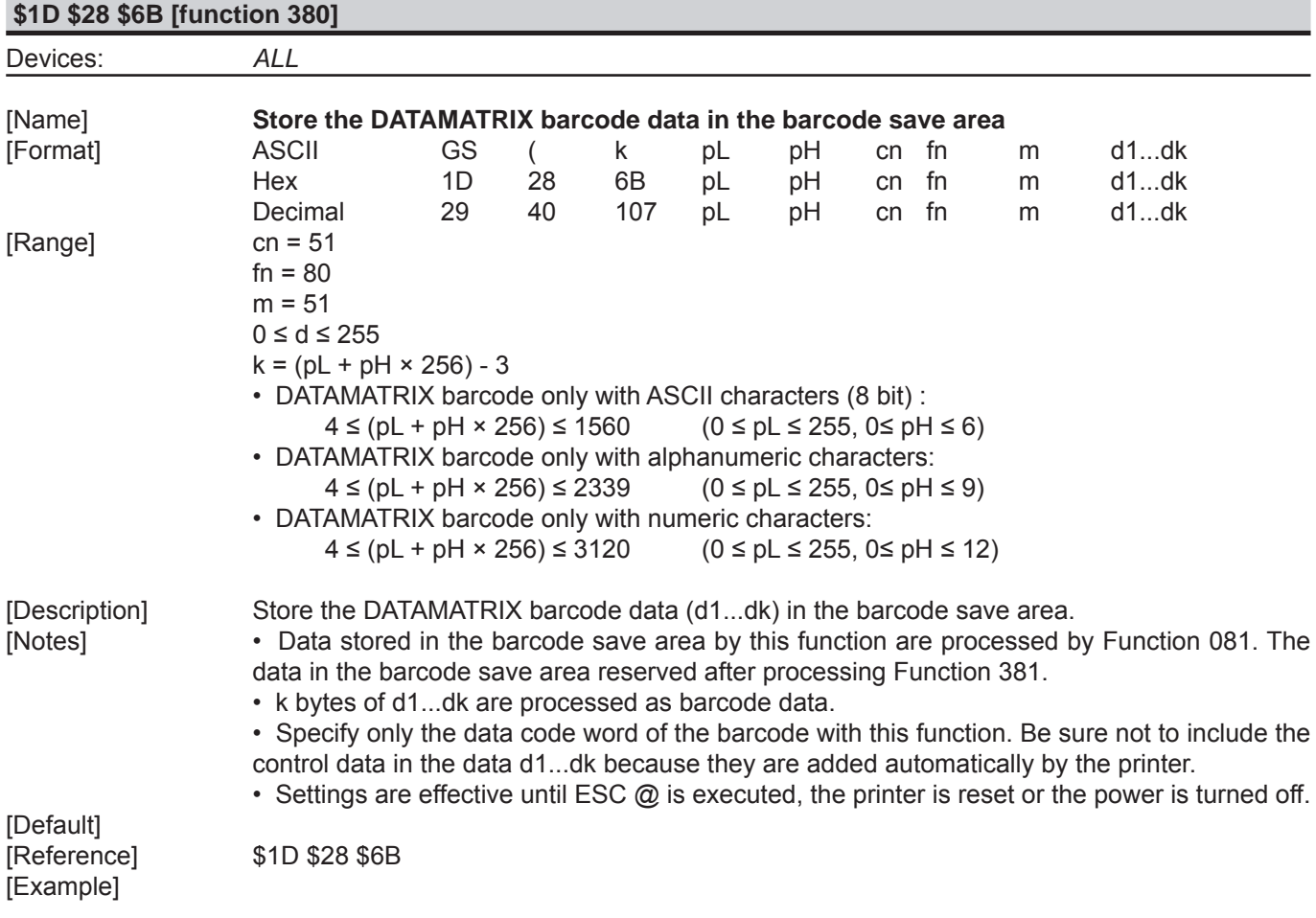

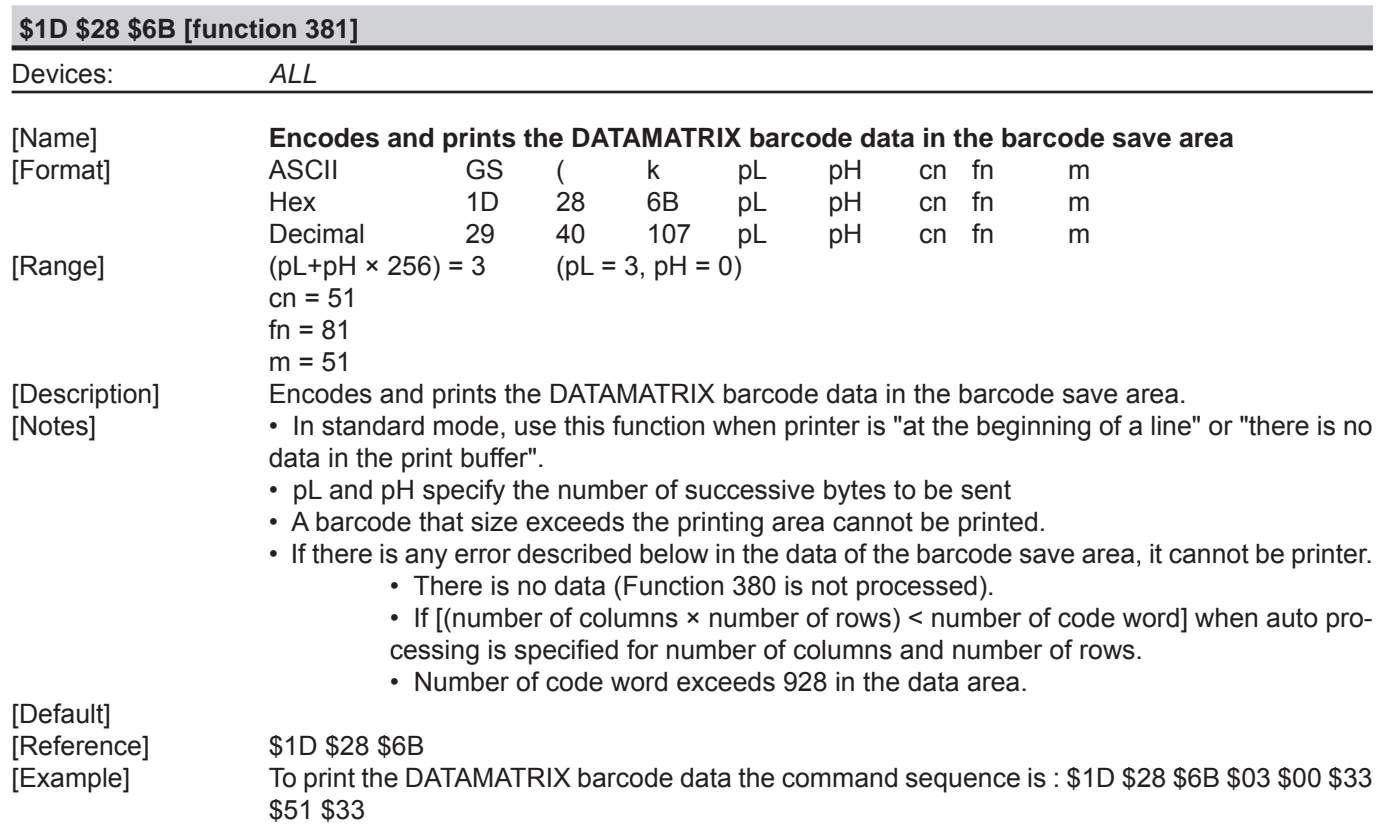

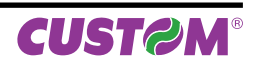

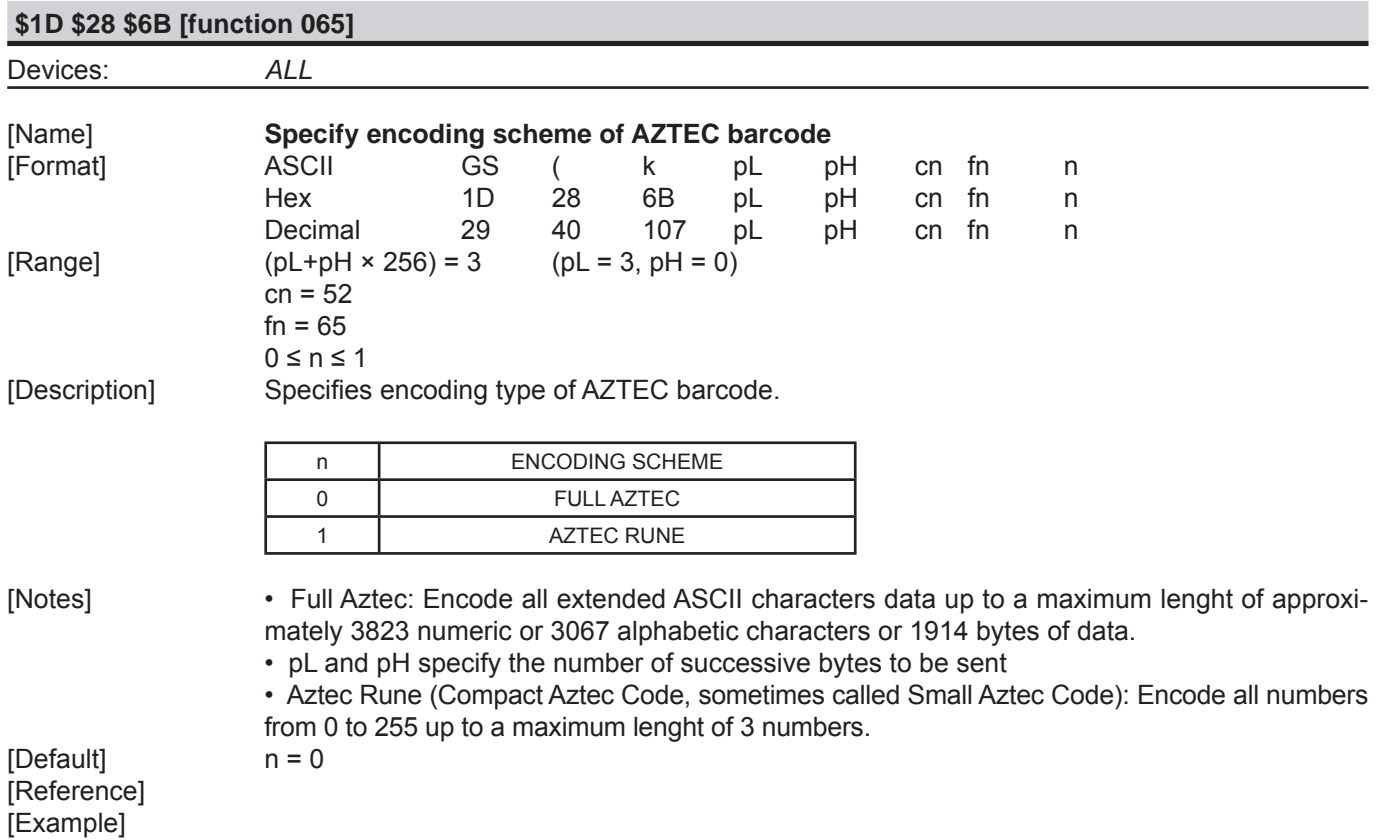

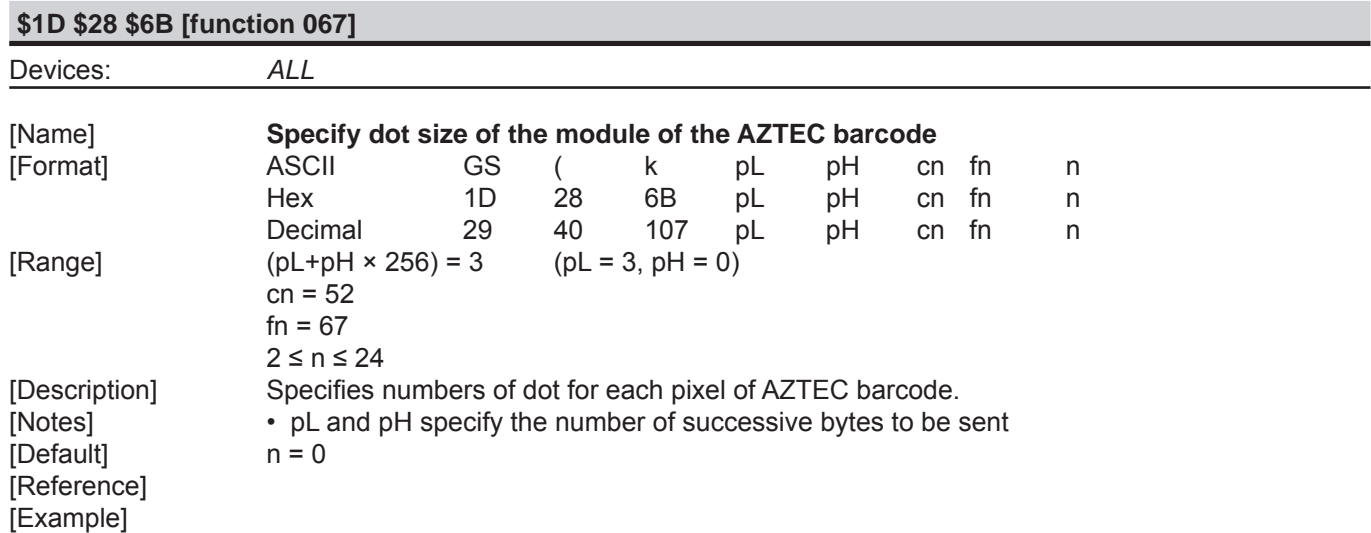

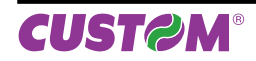

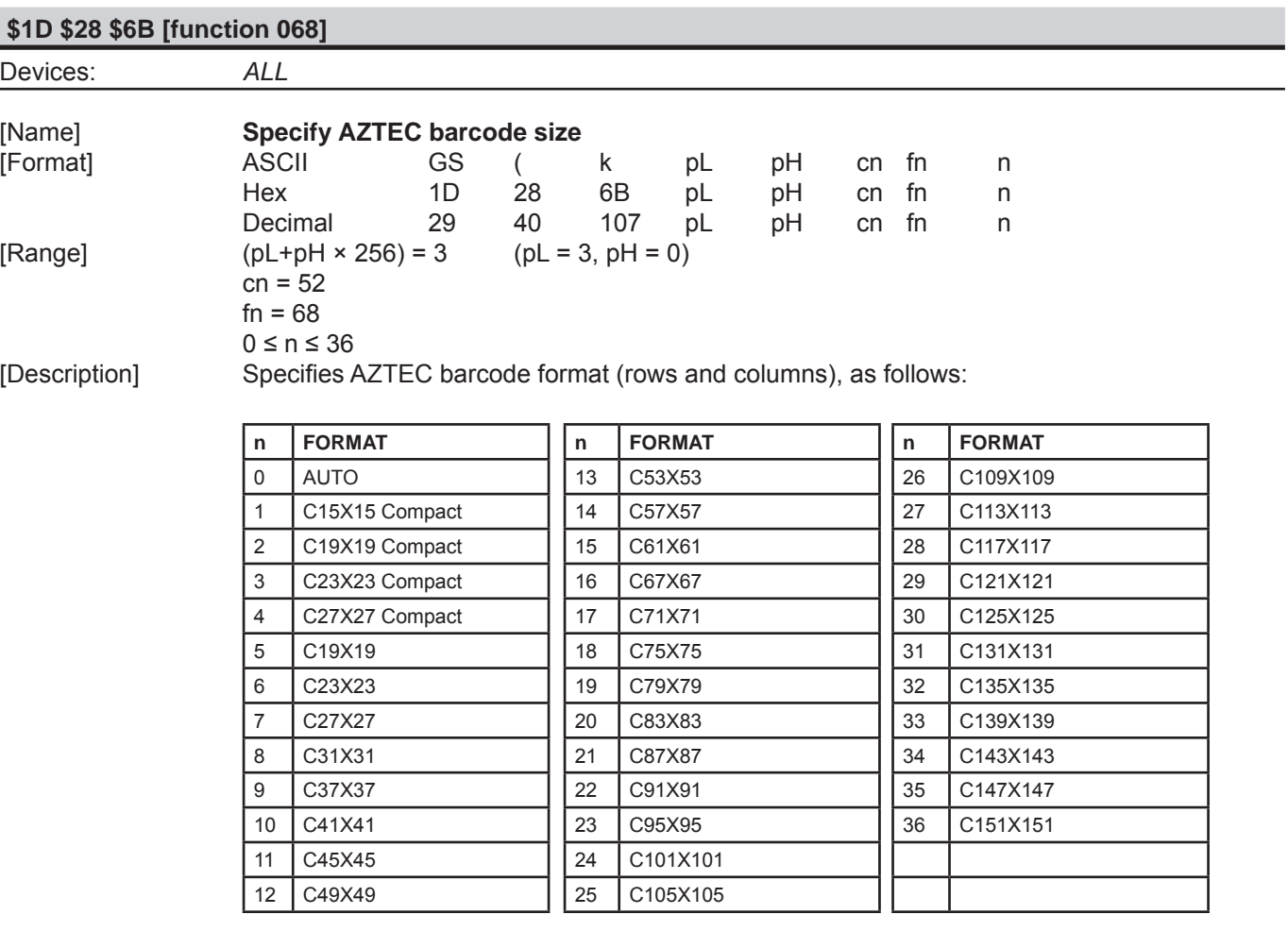

[Default] n = 0 [Reference] [Example]

[Notes] • pL and pH specify the number of successive bytes to be sent [Default]  $n = 0$ 

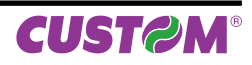

**\$1D \$28 \$6B [function 069]**

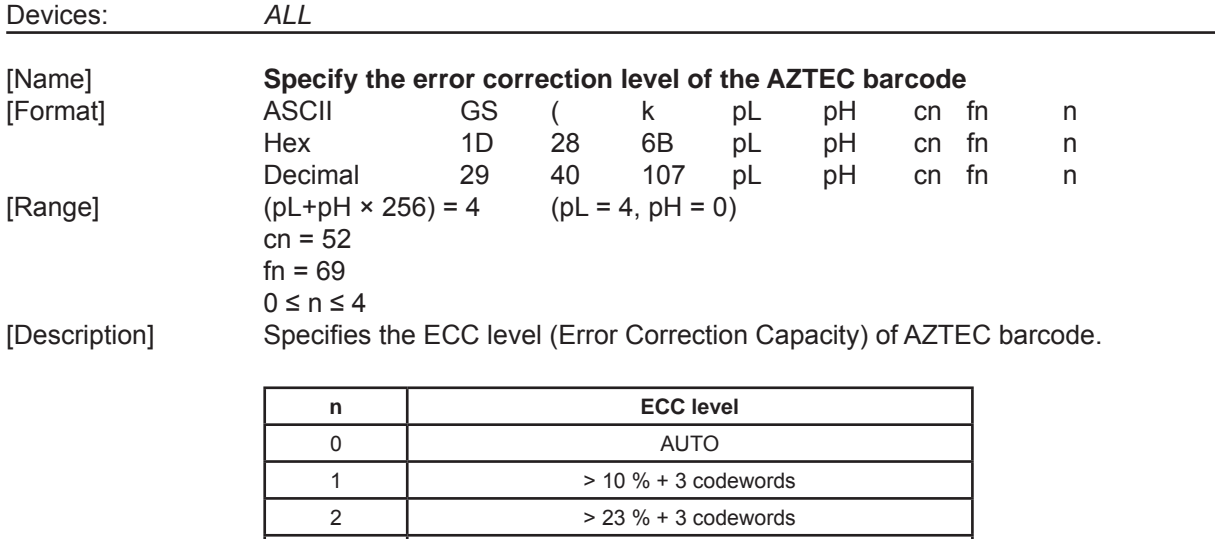

 $3 \qquad \qquad$  > 36 % + 3 codewords  $4$   $> 50 \% + 3$  codewords

 • It is not possible to select both barcode size and error correction capacity for the same barcode. If both options are selected then the error correction capacity selection will be ignored. [Notes] • pL and pH specify the number of successive bytes to be sent

[Default] n = 0 [Reference] [Example]

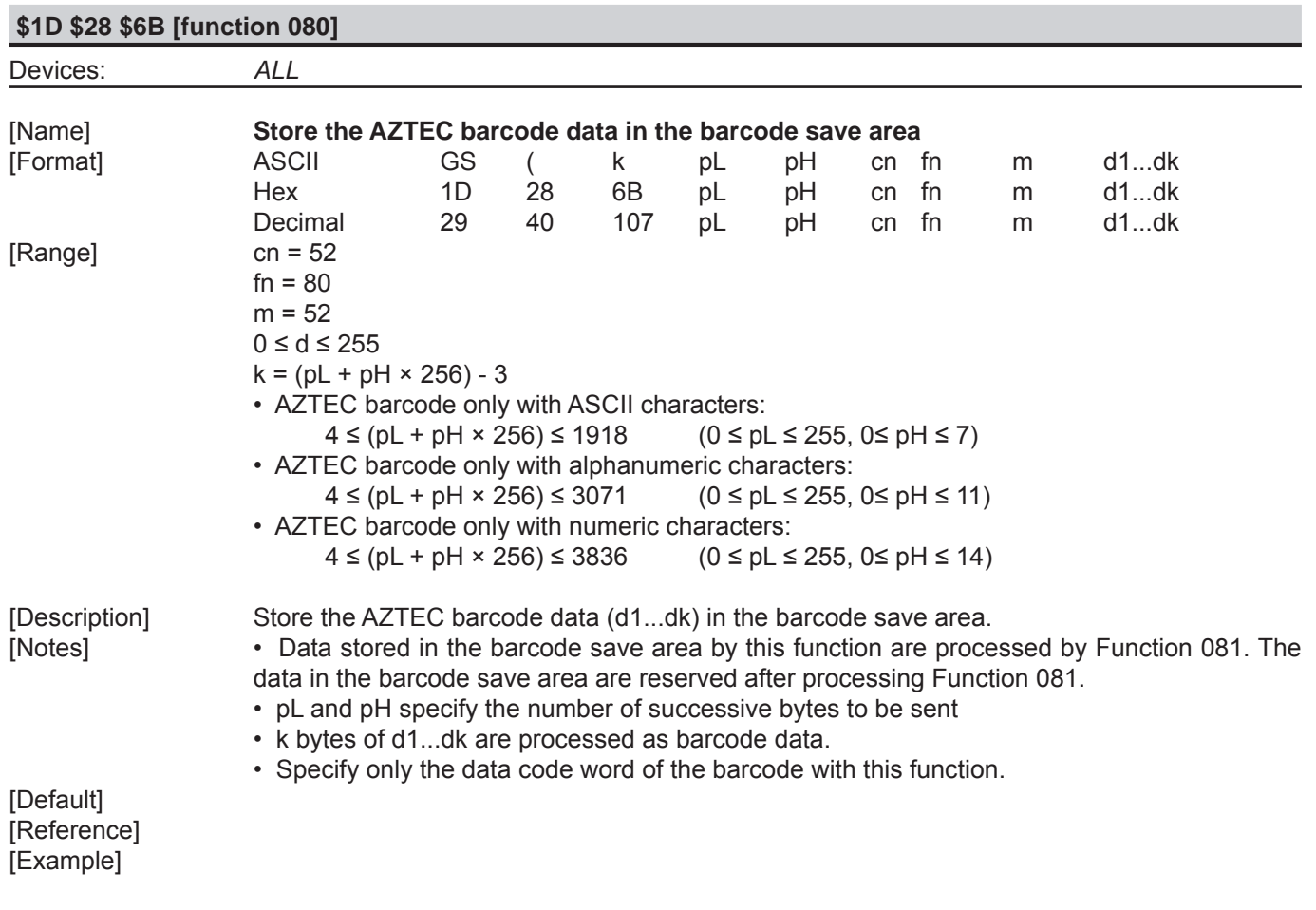

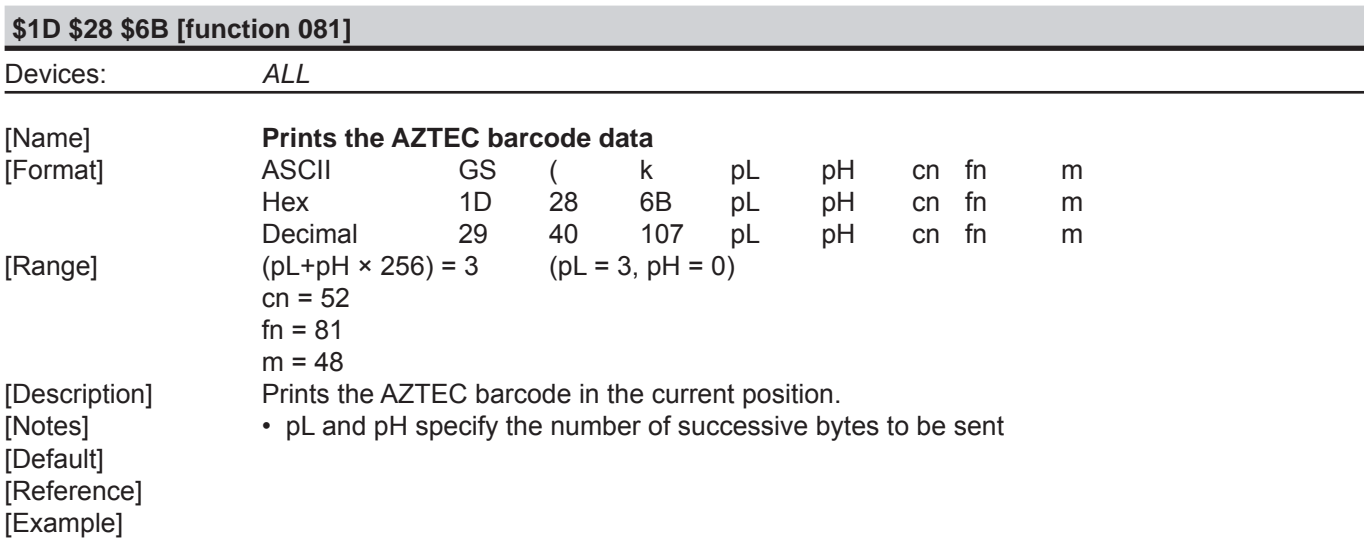

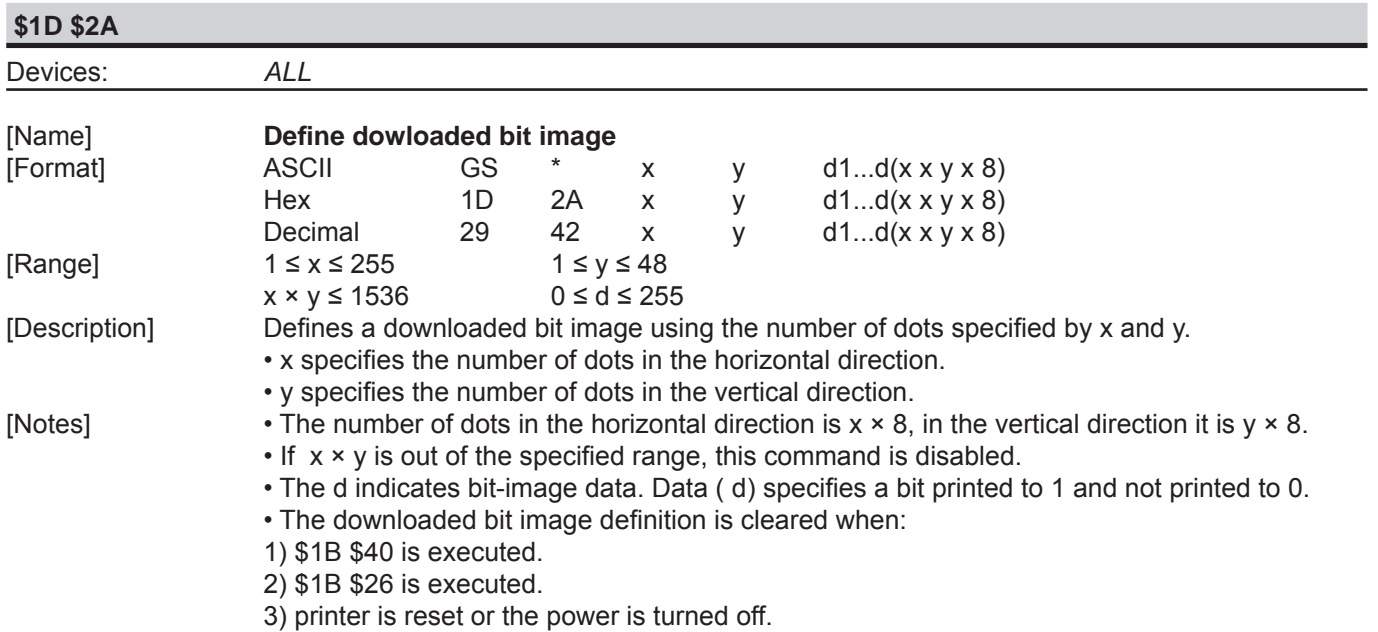

• The following figure shows the relationship between the downloaded bit image and the printed data.

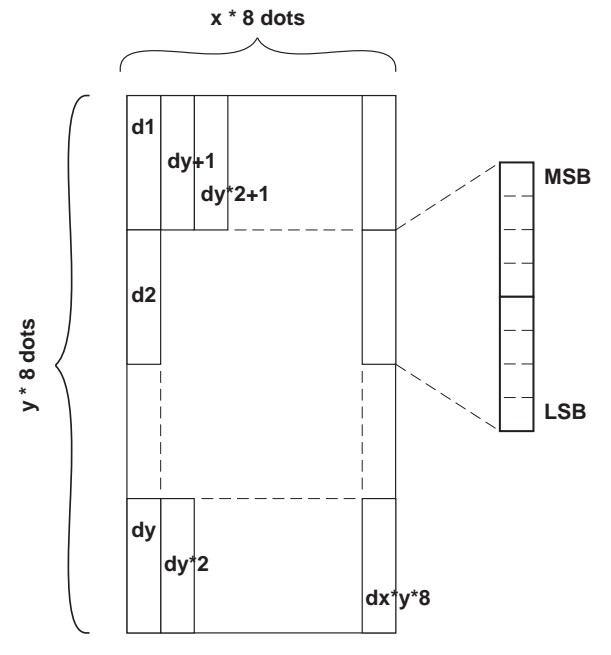

[Default] [Reference] \$1D \$5C [Example]

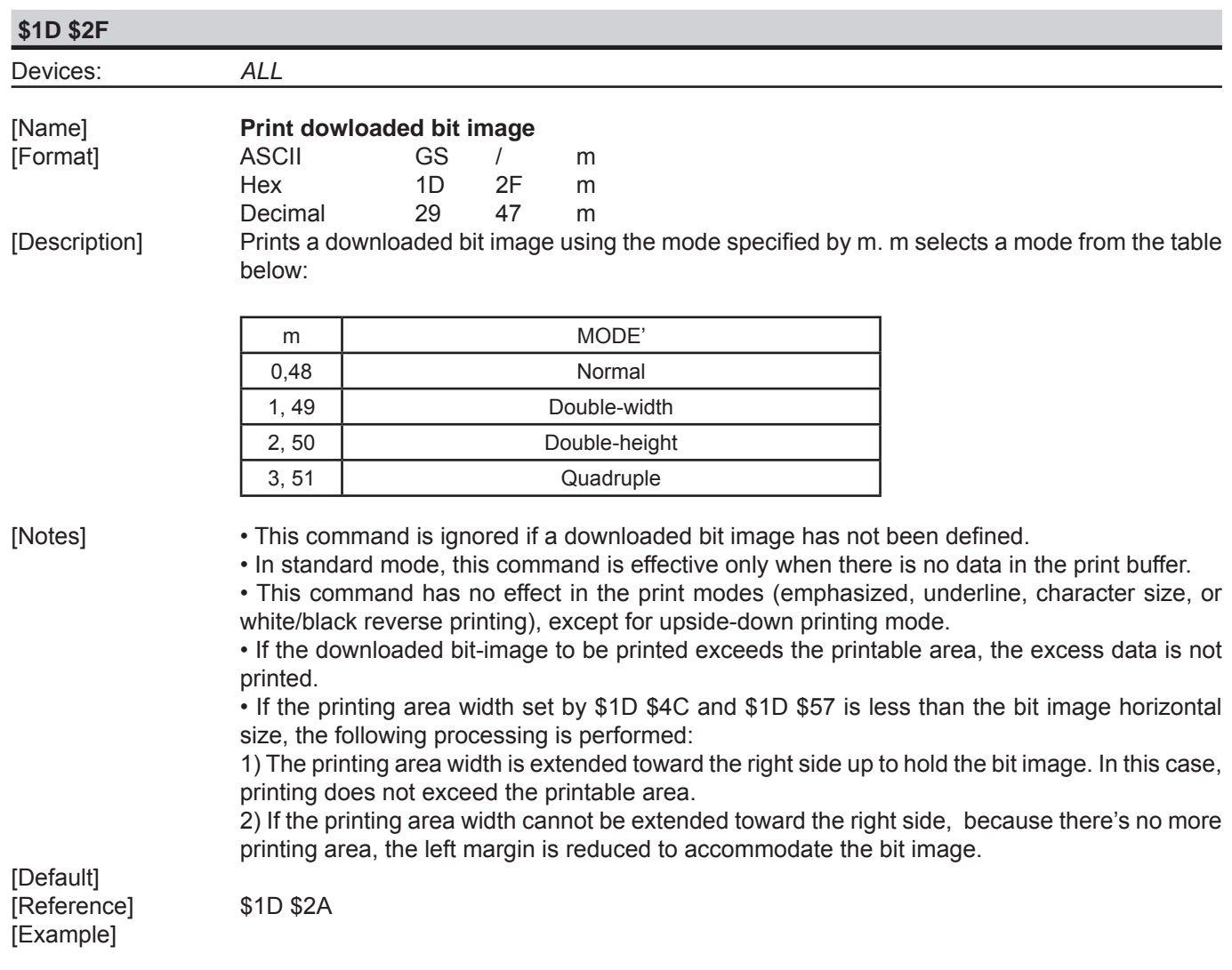
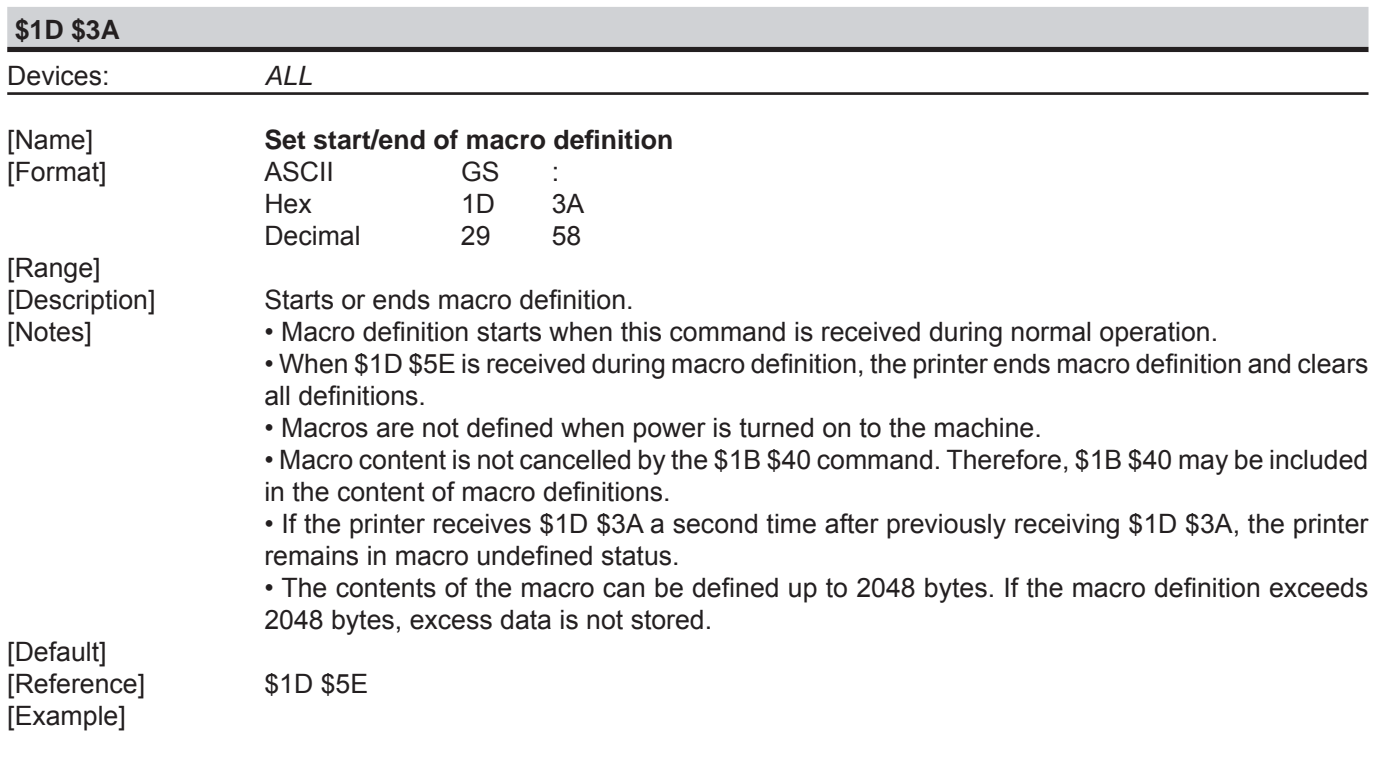

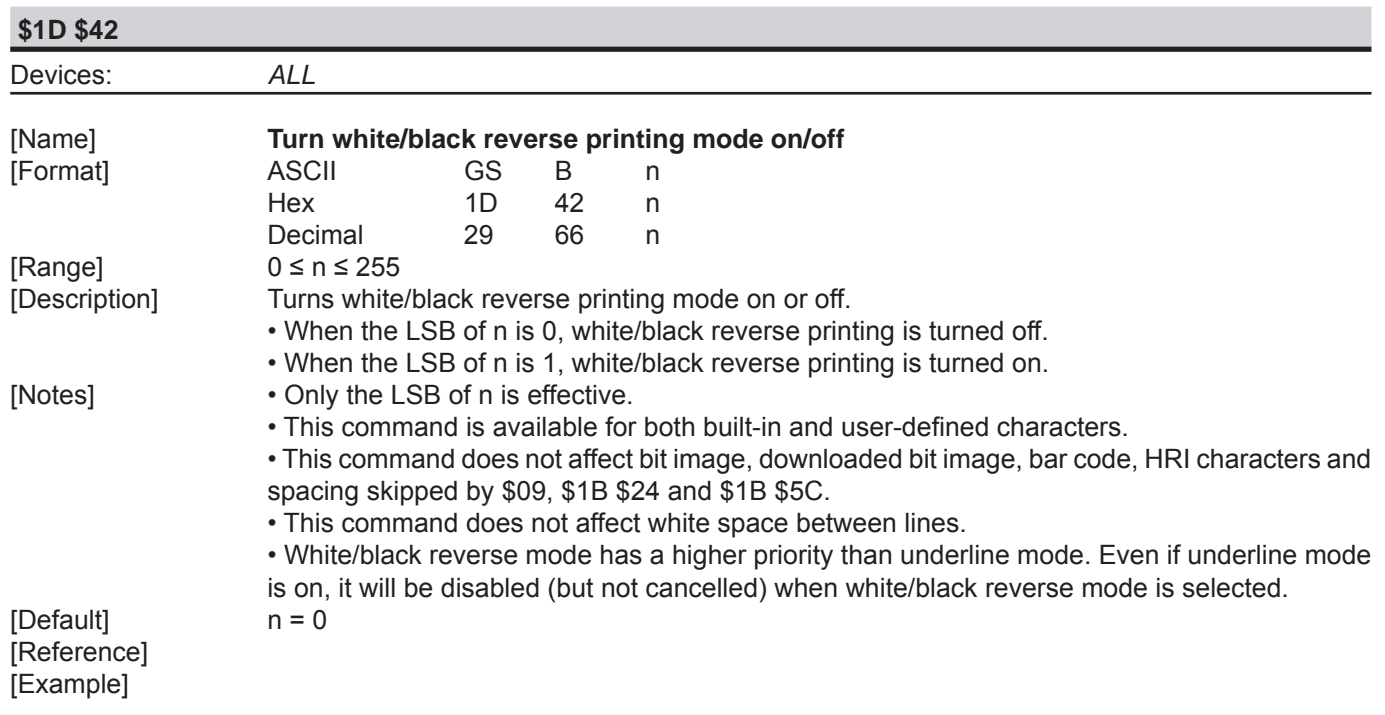

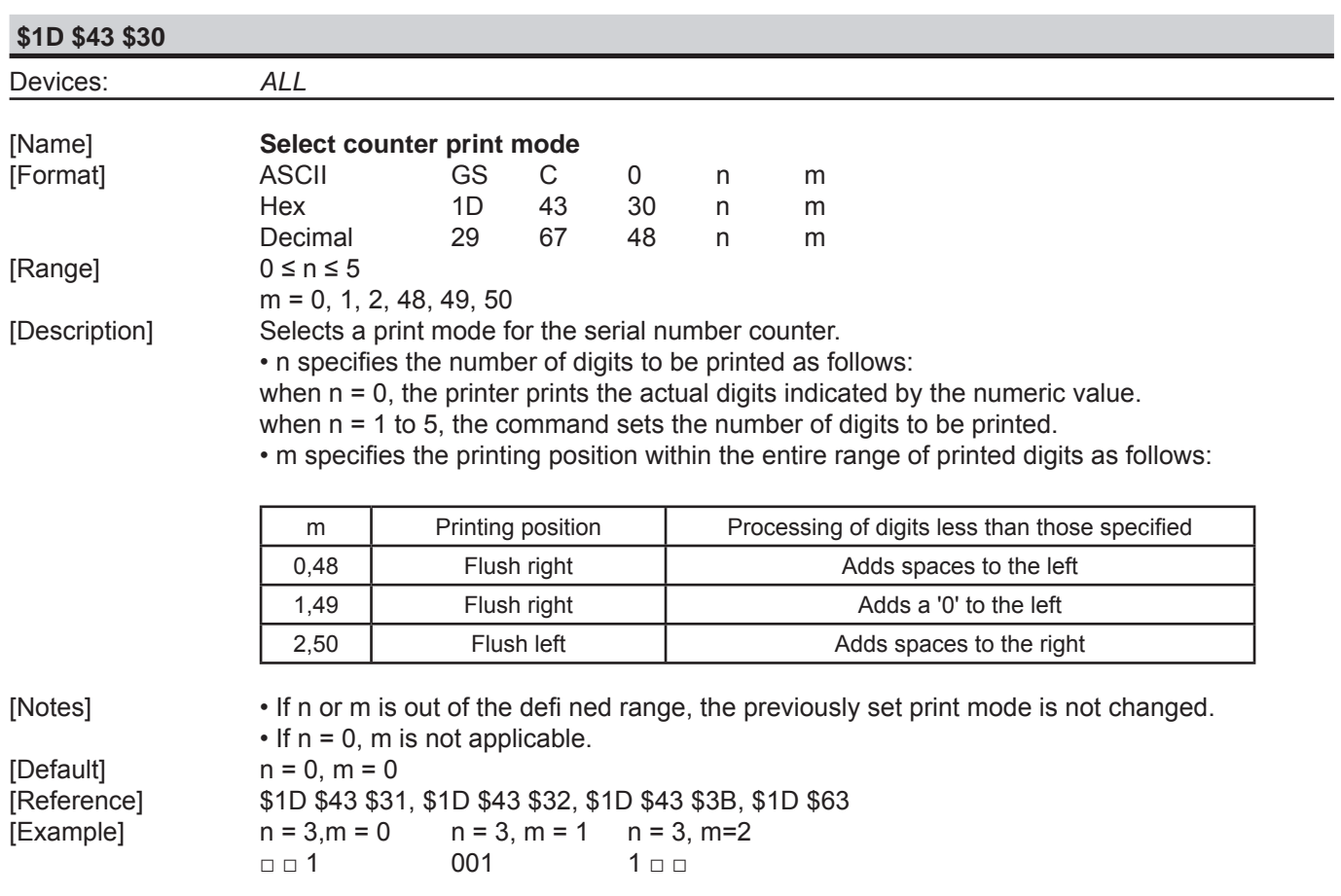

□ indicates a space

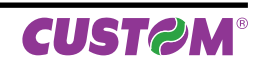

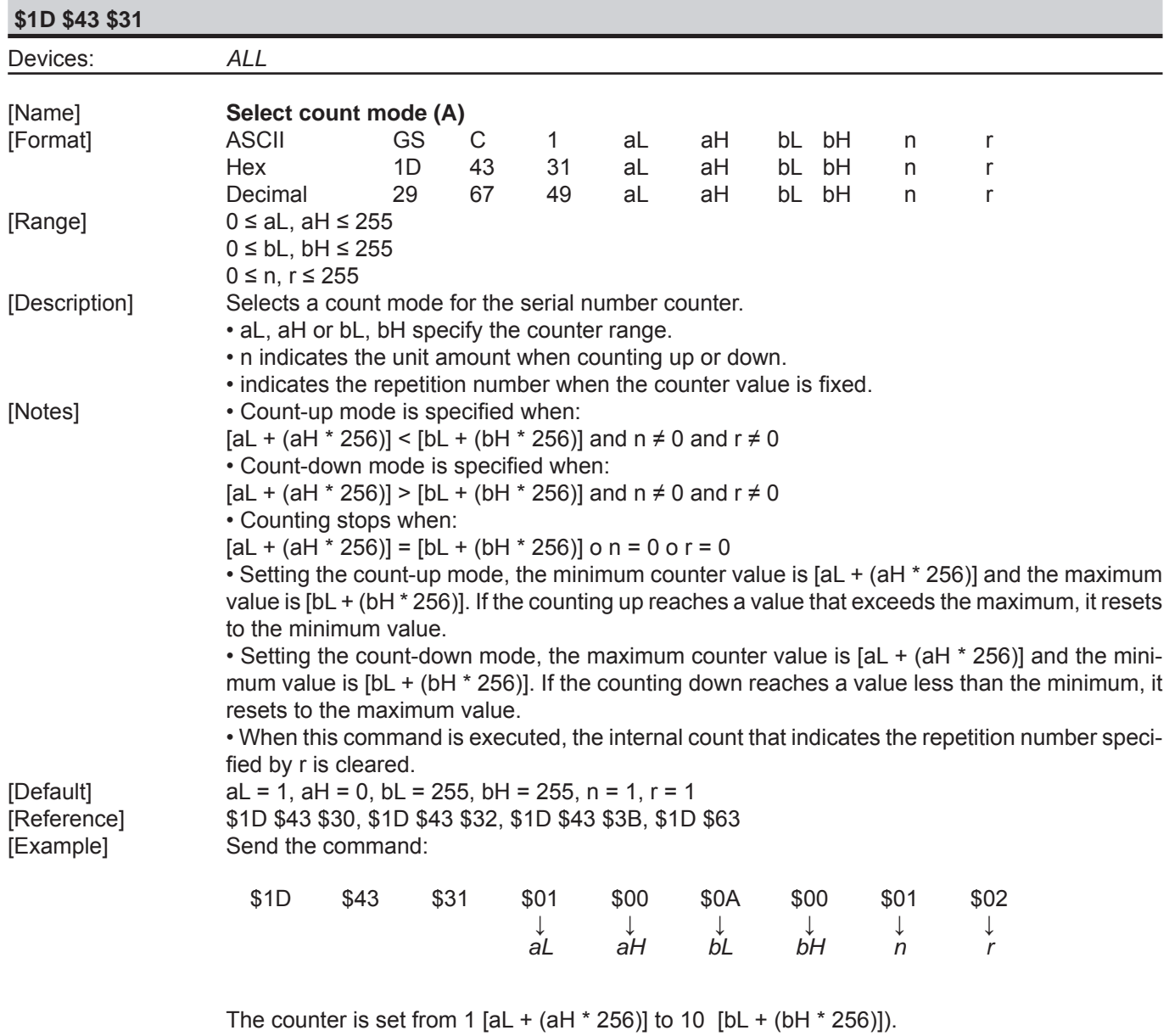

The counter is incremented by 1 (n) repeating the same value of 2 times (r).

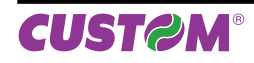

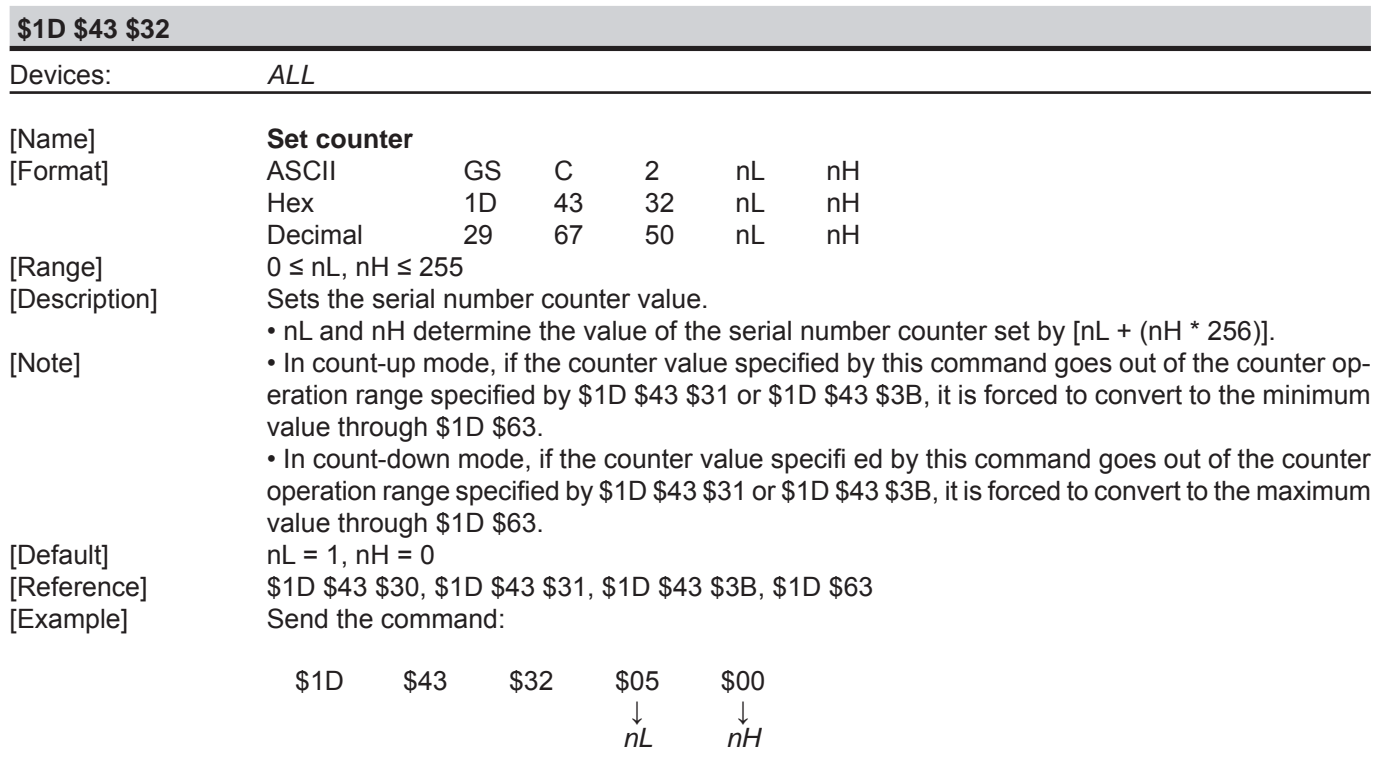

The counter is set starting from  $5$  [nL + (nH  $*$  256)].

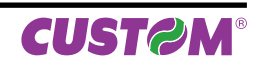

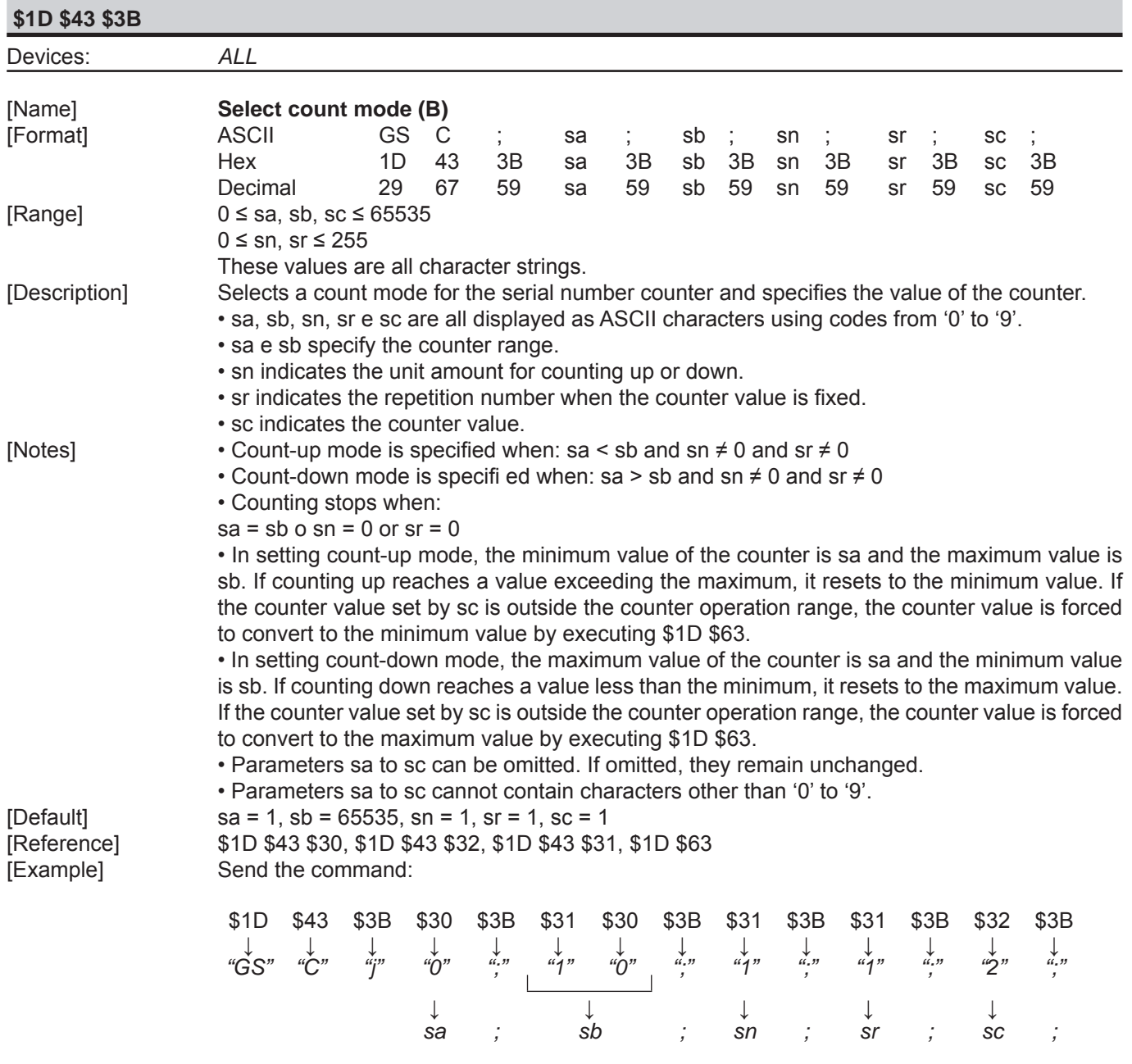

 The counter is set from 0 (sa) to 10 (sb) starting from 2 (sc). The counter is incremented by 1 (sn) repeating the same value of 1 time (sr).

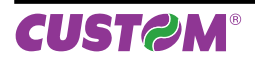

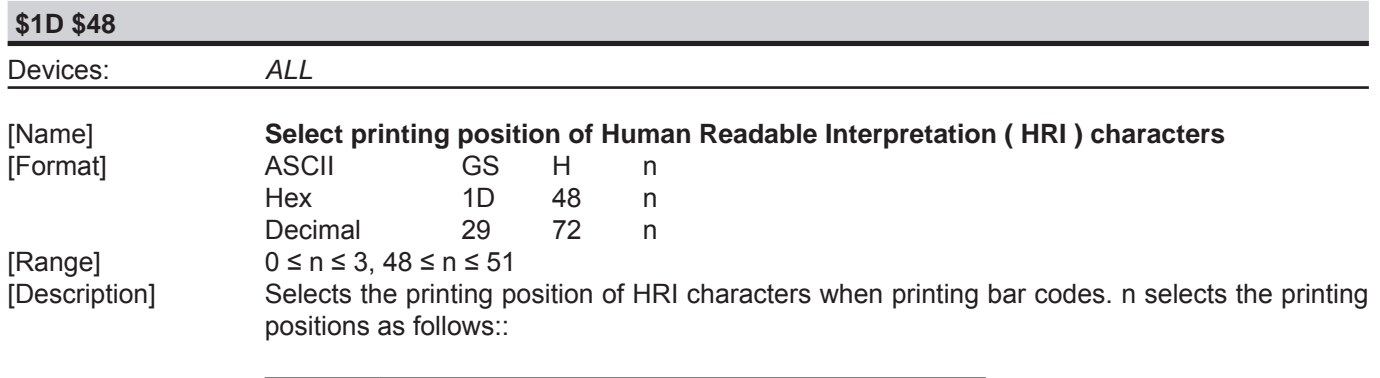

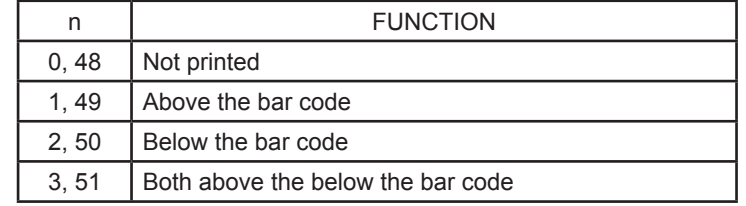

[Default] n = 0 [Example]

• HRI characters are printed using the font specified by \$1D \$66.

[Reference] \$1D \$66, \$1D \$68

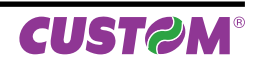

**\$1D \$49**

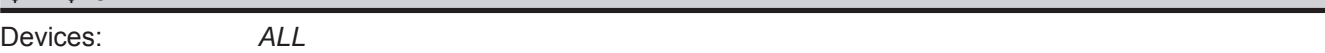

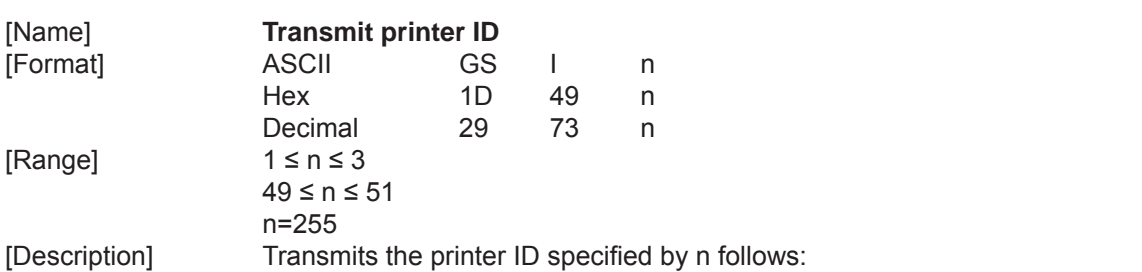

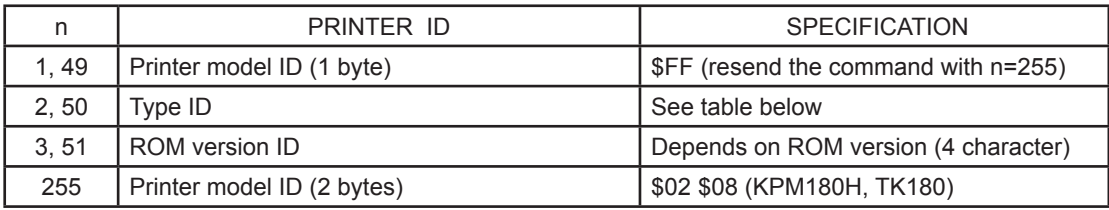

#### $n = 2$ , 50 Type ID

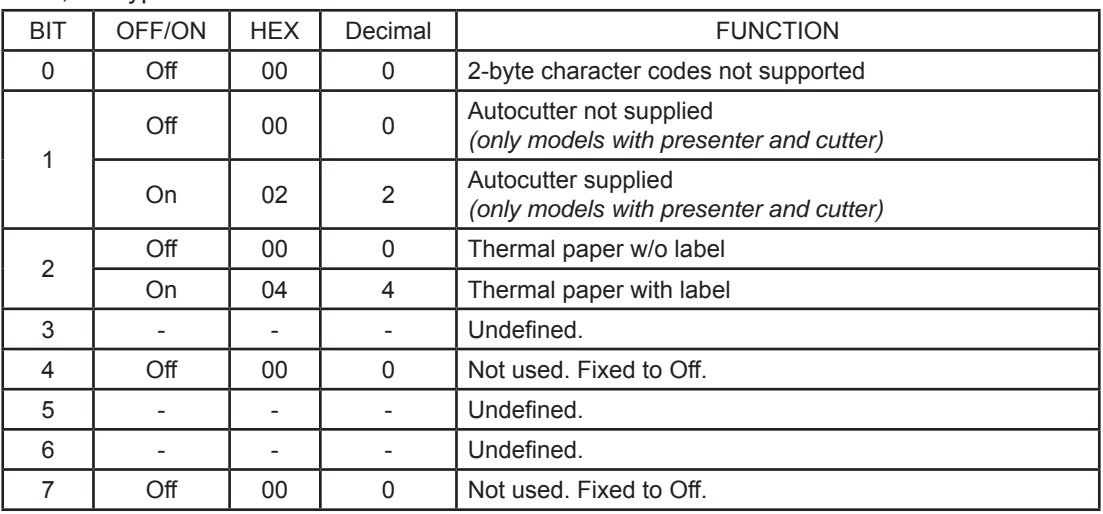

[Notes] • This command is executed when the data is processed in the data buffer. Therefore, there could be a time lag between command reception and data transmission, depending on data buffer status.

[Default] [Reference] [Example]

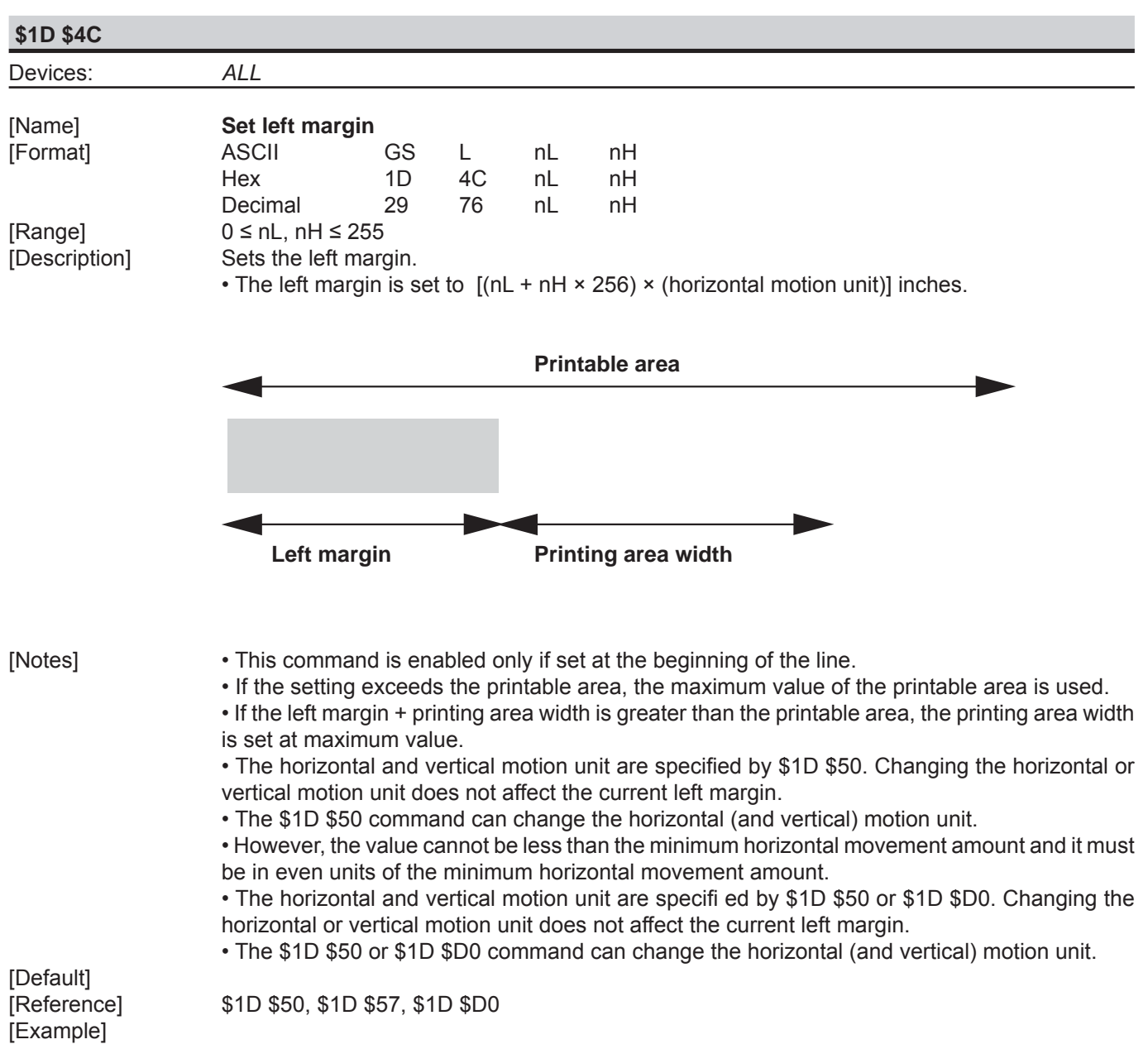

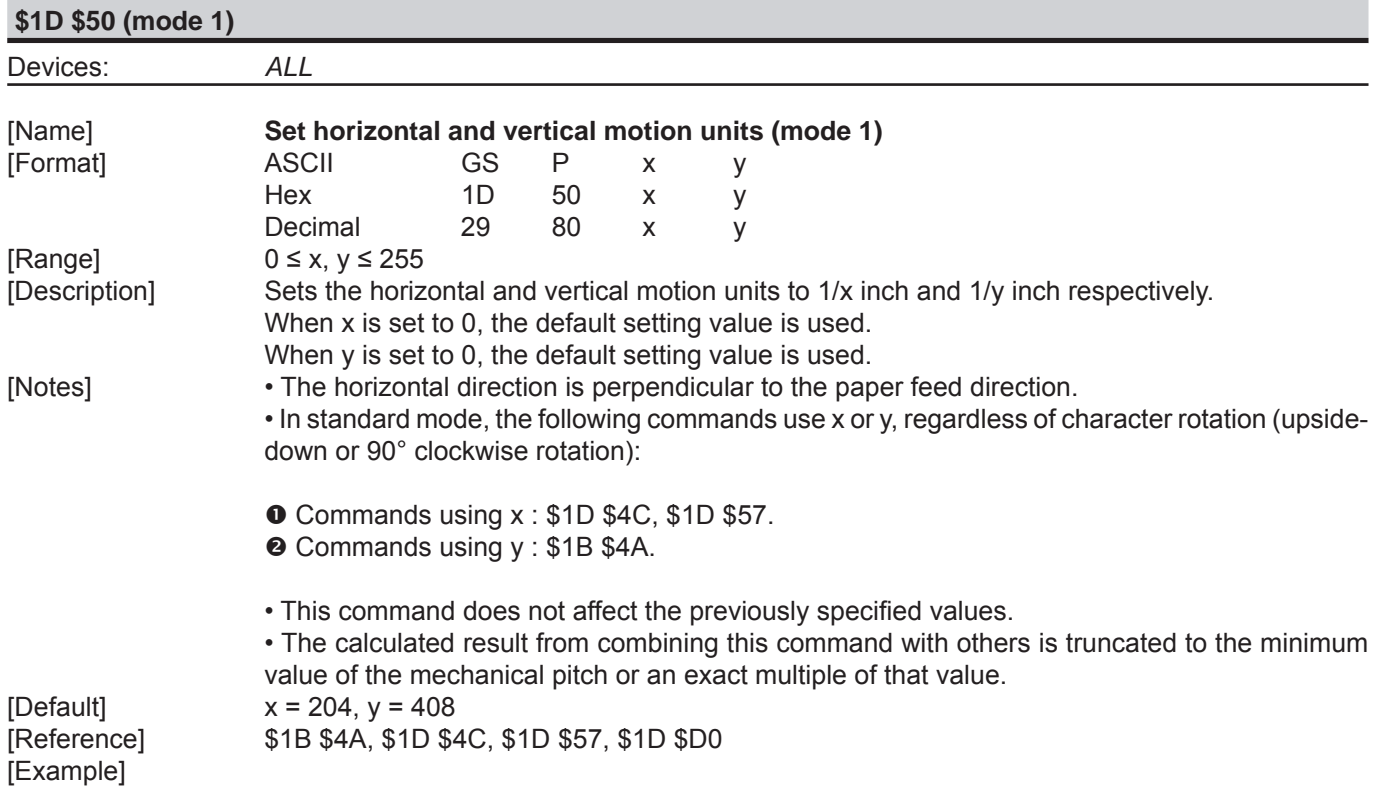

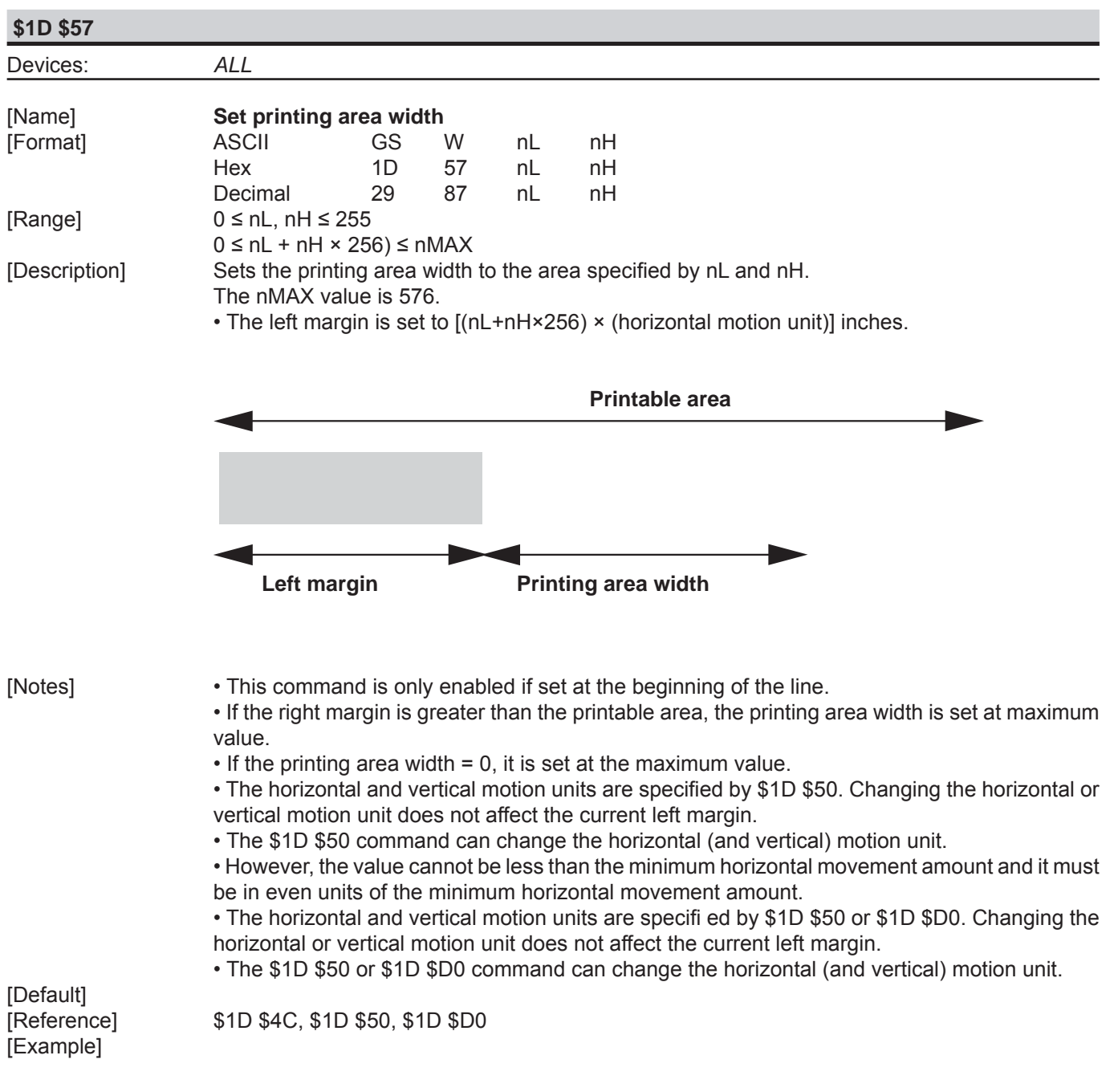

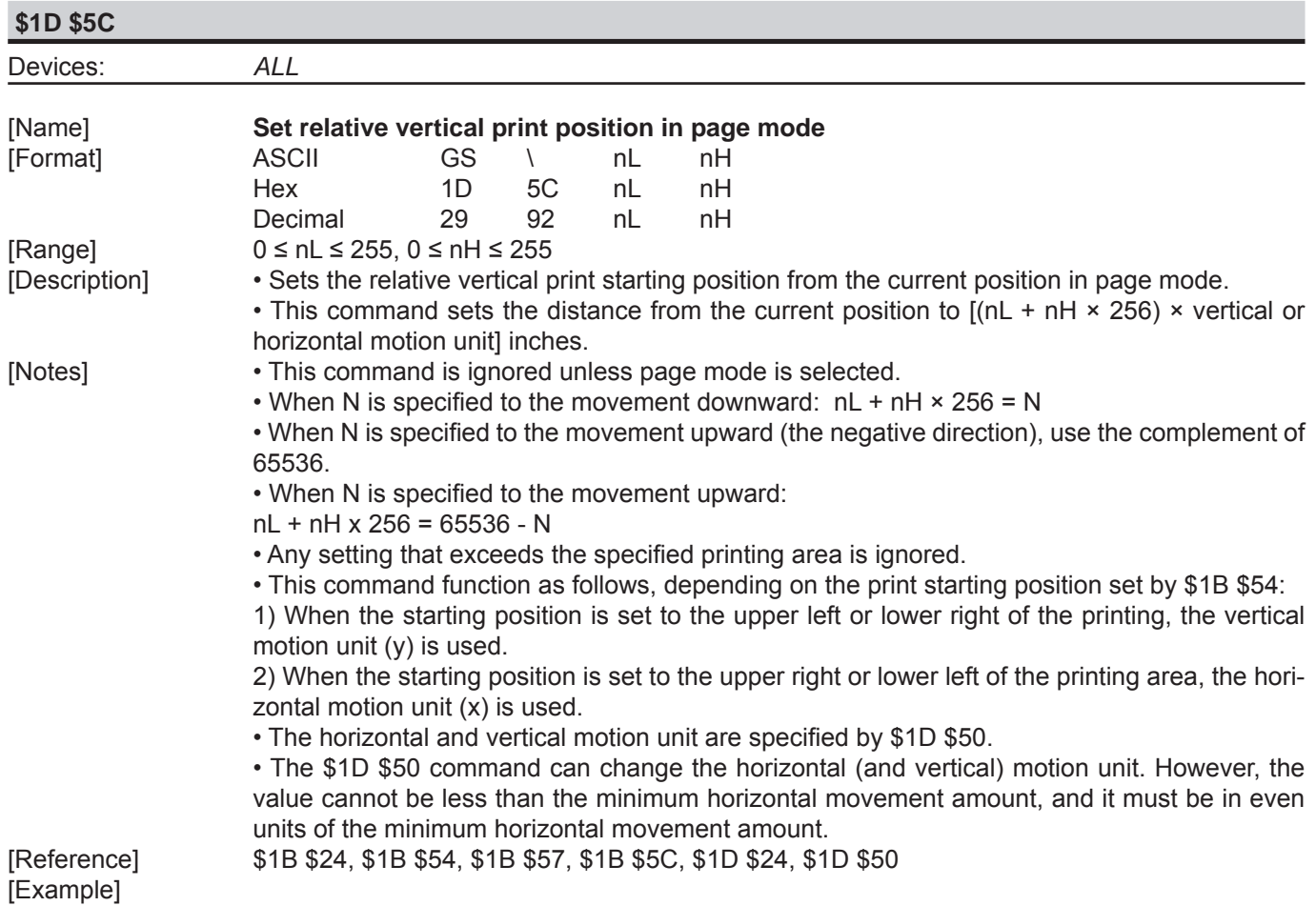

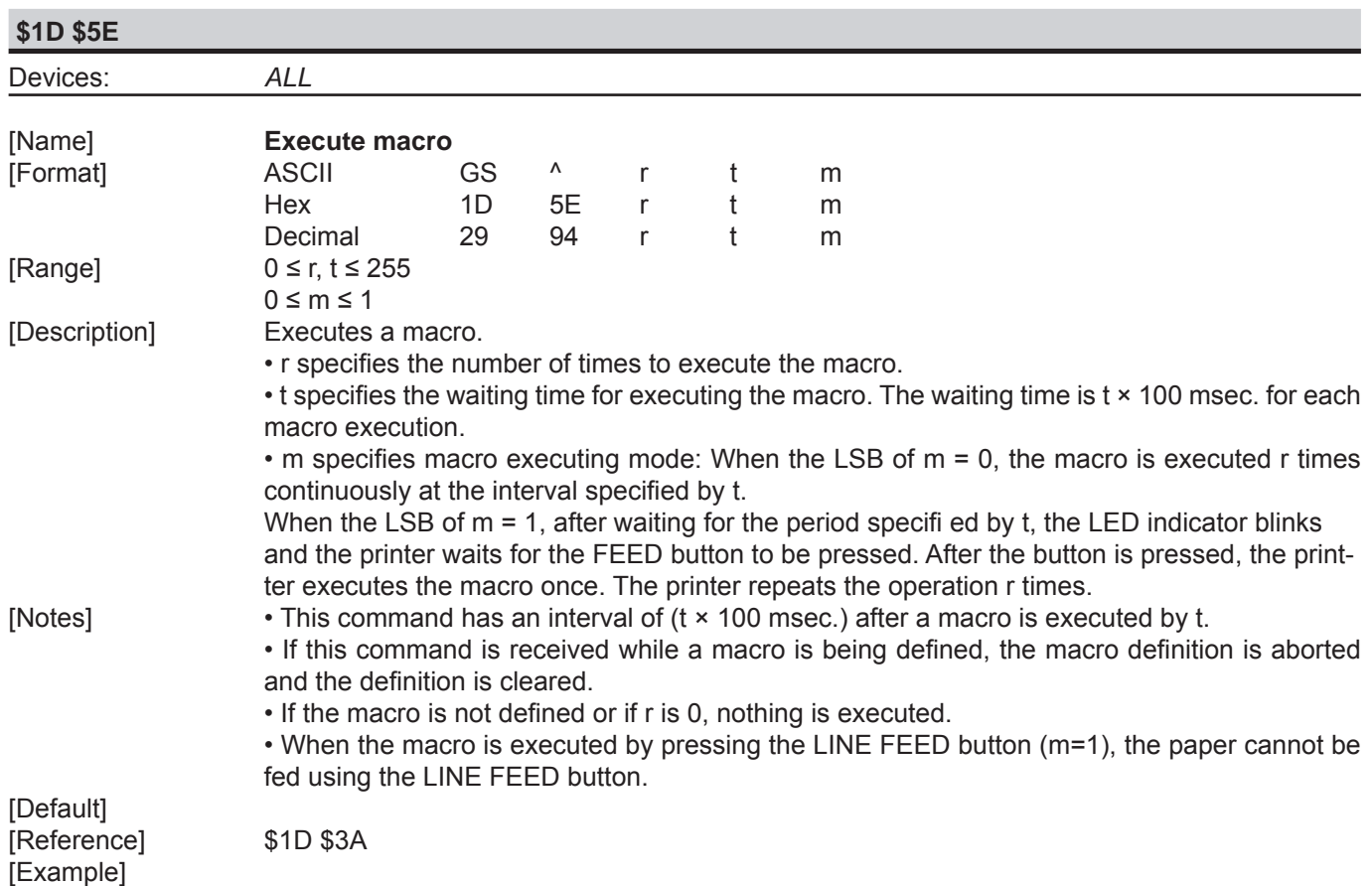

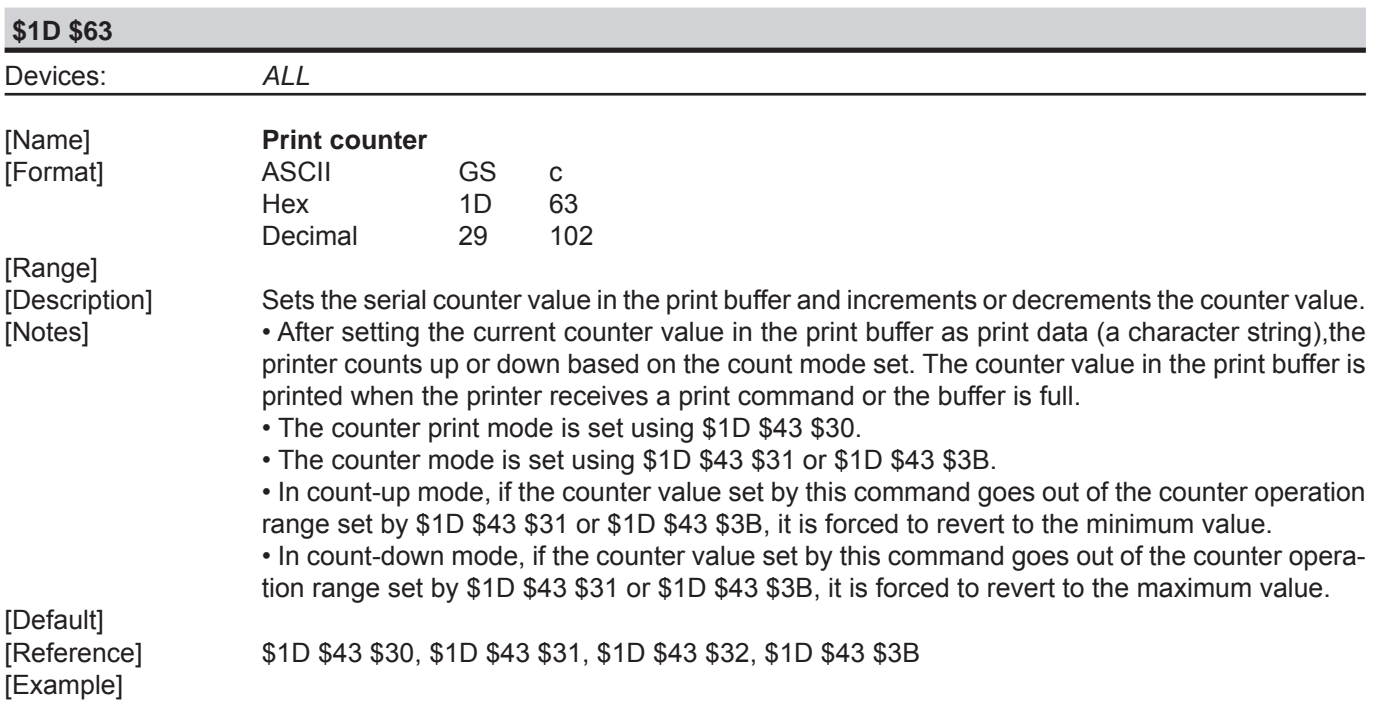

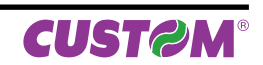

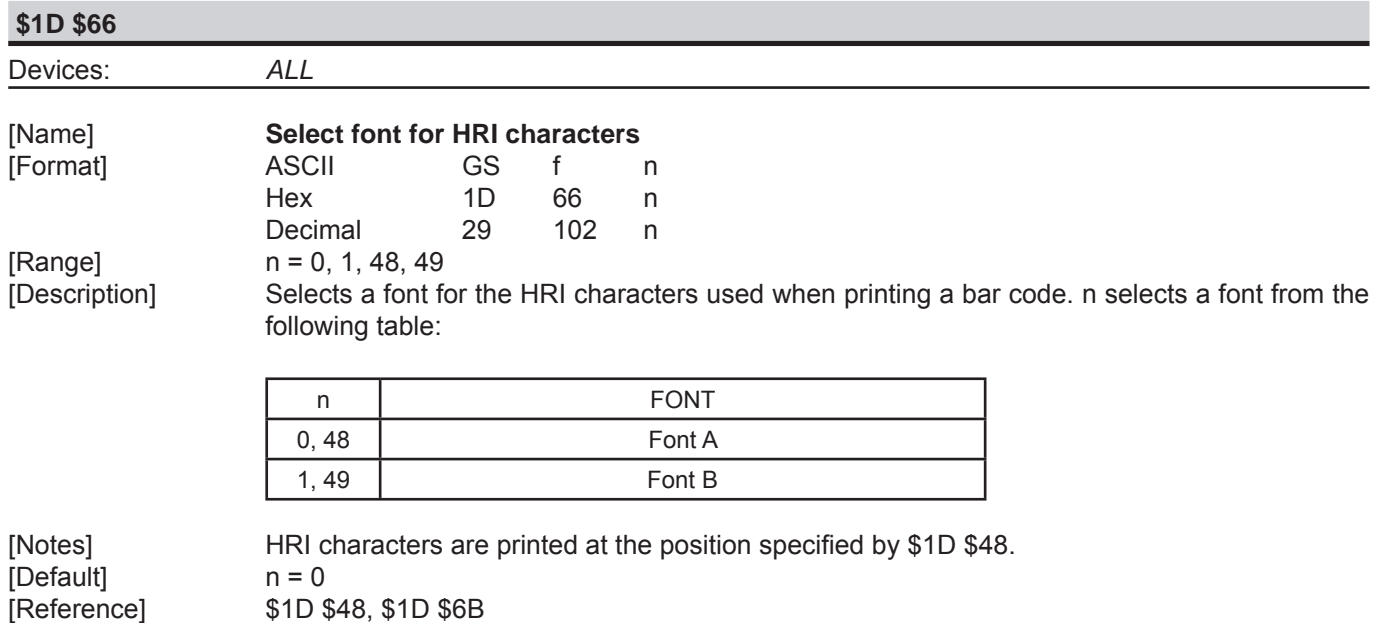

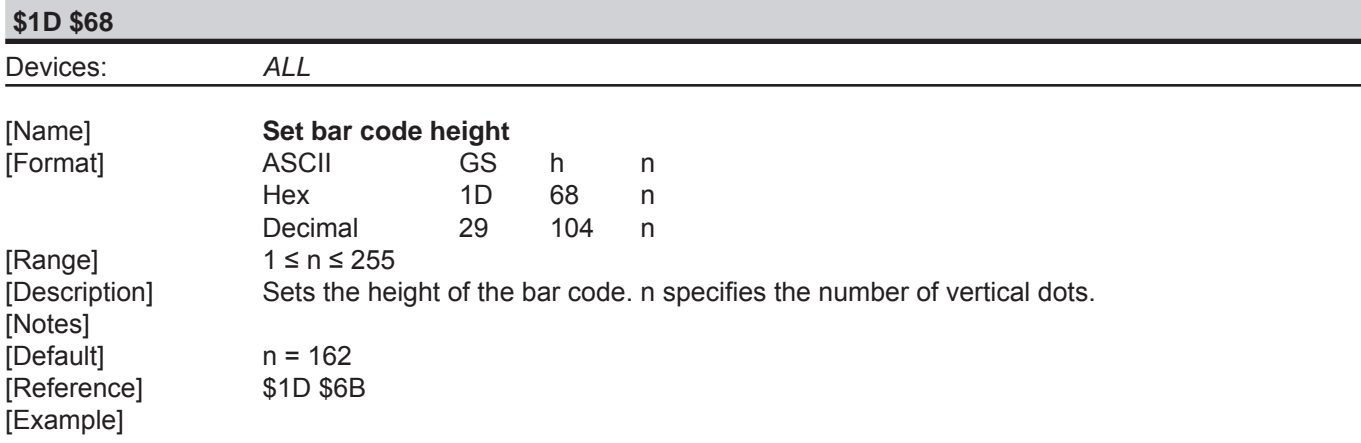

[Example]

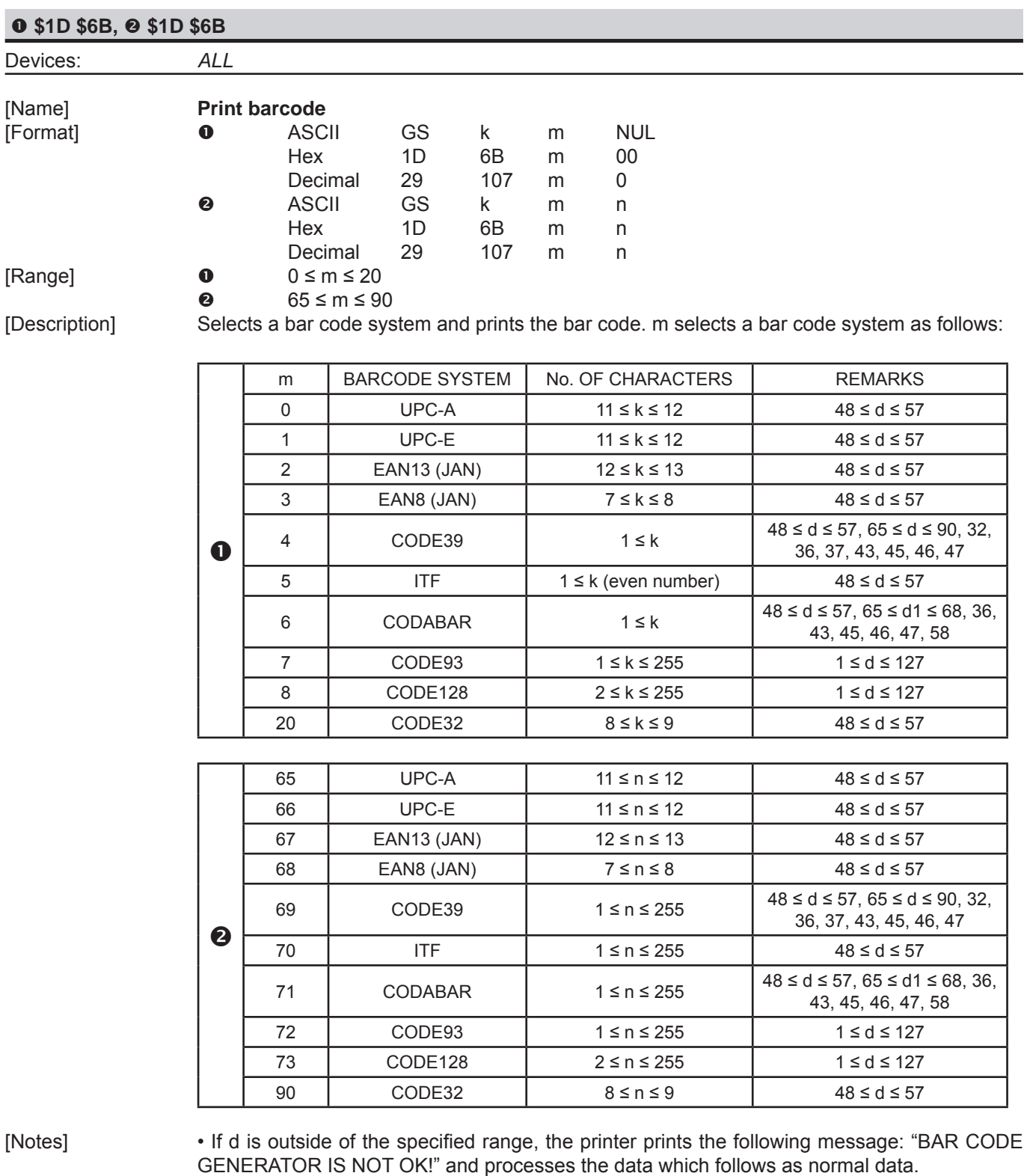

• If the horizontal size exceeds the printing area, the printer only feeds the paper.

 • This command feeds as much paper as is required to print the bar code, regardless of the line spacing.

• After printing the bar code, this command sets the print position to the beginning of the line.

 • This command is not affected by print modes (emphasized, double-strike, underline or character size), except for upside-down and justification mode.

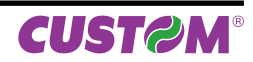

[Note per  $\bullet$ ]  $\bullet$  This command ends with a NUL code.

 • When the bar code system used is UPC-A or UPC-E, the printer prints the bar code data after receiving 11 (without check digit) or 12 (with check digit) bytes bar code data.

 • When the bar code system used is EAN13, the printer prints the bar code data after receiving 12 (without check digit) or 13 (with check digit) bytes bar code data.

 • When the bar code system used is EAN8, the printer prints the bar code data after receiving 7 (without check digit) or 8 (with check digit) bytes bar code data.

 • The number of data for ITF bar code must be even numbers. When an odd number of data is input, the printer ignores the last received data.

[Note per  $\odot$ ] • If n is outside of the specified range, the printer stops command processing and processes the following data as normal data.

When CODE93 is used the printer :

- prints an HRI character ( o ) as a start character at the beginning of the HRI character string
- prints an HRI character ( o ) as a stop character at the end of the HRI character string.

• the printer prints an HRI character ( n ) as a control character (\$00 to \$1F and \$7F).

When CODE128 is used the printer :

• please note the following regarding data transmission:

 • The top part of the bar code data string must be a code set selection character (CODE A, CODE B or CODE C) which selects the first code set.

• Special characters are defined by combining two characters "{" and one character. ASCII character "{" is defined by transmitting "{" twice, consecutively.

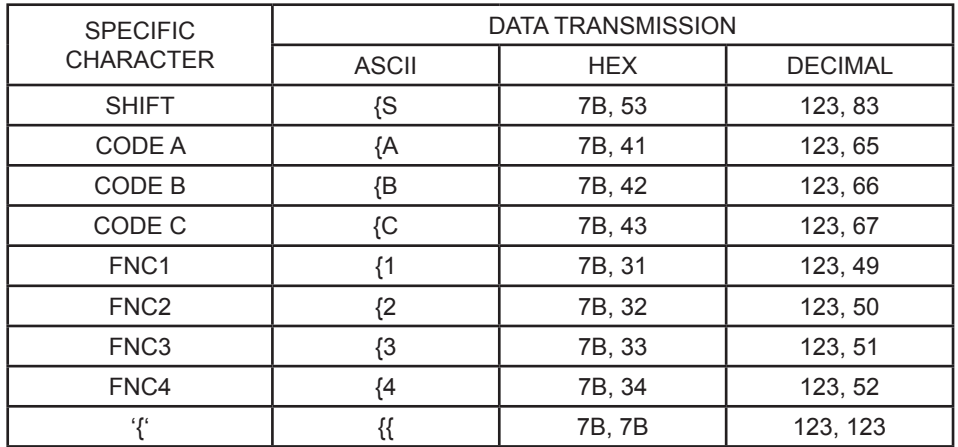

[Default]

[Reference] \$1D \$48, \$1D \$66, \$1D \$68, \$1D \$77

[Example]

#### **\$1D \$72**

Devices: *ALL*

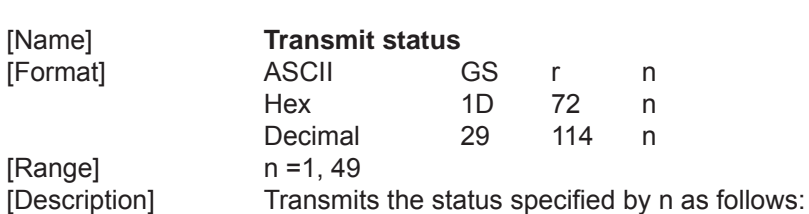

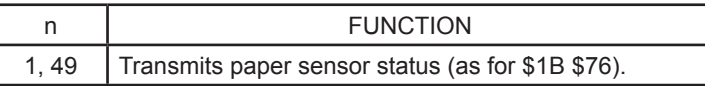

Paper sensor status ( $n = 1, 49$ )

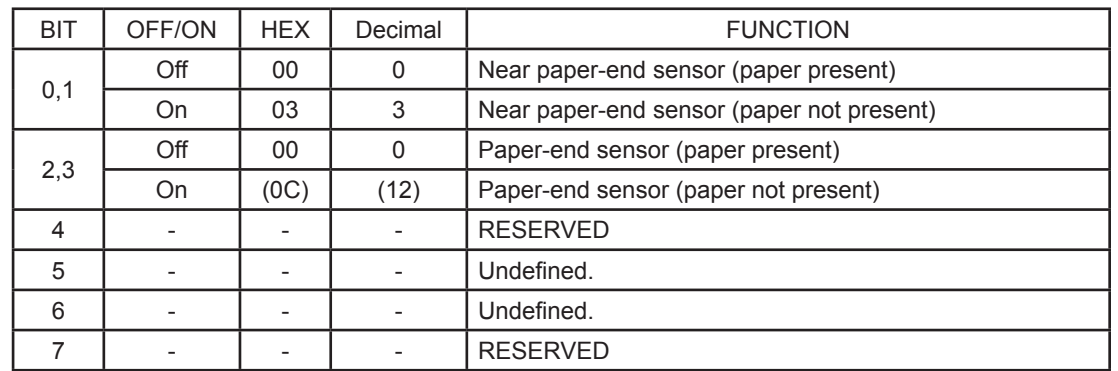

may be a time lag between receiving the command and transmitting the status, depending on

[Notes] • This command is executed when the data is processed in the data buffer. Therefore, there

[Default] [Example]

[Reference] \$10 \$04, \$1B \$76

data buffer status.

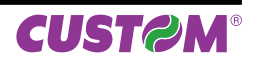

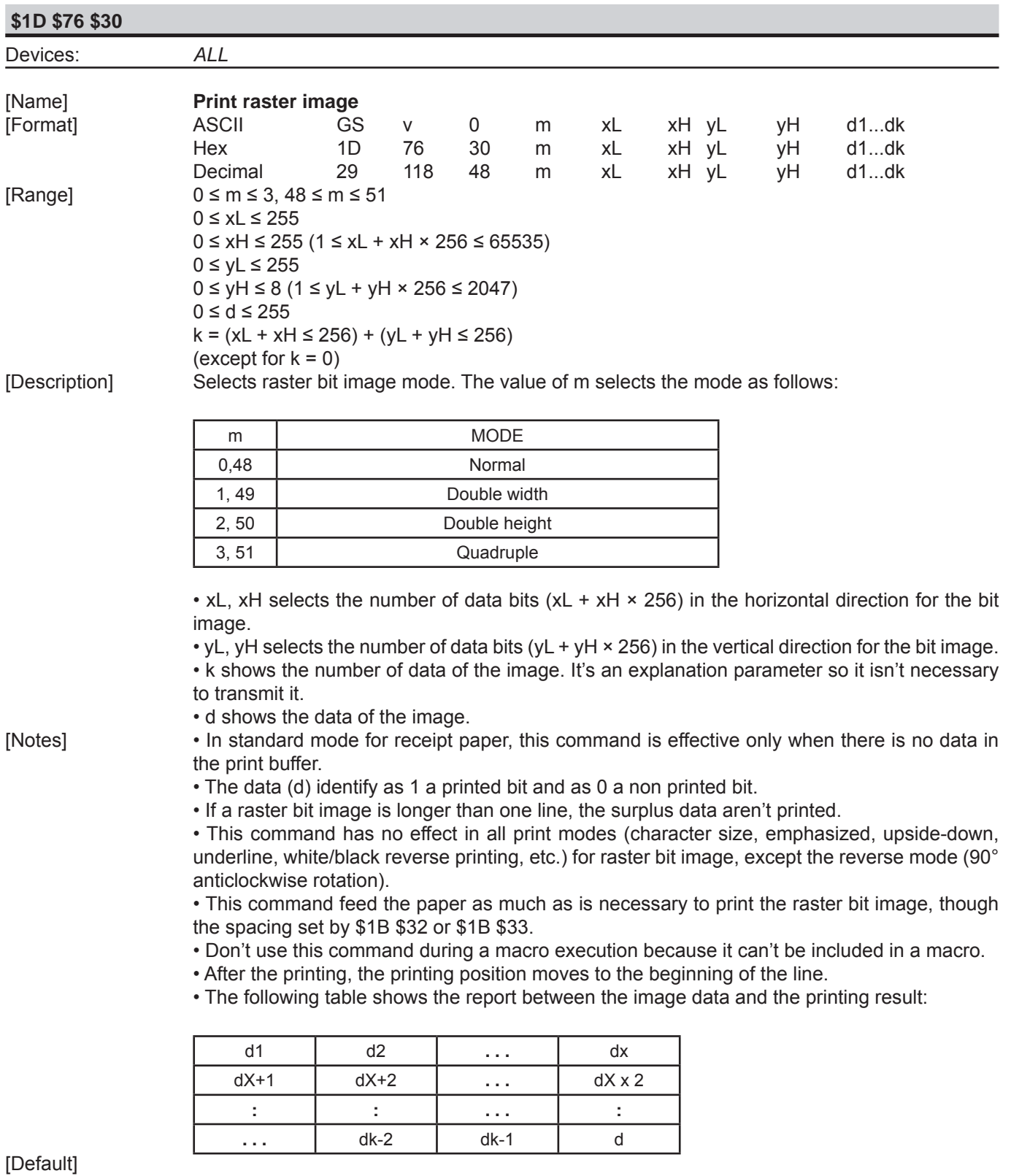

[Reference] [Example]

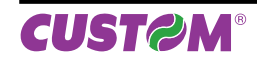

**\$1D \$77**

Devices: *ALL*

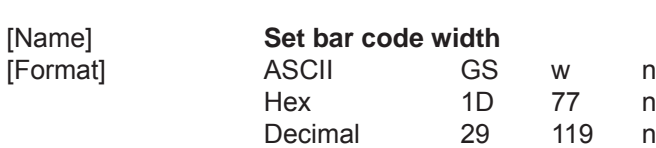

[Range] \$1 ≤ n ≤ \$6, \$81 ≤ n ≤ \$86

[Description] Sets the horizontal size of the bar code. n specifies the bar code width (referred to the narrow bar) as follows:

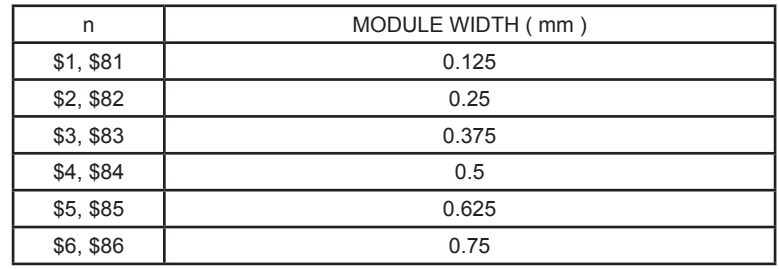

• If barcode ≠ CODE128 the wide and narrow bar ratio is the following:

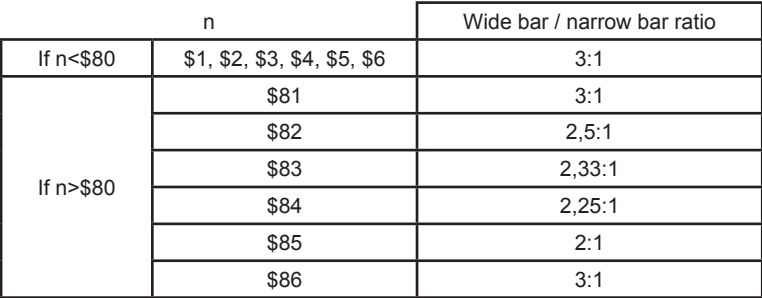

[Notes] [Default] n = 3<br>[Reference] \$1D \$6B [Reference] [Example]

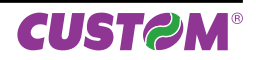

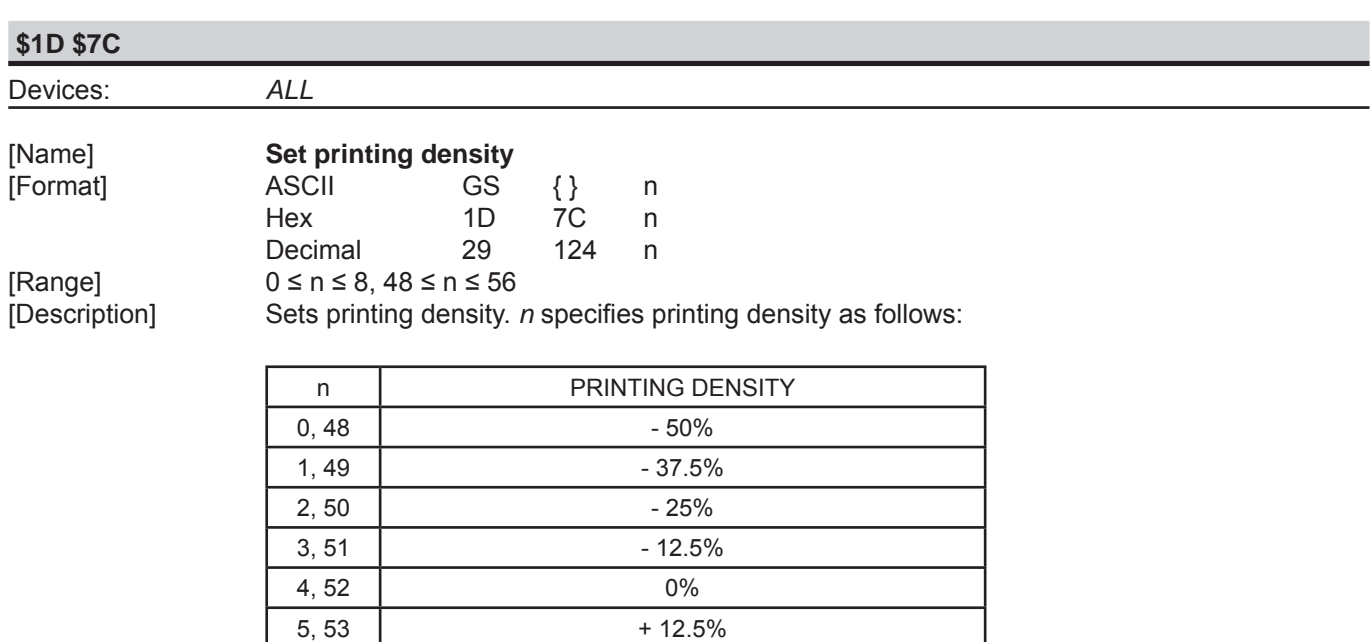

[Default] n = 4 [Reference] [Example]

[Notes] • Printing density reverts to the default value when the printer is reset or turned off.<br>[Default]  $n = 4$ 

 $6, 54$  + 25%  $7, 55$  + 37.5%  $8,56$  + 50%

**CUST@M®** 

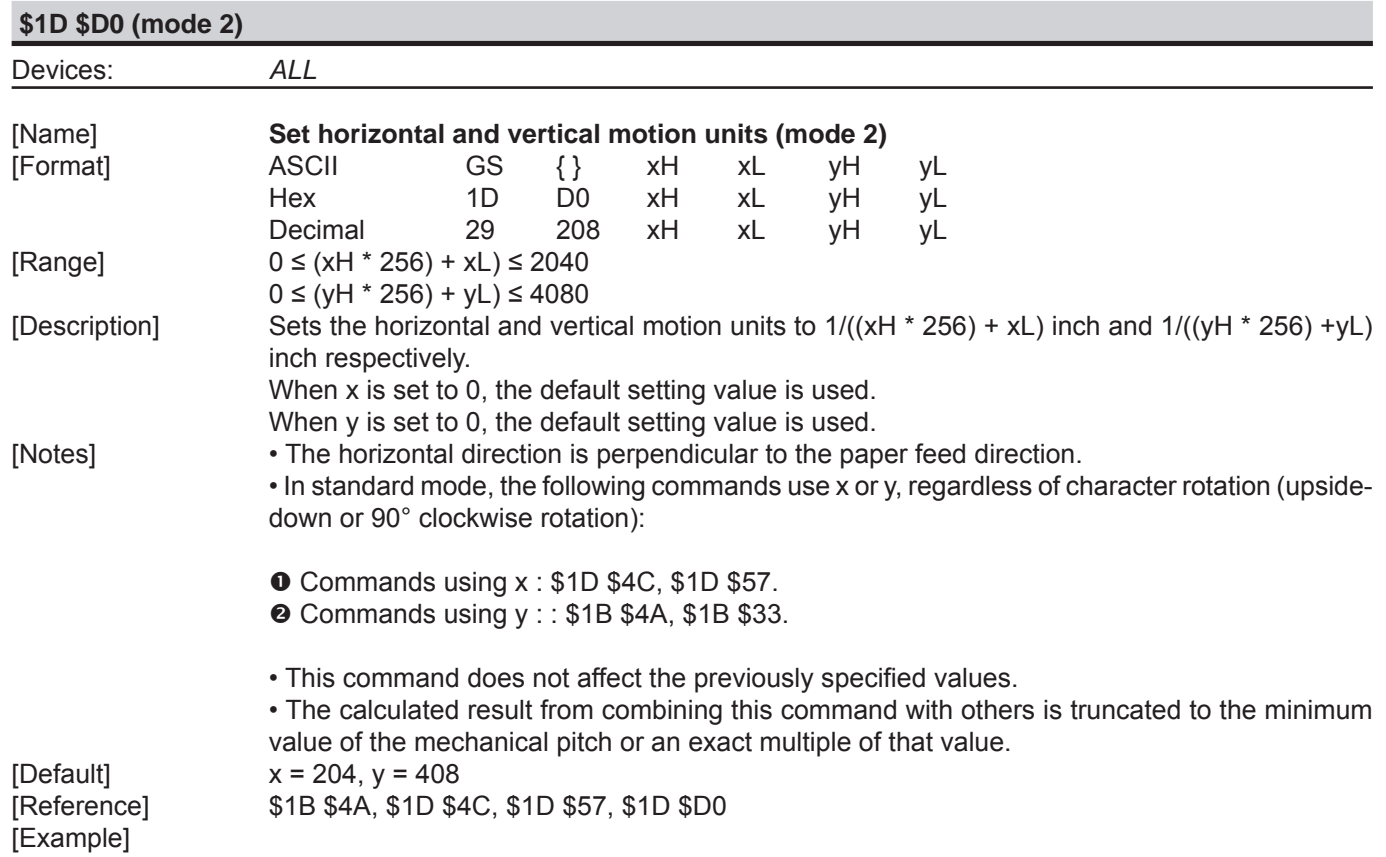

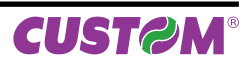

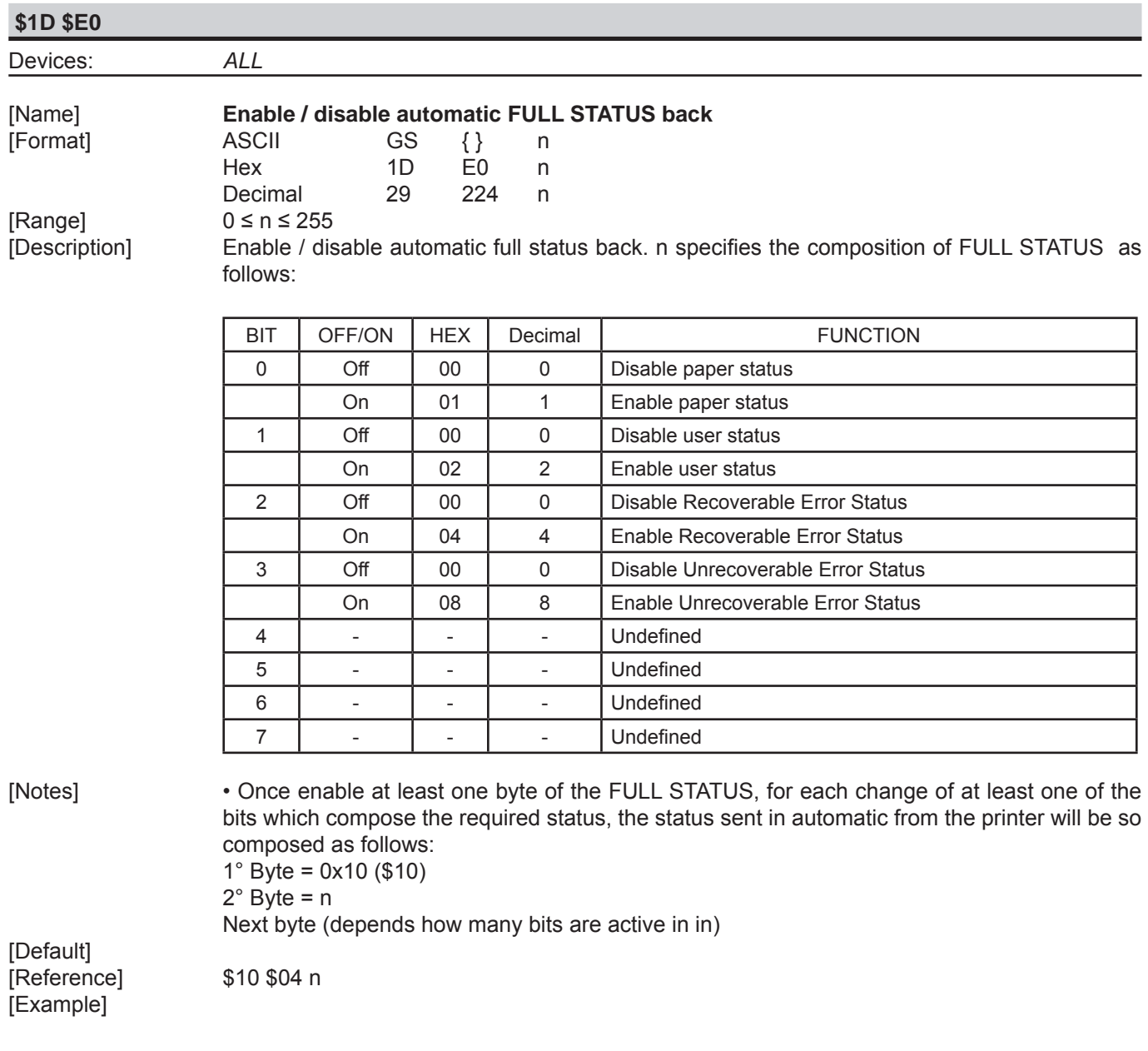

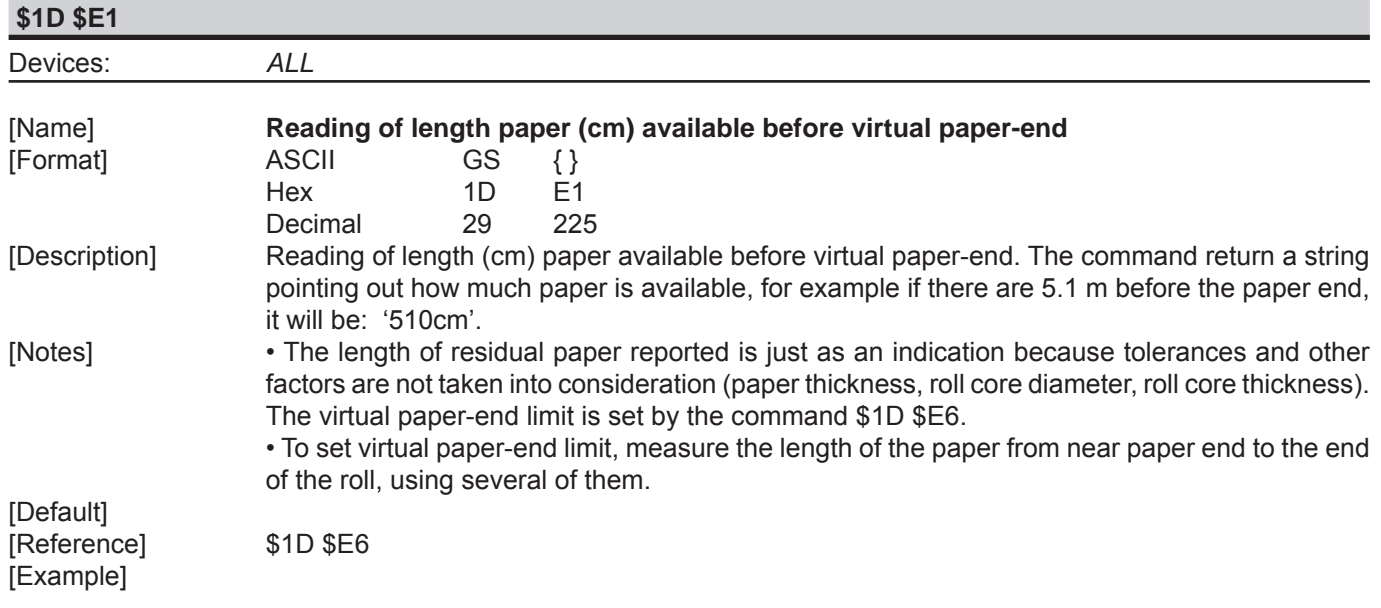

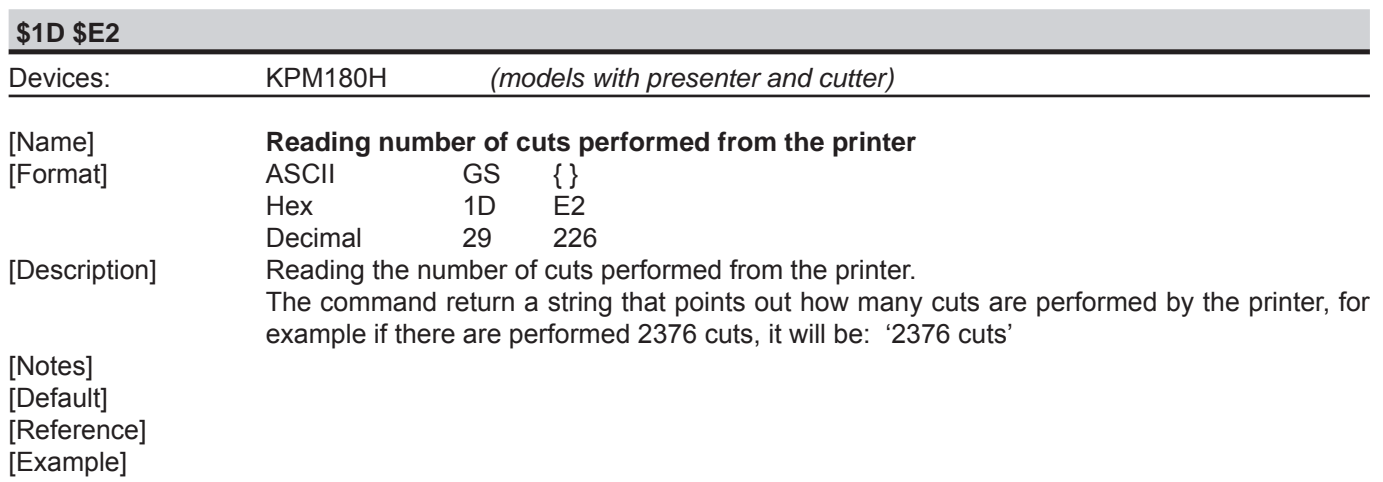

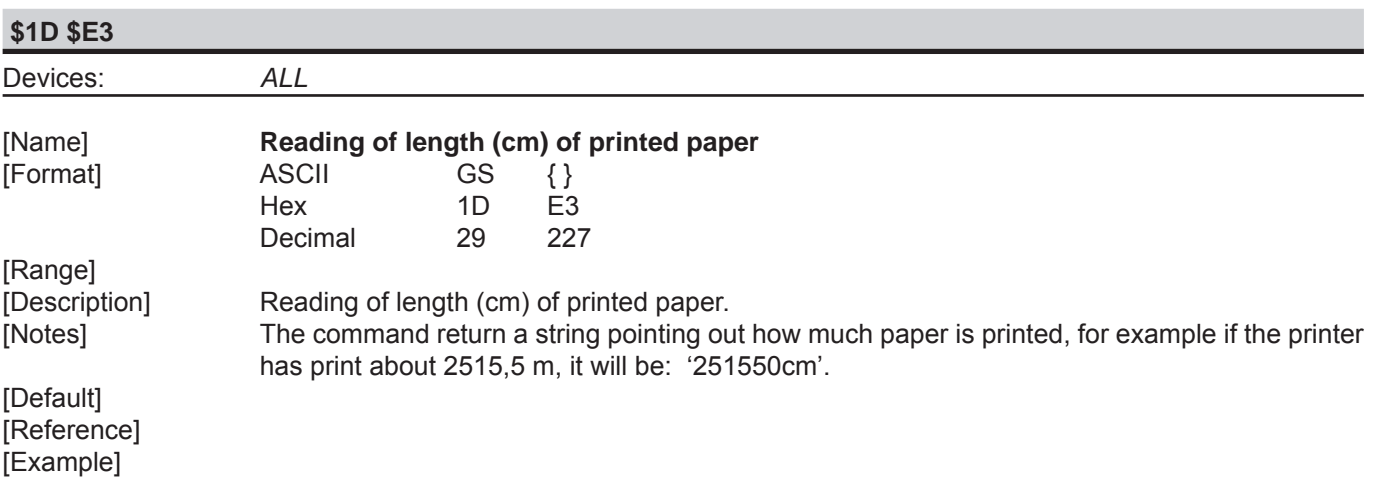

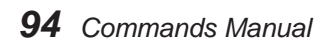

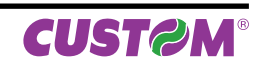

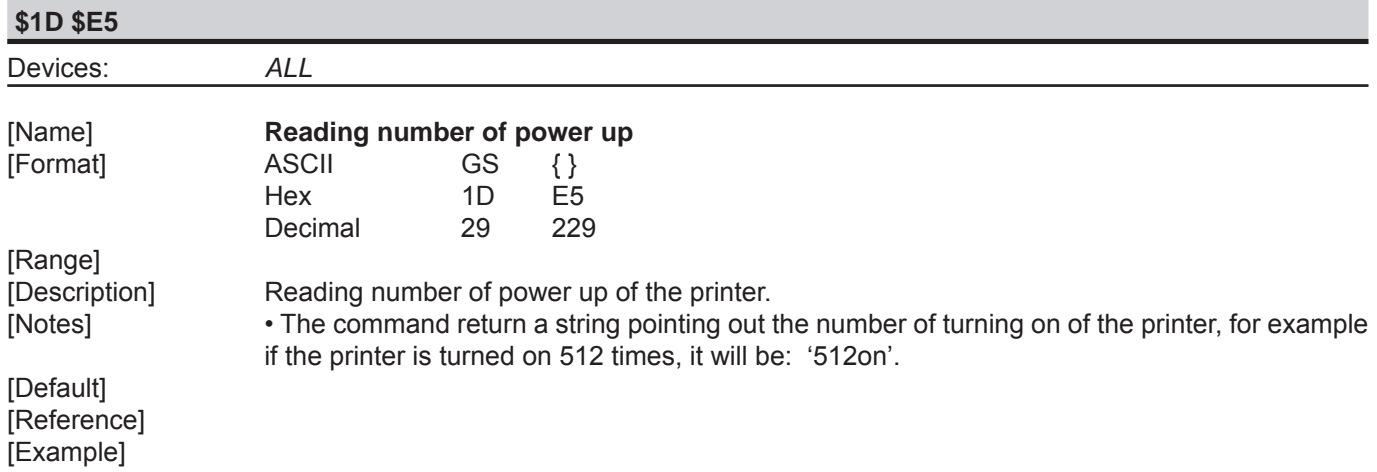

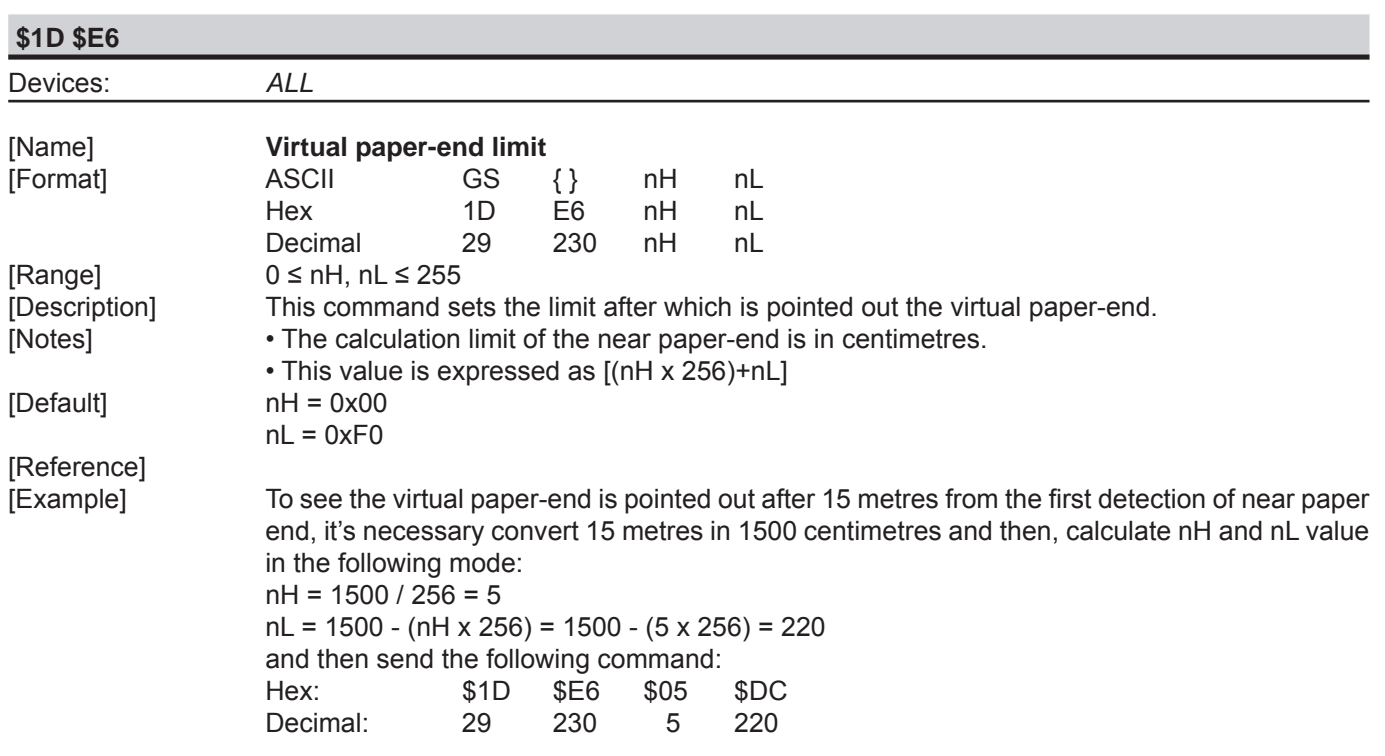

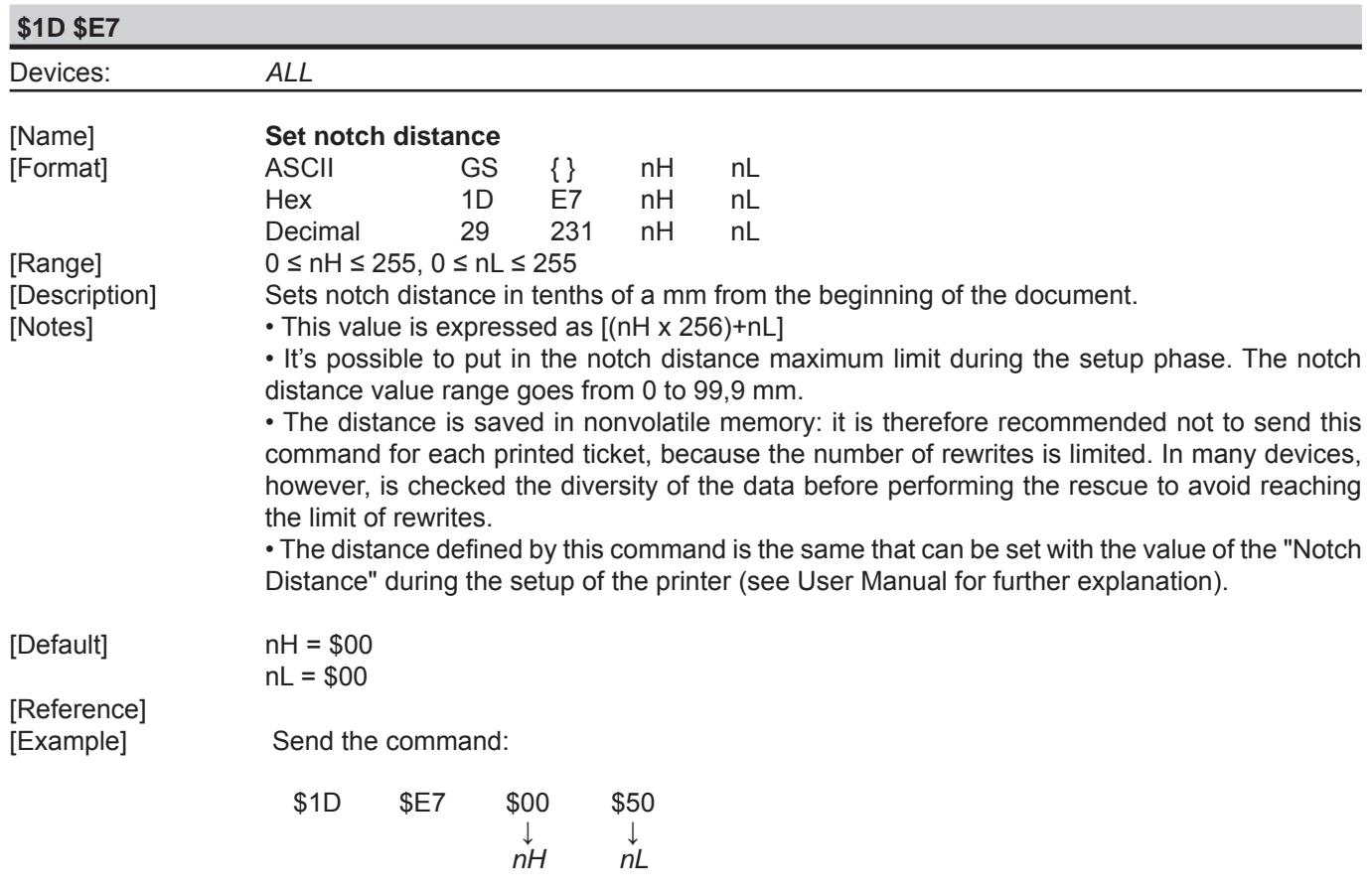

 Is set to notch a distance equal to 80 tenths of a mm [(nH x 256)+nL] equal to 8.0 mm. The following image shows a ticket with "Alignment Point" positioned at 8 mm from the notch.

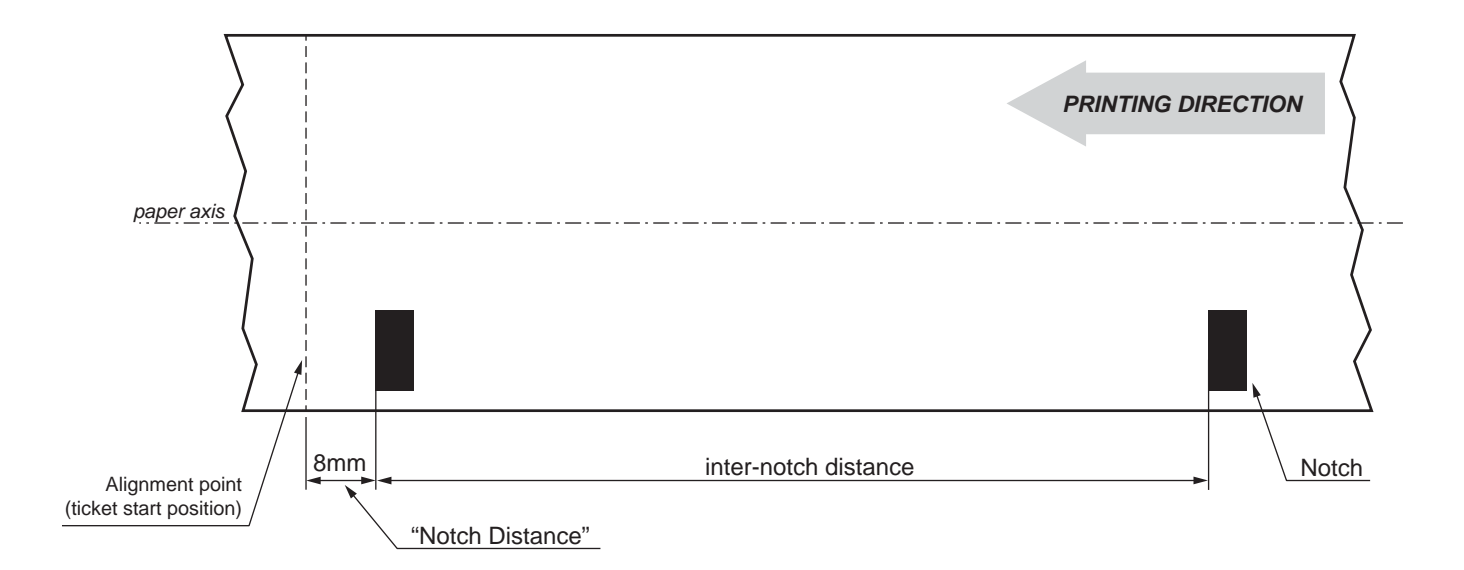

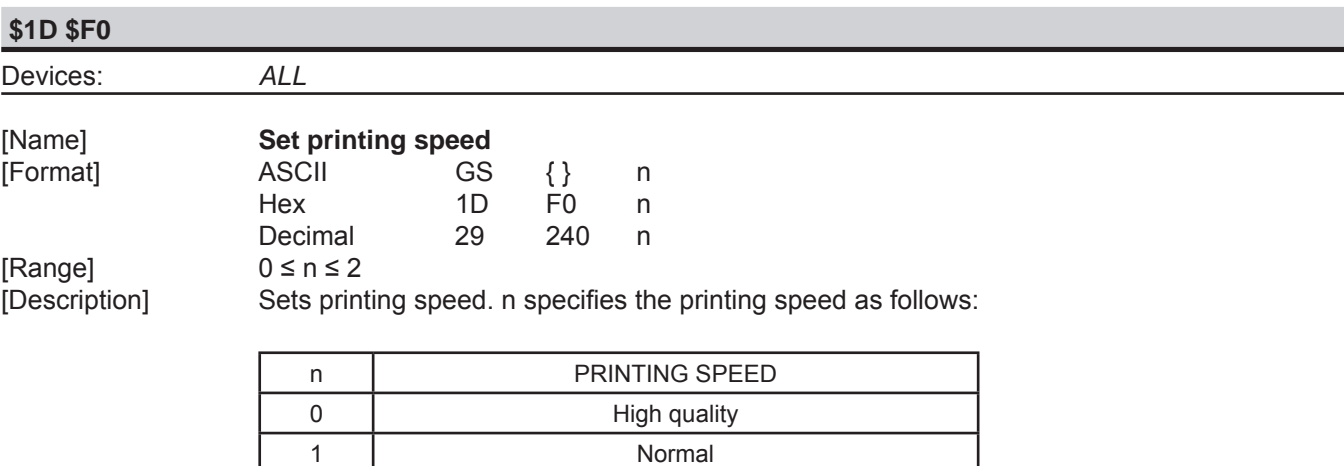

2 | High speed

 $[$ Default $]$ [Reference] [Esempio]

[Notes] • Printing speed reverts to the default value when the printer is reset or turned off.<br>[Default] n = 1

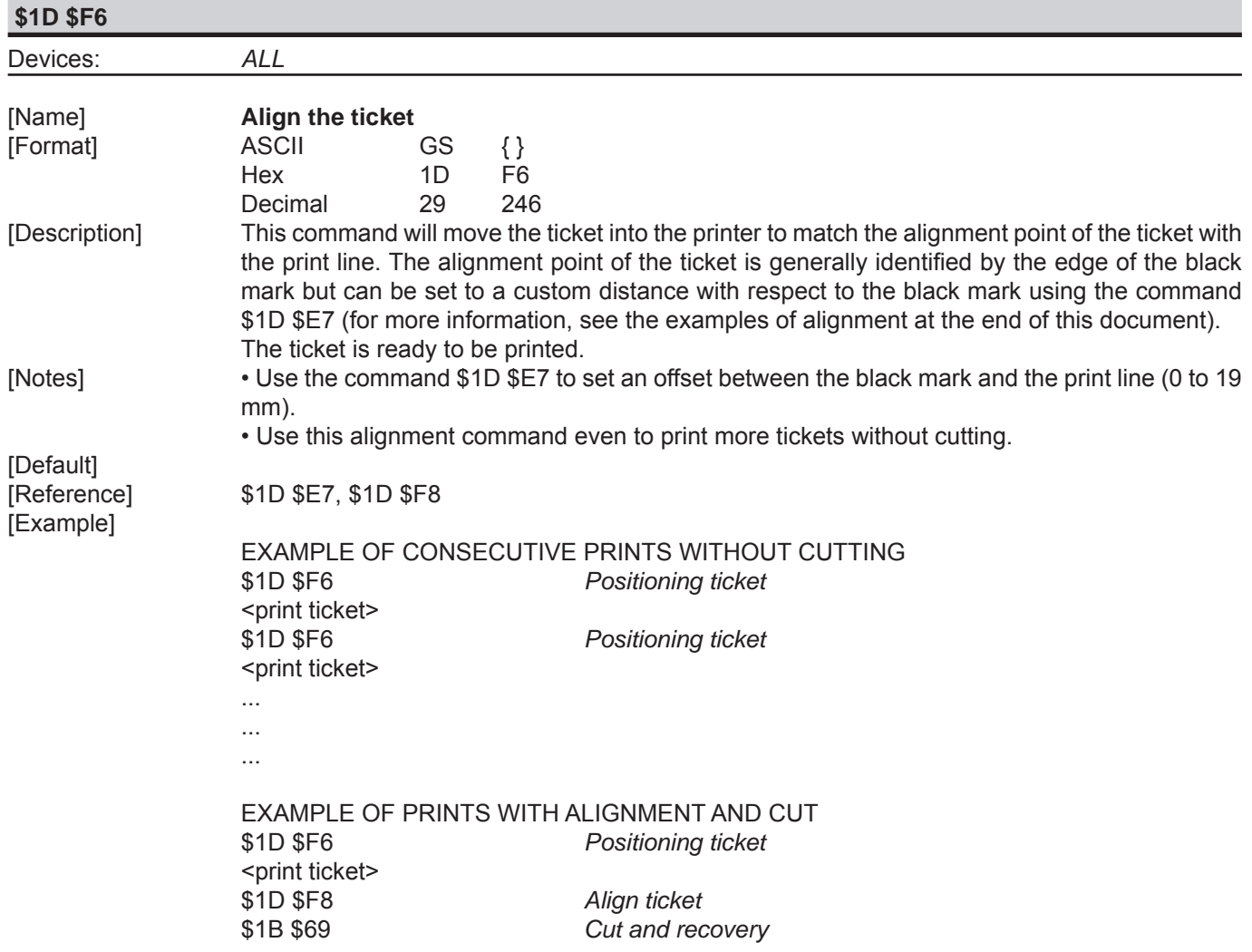

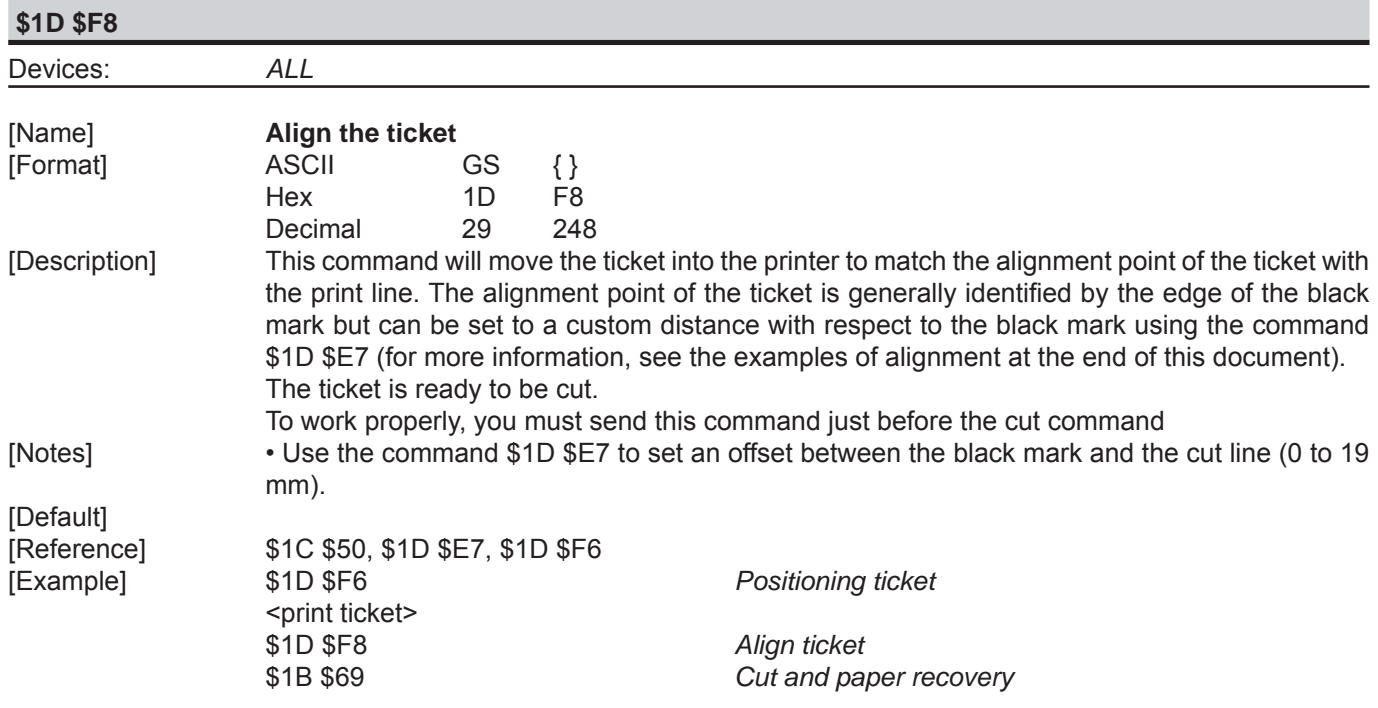

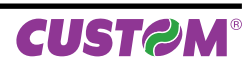

# **3 SVELTA EMULATION**

The following table lists all the commands for function management. The commands must be transmitted to the printer as command string enclosed between '<' character and '>' character.

#### COMMAND DESCRIPTION TABLE

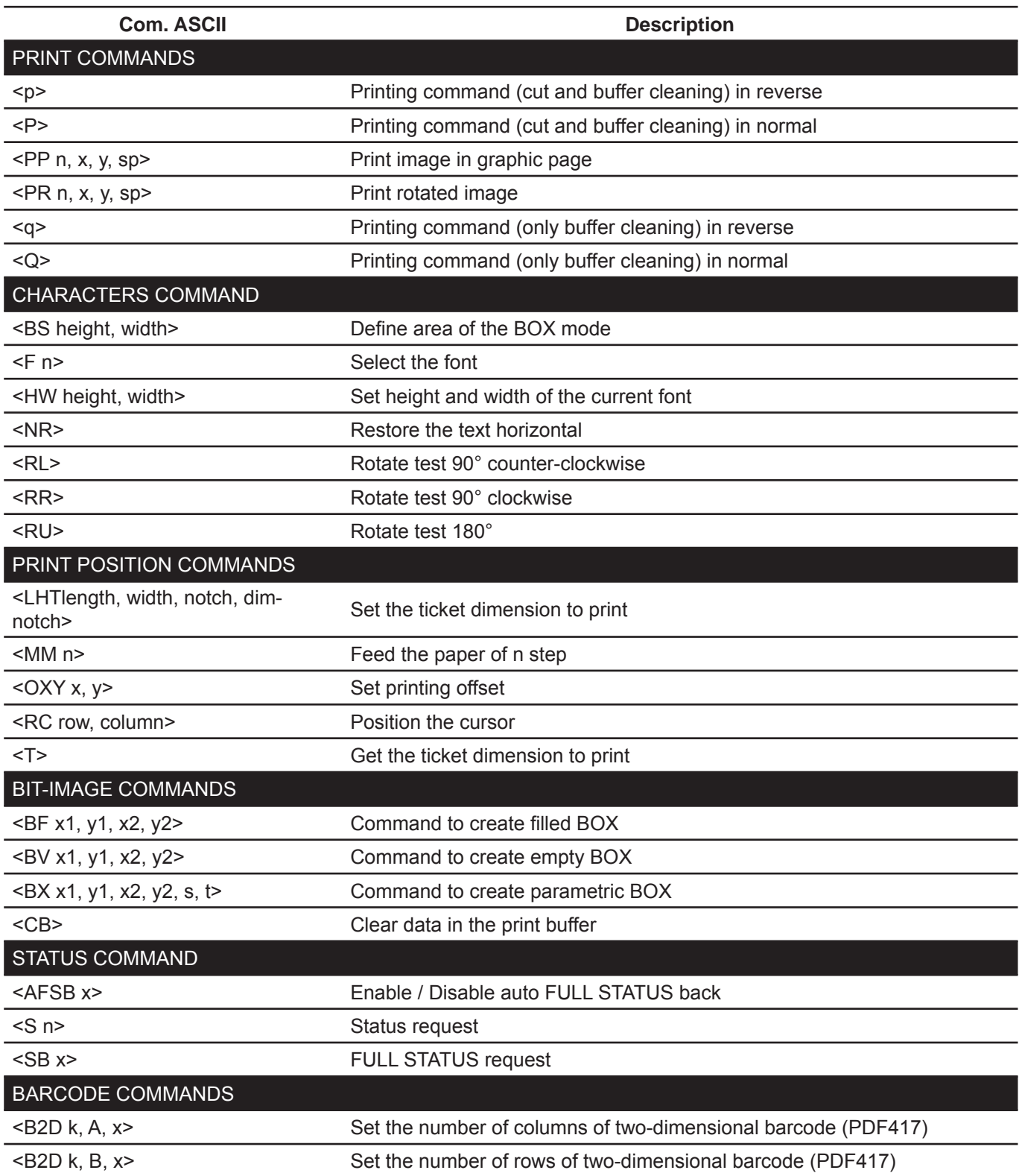

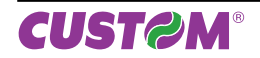

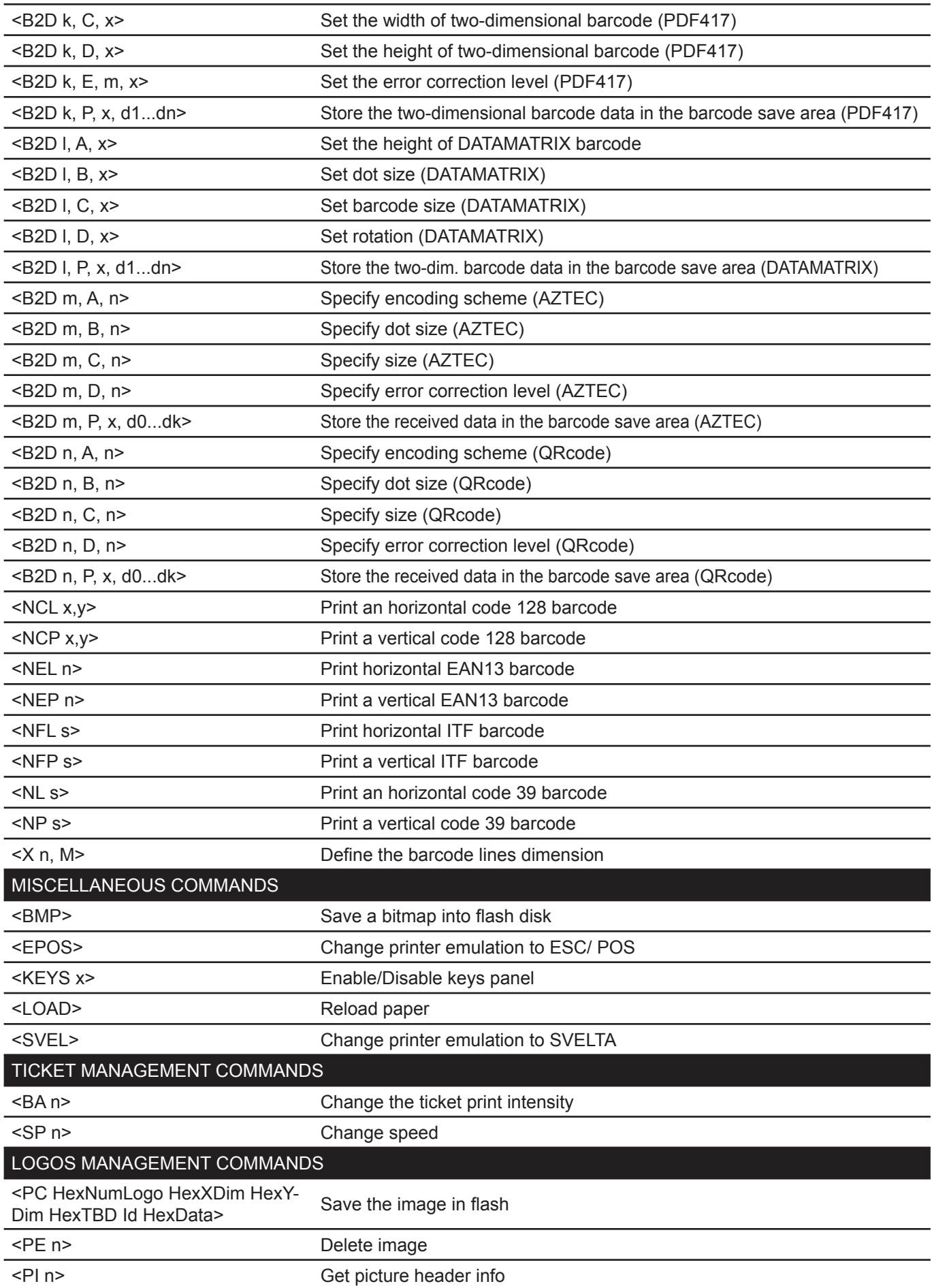

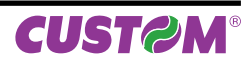

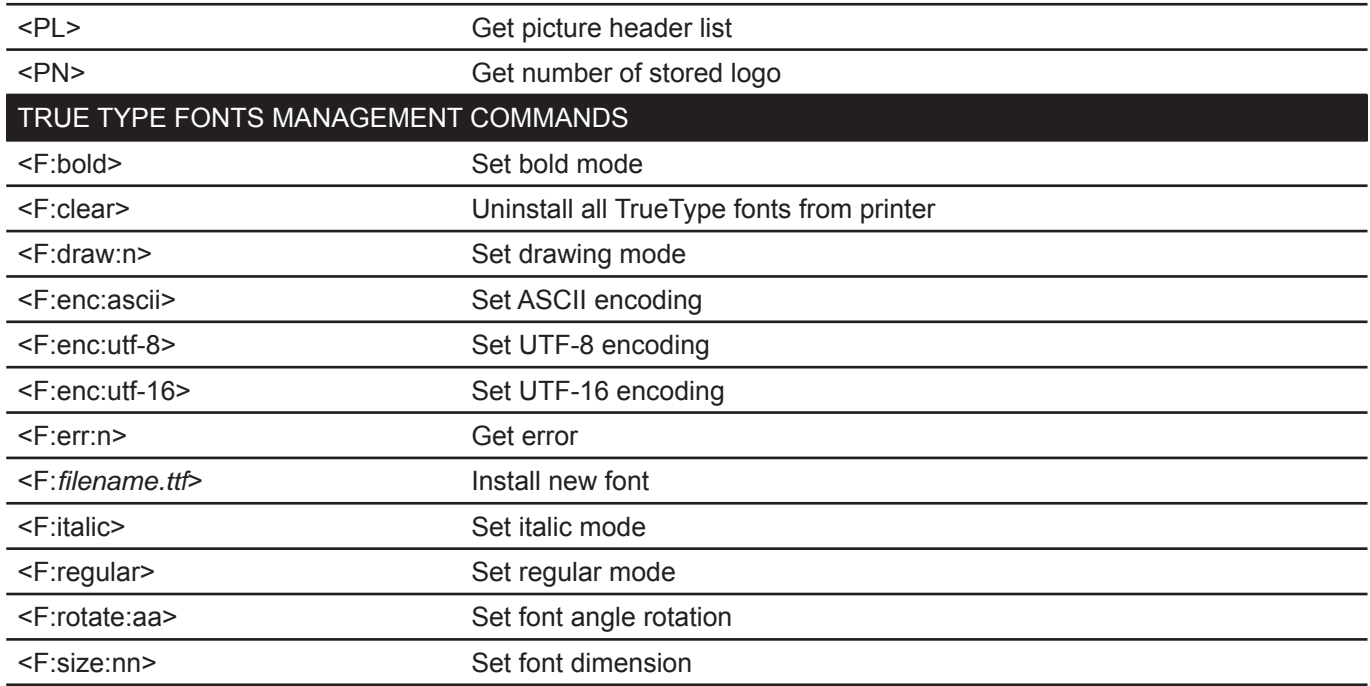

Given below are more detailed descriptions of each command.

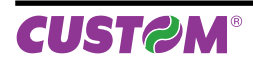

### *SVELTA Emulation*

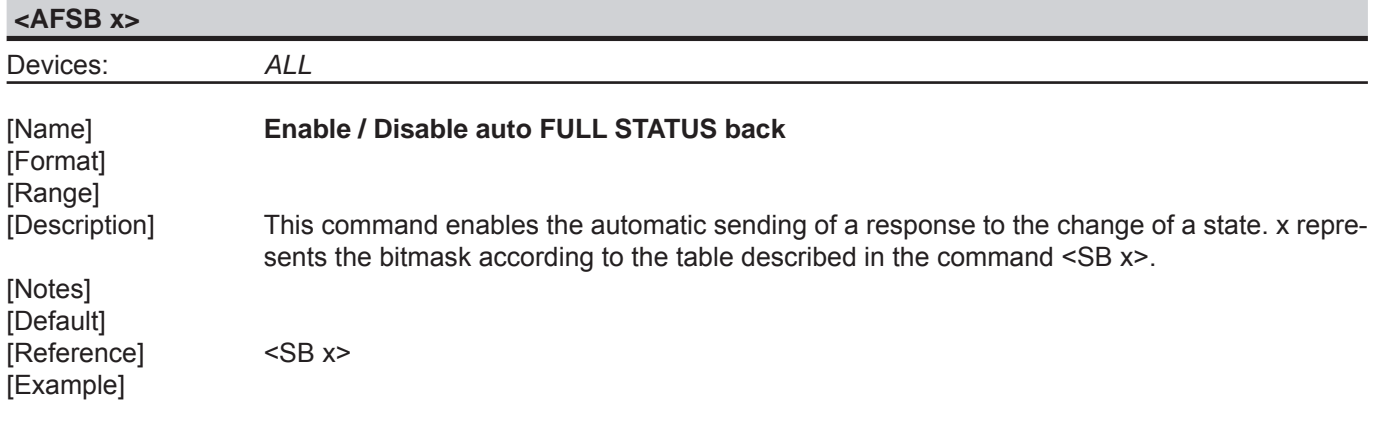

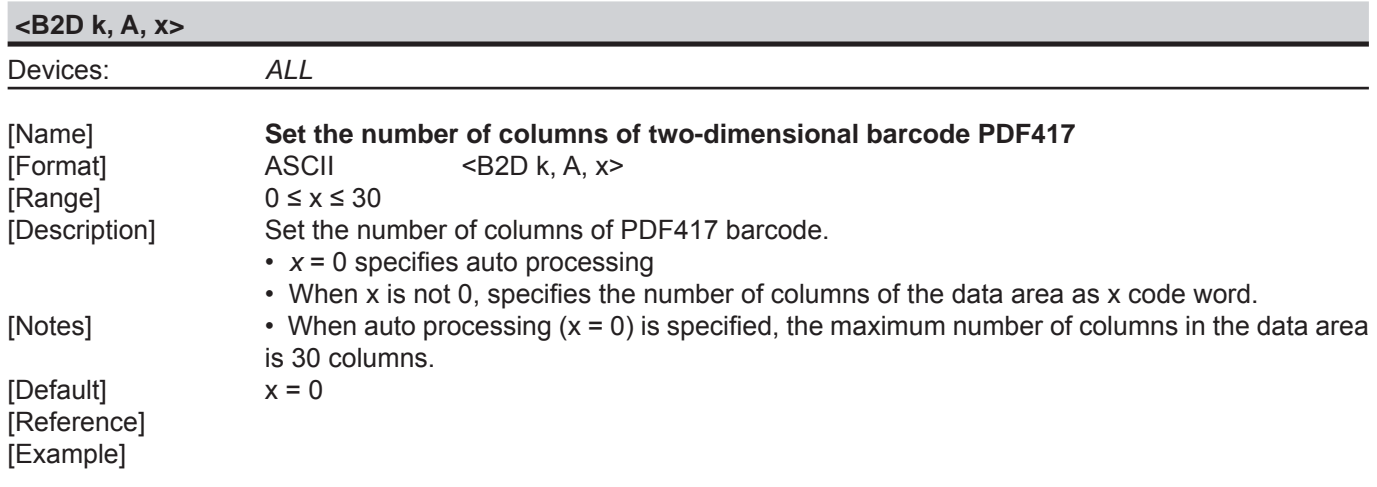

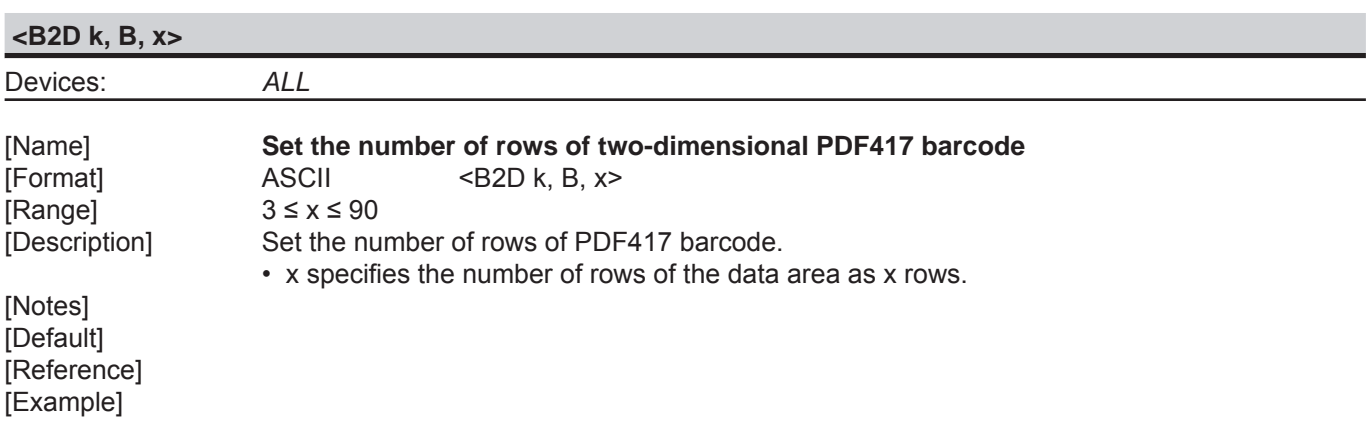

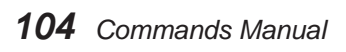

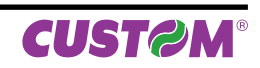

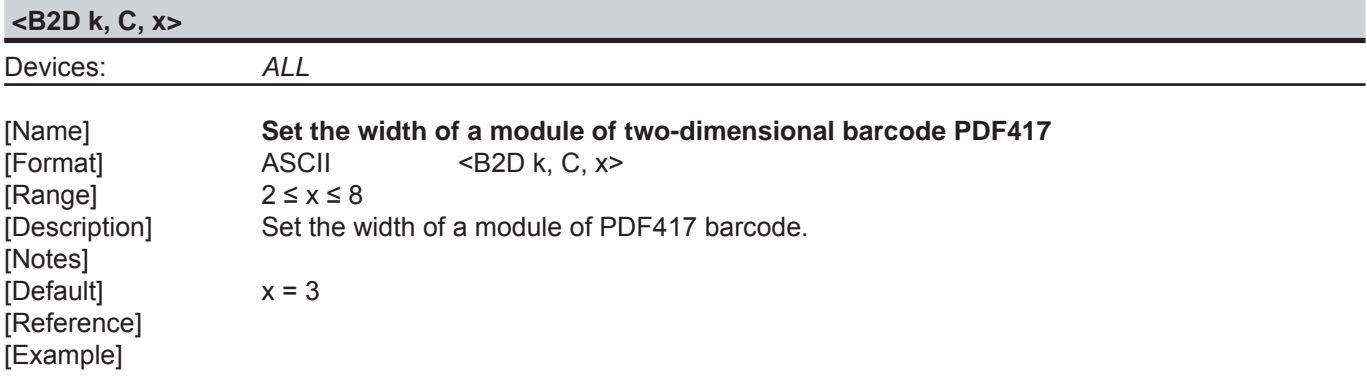

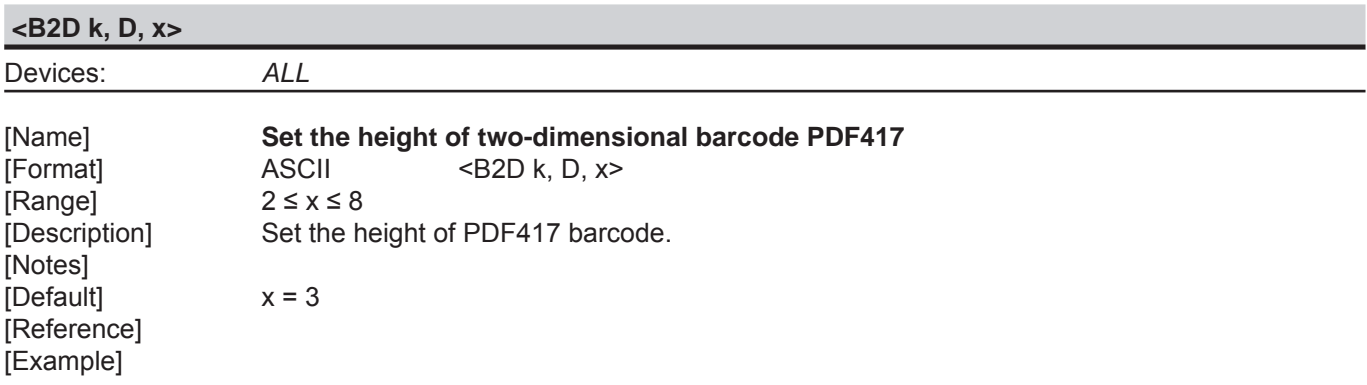

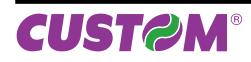

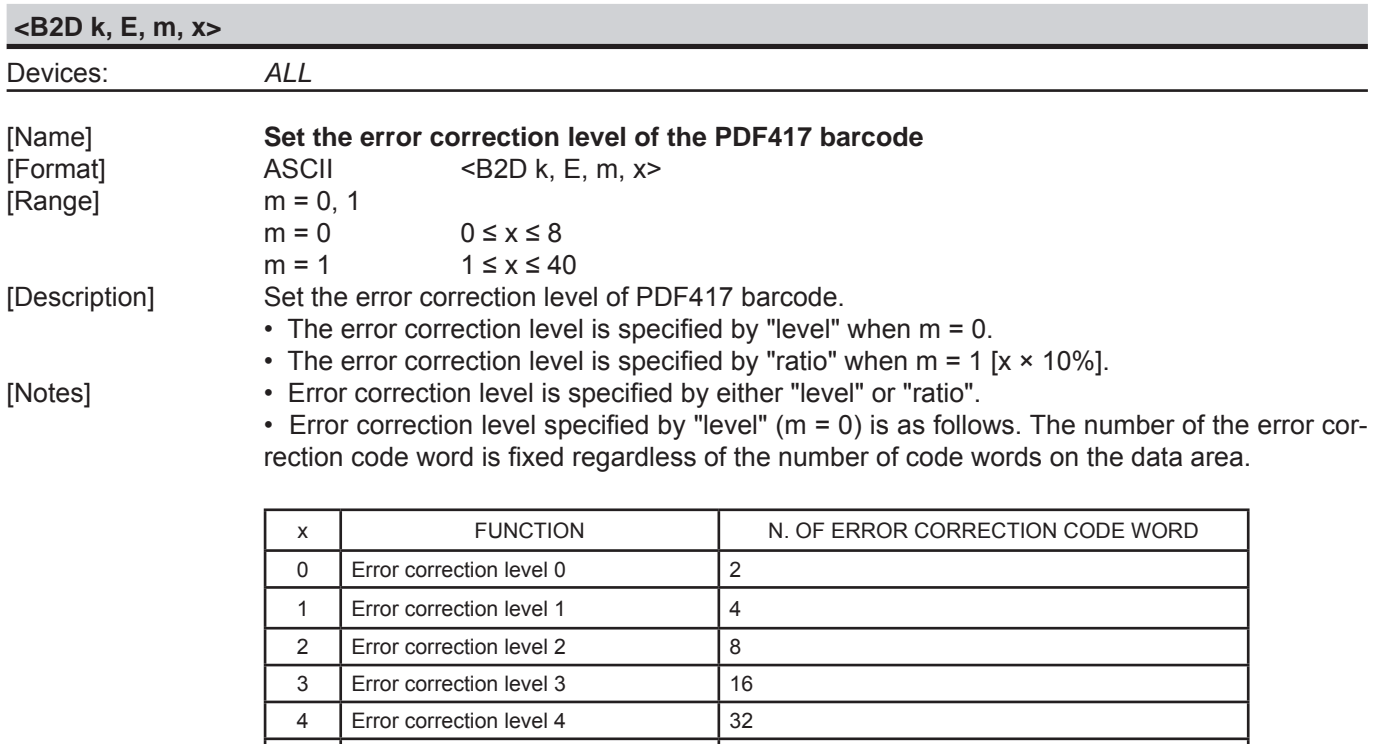

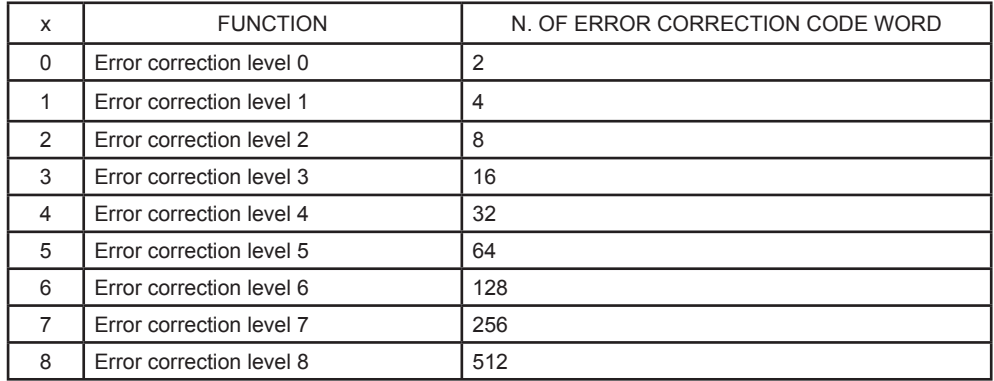

• Error correction level specified by "ratio" ( $m = 1$ ) is as follows. The error correction level is defined by the calculated value [number of data code word  $\times \times \times 0.1 = (A)$ ]. The number of the error correction code word is changeable in proportion to the number of the code words on the data area.

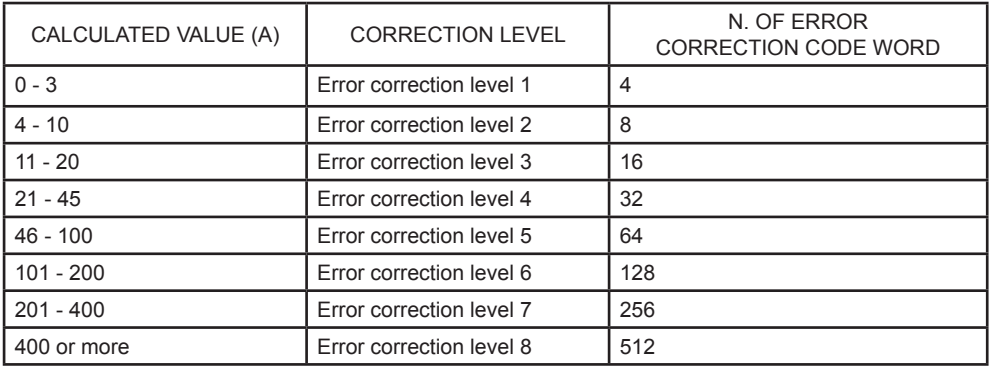

• The error correction code word calculated by modulus 929.

[Default]  $m = 1$ ,  $x = 1$  [ratio: 10%]

[Reference] [Example]

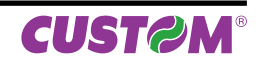

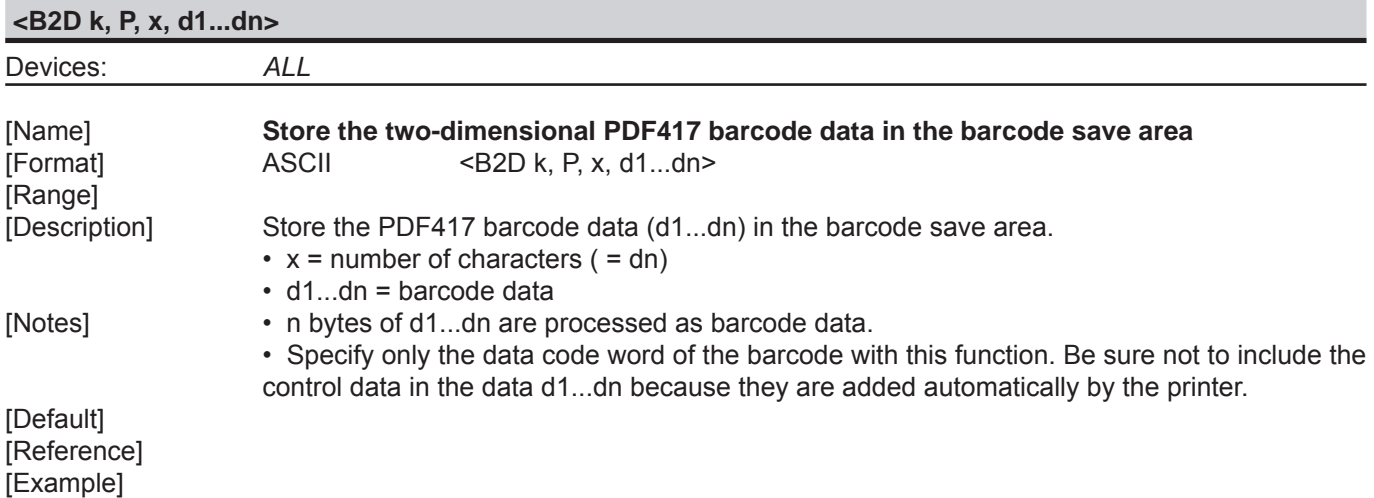

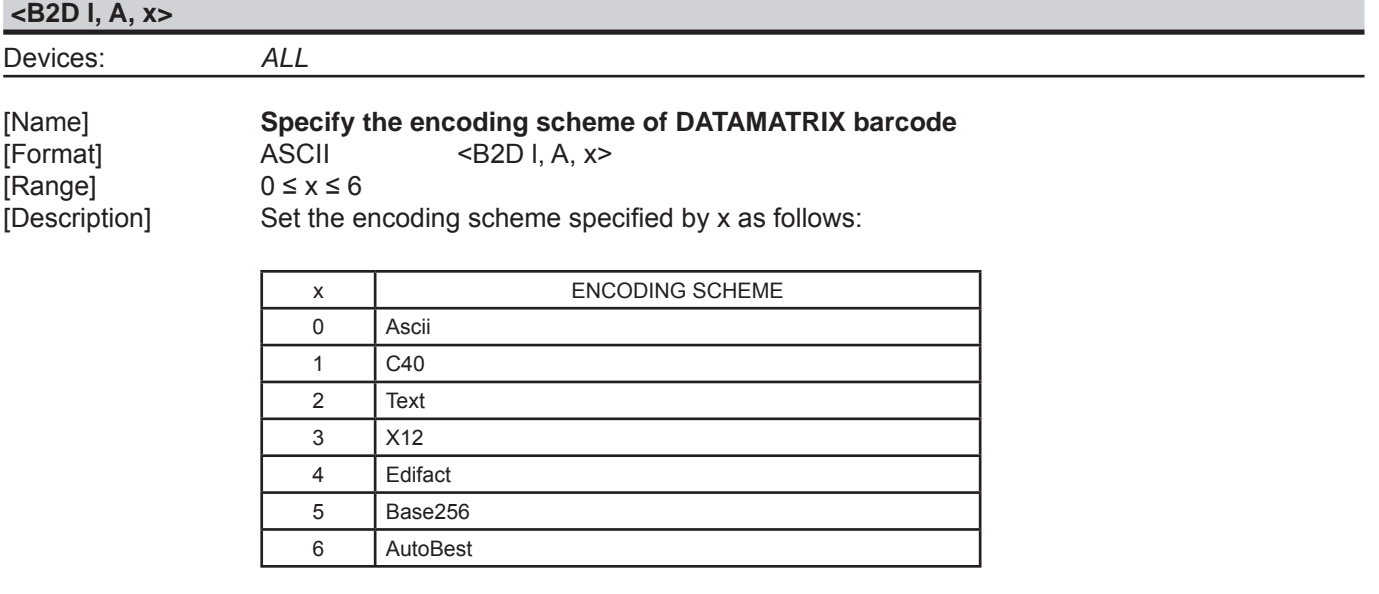

[Notes] [Default] [Reference] [Example]

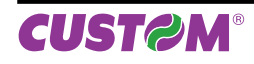

### *SVELTA Emulation*

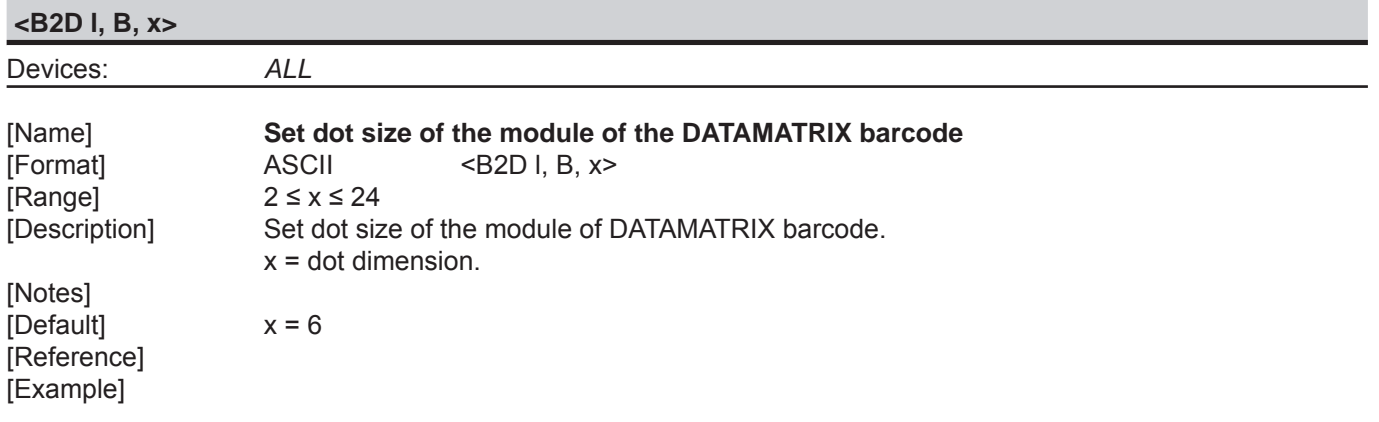

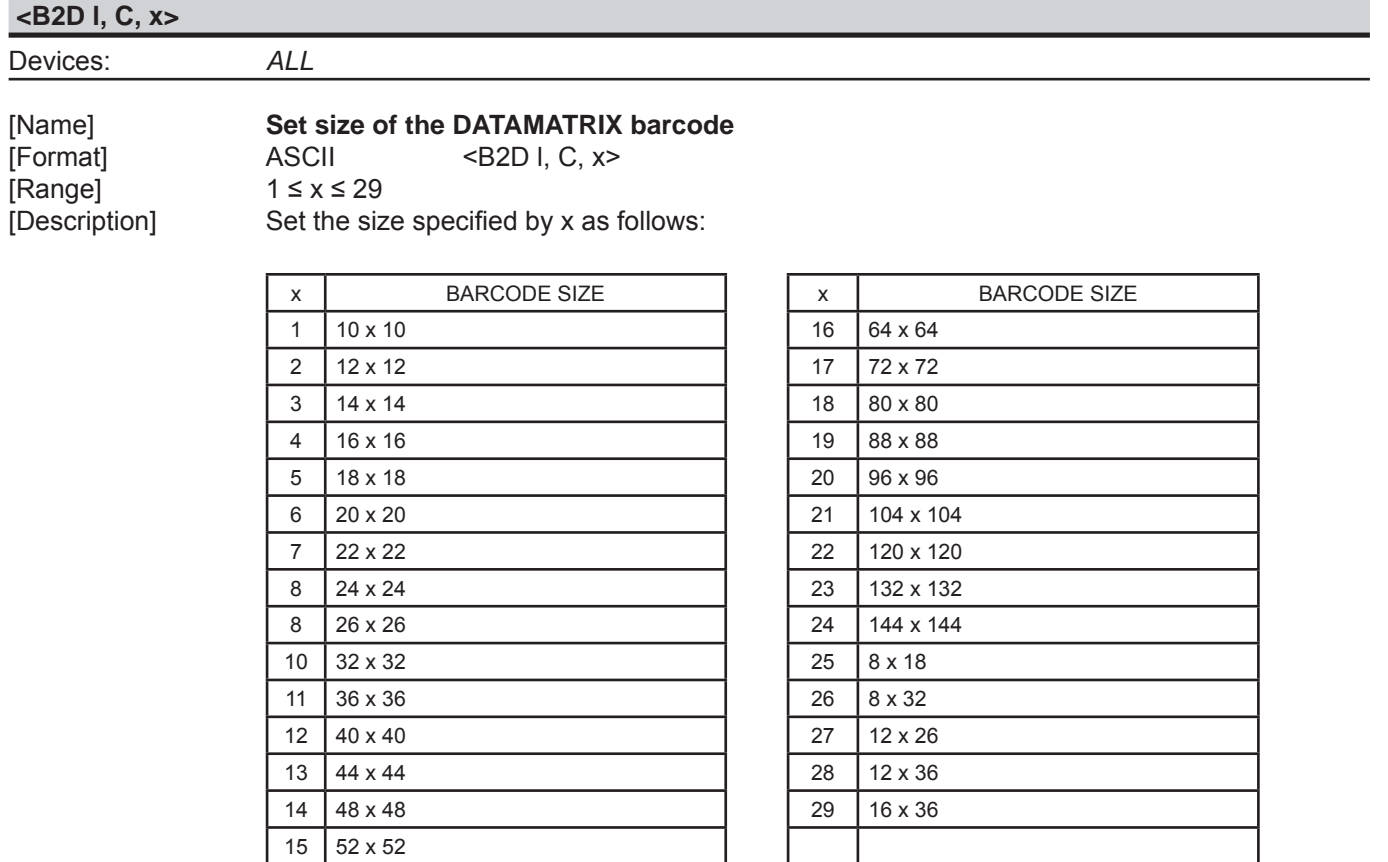

[Notes] [Reference] [Example]

DmtxSymbolSquareAuto

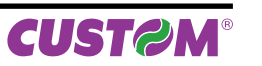
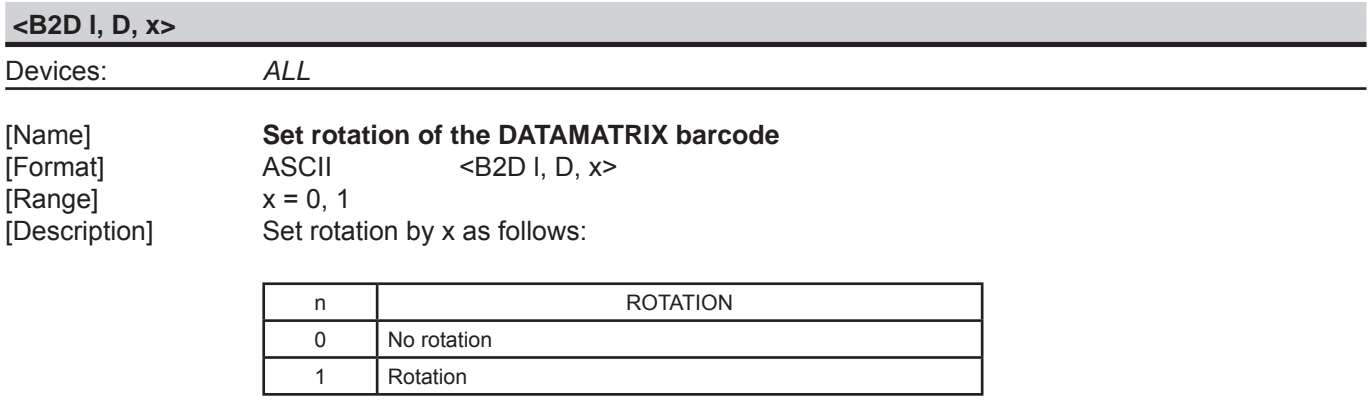

[Notes] [Default] [Reference] [Example]

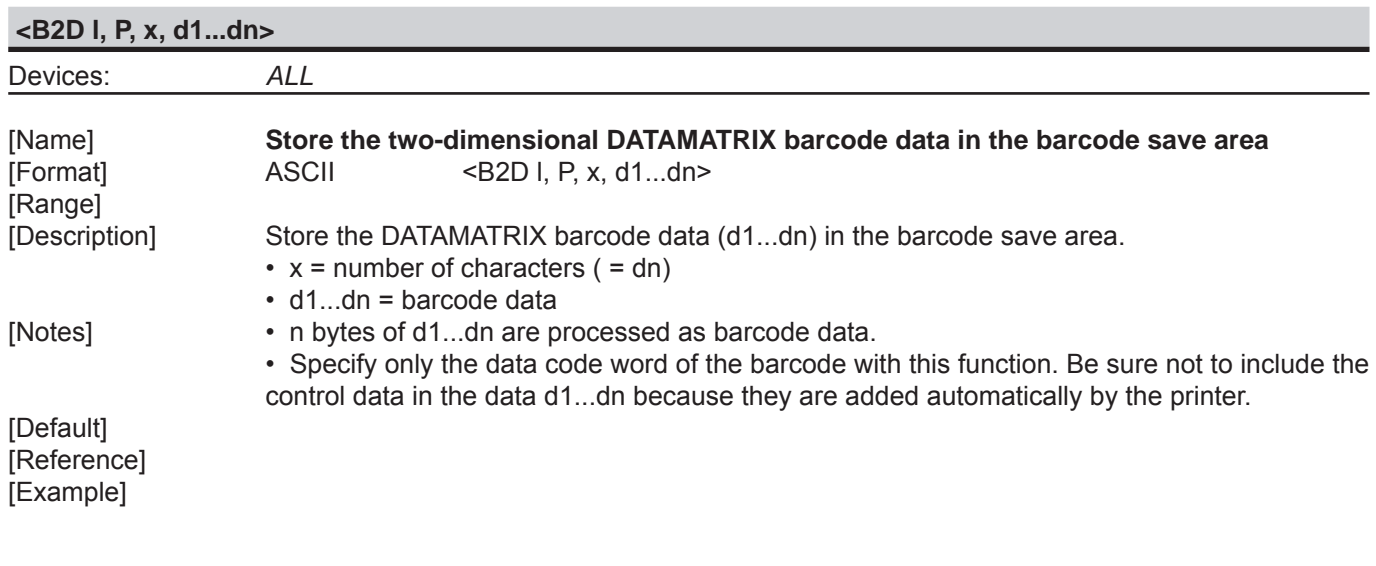

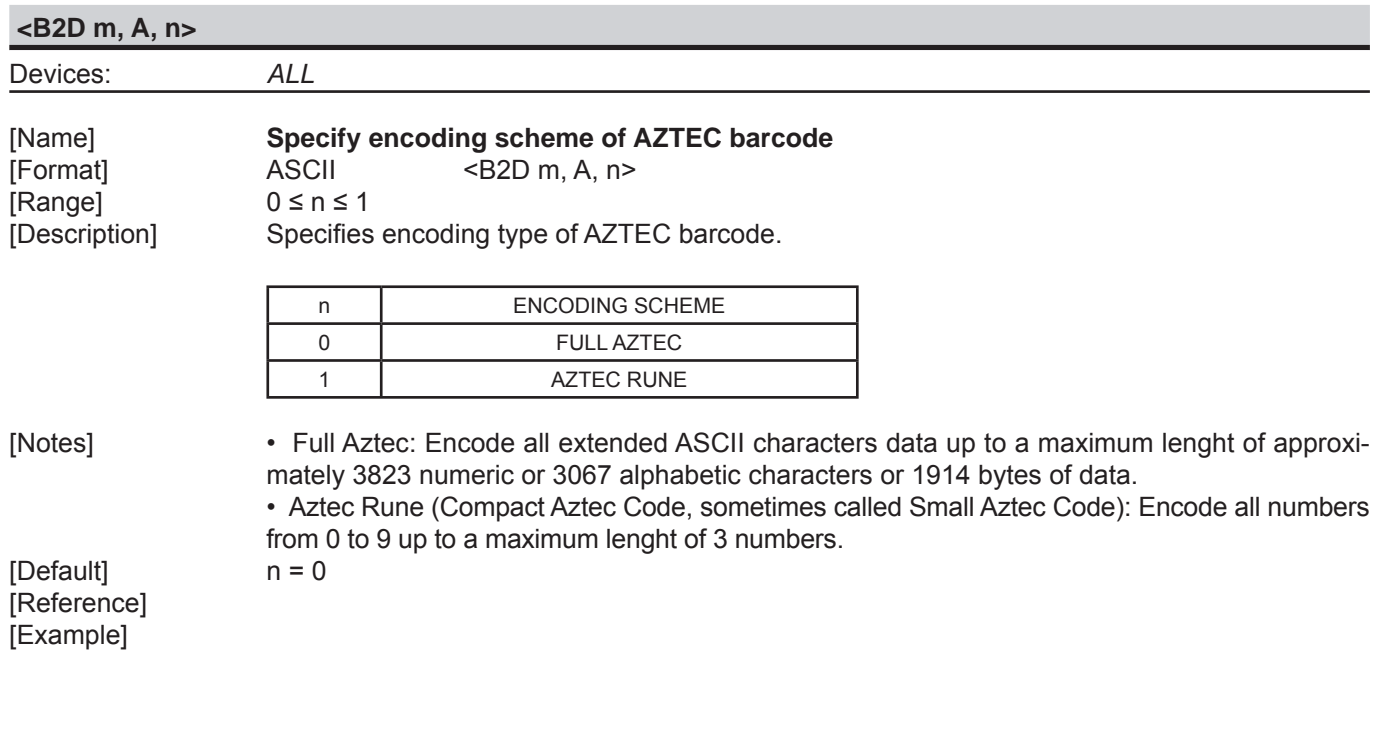

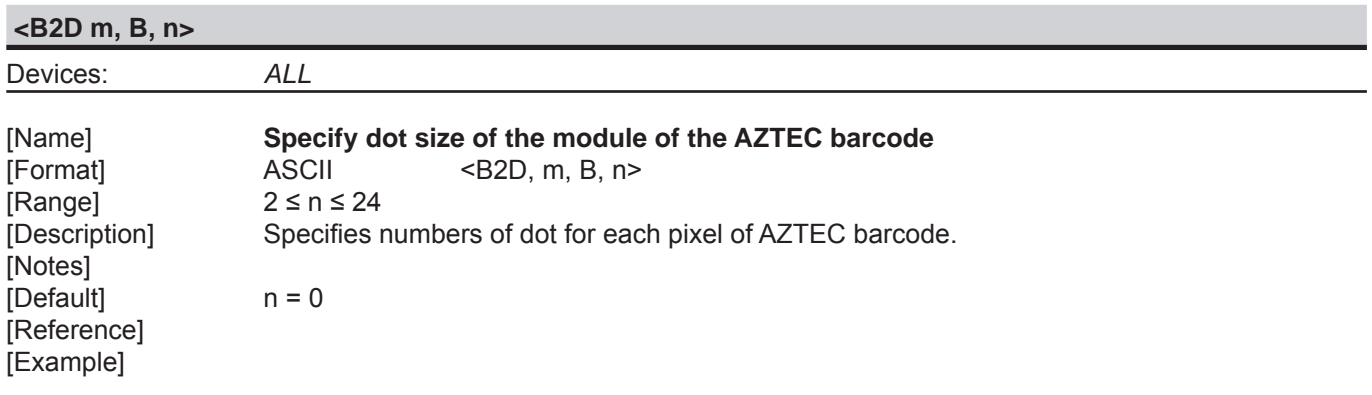

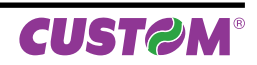

#### **<B2D m, C, n>**

Devices: *ALL*

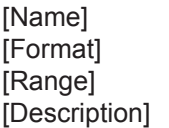

#### **Specify AZTEC barcode size**

 $|\text{ASCII}|$  <B2D m, C, n>

 $0 \le n \le 36$ Specifies AZTEC barcode format (rows and columns), as follows:

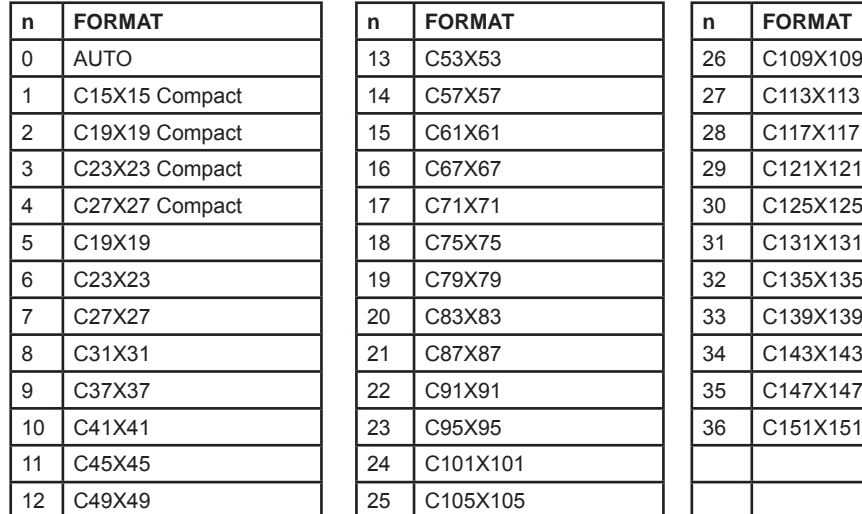

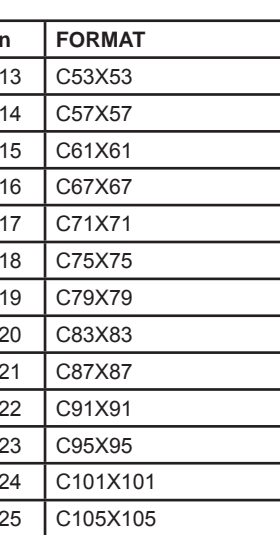

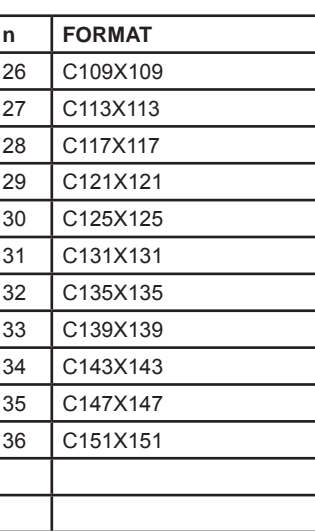

[Notes]  $[Default]$   $n = 0$ [Reference] [Example]

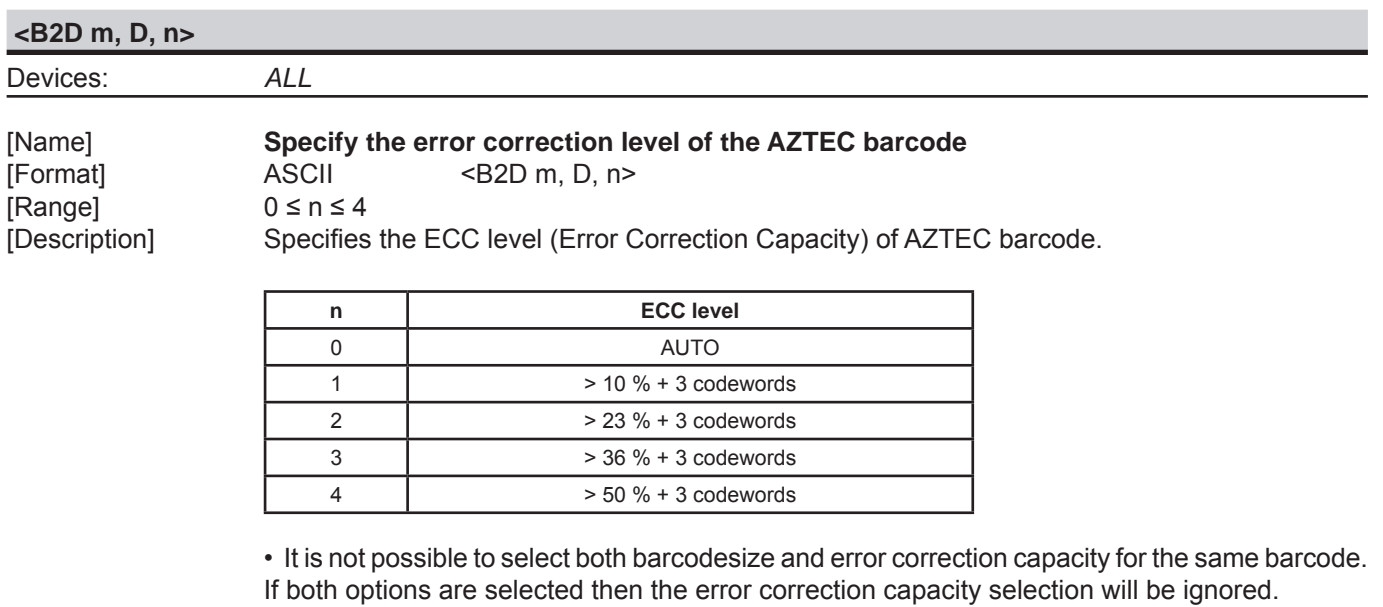

[Notes] [Default] n = 0 [Reference] [Example]

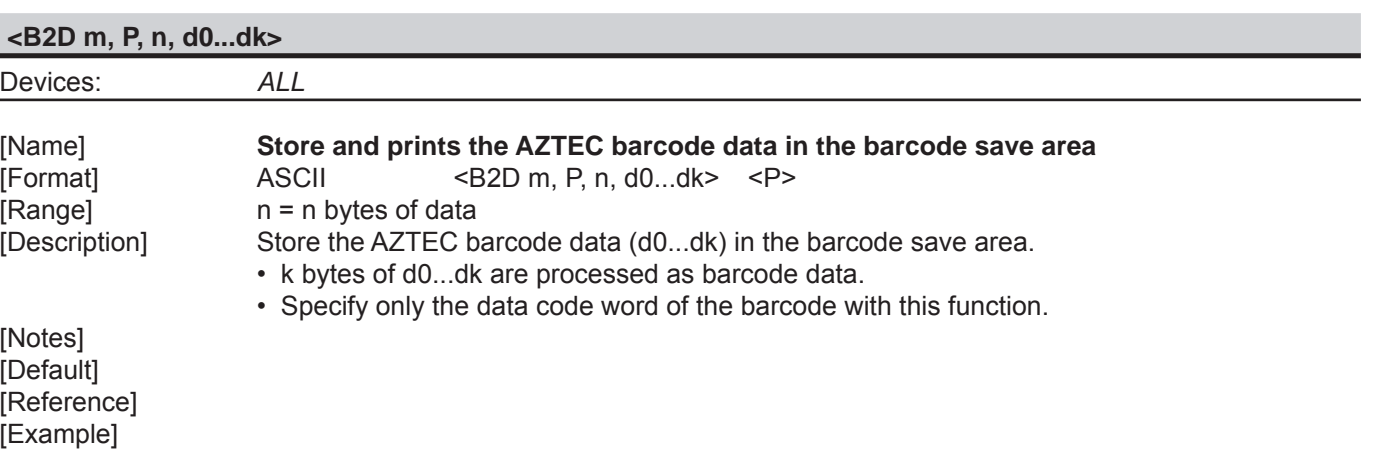

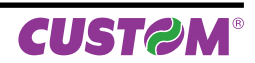

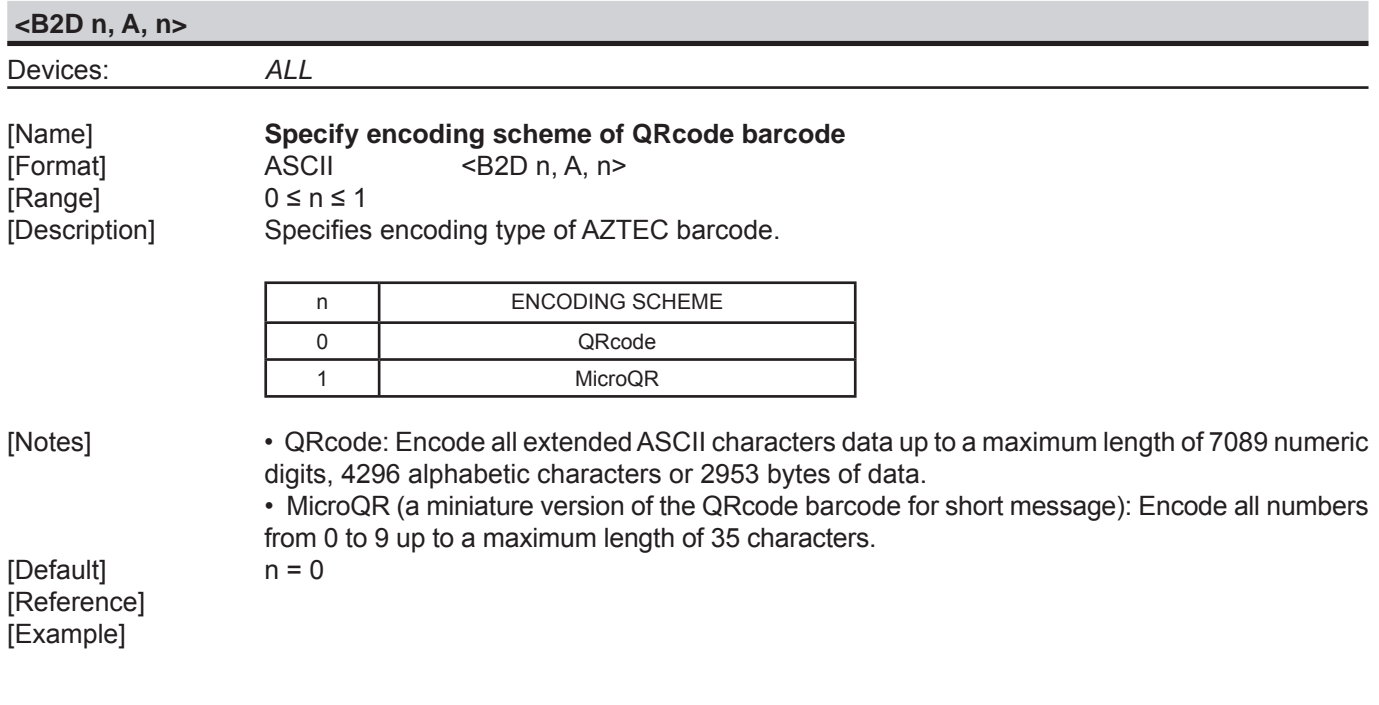

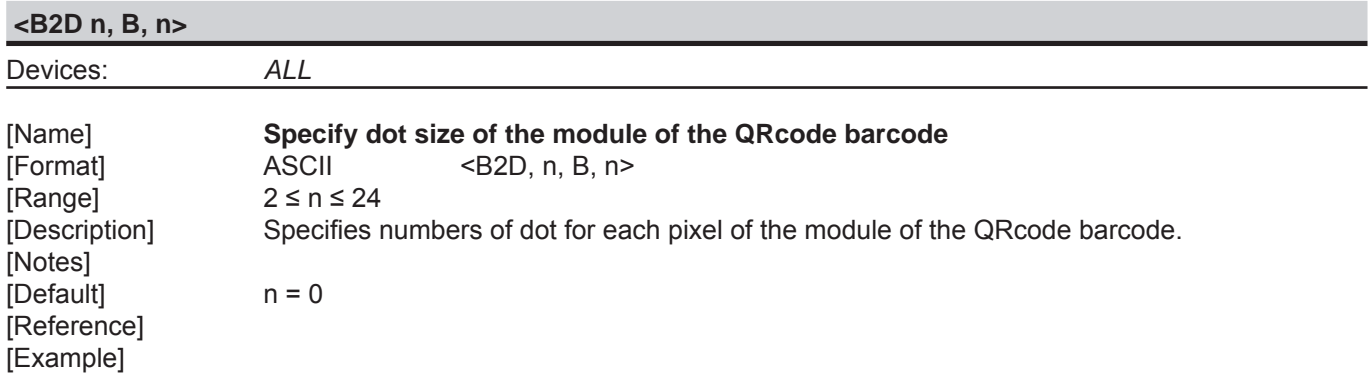

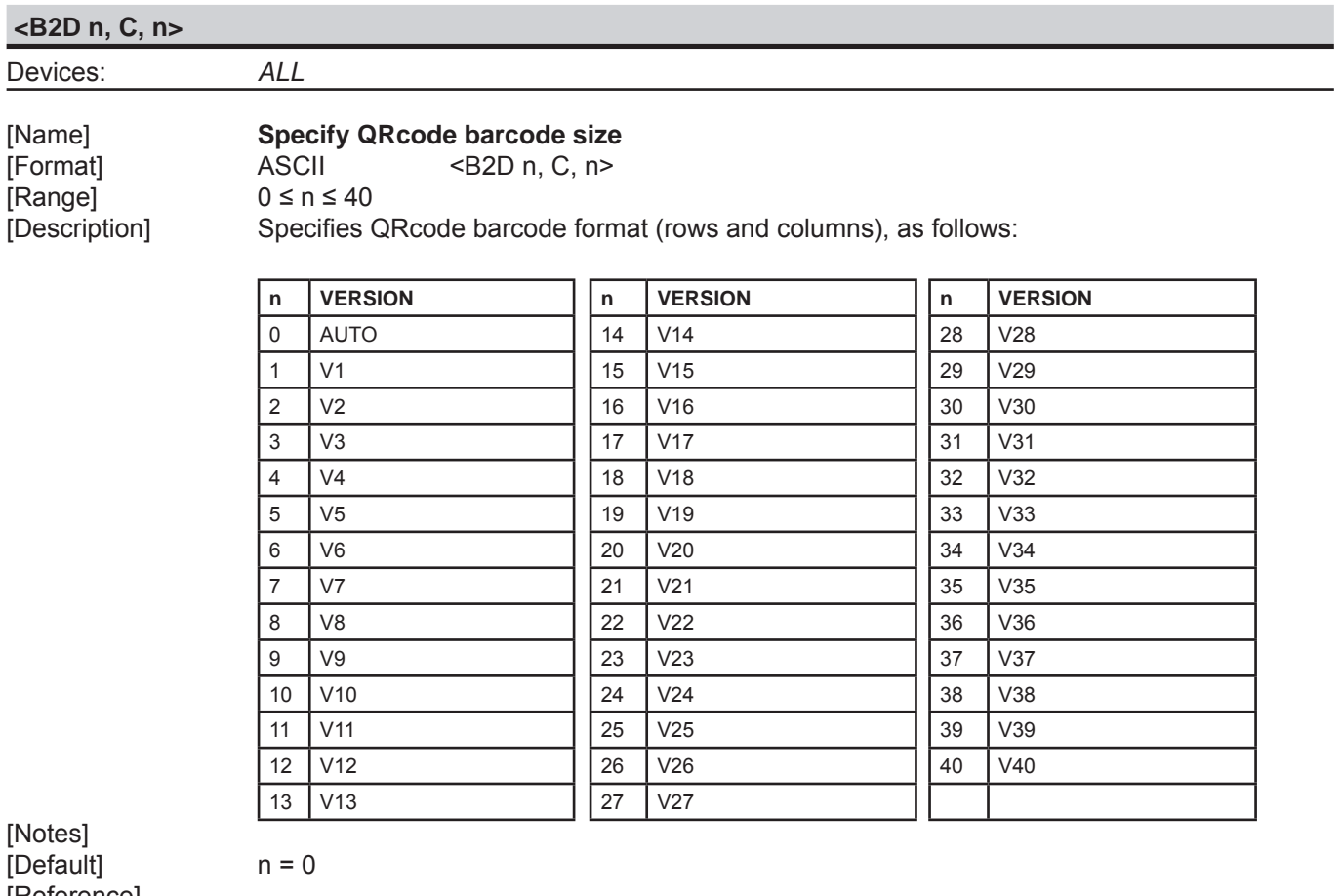

[Reference] [Example]

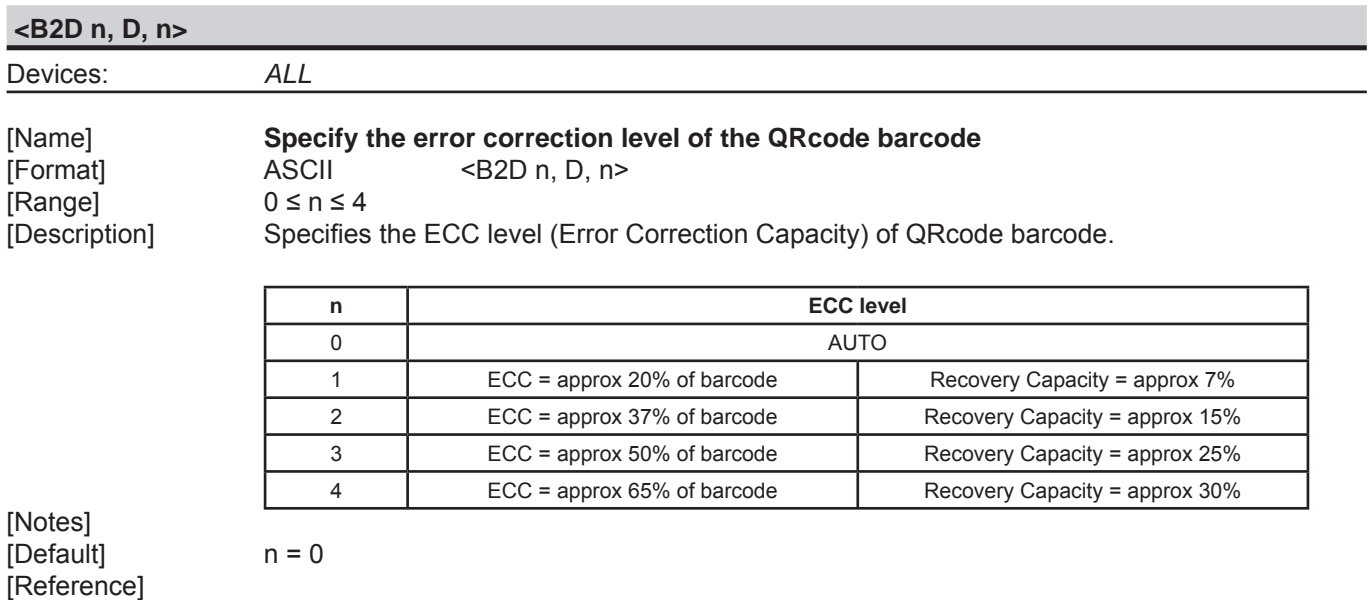

[Example]

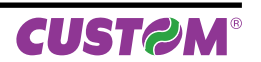

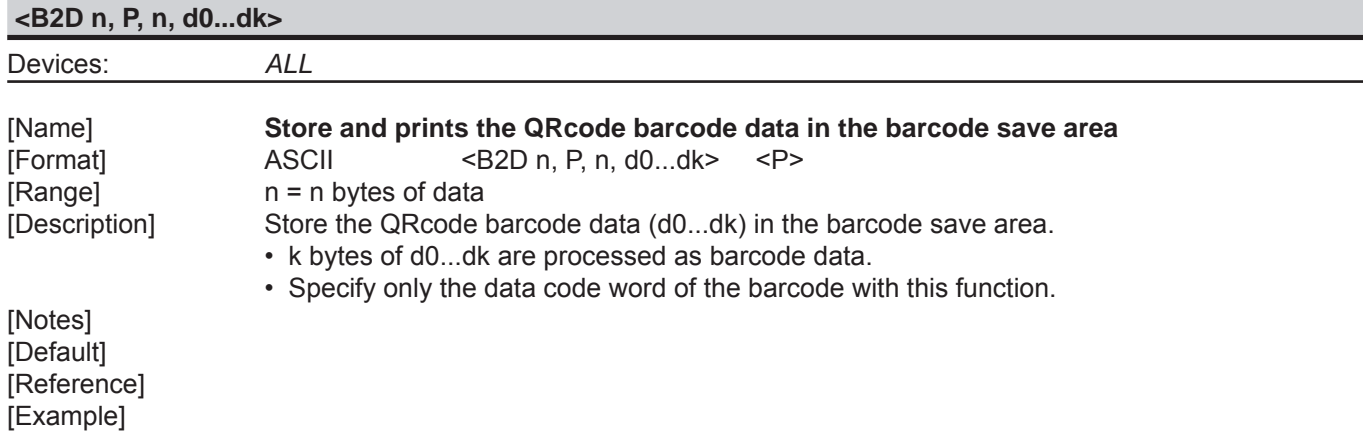

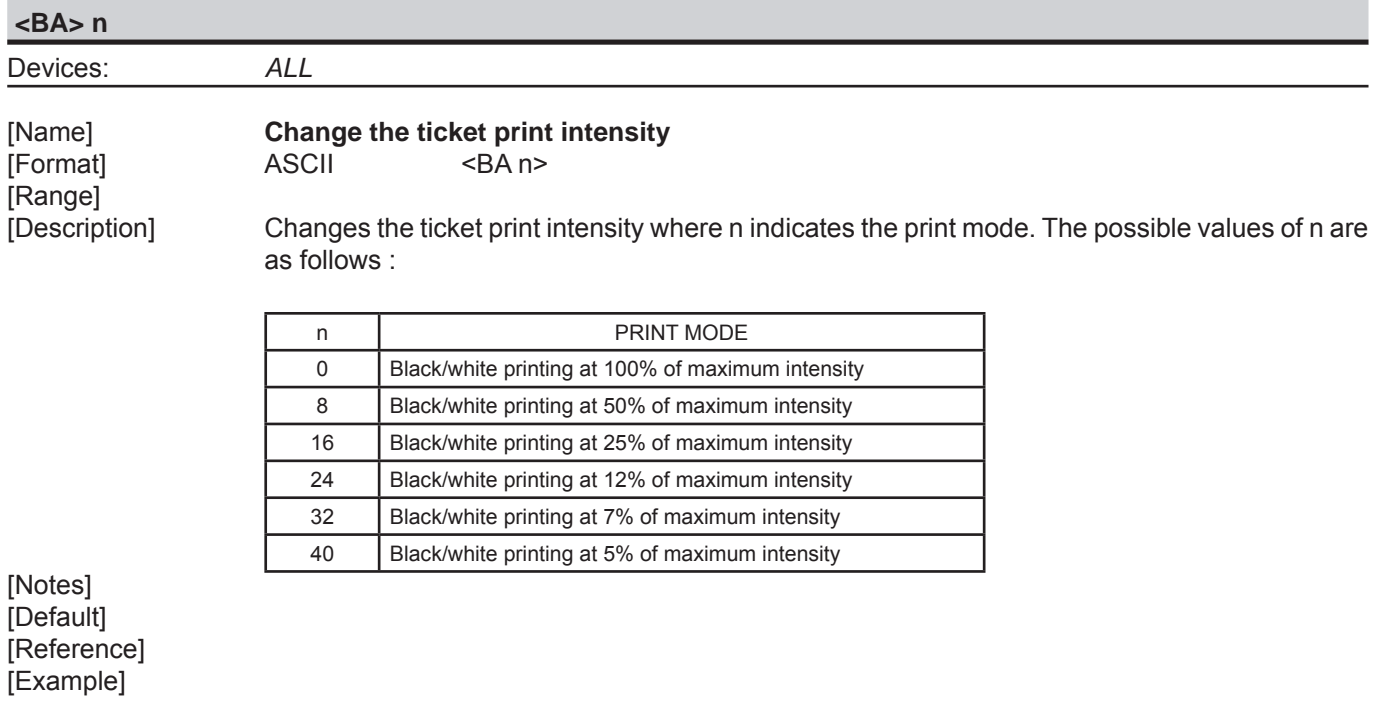

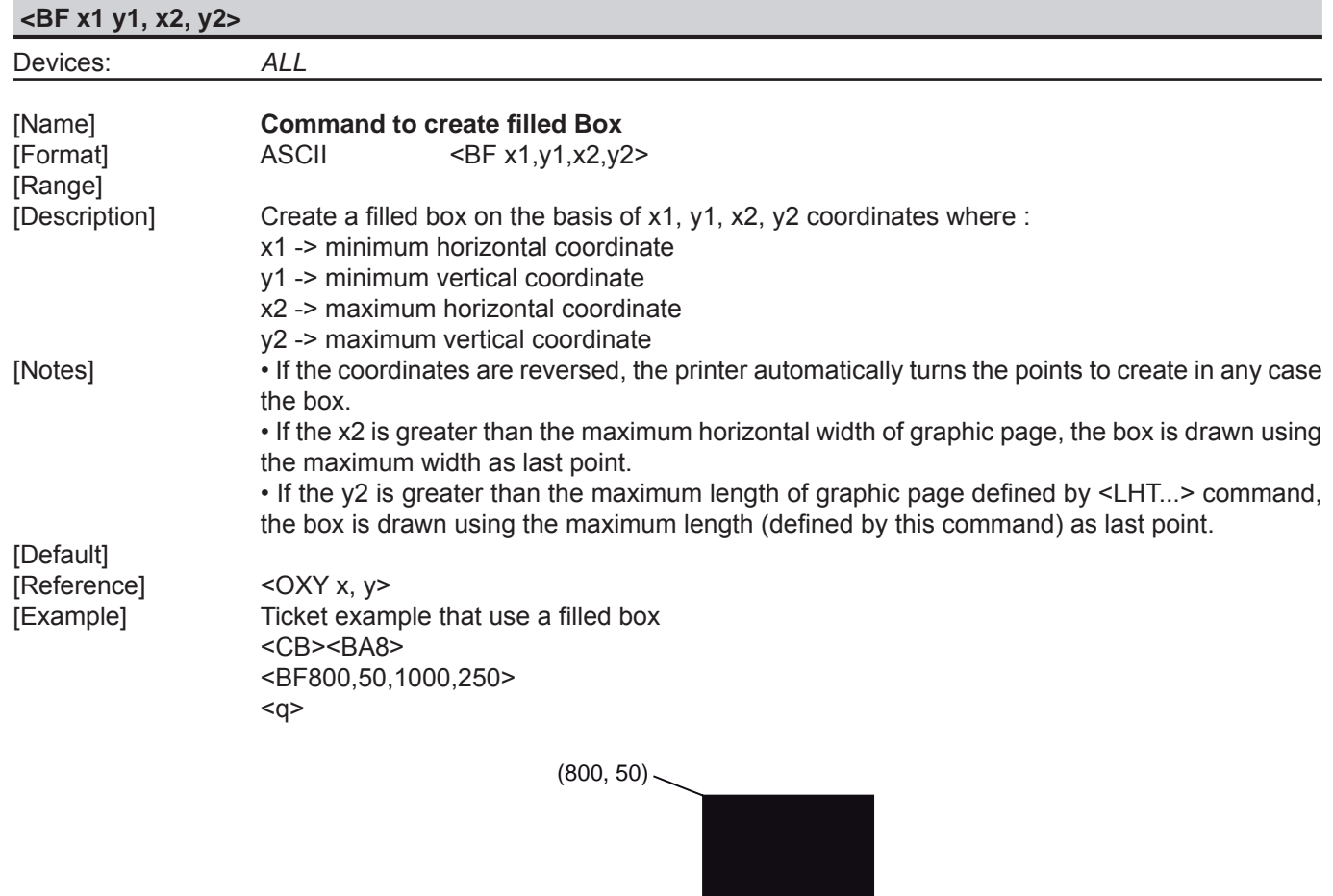

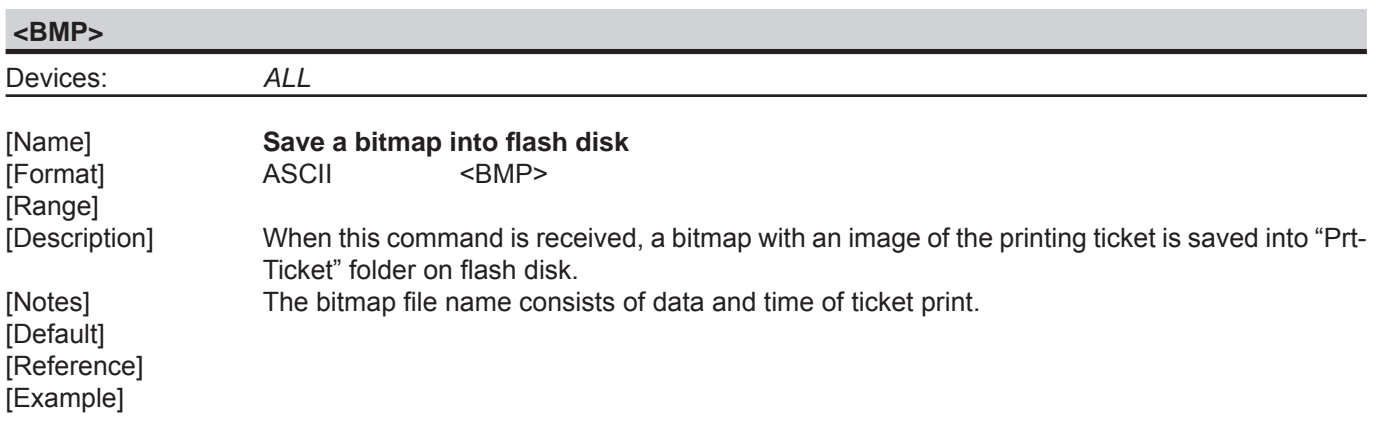

 $(1000, 250)$ 

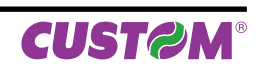

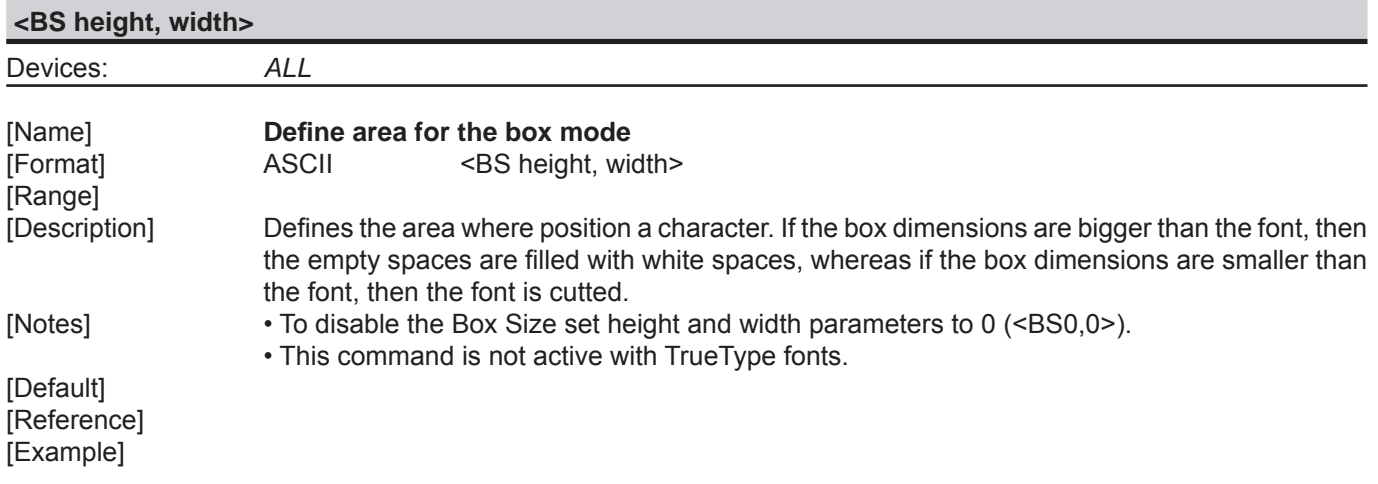

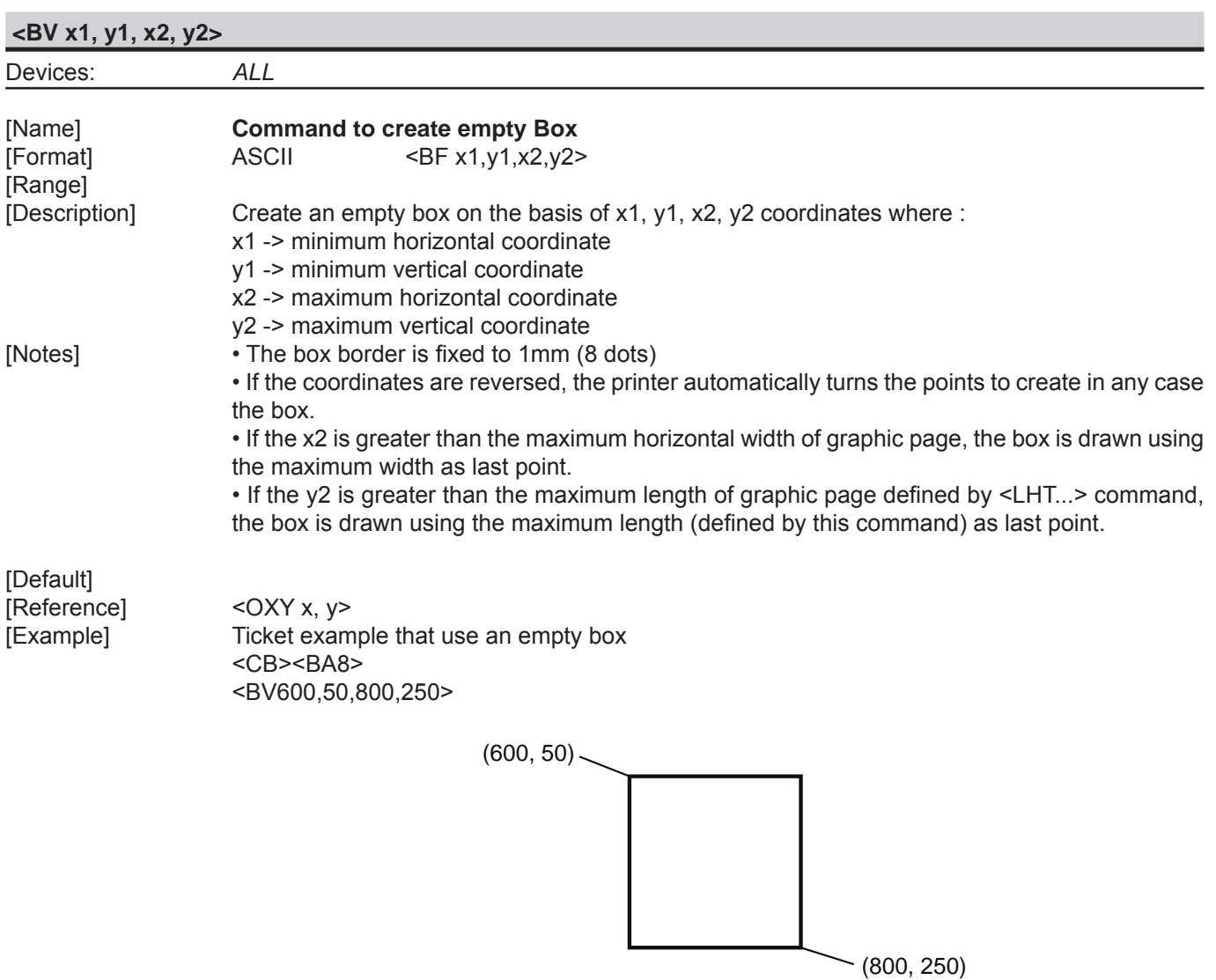

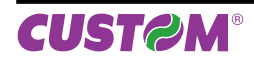

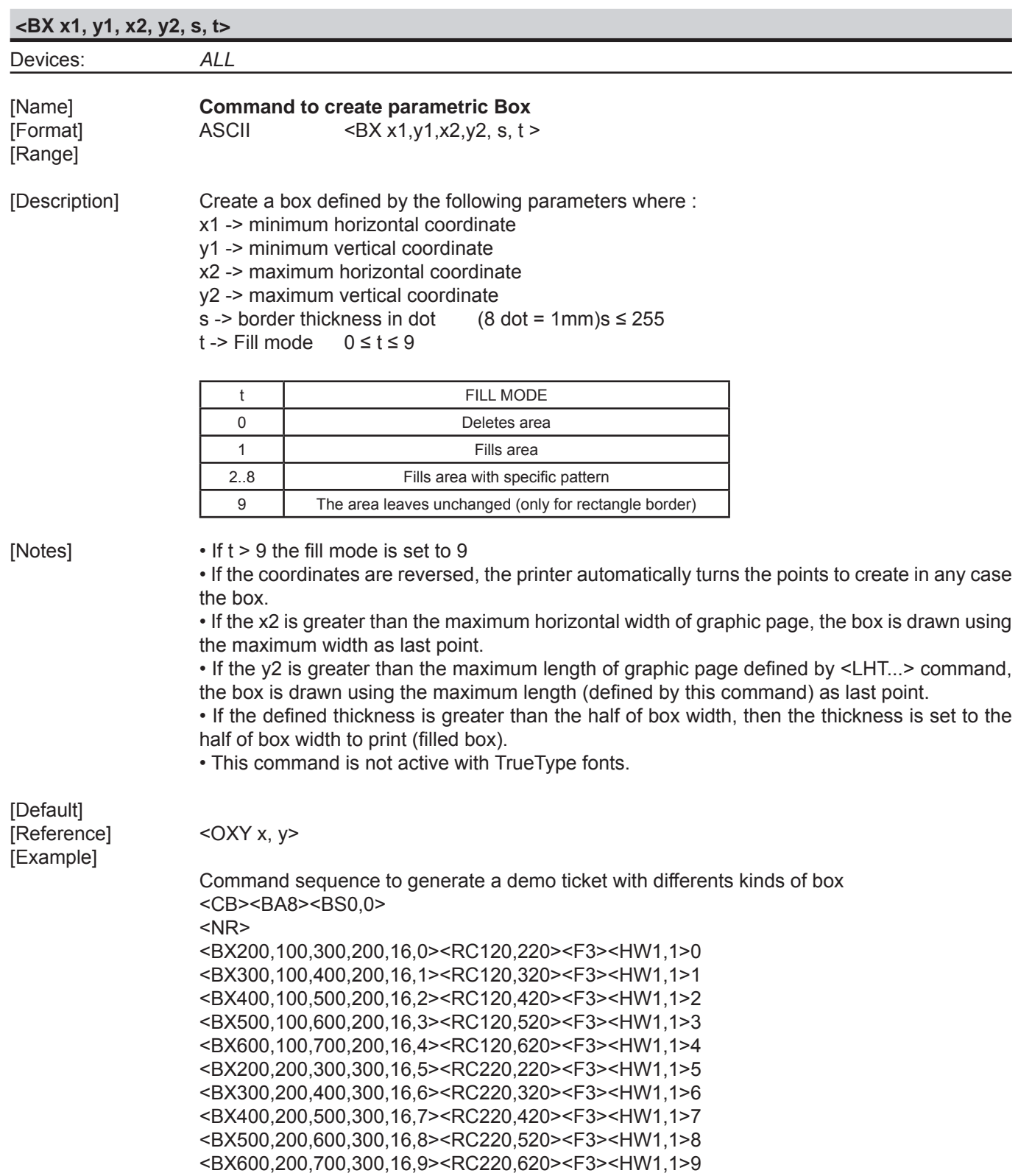

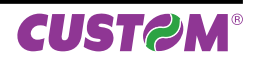

<q>

Example of what will be printed on ticket

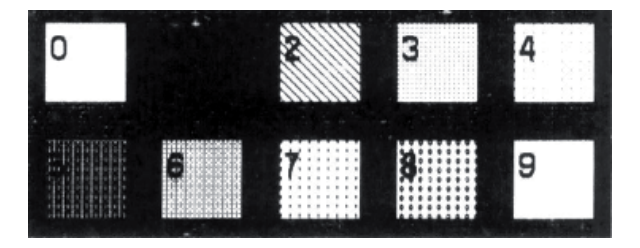

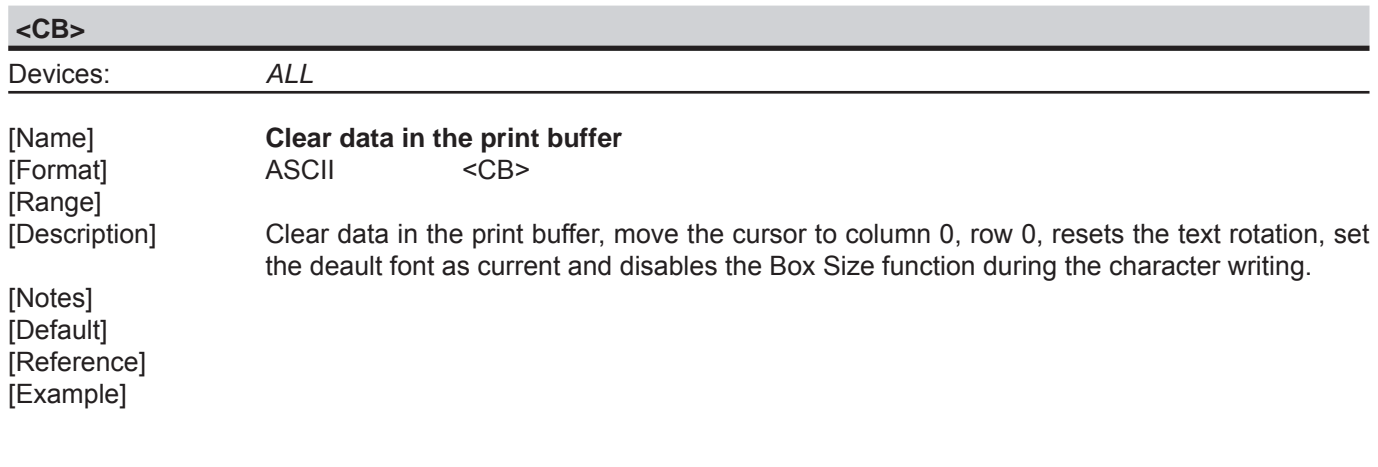

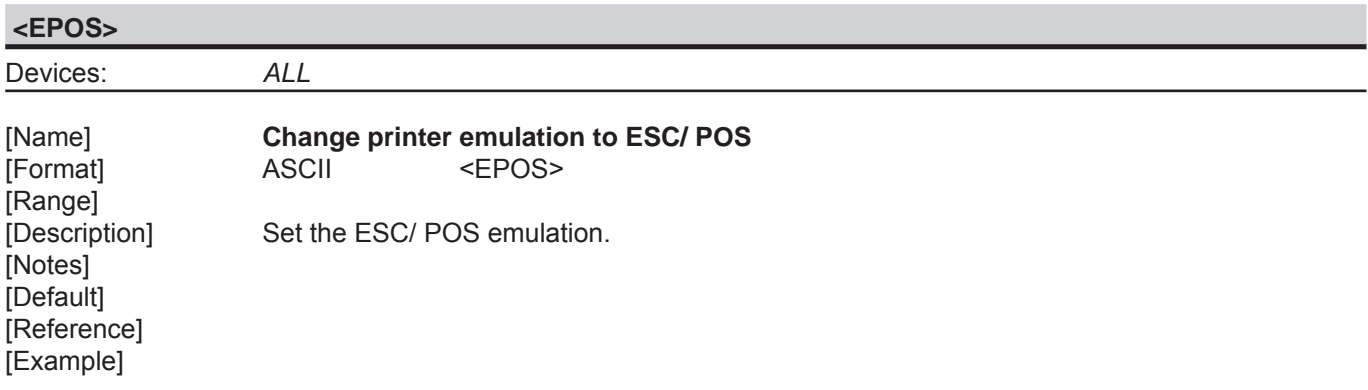

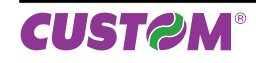

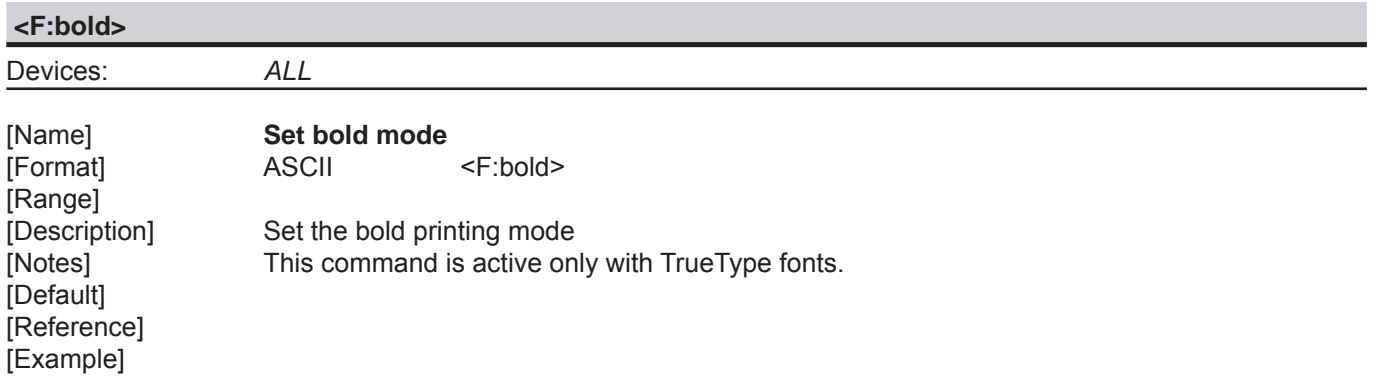

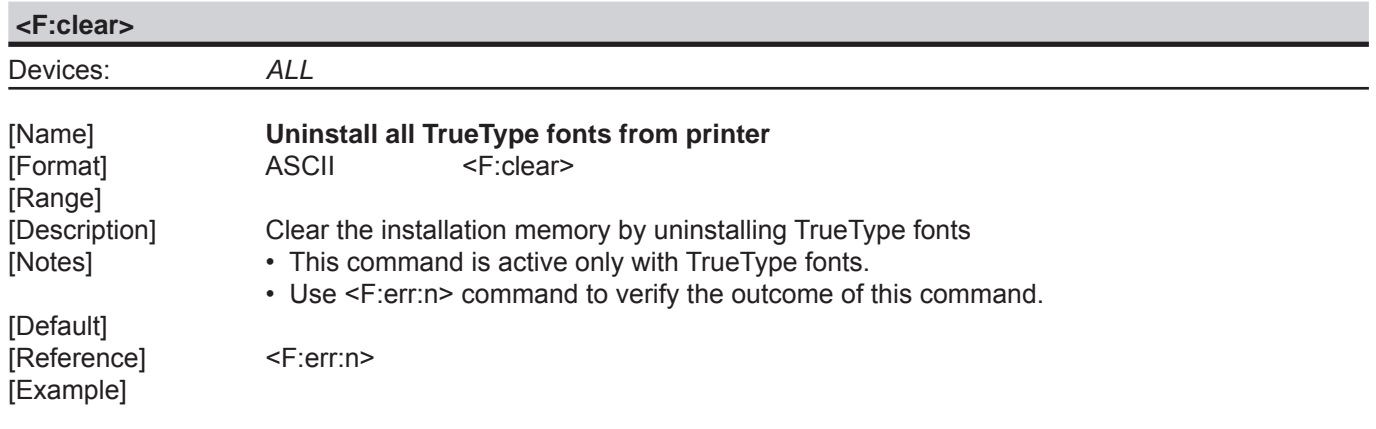

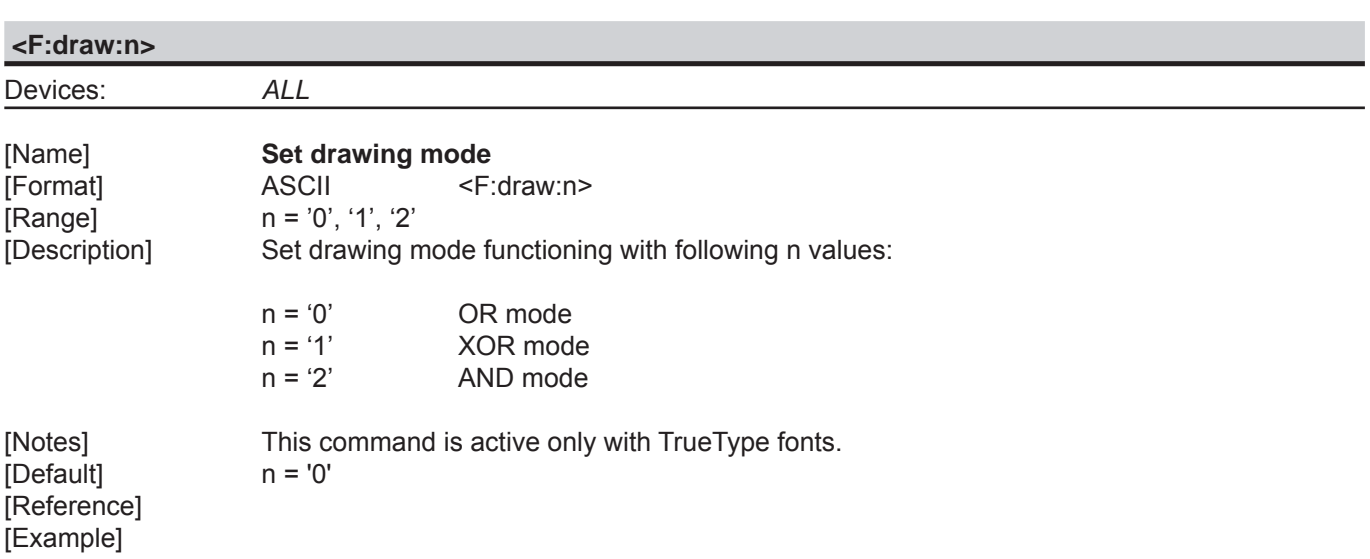

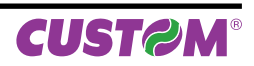

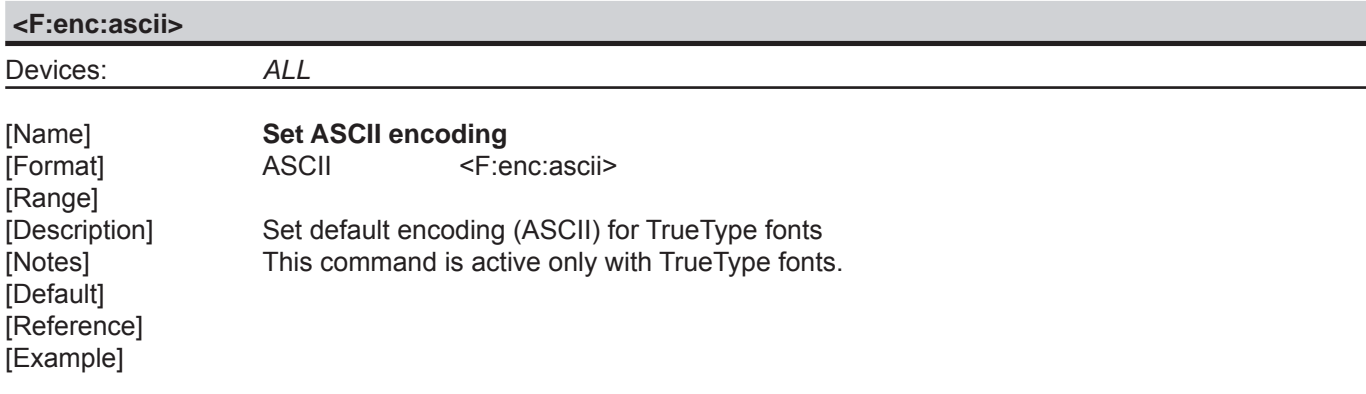

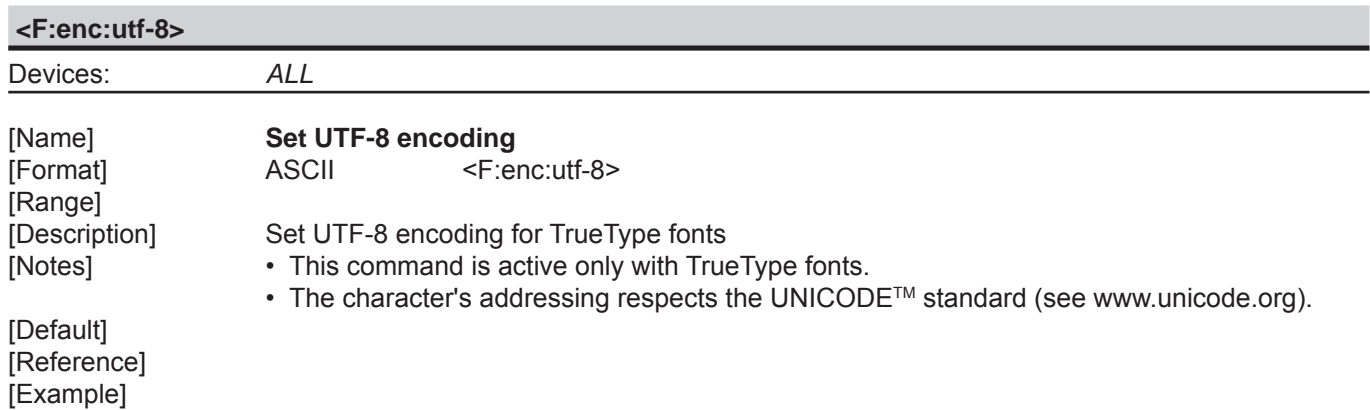

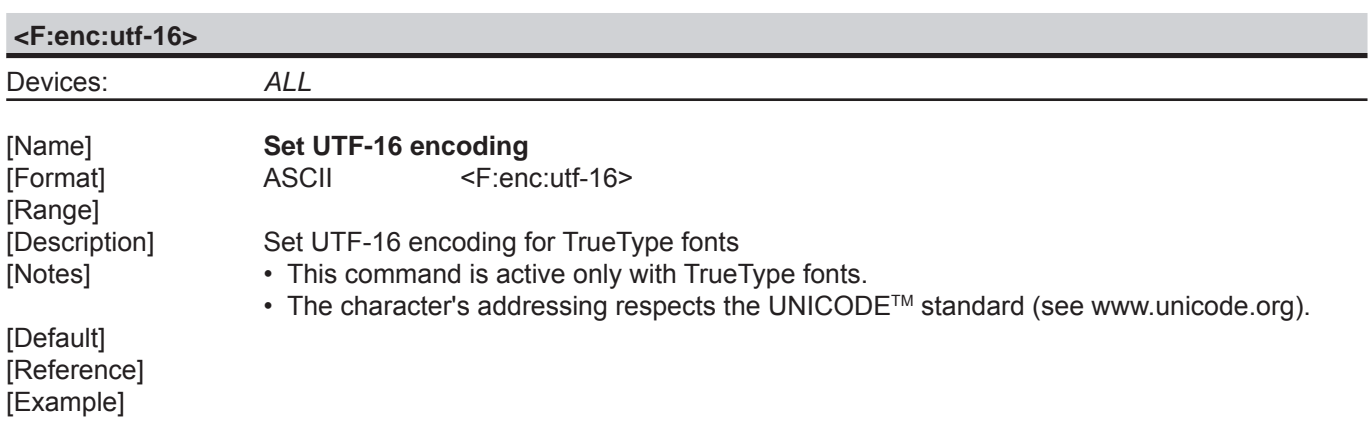

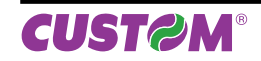

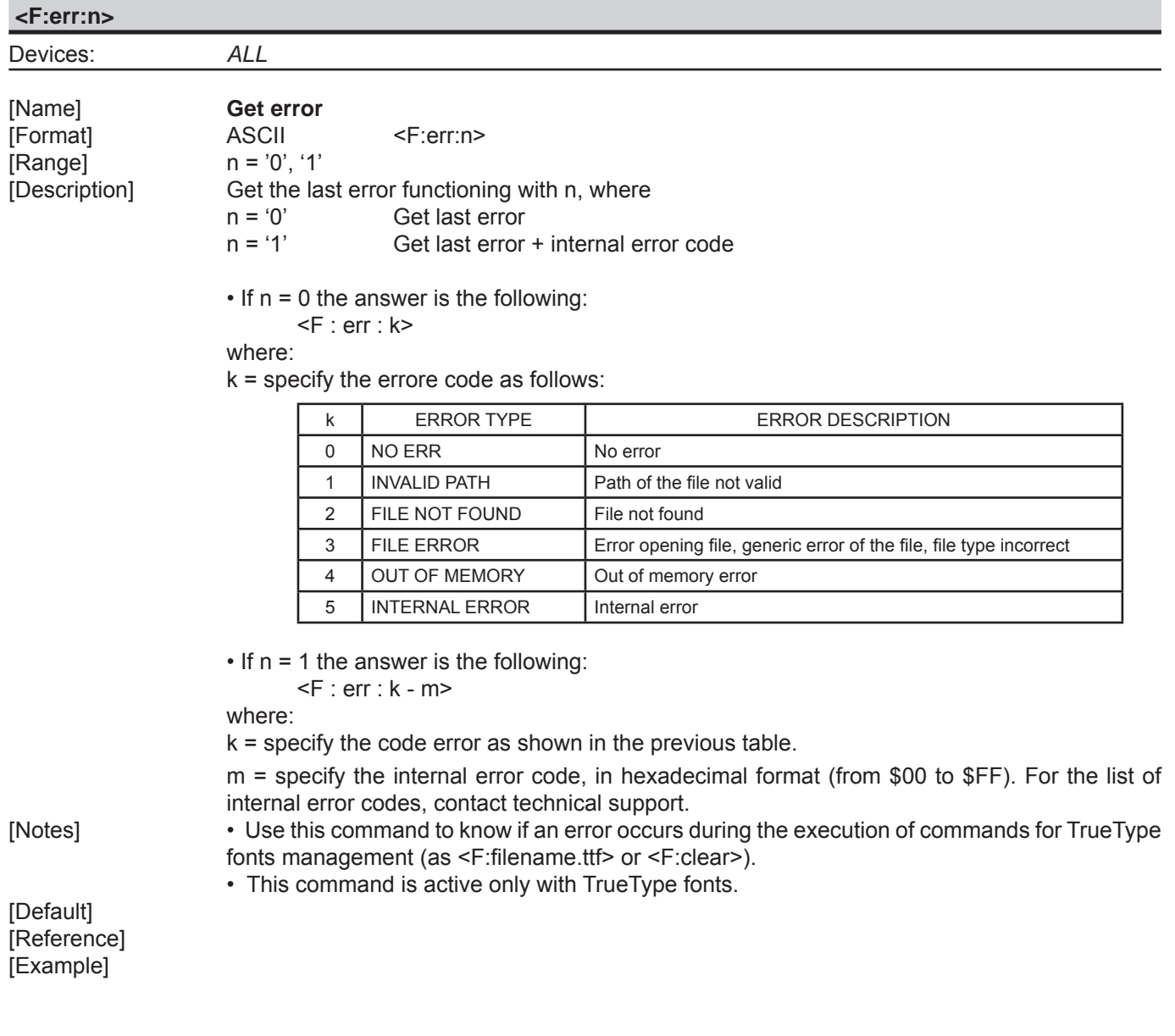

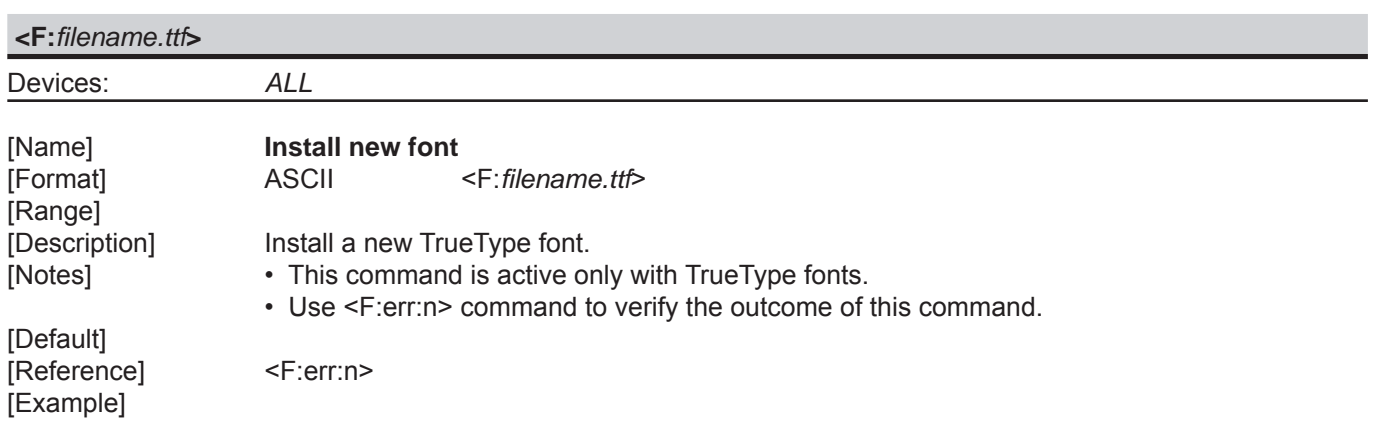

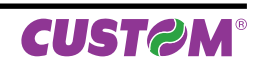

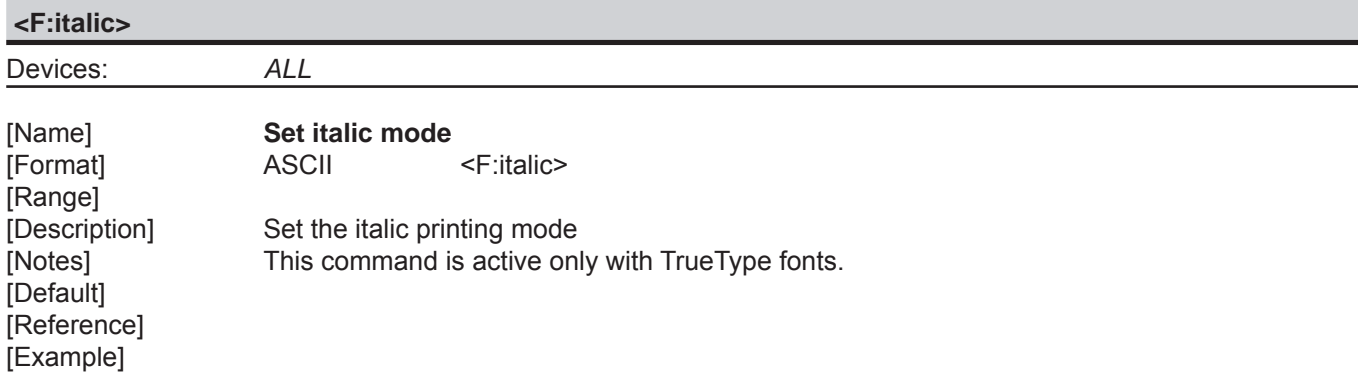

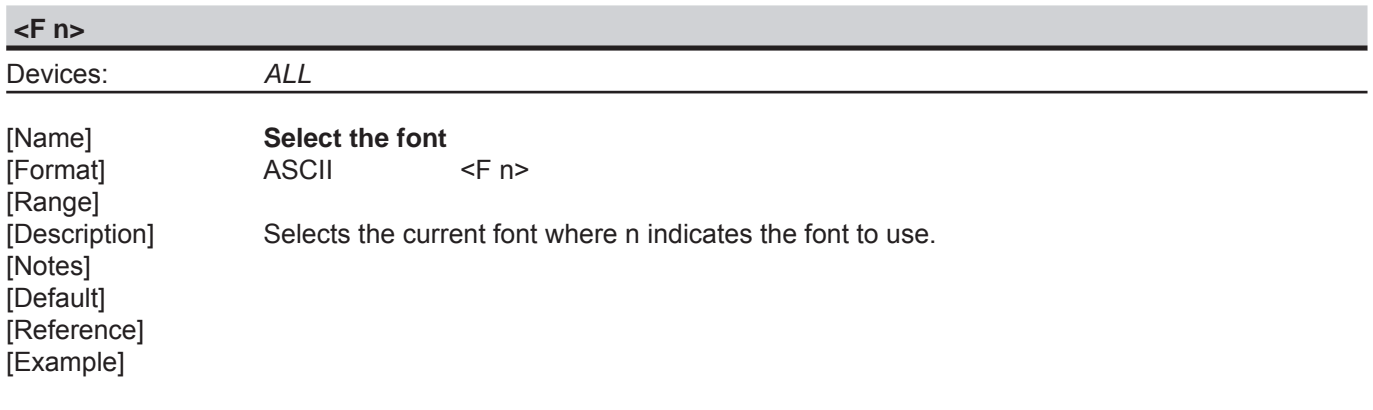

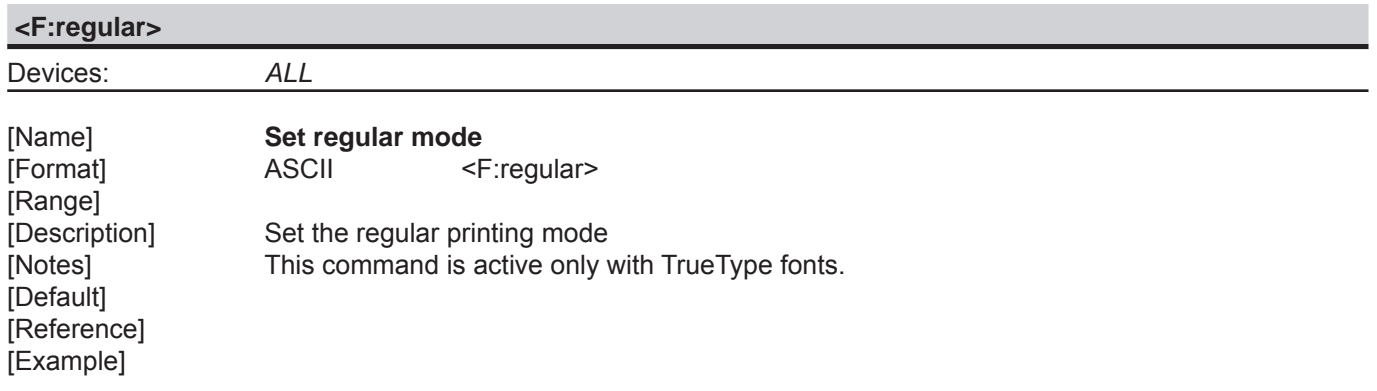

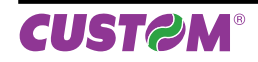

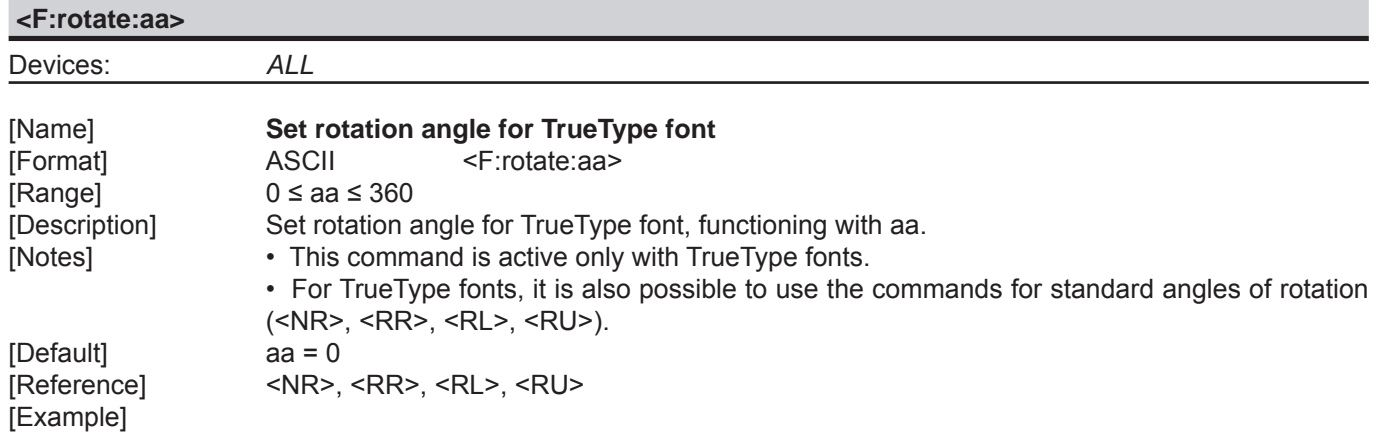

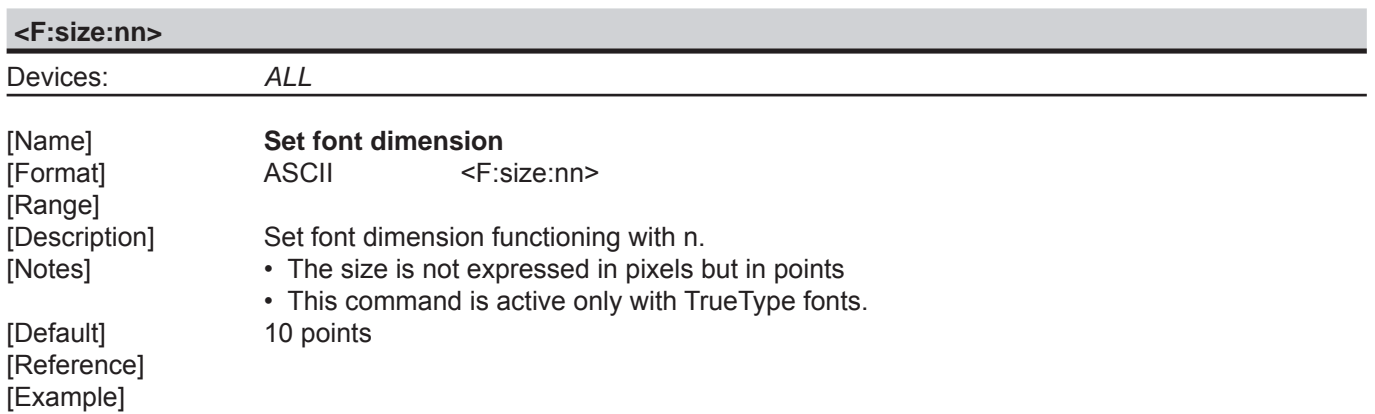

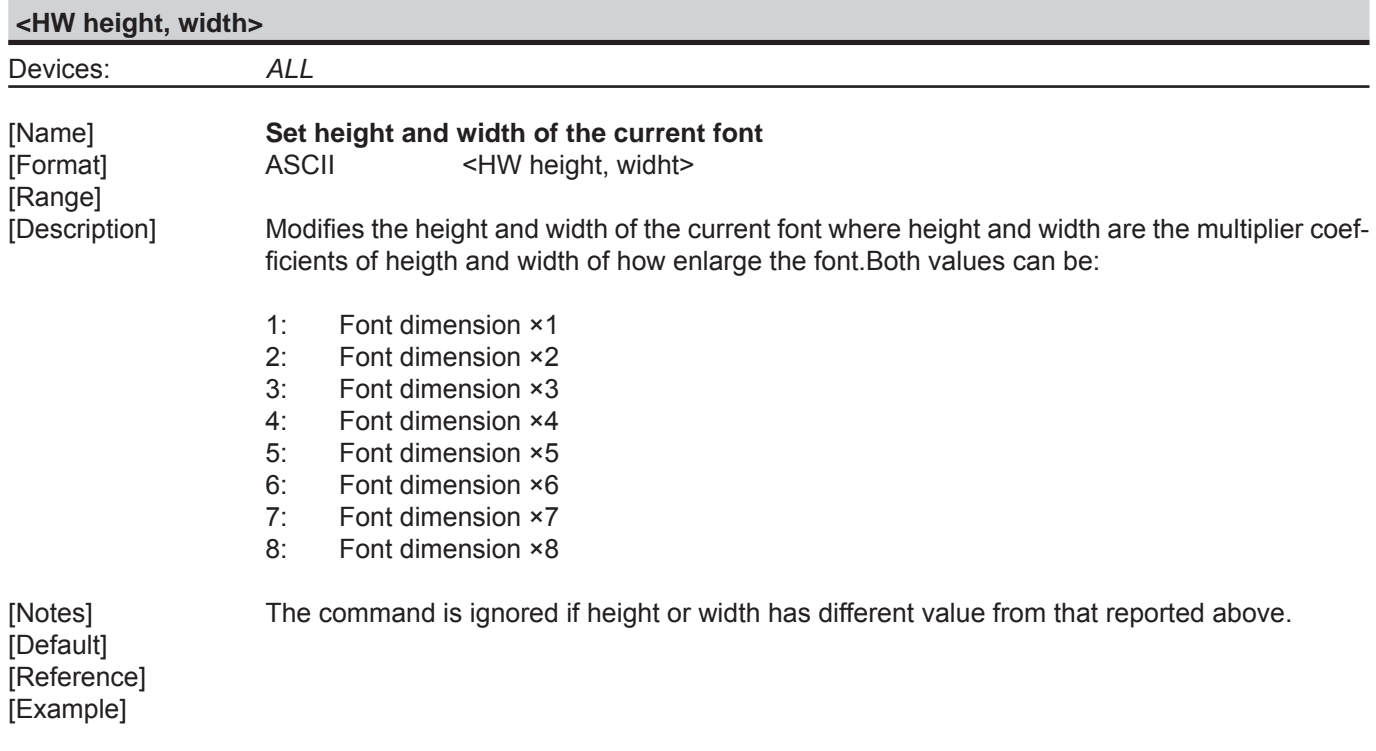

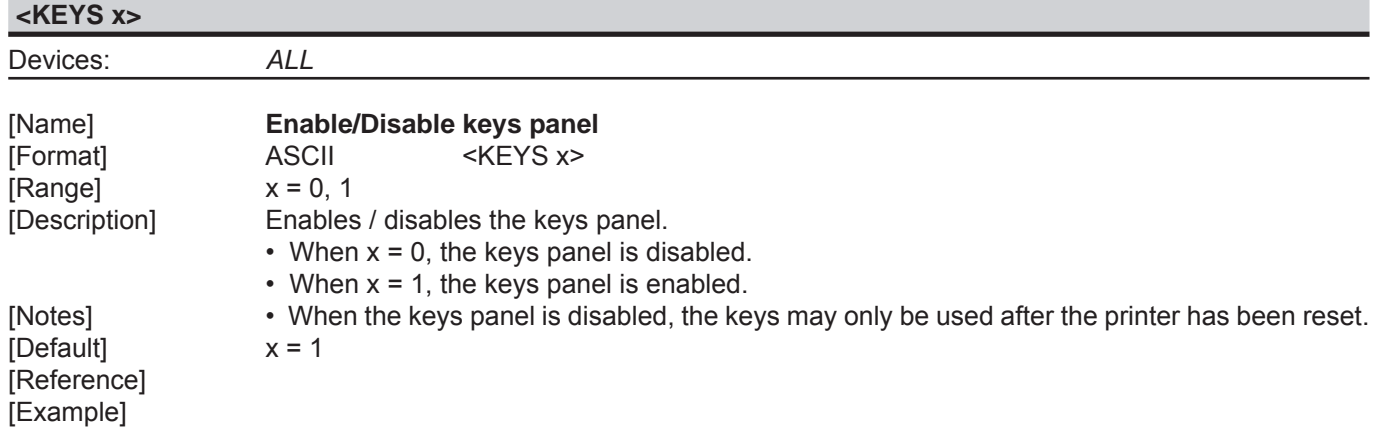

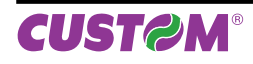

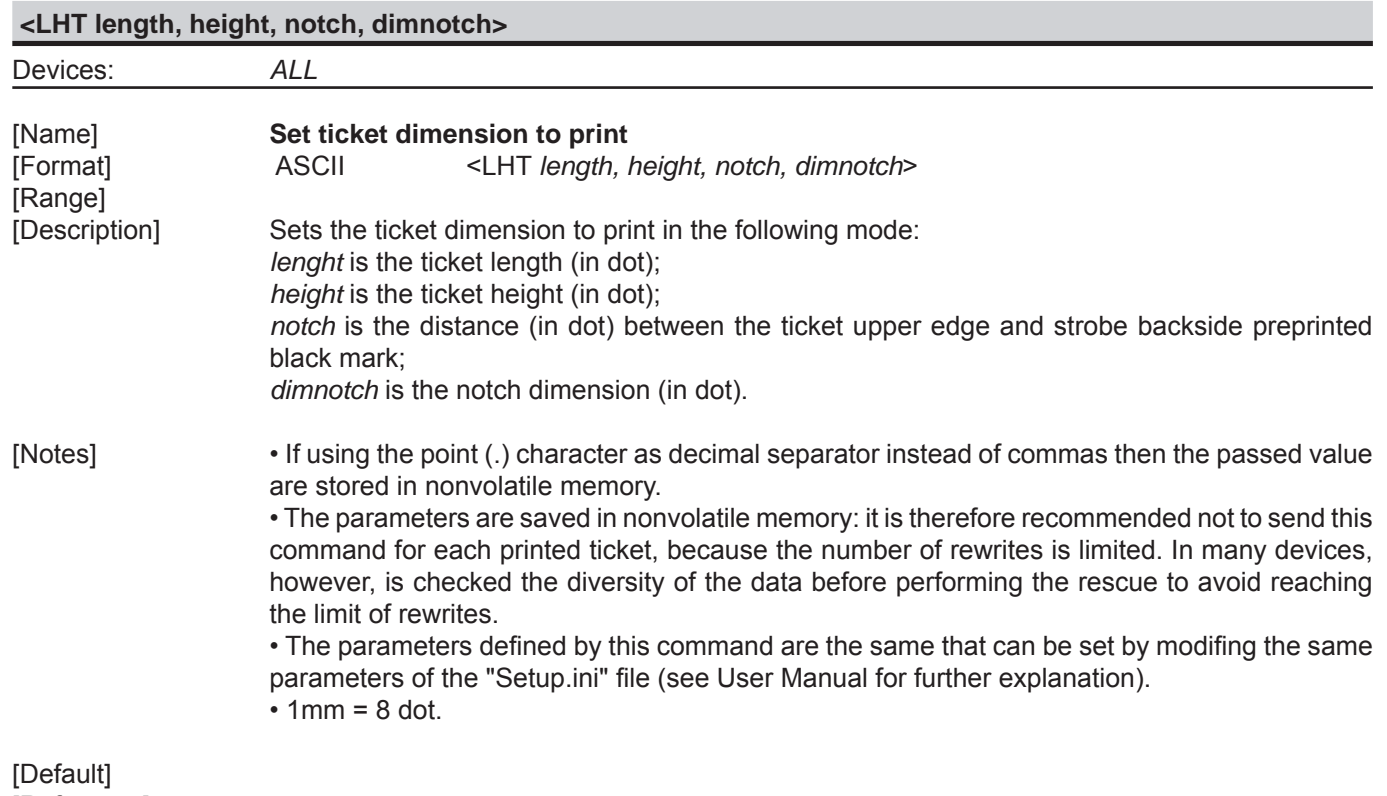

[Reference]

[Example] The following image shows a ticket with the parameters set by this command:

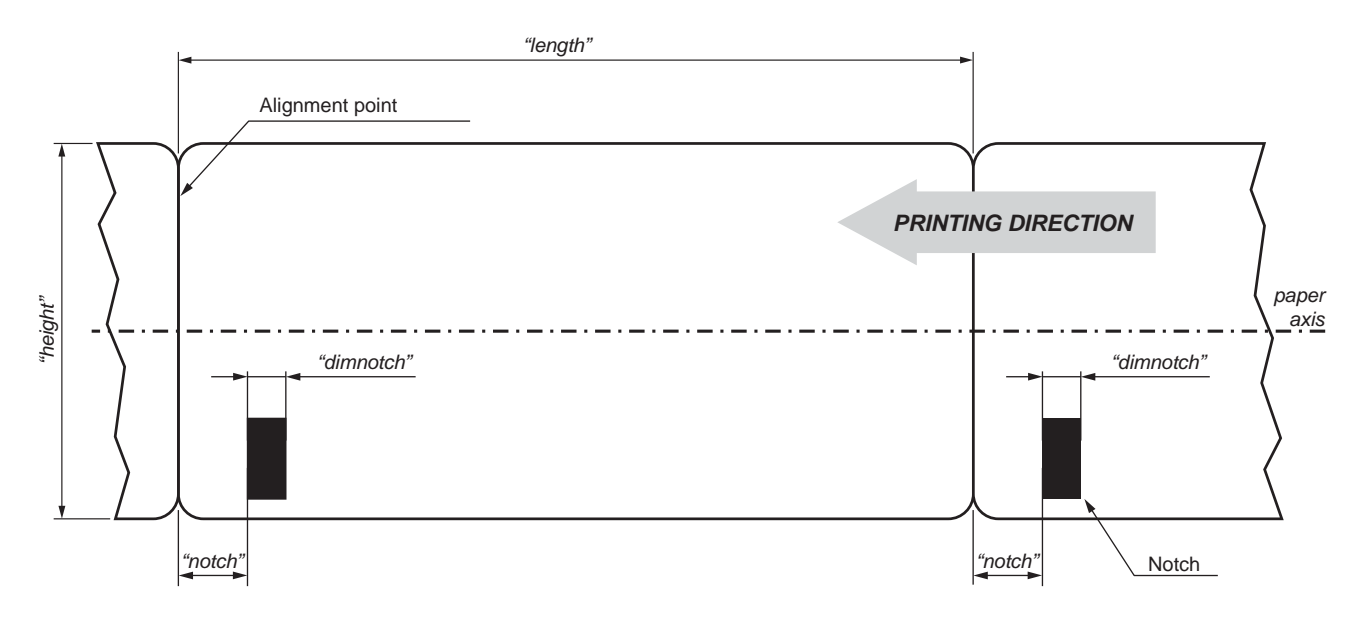

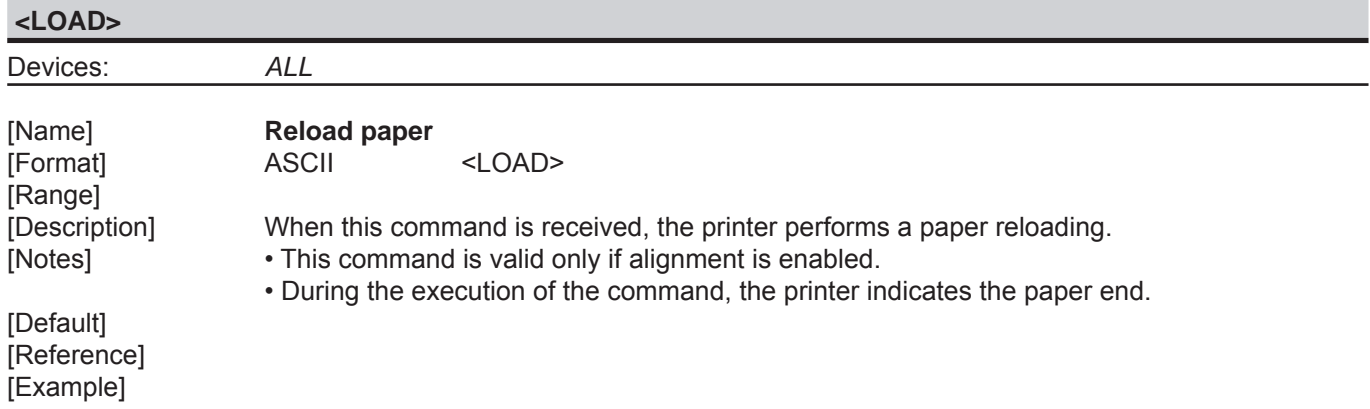

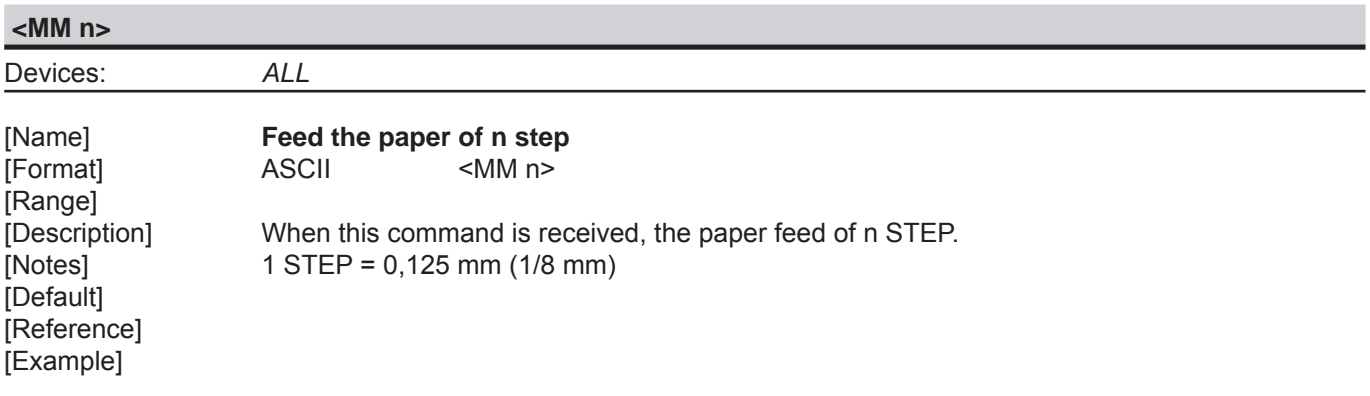

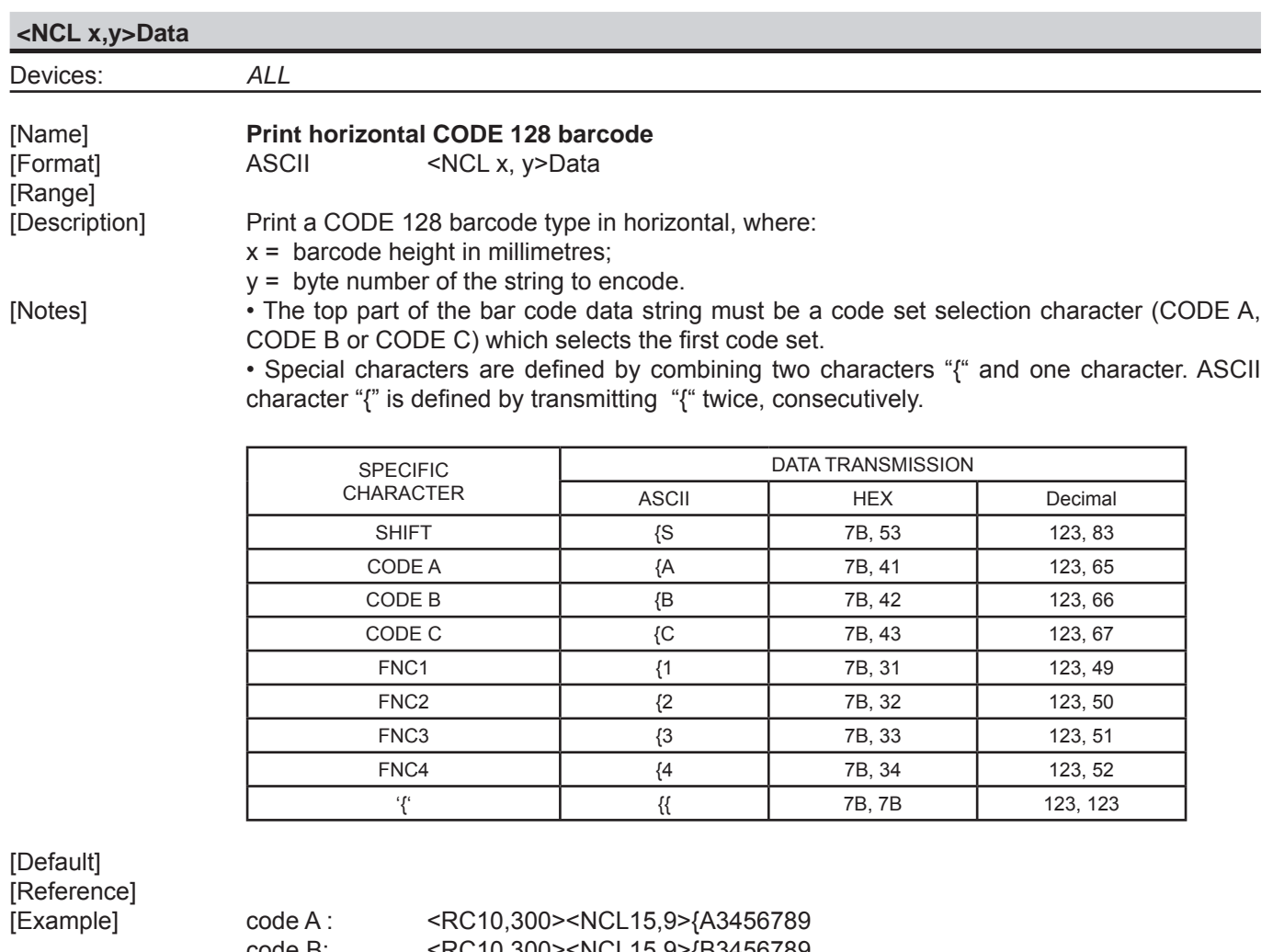

code B: <RC10,300><NCL15,9>{B3456789<br>code C : <RC10,300><NCL15,9>{C3456789 code C : <RC10,300><NCL15,9>{C3456789

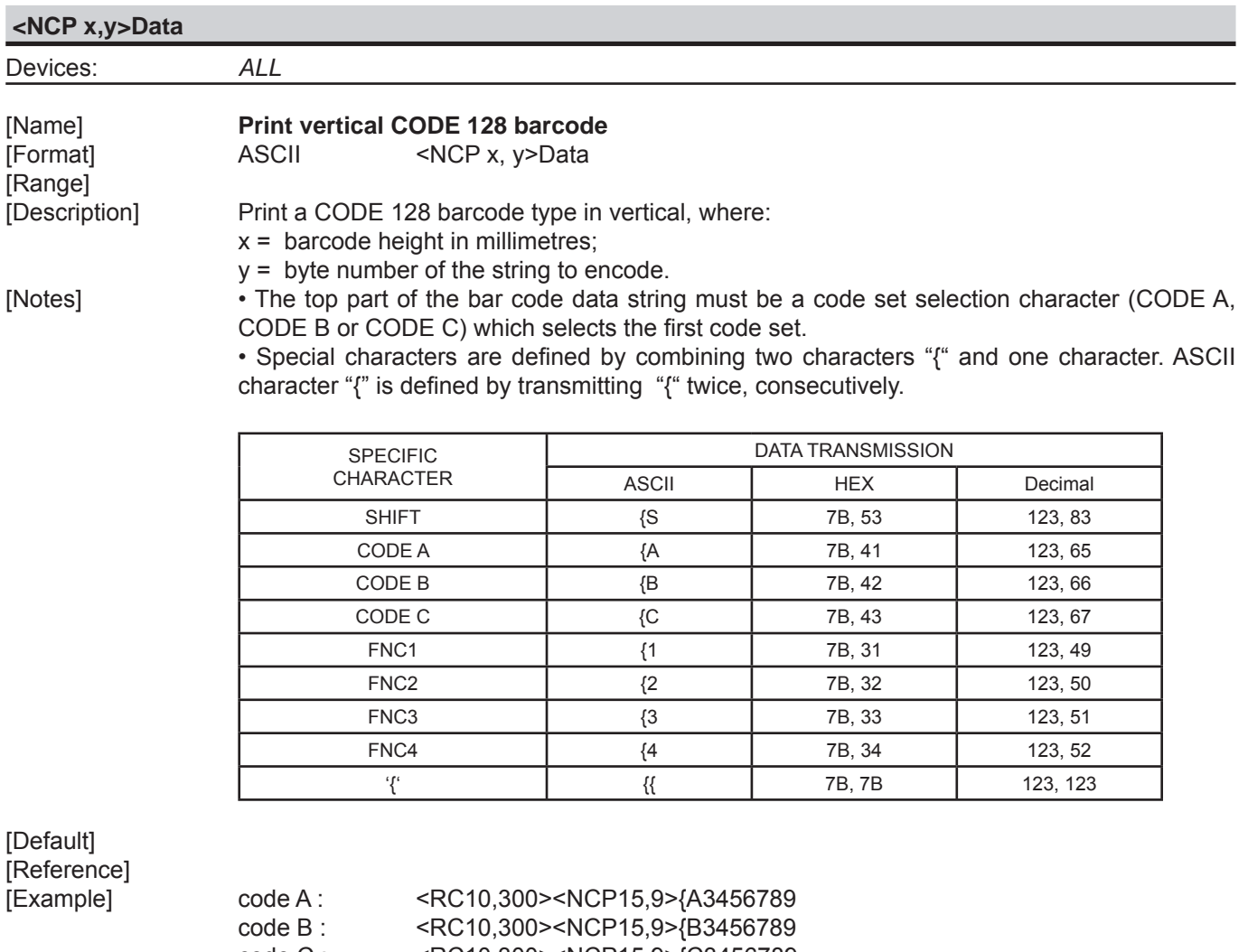

code C : <RC10,300><NCP15,9>{C3456789

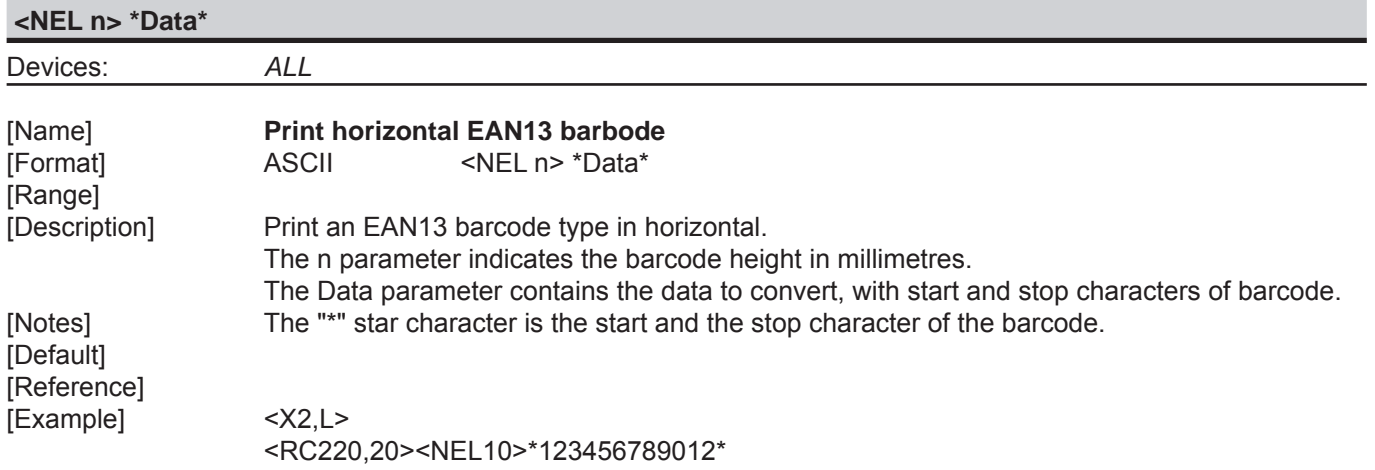

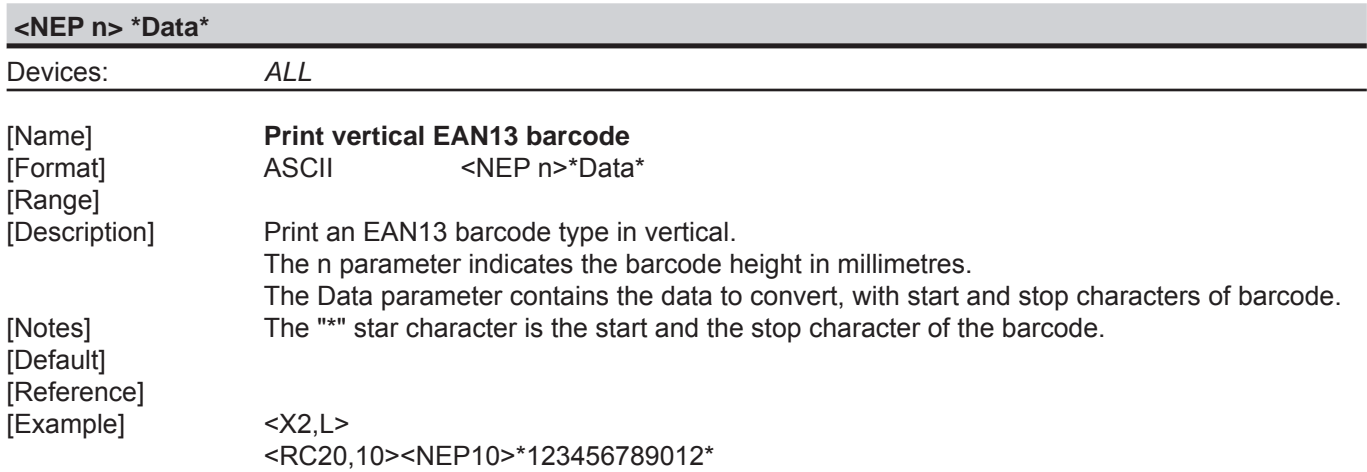

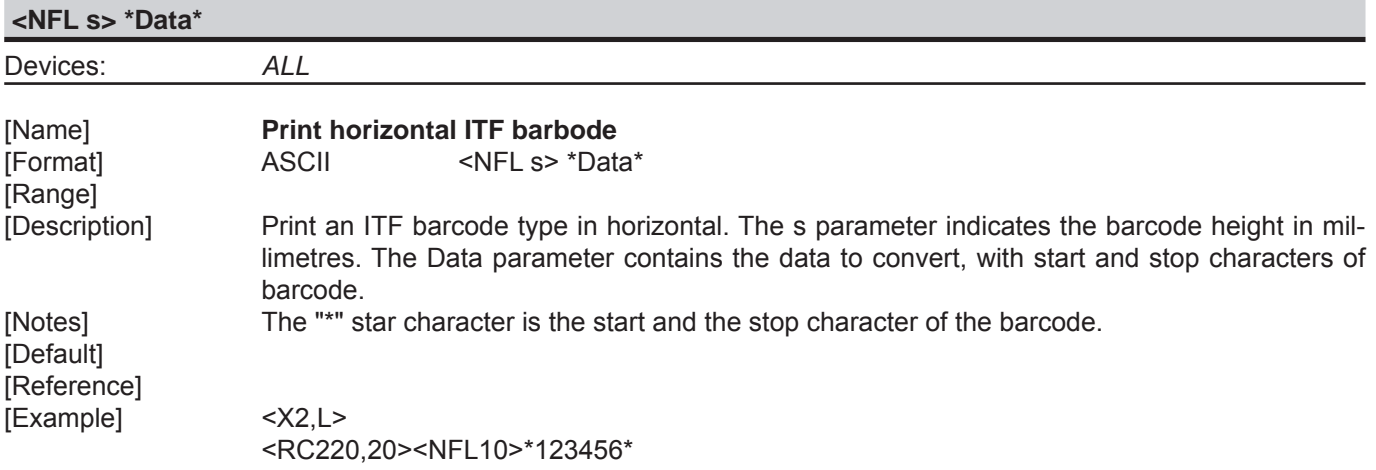

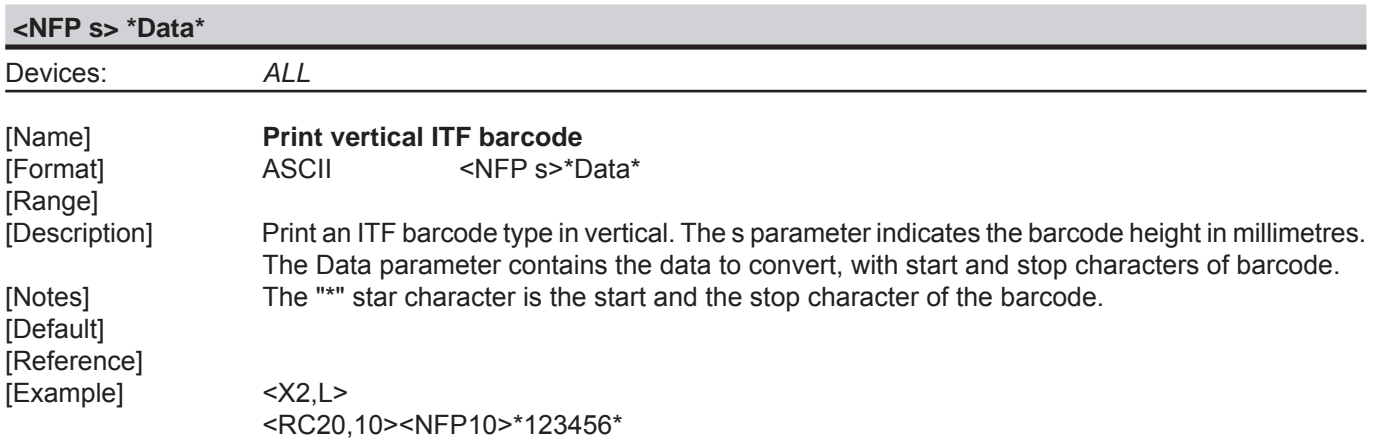

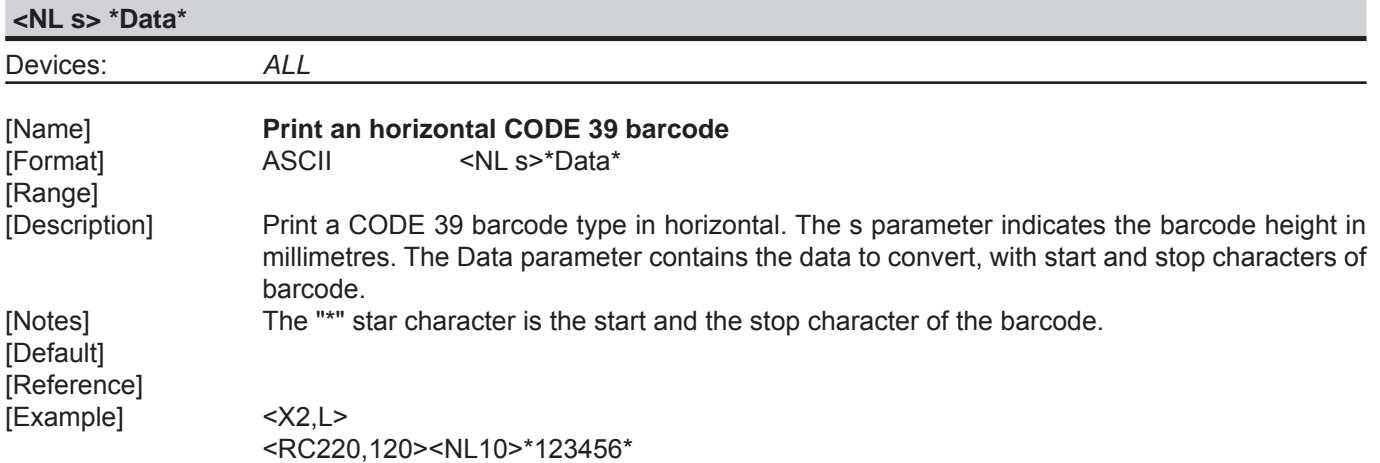

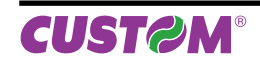

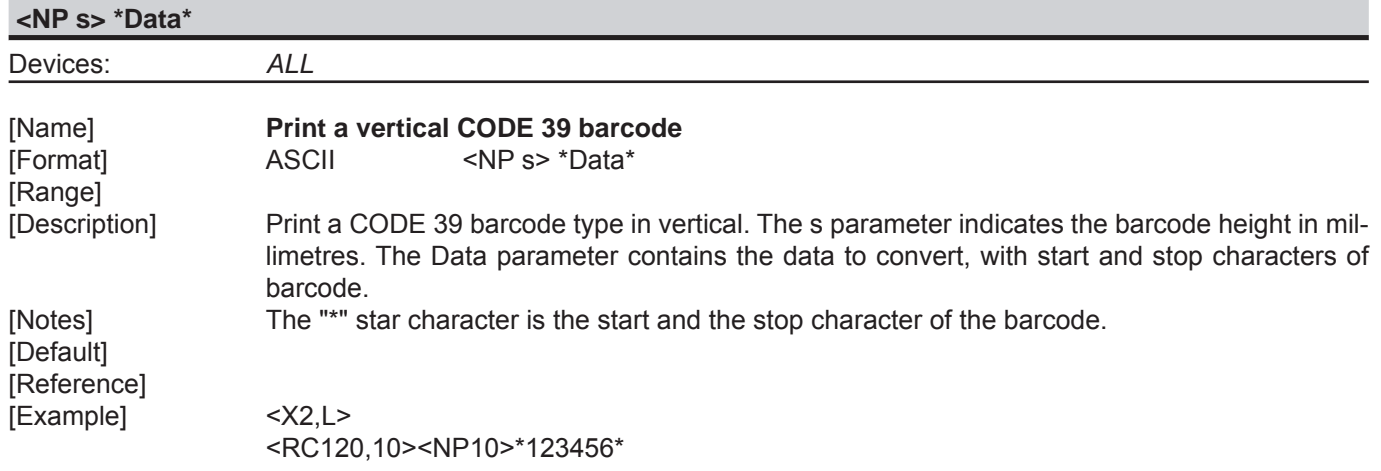

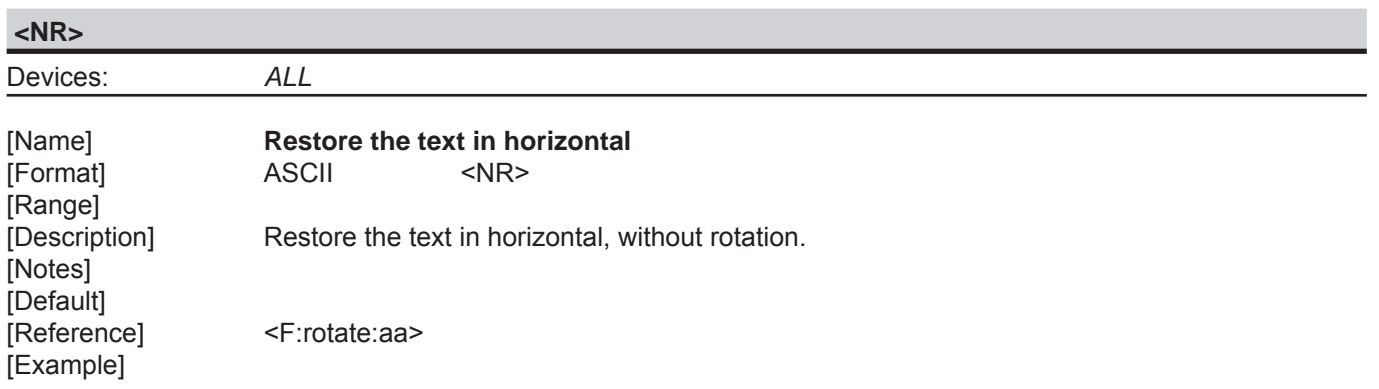

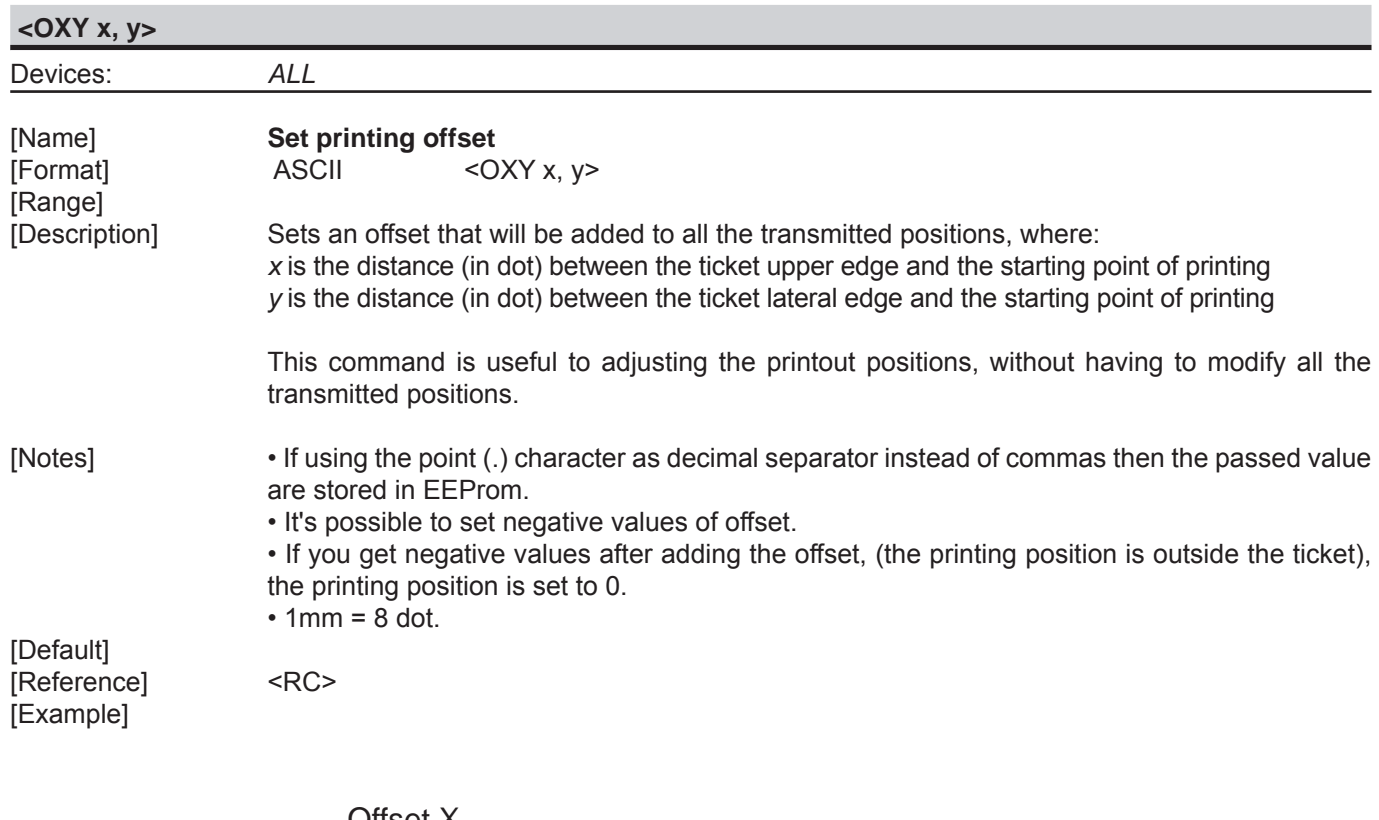

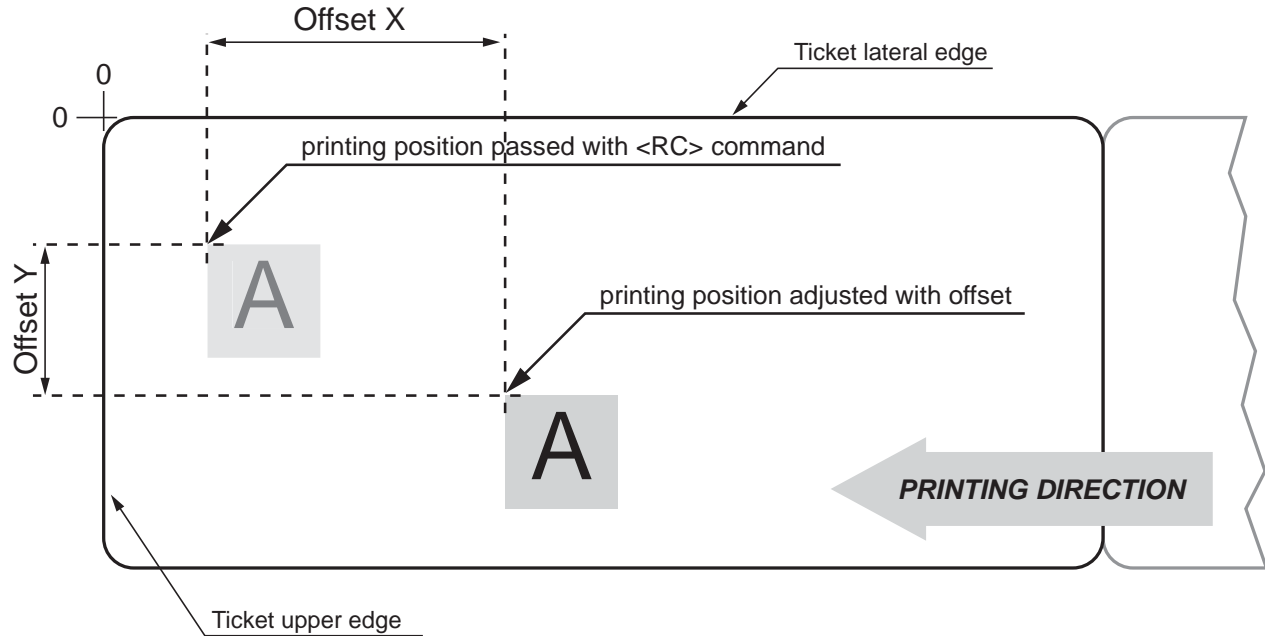

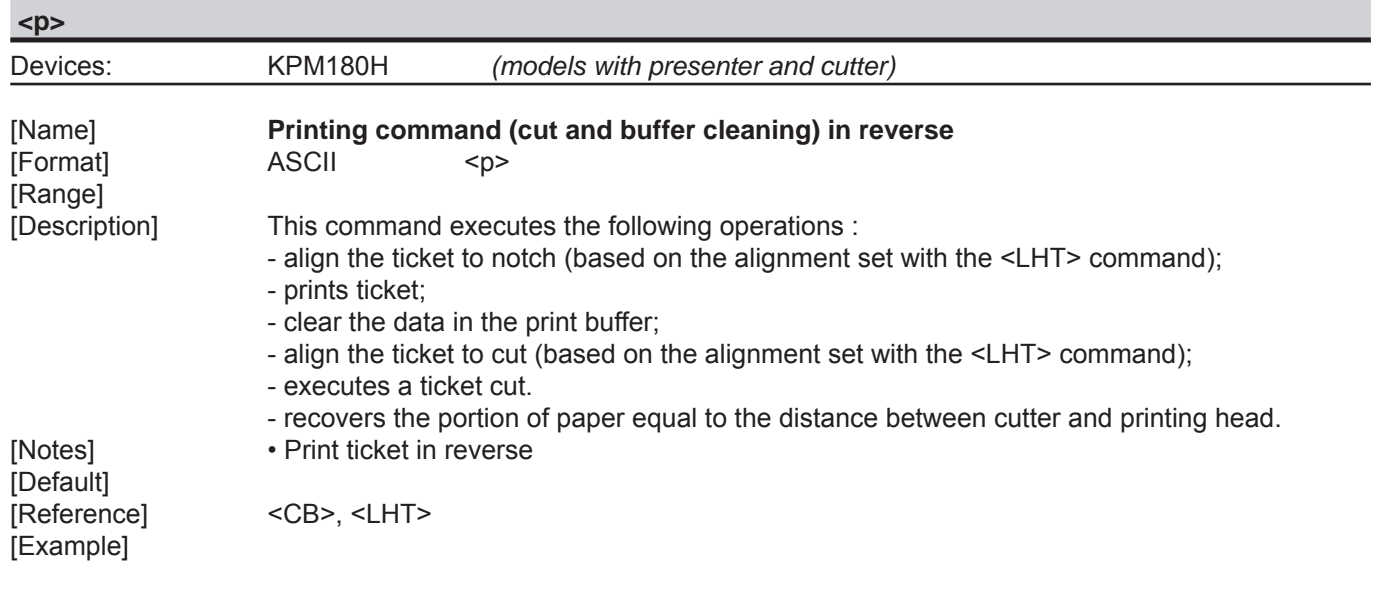

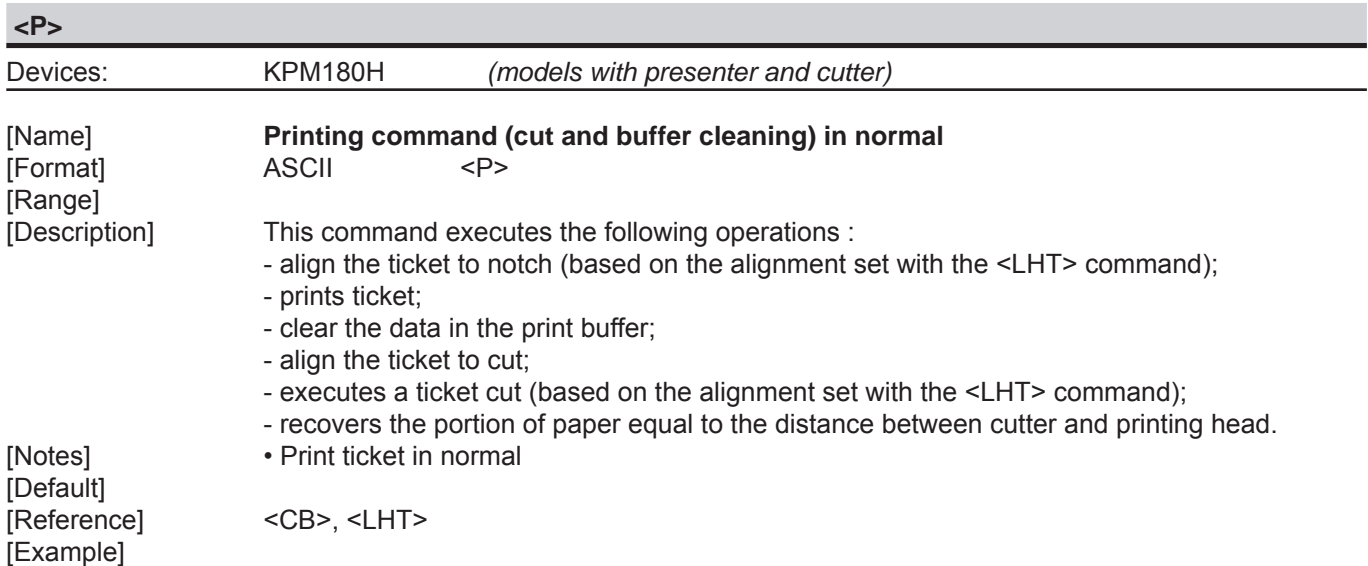

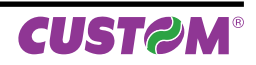

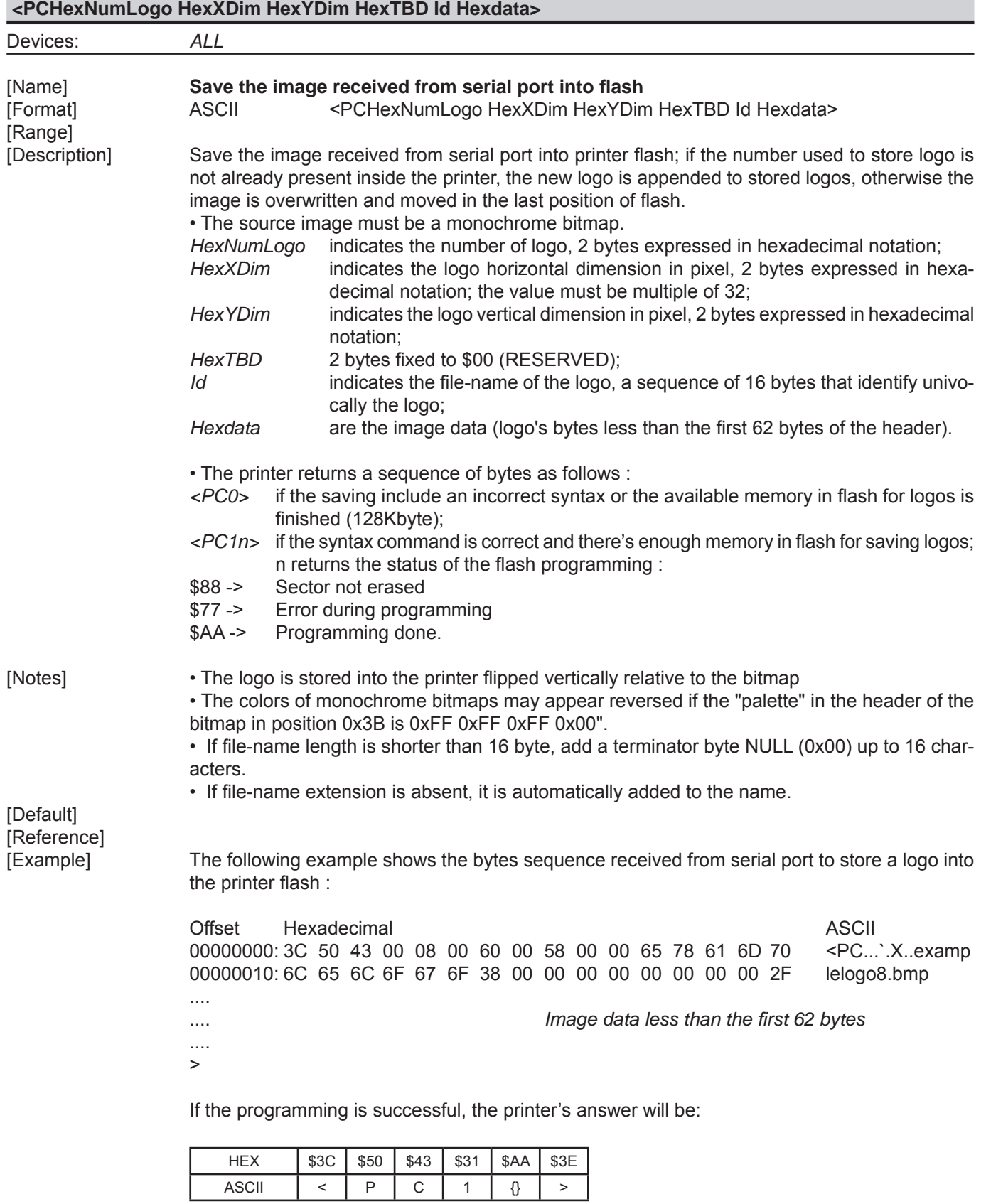

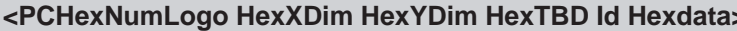

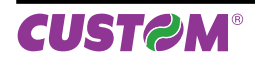

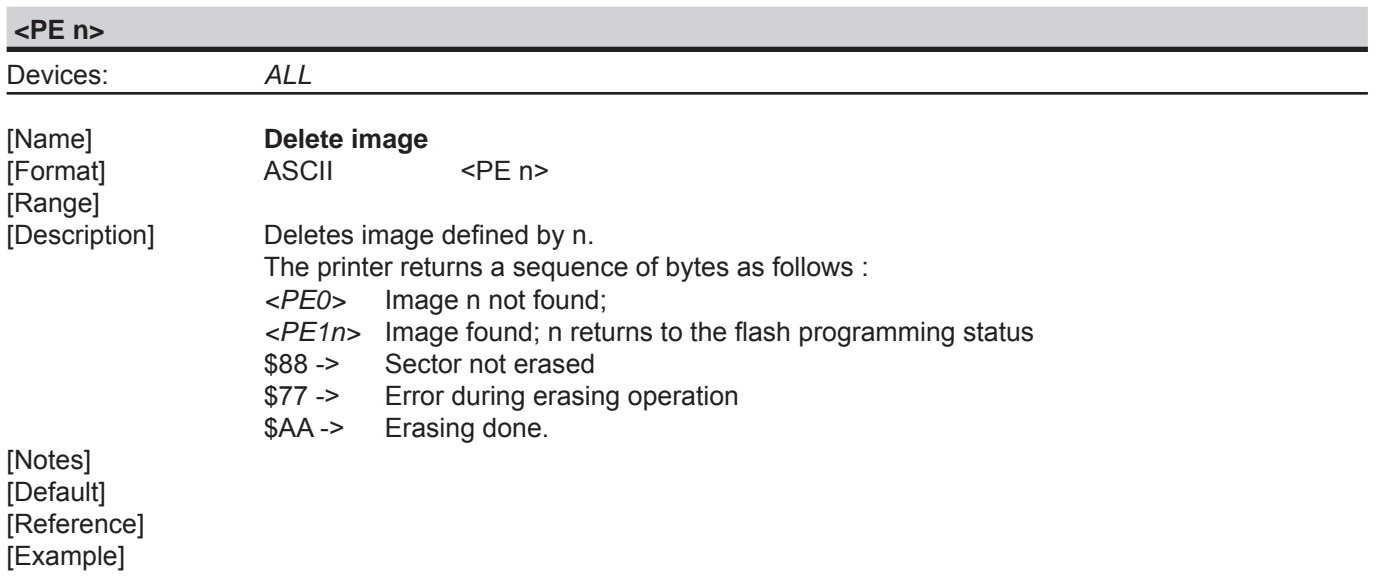

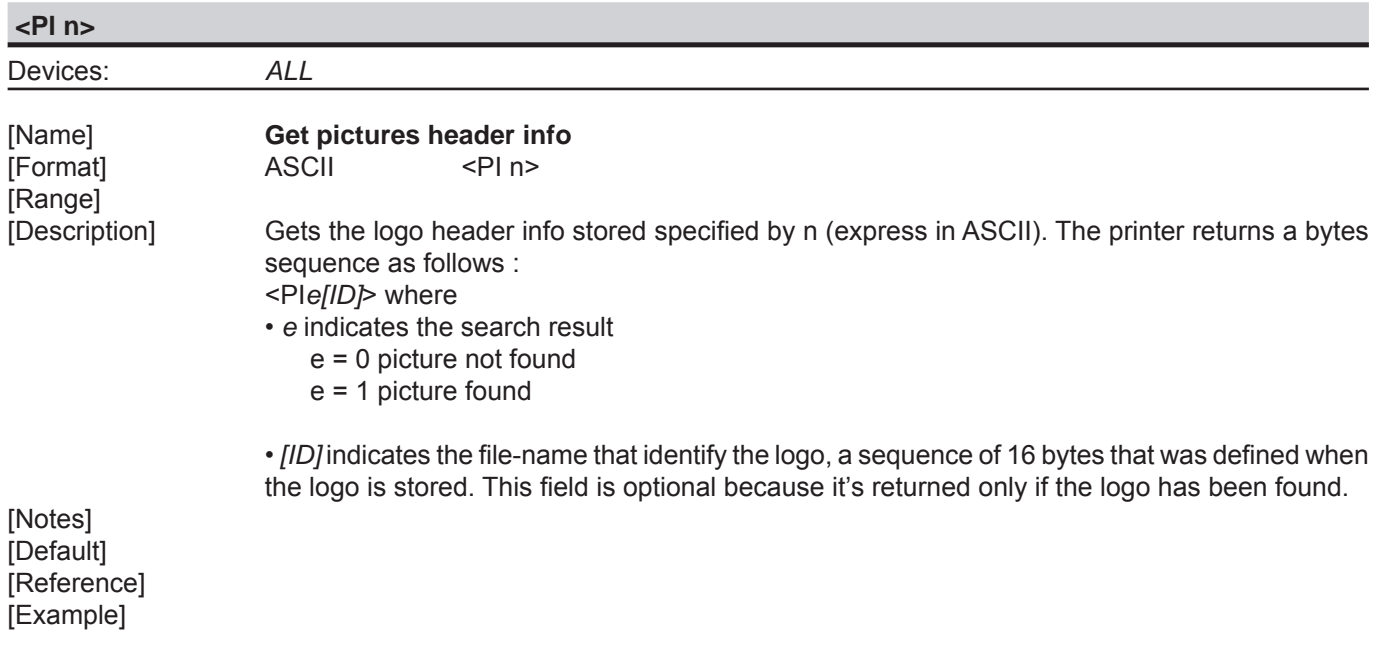

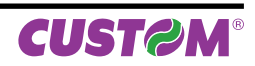

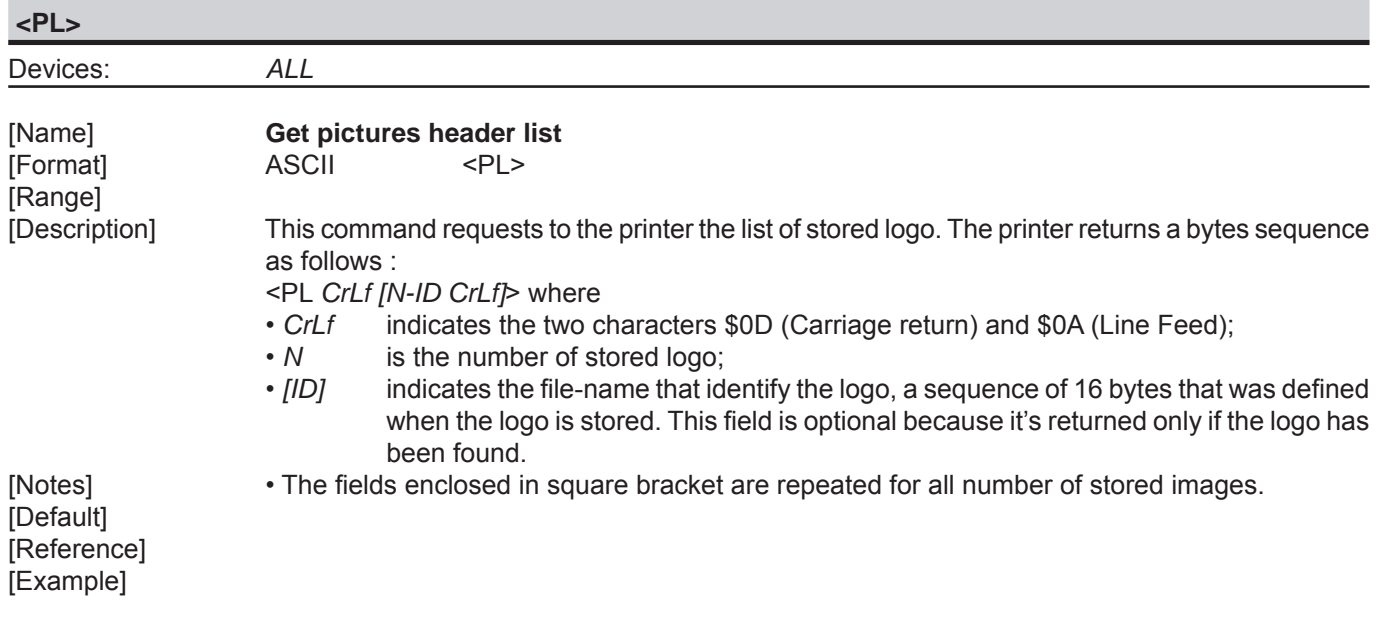

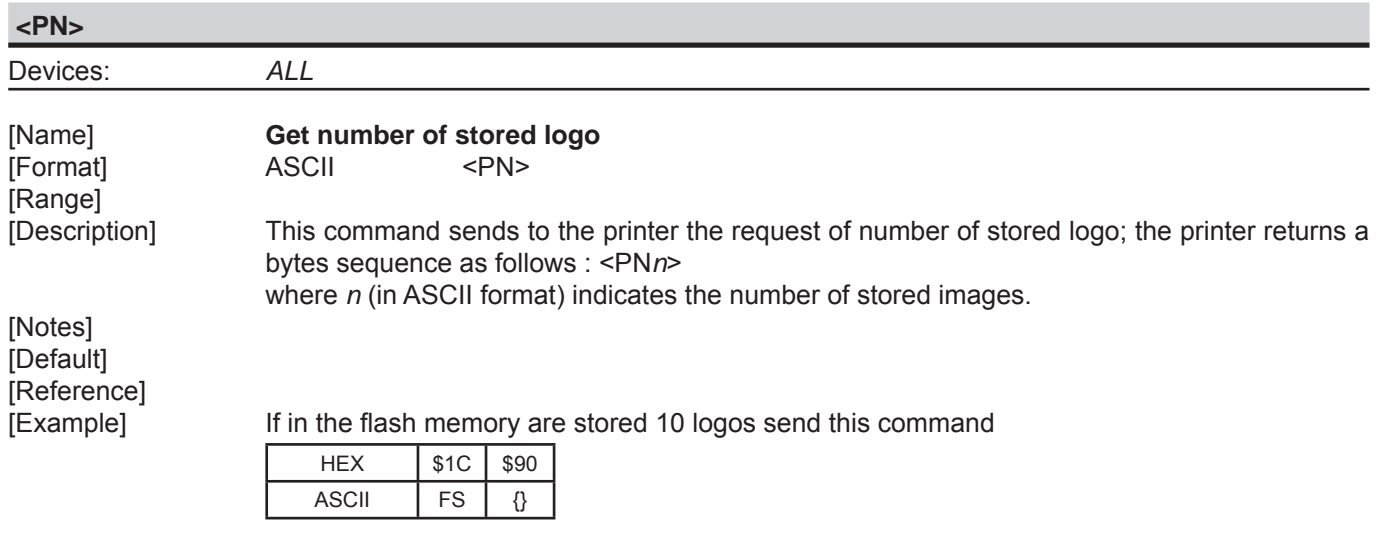

The printer's answer will be :

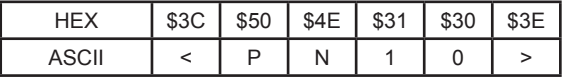

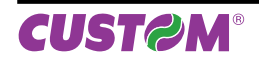

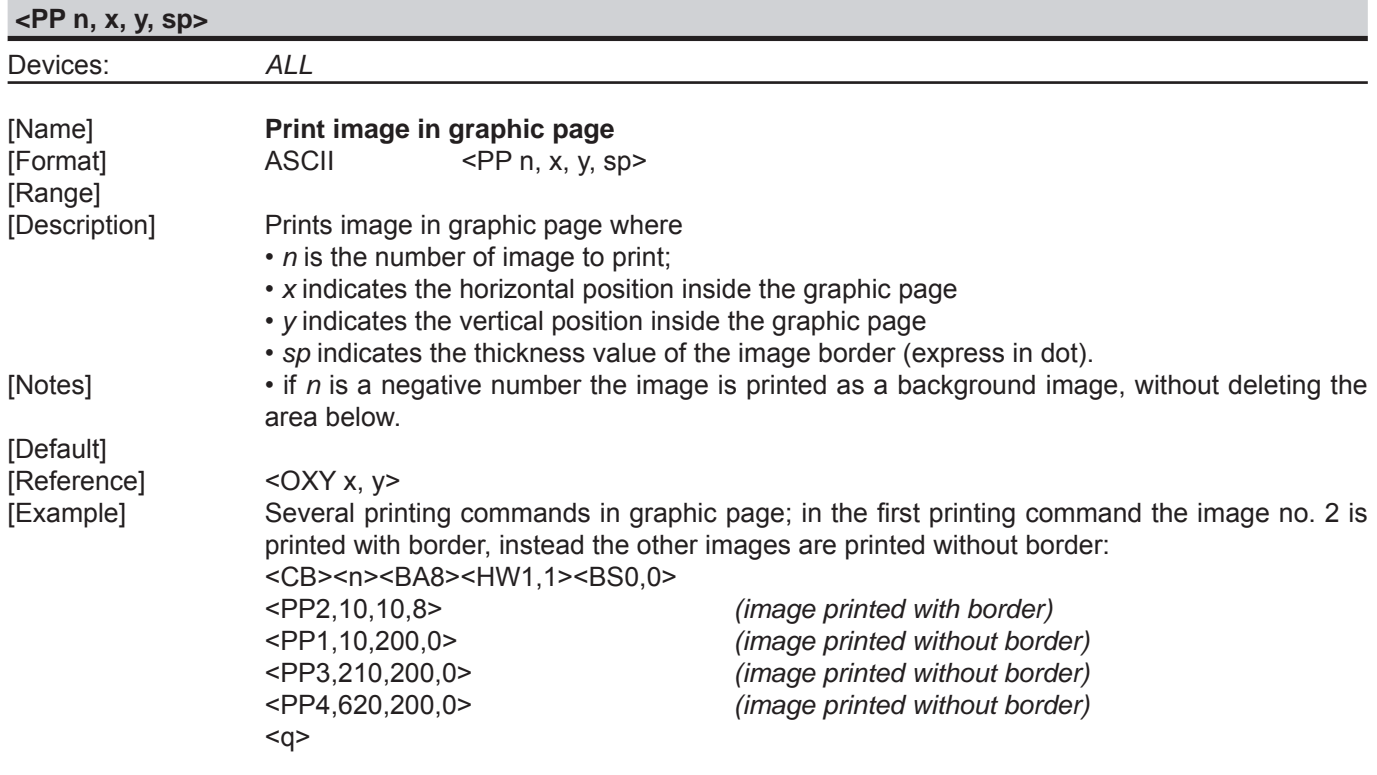

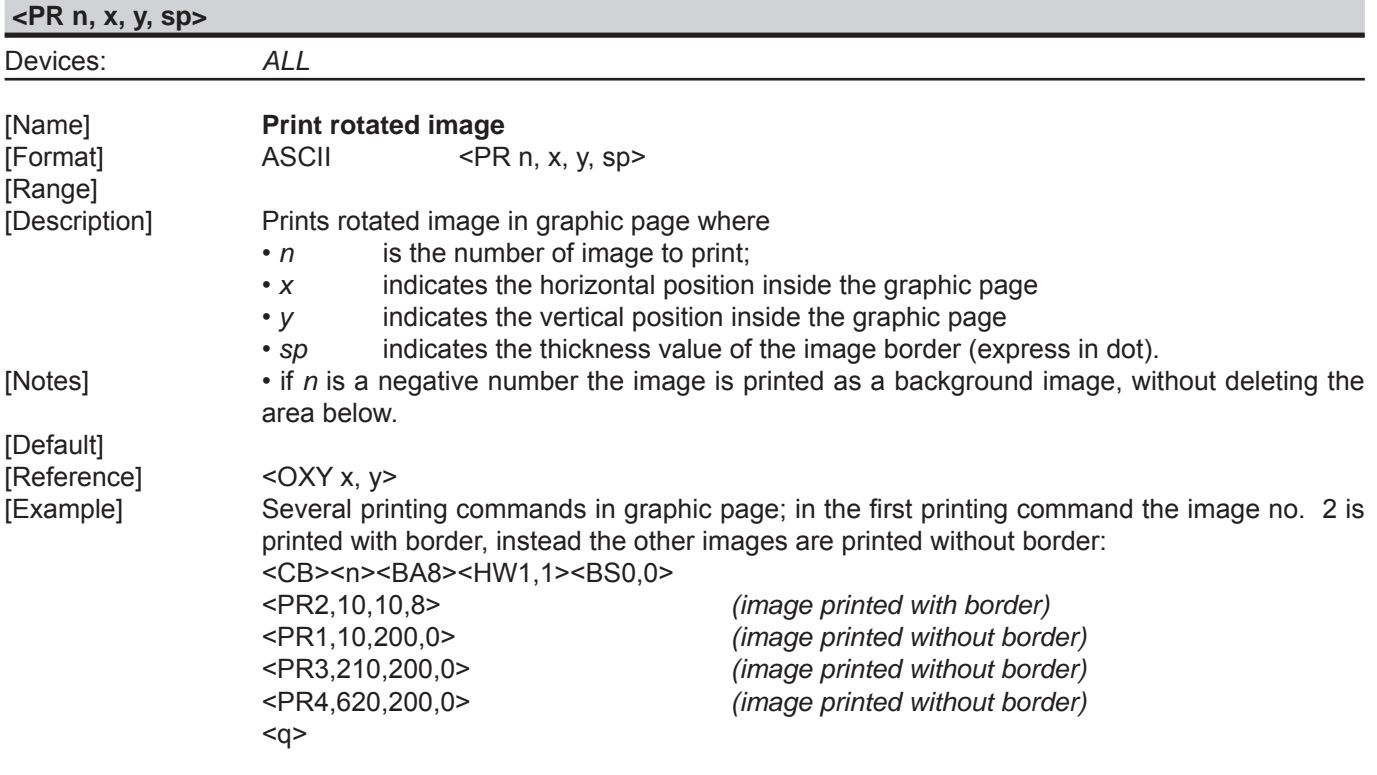

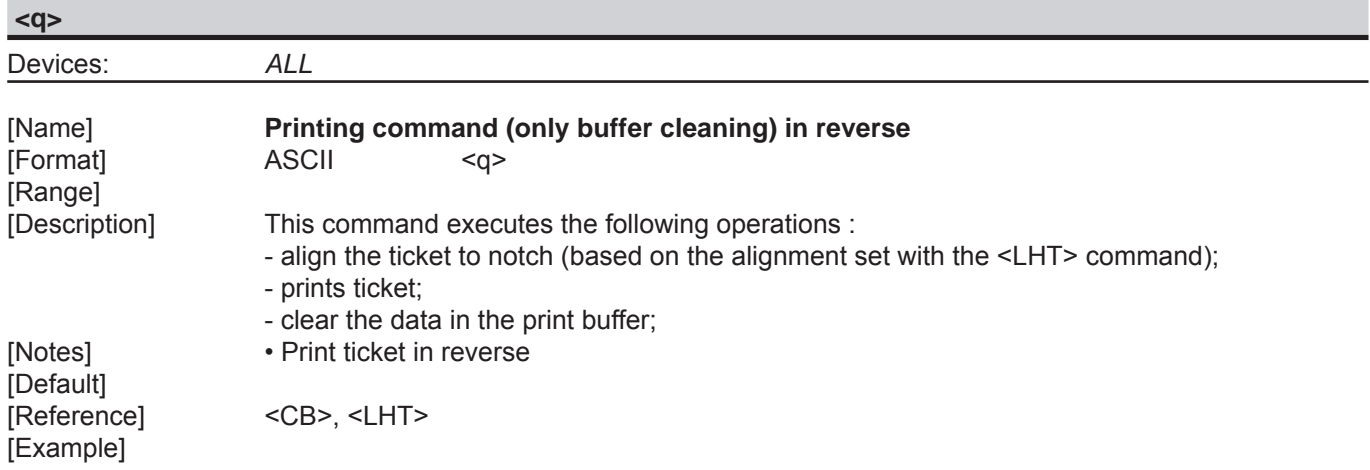

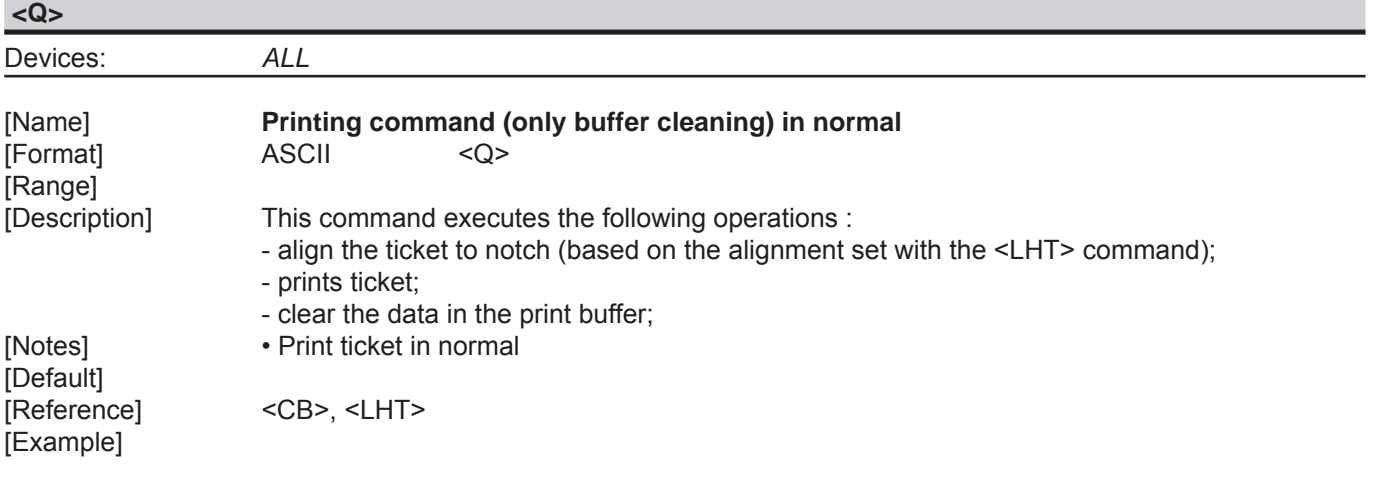

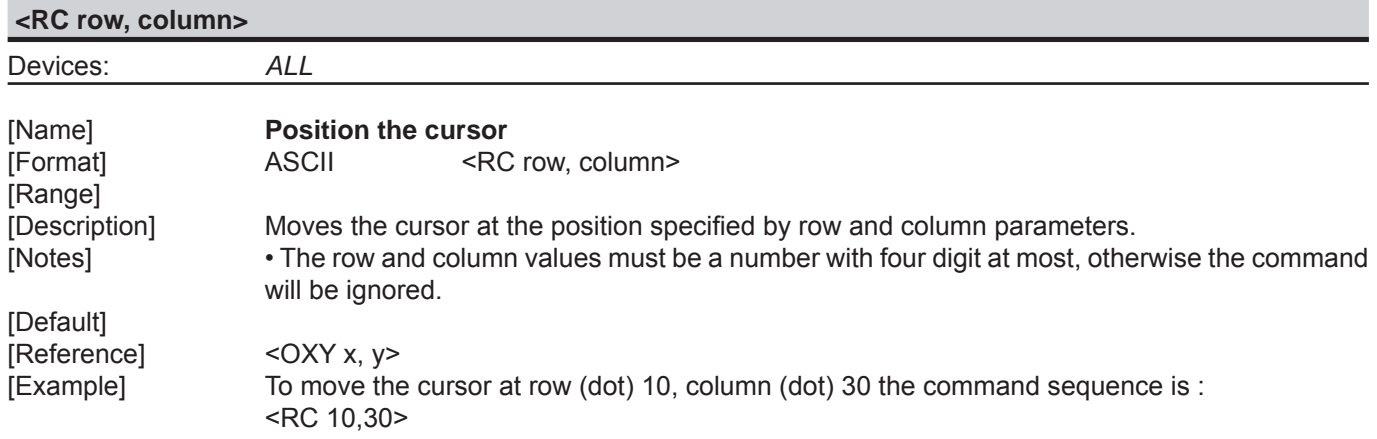

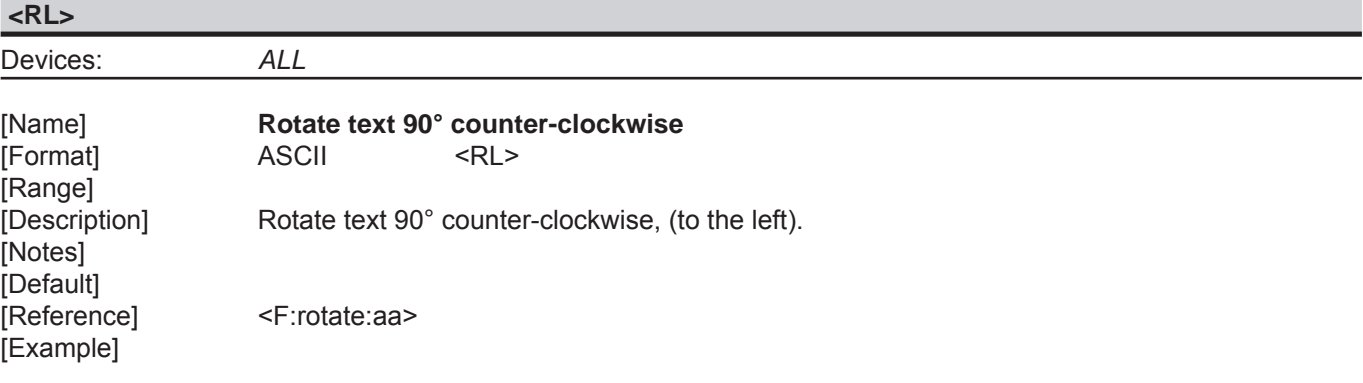

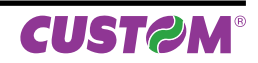

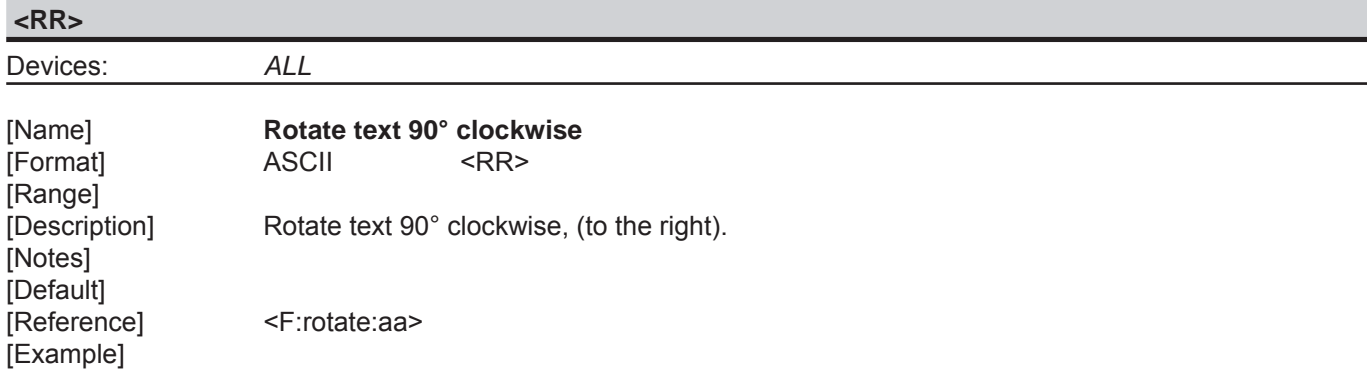

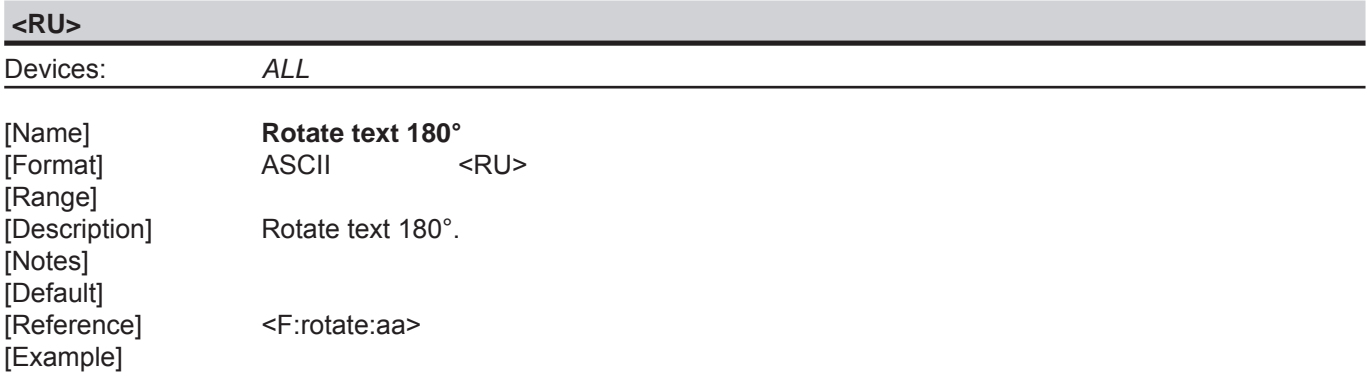

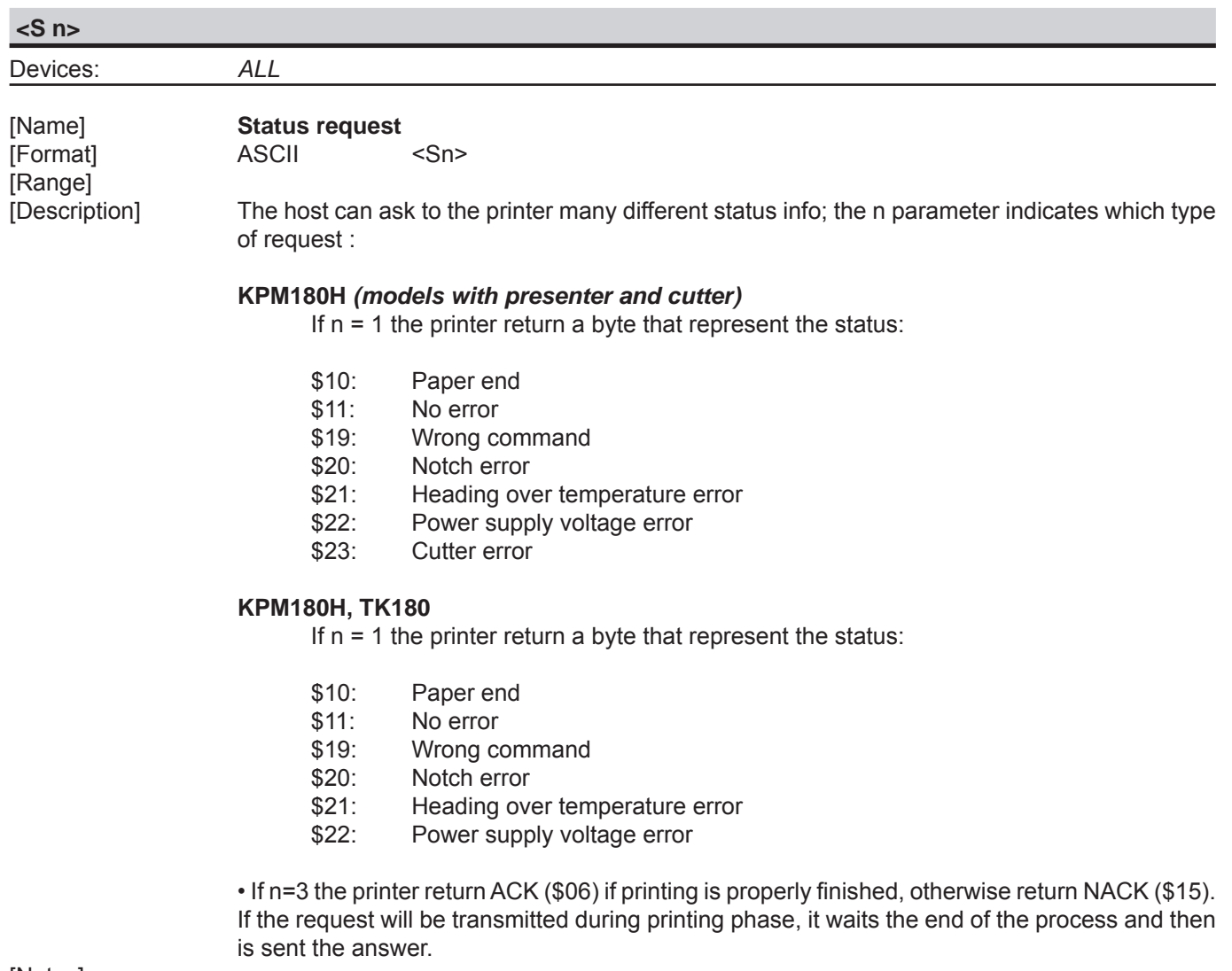

[Notes] [Default] [Reference] [Example]

#### **<SB x>**

Devices: *ALL*

[Name] **FULL STATUS back request** [Format] ASCII <SB x>

[Range]  $'0' \le x \le '9', 'A' \le x \le 'F'$ 

[Description] • FULL STATUS back request.

• x specify the request for FULL STATUS. where x identify the bitmask with the following table:

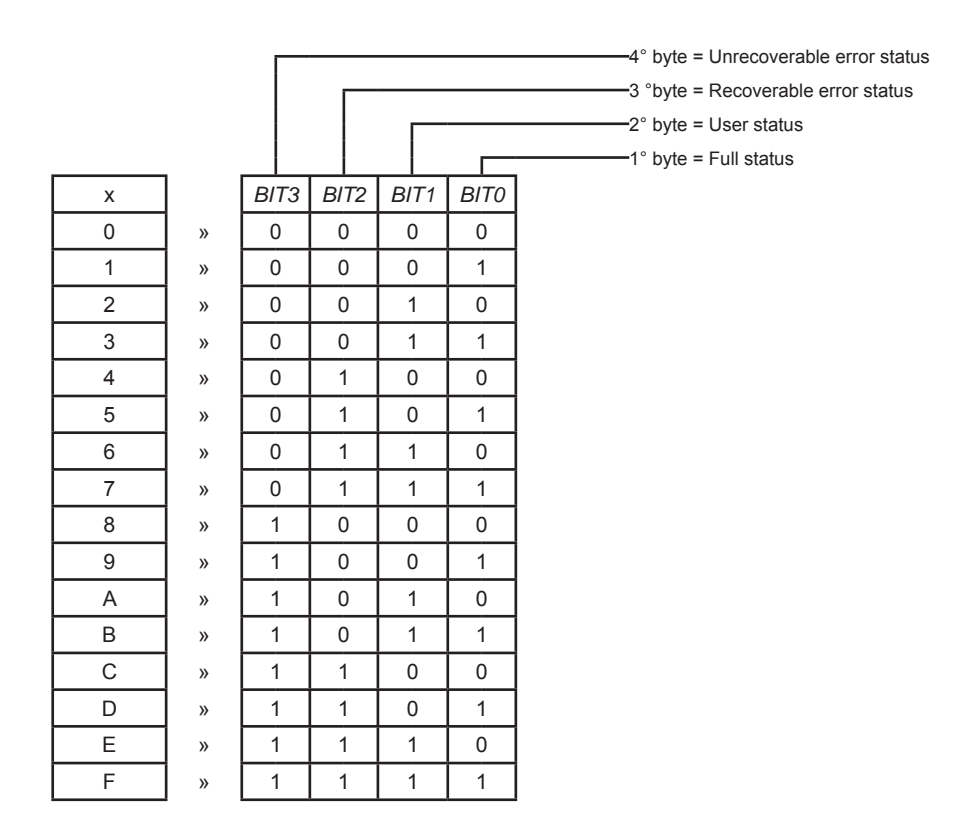

[Notes] • The status sent from the printer will be so composed as follows:

<SB x, *CHR1* ..... *CHRn*>

 where:  $SB =$  fixed characters  $x =$  is the bitmask to identify the request. *CHR1..CHRn* = response bytes referred to the following tables:

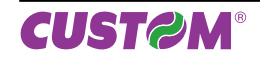

#### 1° byte = Full status

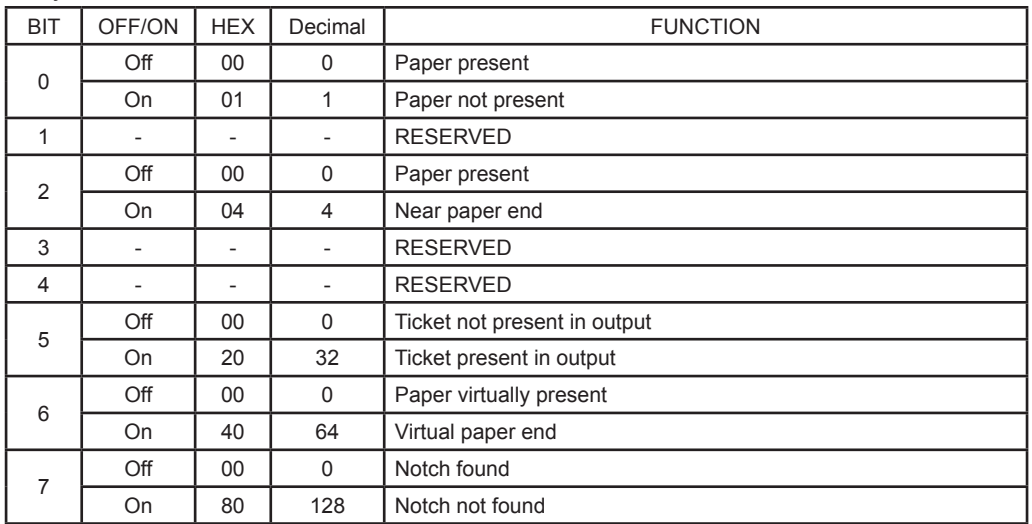

#### 2° byte = User status

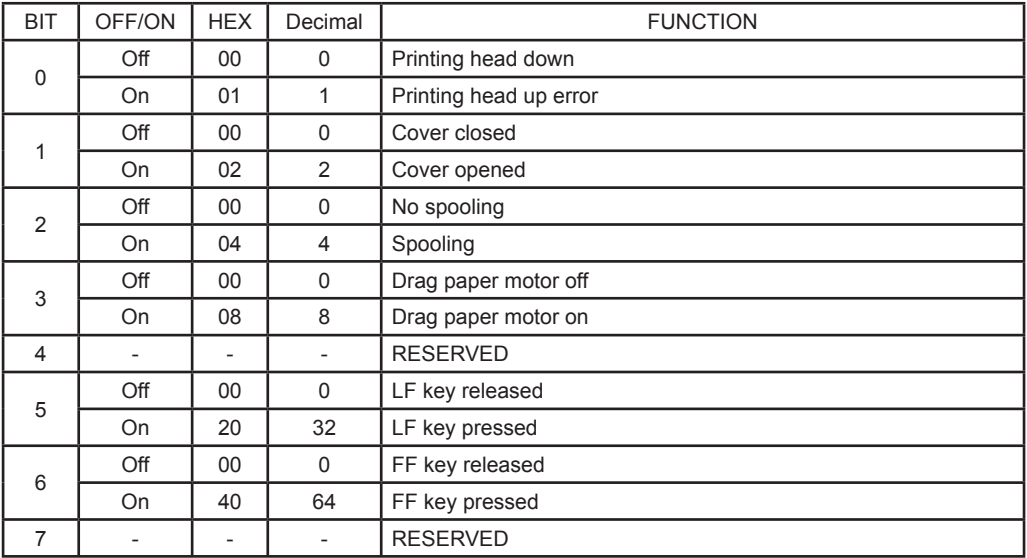

#### 3° byte = Recoverable error status

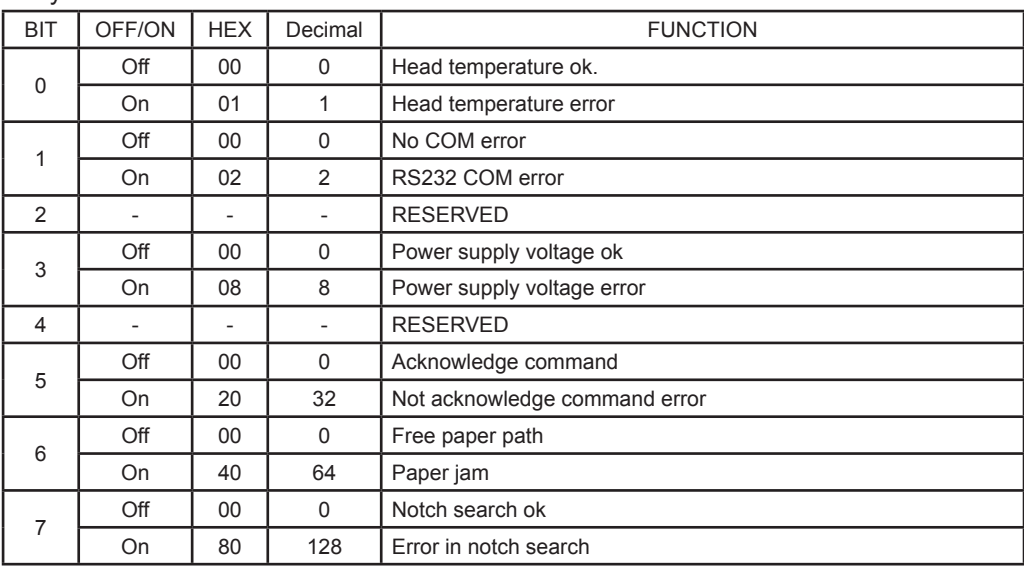

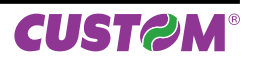
|                                        |                                                                                      | טוע ד<br>$-$ onnoverable cribi status                                                                                                    |                          |                          |                                                                                                    |                                                              |                                   |  |  |
|----------------------------------------|--------------------------------------------------------------------------------------|----------------------------------------------------------------------------------------------------|--------------------------|--------------------------|----------------------------------------------------------------------------------------------------|--------------------------------------------------------------|-----------------------------------|--|--|
|                                        | BIT                                                                                  | OFF/ON                                                                                                    | <b>HEX</b>               | Decimal                  |                                                                                                    | <b>FUNCTION</b>                                              |                                   |  |  |
|                                        |                                                                                      | Off                                                                                                    | $00\,$                   | $\mathsf 0$              | Cutter ok                                                                                                    |                                                              |                                   |  |  |
|                                        | 0                                                                                    | On                                                                                                    | 01                       | $\mathbf{1}$             | Cutter error                                                                                                    |                                                              |                                   |  |  |
|                                        |                                                                                      | Off                                                                                                    | 00                       | 0                        | Cutter cover ok                                                                                                    |                                                              |                                   |  |  |
|                                        | 1                                                                                    | On                                                                                                    | 02                       | 2                        | Cutter cover open                                                                                                    |                                                              |                                   |  |  |
|                                        |                                                                                      | Off                                                                                                    | 00                       | 0                        | RAM ok                                                                                                    |                                                              |                                   |  |  |
|                                        | 2                                                                                    | On                                                                                                    | 04                       | 4                        | RAM error                                                                                                    |                                                              |                                   |  |  |
|                                        |                                                                                      | Off                                                                                                    | 00                       | 0                        | <b>EEPROM ok</b>                                                                                                    |                                                              |                                   |  |  |
|                                        | 3                                                                                    | On                                                                                                    | 08                       | 8                        | <b>EEPROM</b> error                                                                                                    |                                                              |                                   |  |  |
|                                        | 4                                                                                    |                                                                                                    |                          | $\overline{\phantom{a}}$ | <b>RESERVED</b>                                                                                                    |                                                              |                                   |  |  |
|                                        | 5                                                                                    | $\overline{\phantom{a}}$                                                                                                    | $\overline{\phantom{m}}$ | $\overline{\phantom{a}}$ | <b>RESERVED</b>                                                                                                    |                                                              |                                   |  |  |
|                                        | 6                                                                                    | $\centerdot$                                                                                                    | $\overline{\phantom{a}}$ | $\overline{\phantom{a}}$ | <b>RESERVED</b>                                                                                                    |                                                              |                                   |  |  |
|                                        | 7                                                                                    | $\overline{\phantom{a}}$                                                                                                    | $\overline{\phantom{a}}$ | $\overline{\phantom{a}}$ | <b>RESERVED</b>                                                                                                    |                                                              |                                   |  |  |
|                                        |                                                                                      |                                                                                                    |                          |                          |                                                                                                    |                                                              |                                   |  |  |
| [Default]<br>[Reference]<br>[Example1] |                                                                                      | To automatically receive a response to the change of a state, enable the status byte of interest<br>using the command <afsb x="">.<br/>To request the printer status:<br/>Send the command:<br/><sbf< th=""></sbf<></afsb> |                          |                          |                                                                                                    |                                                              |                                   |  |  |
|                                        |                                                                                      | Possible answers:                                                                                                    |                          |                          | <sbf, 00000000=""><br/>no errors<br/><sbf, 04000000=""><br/>near paper end<br/><sbf, 01030000=""><br/>paper not present, printing head up, cover open</sbf,></sbf,></sbf,> |                                                              |                                   |  |  |
| [Example2]                             | To request the Full status (1° byte) and the User status (2°byte) proceed as follow: |                                                                                                    |                          |                          |                                                                                                    |                                                              |                                   |  |  |
|                                        | see bitmask:<br>$BIT3 = 0$                                                           |                                                                                                    | $BIT2 = 0$               |                          | $BI T1 = 1$ $BI T0 = 1$                                                                                                    | therefore                                                    | $0011 = 3$                        |  |  |
|                                        |                                                                                      | Send the command:<br>Possible answer:                                                                                                    |                          |                          | <sb3><br/><sb3,0504></sb3,0504></sb3>                                                                                                    |                                                              |                                   |  |  |
|                                        |                                                                                      | where:                                                                                                    |                          |                          |                                                                                                    |                                                              |                                   |  |  |
|                                        |                                                                                      | 1°byte                                                                                                    |                          |                          |                                                                                                    |                                                              |                                   |  |  |
|                                        | $0 = 0000$                                                                           |                                                                                                    | $bit7 = 0$               | (notch found)            | $bit6 = 0$                                                                                                    | $bit5 = 0$<br>(paper virtually present) (ticket not present) | $bit4 = 0$<br>(RESERVED)          |  |  |
|                                        | $5 = 0101$                                                                           |                                                                                                    | $bit3 = 0$               | (RESERVED)               | $bit2 = 1$<br>(near paper end)                                                                                                    | $bit1 = 0$<br>(RESERVED)                                     | $bit0 = 1$<br>(Paper not present) |  |  |
|                                        | $2°$ byte                                                                            |                                                                                                    |                          |                          |                                                                                                    |                                                              |                                   |  |  |
|                                        | $0 = 0000$                                                                           |                                                                                                    | $bit7 = 0$               | (RESERVED)               | $bit6 = 0$<br>(FF key released)                                                                                                    | $bit5 = 0$<br>(LF key released)                              | $bit4 = 0$<br>(RESERVED)          |  |  |
|                                        | $4 = 0100$                                                                           |                                                                                                    | $bit3 = 0$               | (drag motor off)         | $bit2 = 1$<br>(spooling)                                                                                                    | $bit1 = 0$<br>(cover closed)                                 | $bit0 = 0$<br>(print head down)   |  |  |

4° byte = Unrecoverable error status

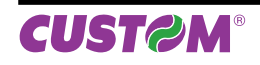

### *SVELTA Emulation*

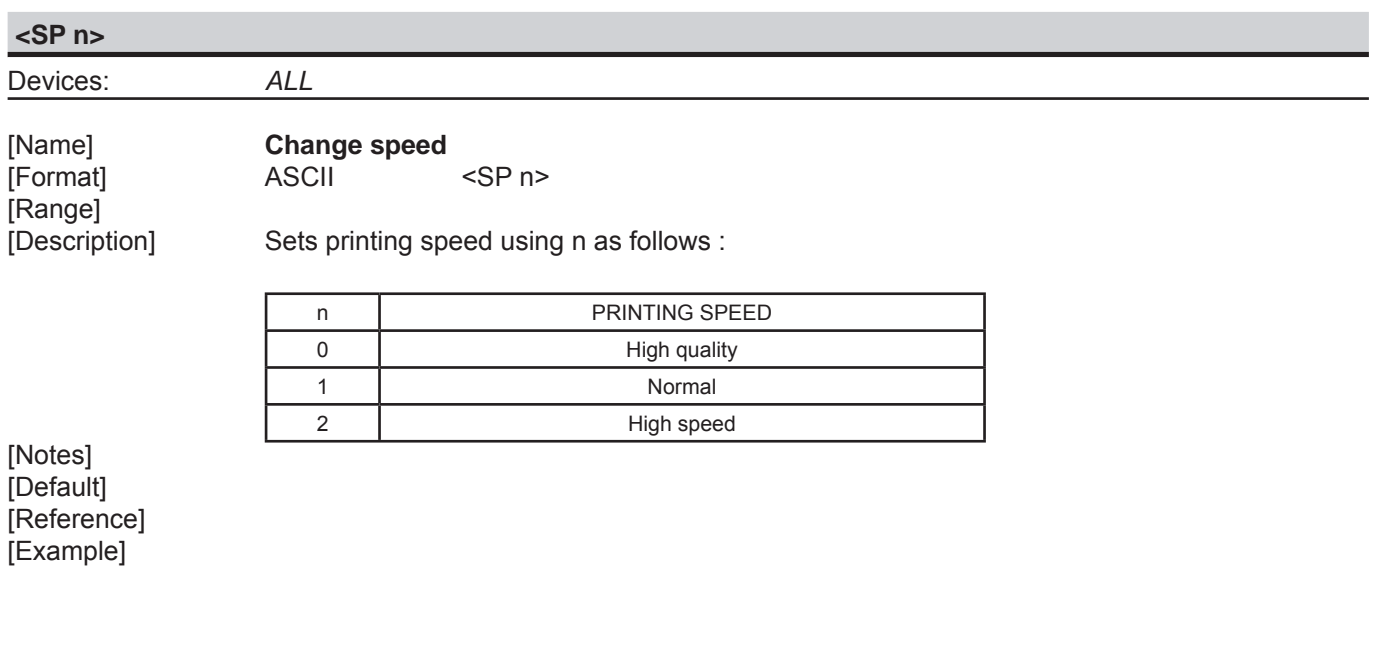

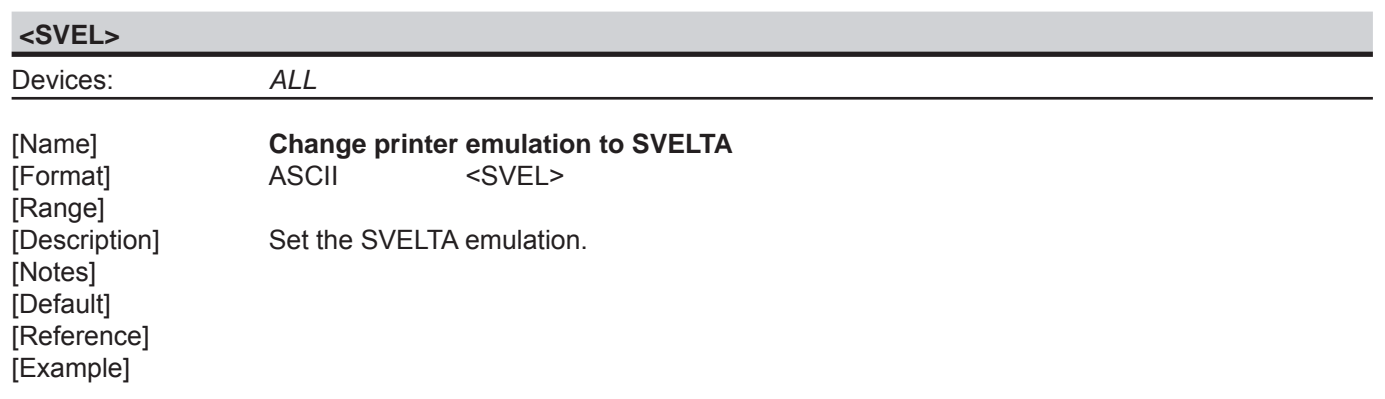

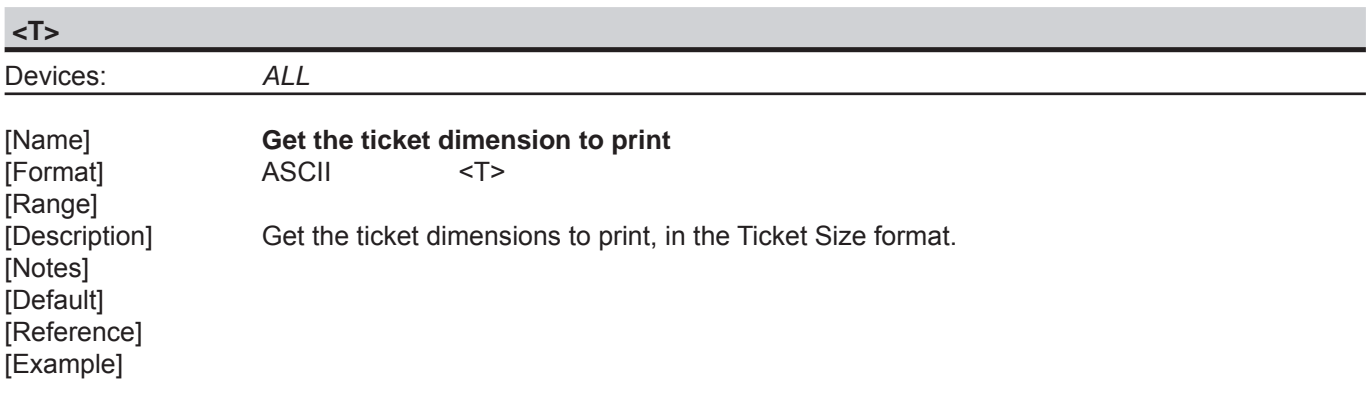

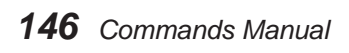

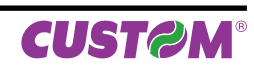

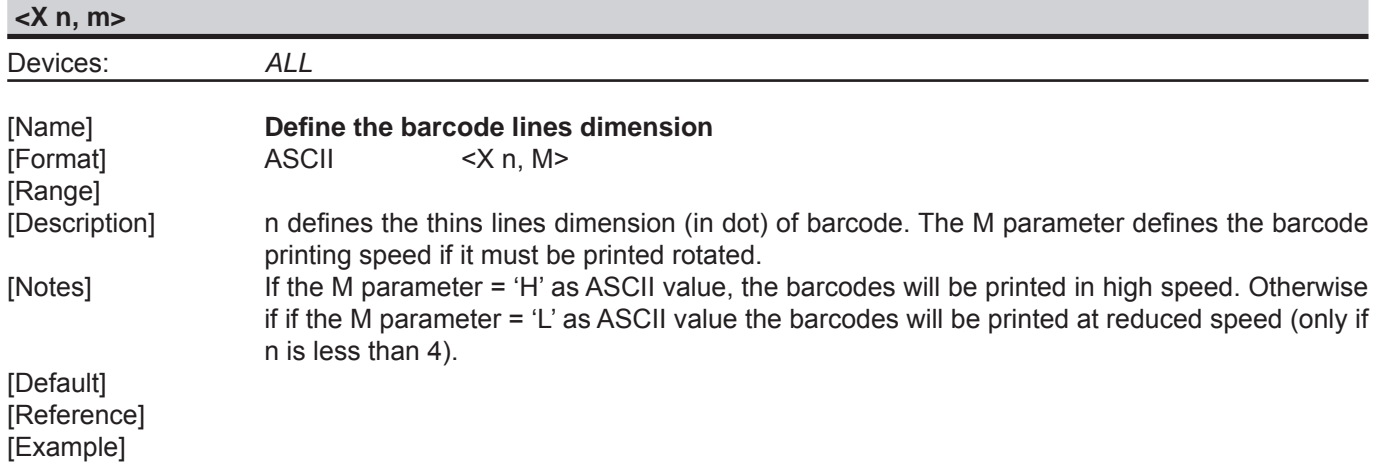

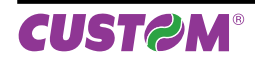

*SVELTA Emulation*

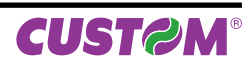

# **4 ALIGNMENT: PRACTICAL APPLICATIONS**

The device is equipped with sensors that allows the use of alignment notch to handle:

- rolls of tickets with pre-printed and fixed length fields;
- FanFold modules of tickets with pre-printed and fixed length fields.

For further information, refer to the User Manual of each device.

### **4.1 Alignment commands**

The commands available for managing the alignment of the ticket are the following:

- \$1D \$E7: sets the distance between the point of alignment and the notch (value of parameter "Notch Distance")
- \$1D \$F6 and \$1D \$F8: perform the ticket alignment, which is advanced to cut the ticket at the first alignment point available
- \$1C \$C1 : performs the desired recovery of the paper after the cutting operation

Print a ticket with alignment requires the following sequence of commands:

- 1. General settings of the ticket: character formatting, print density, margins etc..
- 2. Alignment command: \$1D \$F6.
- 3. Ticket printout: printing text, logos or any graphic.
- 4. Alignment command: \$1D \$F8.
- 5. Cut command.

#### **NOTE:**

The settings take effect from next ticket to the one already in the printer.

In the following examples, are described some sequences of commands to manage the alignment.

### *Alignment: pratical applications*

#### **EXAMPLE 1**

Commands sequence to print tickets with "alignment point" used to align the printing line over the edge of the notch (Notch Distance = 0mm set from SETUP).

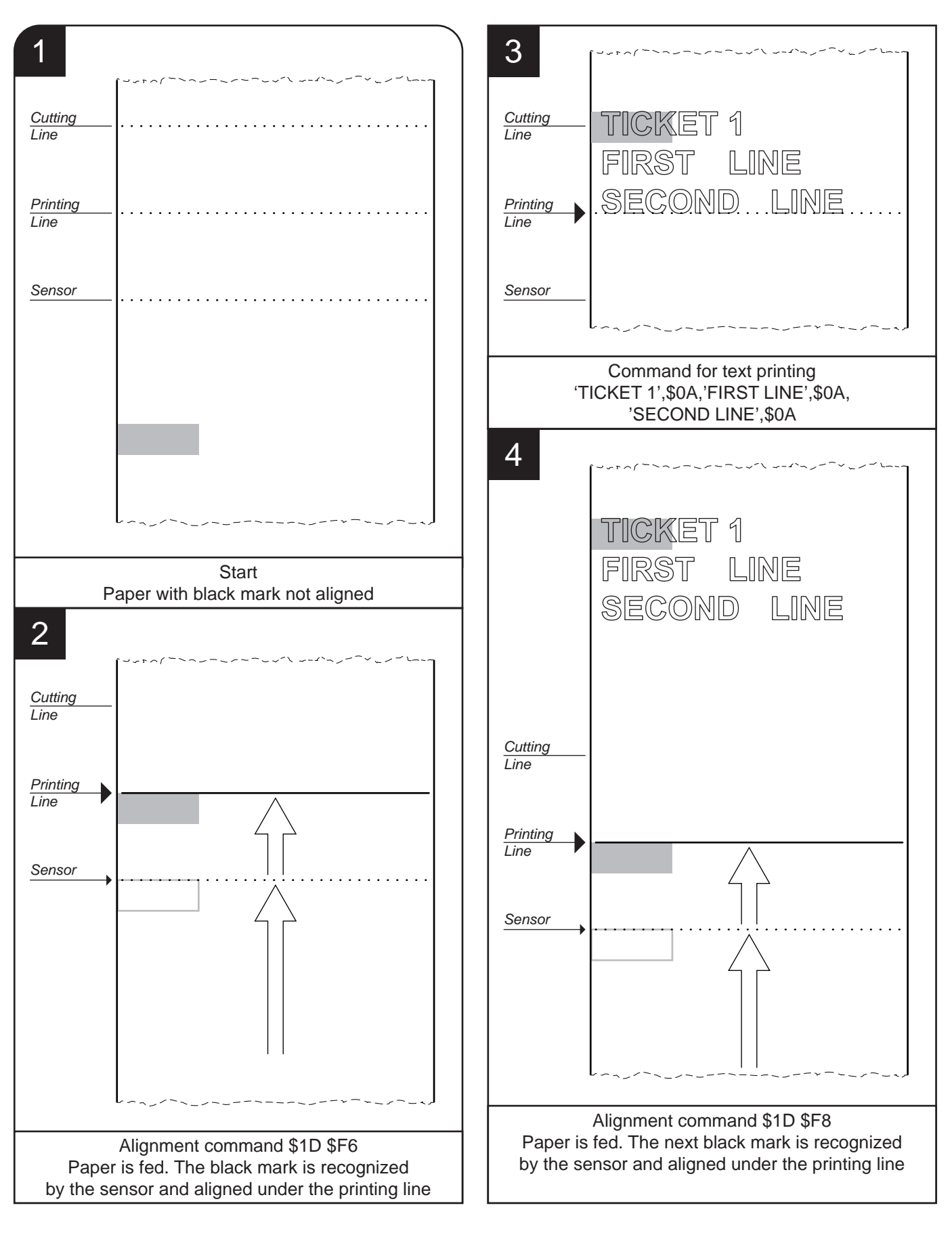

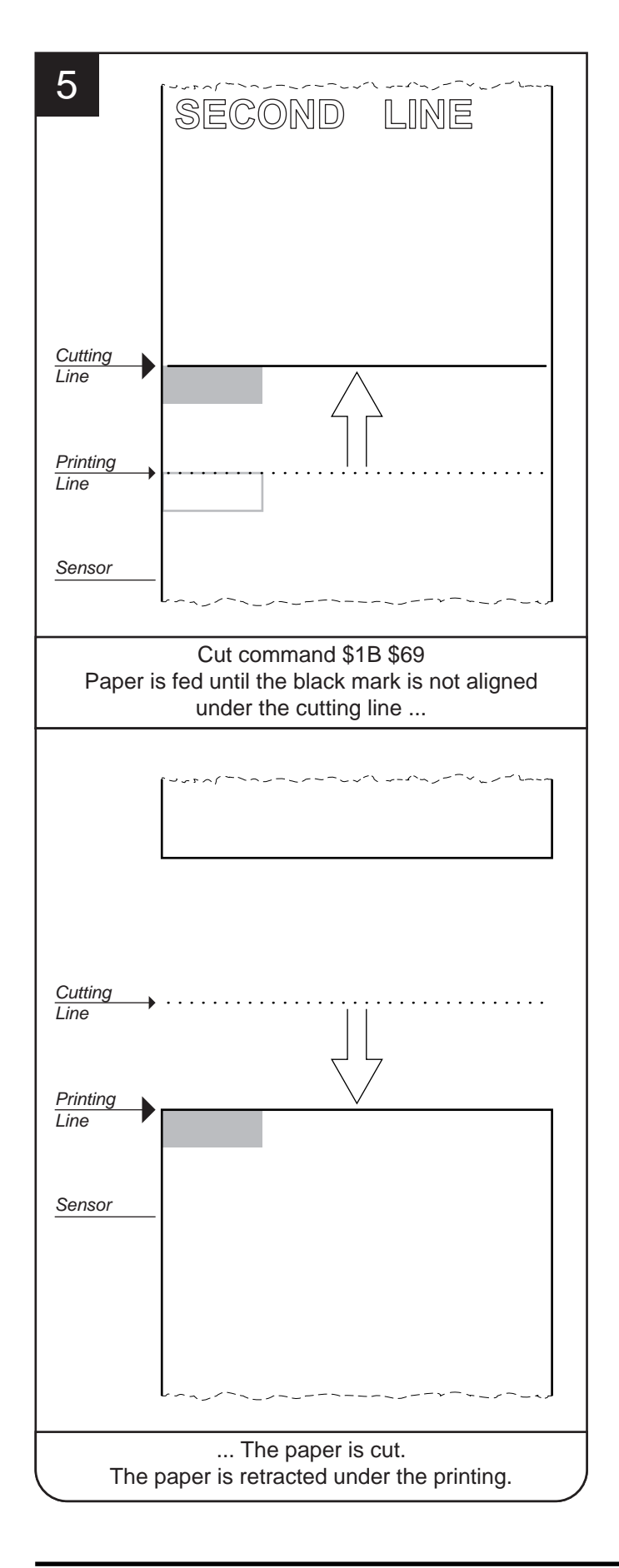

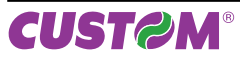

### *Alignment: pratical applications*

### **EXAMPLE 2**

Commands sequence to print tickets with "alignment point" used to align the printing line 10mm before the notch (Notch Distance = 10mm set from SETUP).

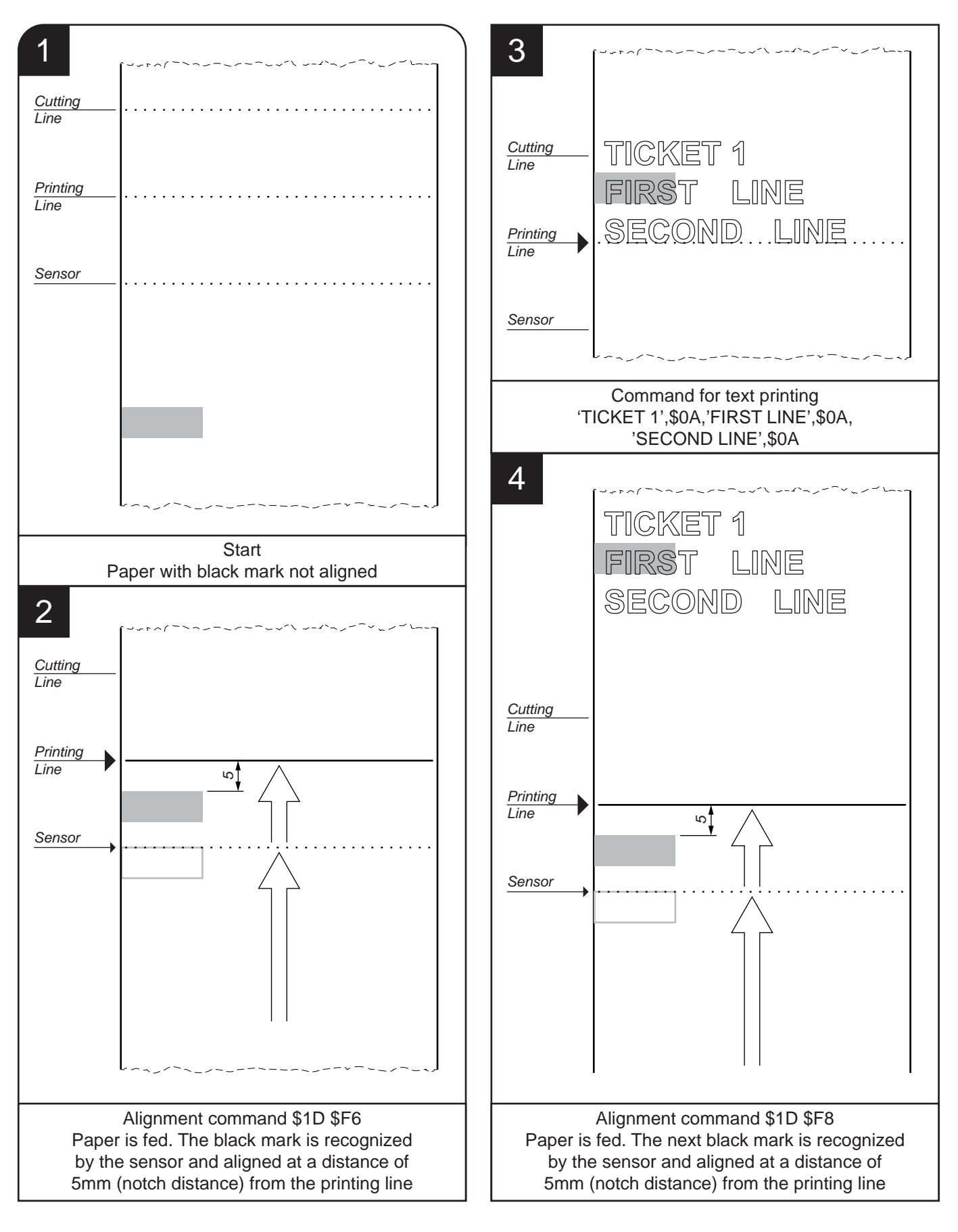

*152 Commands Manual*

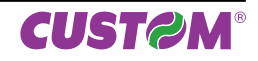

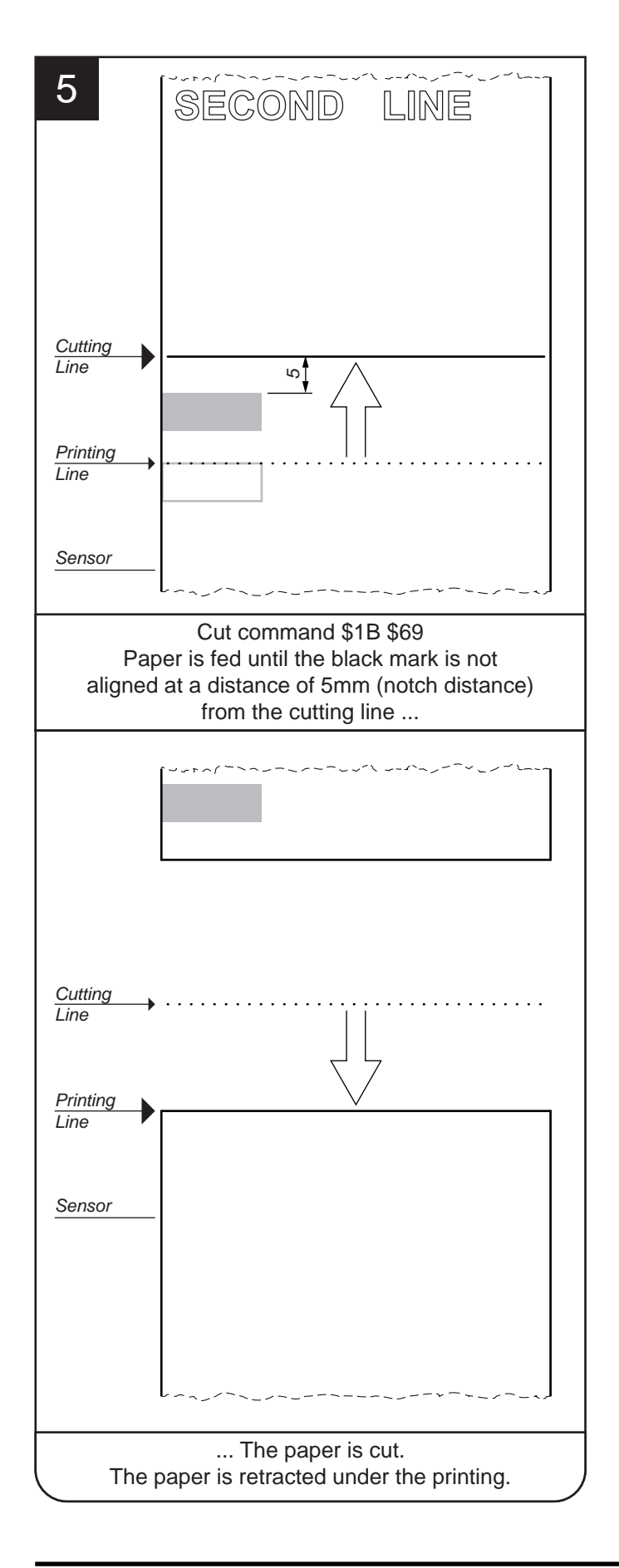

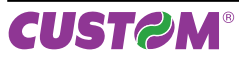

## **4.2 Alignment commands: SVELTA emulation**

In SVELTA emulation, alignment is automatically managed if set during the printer setup procedure by the following commands:

- <p>, <P>, <q> and <Q>: printing commands that perform also the ticket alignment.
- <LHT length, height, notch, dimnotch> : defi nes the alignment point, the notch size and the ticket size.
- <OXY x, y>: adjusts the position of the page to be printed within the ticket.

The following example shows the commands sequence to print a ticket with "alignment point" used to cut the paper on the notch edge (Notch = 0mm).

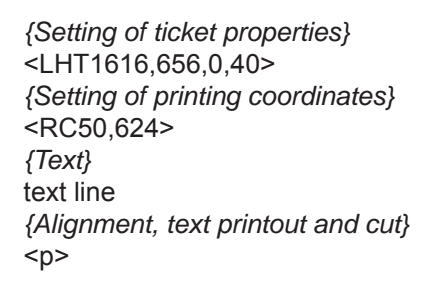

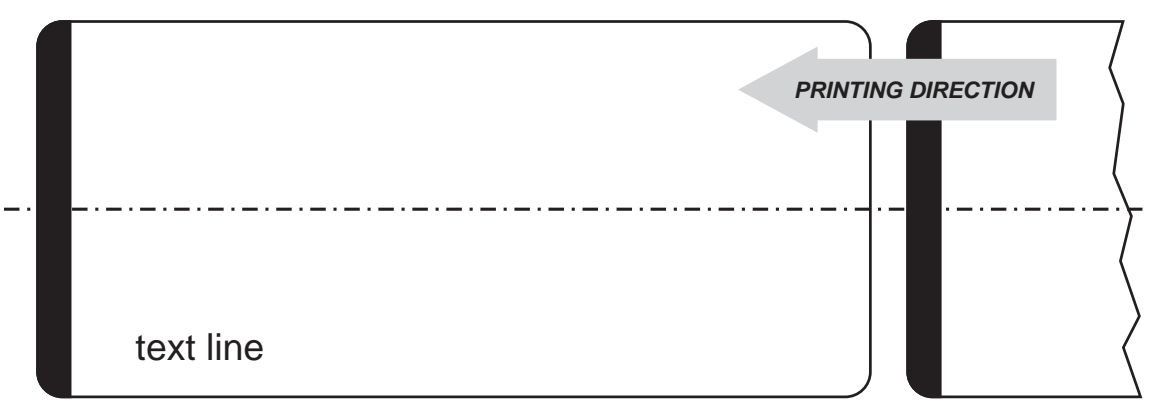

#### **NOTE:**

For a better comprehension of the images, the black mark has been represented on the heat sensitive side of the paper.

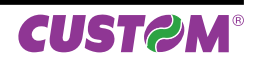

## **5 PAPER SPECIFICATIONS**

This chapter shows the specifications for paper types available for devices related to this manual.

### **5.1 Paper with alignment notch**

**D** = minimum notch to notch distance.

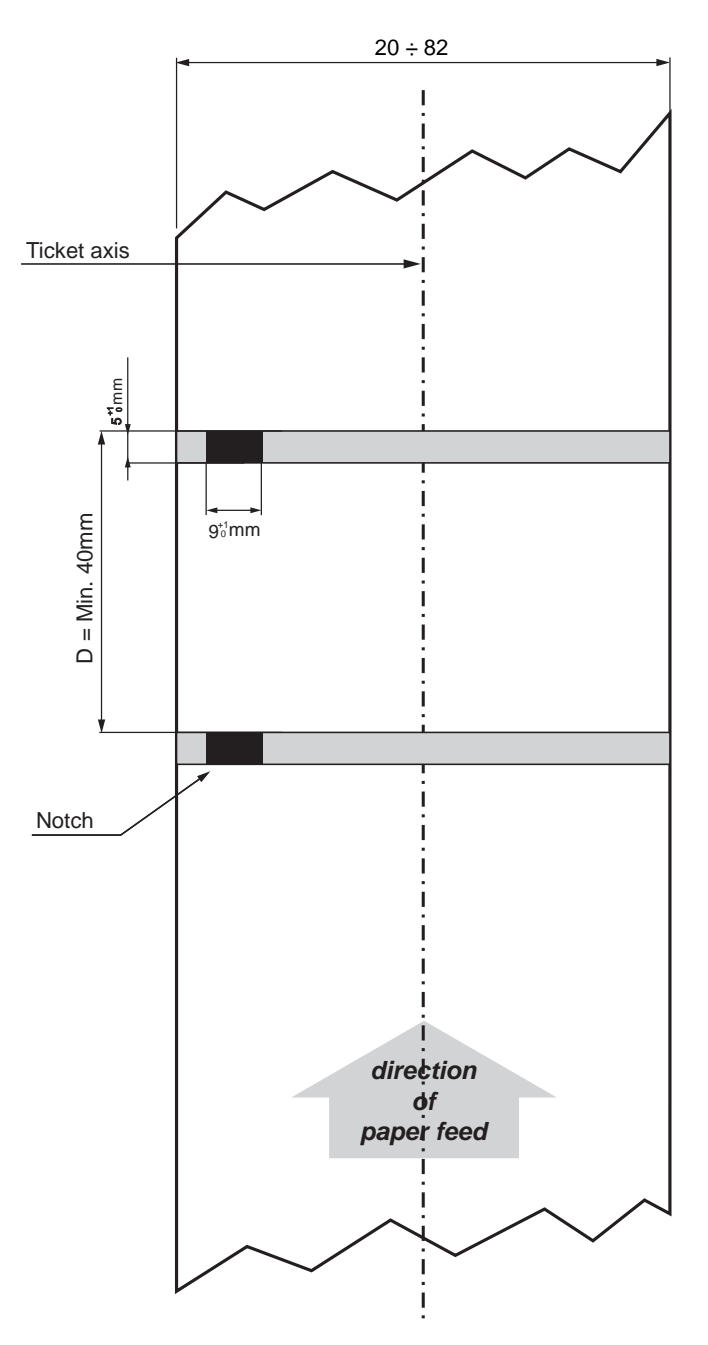

- The black mark can be positioned anywhere across the width of the paper.
- The printer automatically choose the sensor used to detect the paper presence according to the selected value for "Notch / b.mark position" parameter.

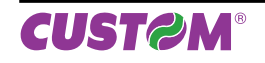

### **5.2 Ticket with hole**

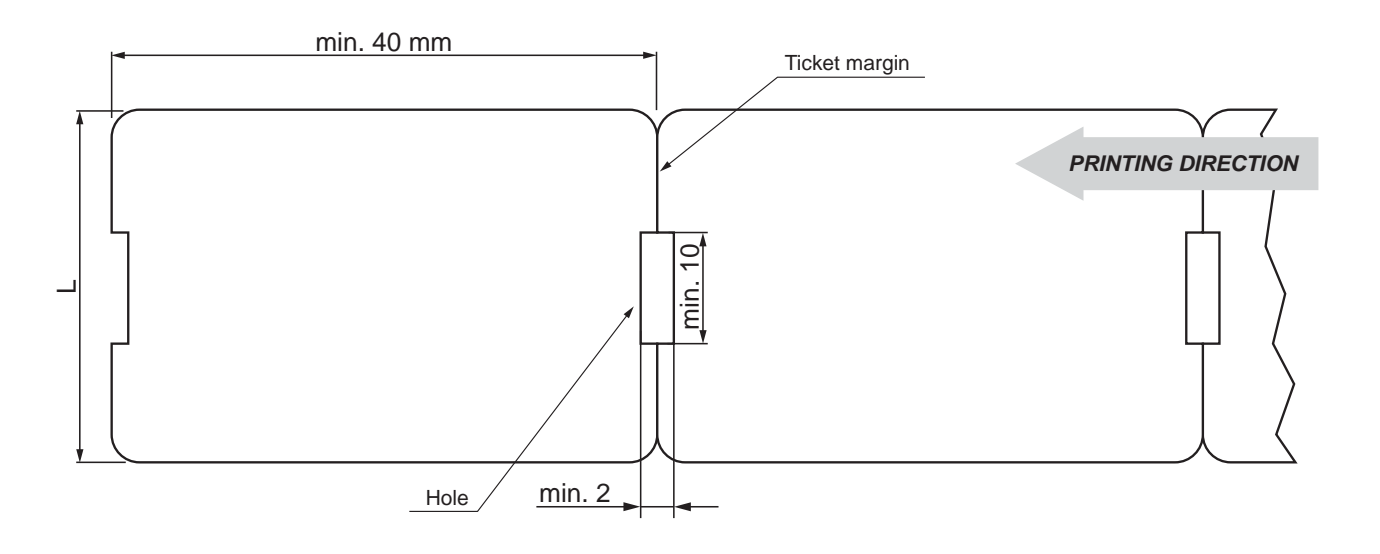

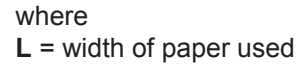

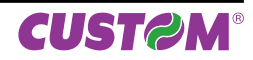

#### **COMMANDS INDEX**  $6\phantom{1}6$

#### **ESC/POS™ EMULATION**

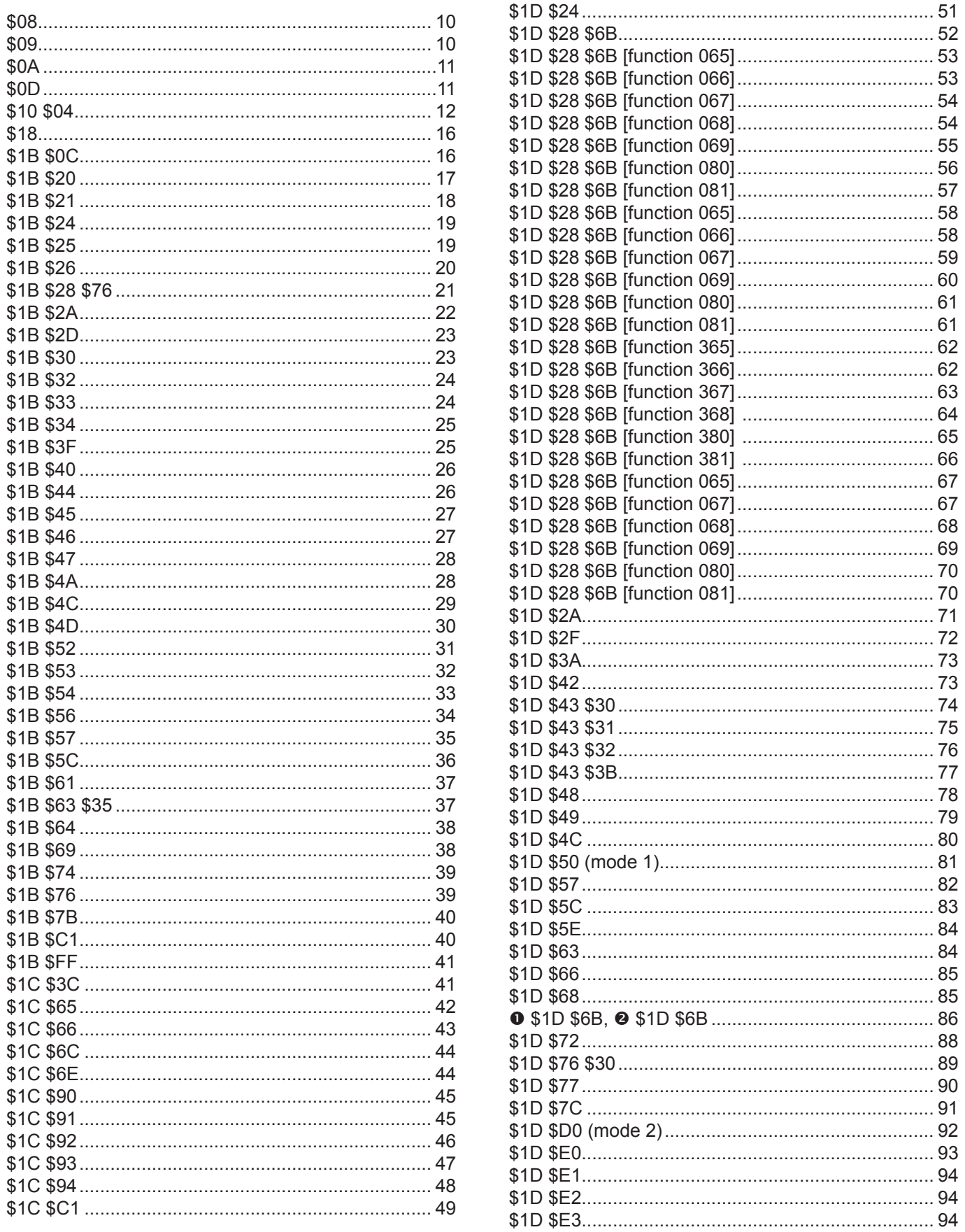

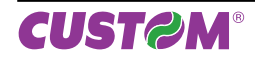

### **Commands Index**

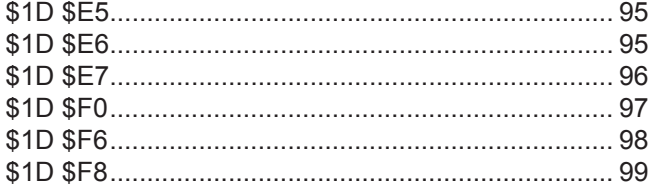

### **EMULAZIONE SVELTA**

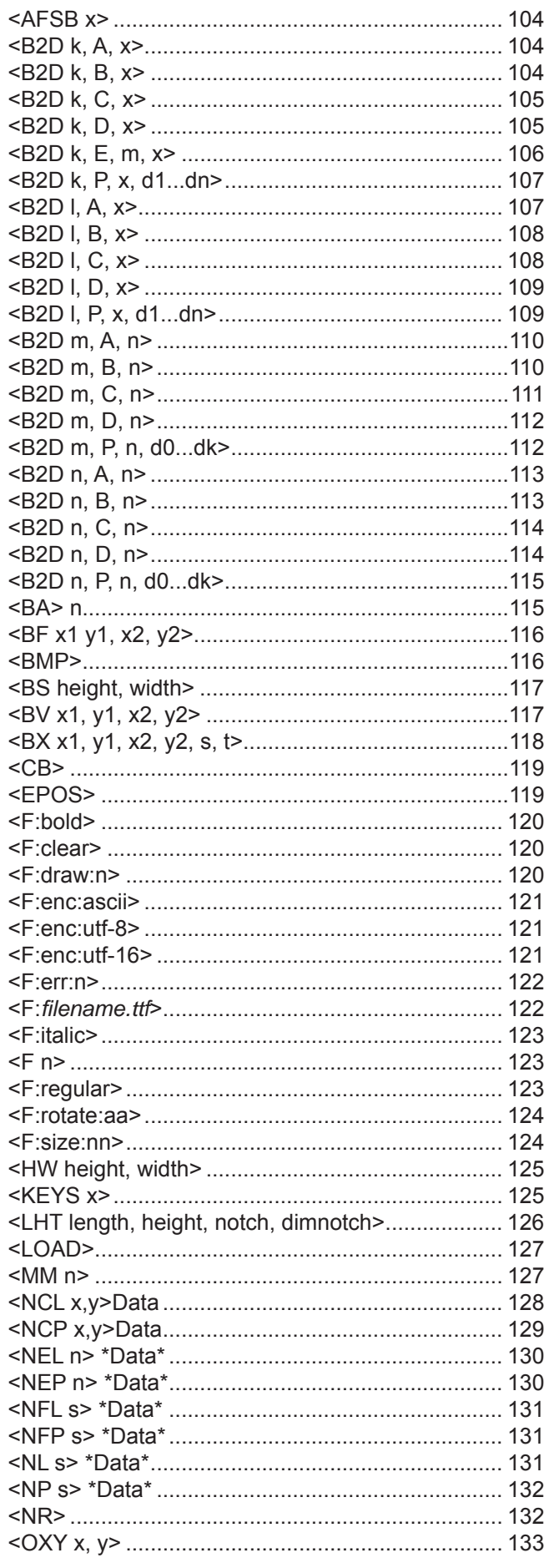

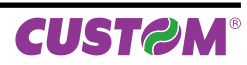

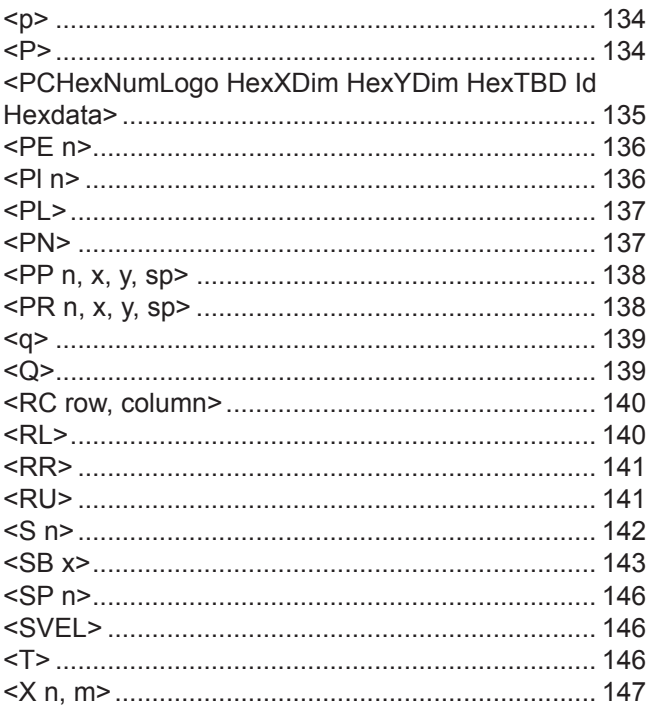

 $^\circledR$ 

**CUSTOM ENGINEERING S.p.A.** World Headquarters **Via Berettine, 2 - 43010 Fontevivo, Parma ITALY Tel. +39 0521 680111 - Fax +39 0521 610701 info@custom.biz - www.custom.biz**

*All rights reserved*